# **ŶĸŶĸŶĸŶĸŶĸŶĸŶĸŶĸŶĸŶĸŶĸŶĸŶĸŶĸŶĸŶĸſĸ**ŶĸŶĸſĸſĸſĸŶĸ*ŊĸŶĸŶĸŶĸŶĸŶĸŊĸĬŢĸĬſĸſIJ* **UNIVERSITATEA POLITEHNICA TIMIŞOARA FACULTATEA DE MECANICĂ**

**INVANCES** 

**SARANTARY** 

 $\mathcal{S}$ 

V

?

 $\heartsuit$ 

V

 $\breve{\diamond}$ 

**ing. Oana Benghia căs.Căuş** 

# **CONTRIBUŢII LA STUDIUL MODELĂRII SISTEMELOR Ş COMPLEXE DE CORPURI DE TIP ROBOŢI-SPAŢIU DE LUCRU**

Teză de doctorat

**BIBLIOTECA CENTRAIĂ UNIVERSITATEA 'POLITEHNICA\* TIMIŞOARA** 

Conducător ştiinţific: **Prof.dr.ing. Doina Drăgulescu**  m.c. al Academiei de Ştiinţe Tehnice din România

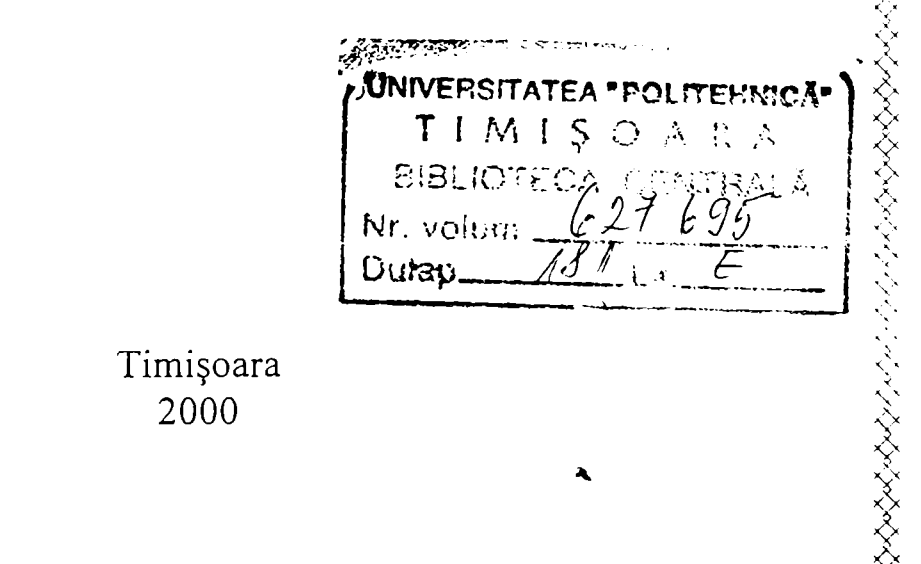

**るなるろうそうろんとうこうこうさんさい しょうしゃ つくう くうしょう うくうこう こうこうこうさく くくぐく くうぐ くうさ** 

# **Cuprins**

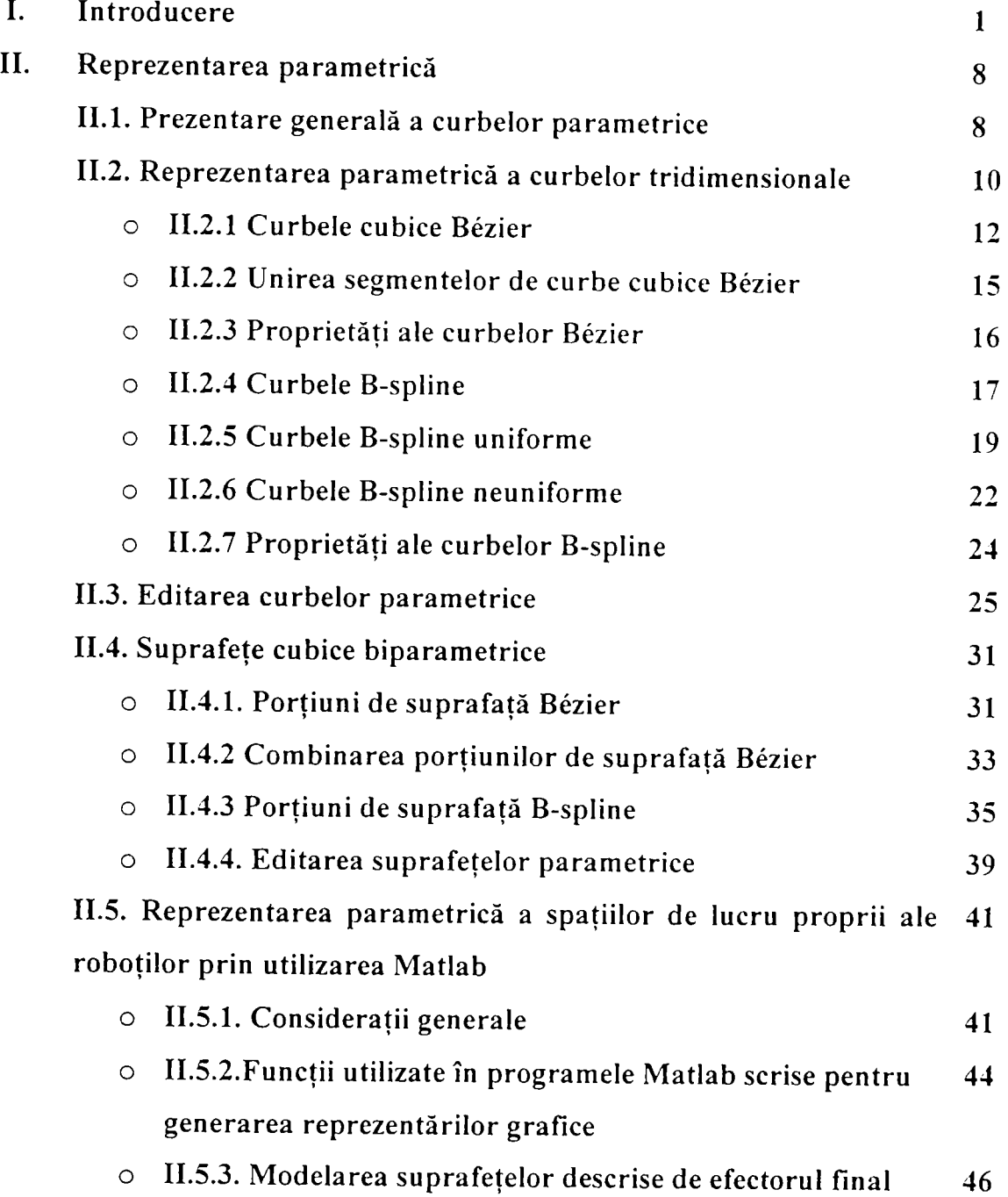

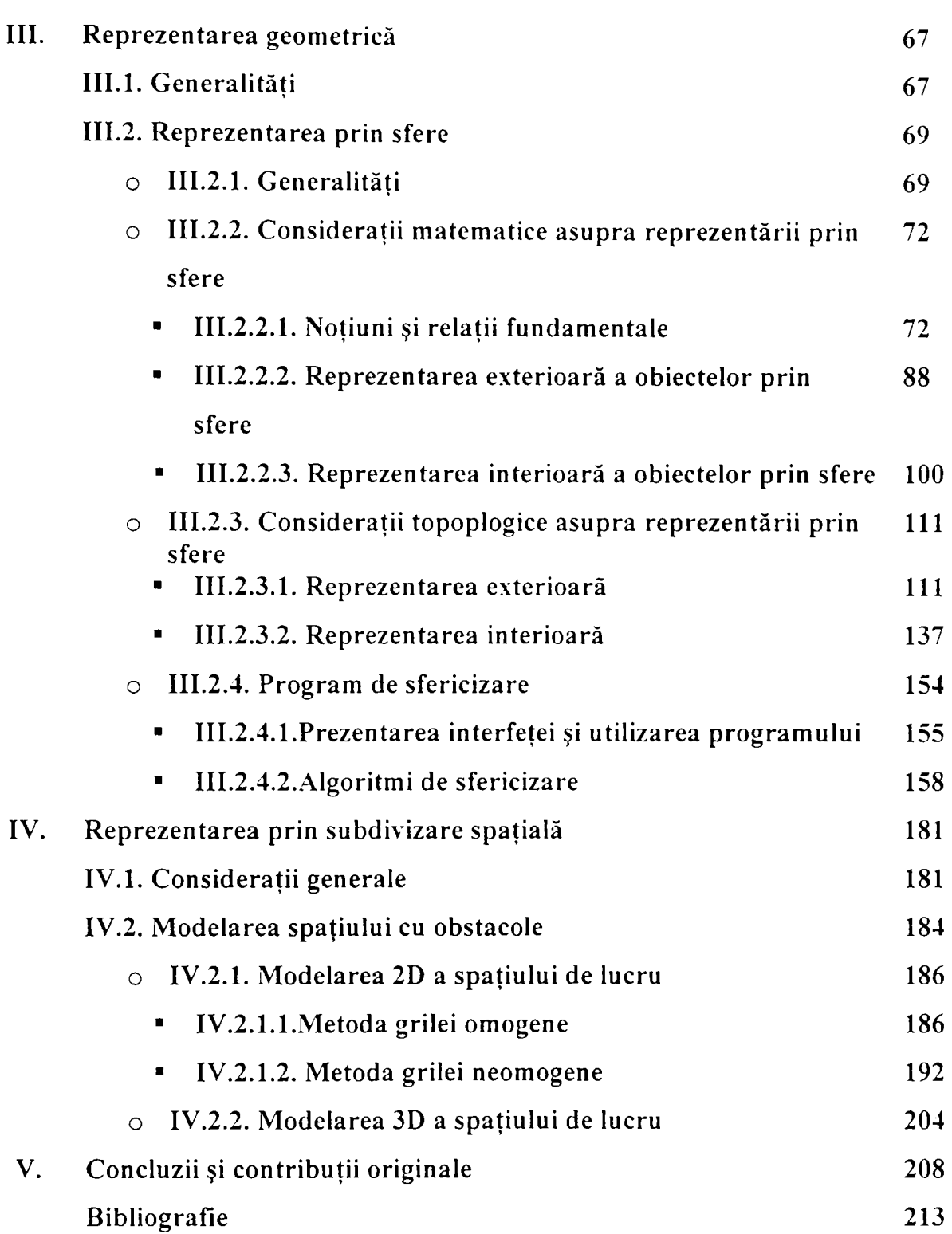

## **1. Introducere**

<span id="page-3-0"></span>Cele mai simple mijloace de acţiune asupra mediului înconjurător sunt mişcarea şi manipularea diferitelor obiecte. Vederea oferă informaţii asupra mediului, în timp ce limbajul și vorbirea servesc la a stabili relații cu ceilalți, dar acțiunea asupra mediului înconjurător se face prin mişcarea subiectului umiărit sau a obiectelor adiacente: prin apucare, transport, împingere, etc. Chiar şi o sarcină cu grad de complexitate redus, ce trebuie îndeplinită de un robot, implică o combinaţie destul de complicată de mişcări. De aceea, este necesară o abordare mai profundă atât a modului de reprezentare corpurilor cât şi a mişcării [4], [156], [157\

Sistemele inteligente sunt concepute să acționeze în același mod ca și subiecții umani: prin mişcare şi manipulare. Dacă un robot este o maşină cu abilităţi în mişcare şi/sau de manipulare, atunci una din cele mai importante probleme de rezolvat este de a le planifica mişcările, ceea ce implică modelarea spaţiului de lucru, cu obstacolele pe care le conţine, şi a robotului, ca entitate de formă complexă şi variabilă.

Pe parcursul abordării problemei planificării mişcării s-au dezvoltat mai multe tipuri de reprezentări ale corpurilor din spațiul de lucru, pornind de la cazul simplu al roboţilor mobili reprezentaţi ca poligoane în spaţiul 2D. Ulterior, dezvoltarea metodelor de grafică computerizată a dus şi la dezvoltarea complexităţii reprezentărilor ierarhizate pe nivele. Aceste studii au făcut posibilă obţinerea de rezultate importante şi în spaţiul 3D, fiind chiar materializate prin obţinerea unor tehnici speciale de prelucrare a metalelor, de reconstruire a unor părţi distruse dintr-un corp a cărui geometrie este cunoscuta doar parţial, etc. Astfel, s-au creat modele utilizând diverse forme geometrice elementare (con, cilindru, sferă, etc.) obţinându-se pe baza utilizării lor multe concluzii practice [170], [171].

Planificarea mişcărilor fiind o aplicaţie fundamentală în robotică a principiilor inteligenței artificiale, are drept principal scop înzestrarea unui robot autonom cu capacităţi primare de generare a propriilor mişcări. O primă condiţie ar fi evitarea

 $\mathbf{1}$ 

#### *Introducere*

coliziunii cu posibile obstacole ce se pot afla pe traiectorie. Deşi această capacitate este deţinută de cele mai inferioare animale, şi în principiu nu necesită multă inteligenţă, soluția problemei nu este una simplă. Motivația se află în faptul că majoritatea mişcărilor fiinţelor vii sunt coordonate în mod inconştient, depinzând mai mult de sistemul de percepție fără a interveni și procesul logic deductiv [12], [15], [13], [179].

Planificarea mişcărilor poate fi considerată ca problema realizării algoritmilor pentru a calcula automat o traiectorie continuă pentru o mulţime de obiecte (posibil legate) astfel încât să se mute de la o poziție la alta evitând coliziunile cu alte obiecte fixe sau având mişcare proprie. Pentru un robot cu bază fixă problema se poate formula mai simplu prin alegerea unei traiectorii ferite de coliziuni pentru braţul robotului, între două poziţii, în cazul unui spaţiu închis. Soluţia acestei probleme este un pas înainte spre planificarea acţiunilor robotului la nivel de sarcină; aceasta înseamnă că se pot ignora secvențele intermediare ce trebuie urmate pentru realizarea unei sarcini [191], [192].

Planificarea fară coliziune poate fi calificată ca o problemă de dezvoltare a algoritmilor de calcul automat a unei traiectorii continue și sigure pentru o multime dată de obiecte, astfel încât ele să se miște fără a se izbi de obstacole [195, [196]..

Se poate spune că planificarea mişcării este una dintre cele mai complexe probleme din domeniul roboticii. Complexitatea depinde de răspunsul la două întrebări: *cine se mişcă?* şi *unde se mişcă?* Cu cât sistemul care se mişcă este mai complex iar spaţiul în care se mişcă mai populat cu alte obiecte, problema are complexitate mai mare. însăşi trecerea de la cazul bidimensional la cel tridimensional complică problema chiar dacă rămâne în studiu acelaşi robot mobil în acelaşi spaţiu de lucru. Dificultatea studiului sporeşte cu atât mai mult cu cât robotului îi creşte numărul gradelor de libertate, pentru că aceasta înseamnă o arhitectură mai complicată şi o modelare mai dificilă şi mai complexă atât a robotului, ca sistem de corpuri, cât şi a spațiului prpriu de lucru definit prin mișcarea efectorului final [185], [186].

Este evident că problema reprezentării obiectelor are o importanţă crucială pentru robotică. În domeniul reprezentării spațiale, au fost folosite pe parcursul timpului mai multe tipuri de modele 3D şi 2D, mai ales în aplicaţiile grafice computerizate: geometria corpurilor, reprezentarea limitelor, descompunerea în celule sau sub-spaţii de altă natură decât geometrică, volume acoperitoare, arbori de decizie, etc.[84], [87].

 $\overline{2}$ 

In general, ar fi necesar un compromis între acurateţe şi simplitate, un model prea detaliat putând fi prea complex, iar un model prea simplu putând fi mai puţin precis.

In funcție de structurile de date și de informațiile deținute despre corpuri modelele de solide sunt complicat de utilizat şi prezintă limitări atât în ceea ce priveşte complexitatea reprezentării cât şi a acurateţei geometriei acesteia [91], [92].

Modelele de solide se pot obţine prin următoarele tehnici mai frecvente:

- Parametric
- Geometrie constructivă
- Reprezentare a frontierelor
- Enumerare spaţială
- Baleiere
- Analitic.

La conceperea lor, formele modelelor solide pot fi gândite în termenii unor forme geometrice elementare (prismă, cilindru, sferă, con, etc.) sau în termenii unor forme elementare din punct de vedere al generării tehnologice (de rotație, extrudate, etc.).

Formele geometrice elementare, necesare pentru construirea unor solide complexe se pot obtine utilizând accesul la forme primitive standard care sunt fie puse la dispoziție de către un sistem profesional de proiectare, fie pot fi utilizate în conceperea unor programe originale de construcție 3D [1], [2], [5], [7], [88], .

Utilizarea doar a primitivelor standard poate limita aplicabilitatea sistemului. De aceea este necesar să se ofere utilizatorului posibilitatea de a defini, după necesități, entități geometrice primare. Se pot astfel crea curbe pornind de la puncte, suprafețe pomind de la curbe şi volume pomind de la suprafeţe [10], [11], [19], [22], [23], [25].

Indiferent de modul de obţinere, modelele de solide trebuie să satisfacă mai multe cerinte:

- Să fie valide, fiecărui model să-i corespunzându-i un obiect real;
- Să fie universale, aceeaşi tehnică putând fi utilizată pentru orice obiect 3D;
- Să fie unic interpretabile, unei reprezentări corespunzându-i un singur obiect;
- Să nu fie ambigue, unui obiect dat corespunzându-i un singur model;
- Să fie complet, generând în toate cazurile entităţi valide ca operanzi pentru toate operaţiile;
- □ Să fie concise, informația conținută în model fiind minimă.

în grafica computerizată s-au dezvoltat diverse metode de reprezentare a obiectelor tridimensionale. Unele din acestea s-au dedus din aplicaţii, iar structura de date s-a determinat în totalitate prin strategia de modelare. Alte forme sunt determinate prin algoritmi de proiectare [8], [9], [17], [26], [44].

Factorii pe care orice reprezentare trebuie să-i aibă în vedere, în principal, sunt :

- structura de date, forma algoritmilor de procesare şi designul programelor fixe de hardware;
- costul procesării unui obiect 3D;
- gradul de aproximare al imaginii finale a unui obiect;
- uşurinţa editării formei obiectului.

După importanţa şi frecvenţa lor de folosire sunt utilizate patru forme distincte de reprezentare:

**1. Reprezentarea poligonală,** în care obiectele sunt aproximate printr-o reţea de poligoane plane .

**2. Reprezentarea prin porţiuni parametrice,** în care obiectele sunt reprezentate exact prin reţele poligoane curbilinii, numite în mod uzual petice. Acestea sunt exprimate prin polinoame de două variabile parametrice şi, de obicei, sunt cubice.

**3. Reprezentarea prin construcţia geometrică a solidului,** care este folosită in modelarea exactă a unui solid, printr-o colecţie de corpuri geometrice primitive ca: sfere, cilindrii, poliedre.

**4. Reprezentarea prin tehnici de subdiviziune spaţială,** ce constă din reprezentarea unui obiect prin asocierea de celule dintr-un spaţiu divizat în celule egale sau inegale, tehnica de asociere fiind bazată pe metode selectate din teoria grafurilor sau pe construcţia de arbori.

în prezentarea făcută, **1** şi **4** sunt metode ce aproximează controlabil forma obiectului pe care-l reprezintă, iar metodele **2** şi **3** sunt reprezentări exacte. Din punct de vedere al realizării reprezentării, 1 şi 2 realizează corpul prin reprezentări de suprafeţe, care în cazul **2** rezultă din reprezentări de curbe, iar **3** şi **4** se obţin direct ca reprezentări de volum.

 $\overline{4}$ 

Ocazional, ca modalitate de reprezentare a obiectelor sunt utilizate funcțiile implicite. Acestea sunt puţin folosite în grafica pe calculator, pentru că există un număr limitat de obiecte care pot fi reprezentate în acest fel şi pentru că este o formă total nepotrivită din punctul de vedere al proiectării [64], [68], [74], [79], [82], [99].

Prezenta teză tratează modelarea corpurilor de formă complexă prin metodele 2, 3 şi 4, utilizând pentru modelare atât programe originale cât şi software profesional. Metodele 2 și 3 sunt folosite pentru reconstrucția unor corpuri complexe (roboții și spațiile proprii descrise de efectorul lor final), iar metoda 4 a fost utilizată pentru rezolvarea unor probleme de planificare, reprezentându-se spaţiul de lucru în care un robot mobil evoluează. Teza a fost gândită astfel încât să ofere o multitudine de soluţii fezabile pentru reprezentarea de corpuri şi spaţii complexe, fiind structurată astfel:

**Capitolul I, Introducere,** este reprezentat de prezenta introducere prin care se realizează expunerea principială a problemei de rezolvat, importanţa sa şi enumerarea continutului capitolelor următoare.

**Capitolul II, Reprezentarea paramatrică,** care se ocupă de reprezentarea parametrică a curbelor şi suprafeţelor, expunând modul de abordare a reprezentării curbelor Bezier şi B-spline, precum şi construcţia porţiunilor de suprafaţă pe baza acestor tipuri de curbe.

O curbă parametrică e definită printr-o mulţime discretă de puncte cunoscute ca puncte de control împreună cu un set de funcţii de bază. Această metodă de specificare a curbei este complet diferită faţă de cea matematică normală, care are forma unei funcții implicite.

Funcțiile de bază folosite pentru a trasa și aranja punctele de control într-un segment de curbă pot fi reprezentate de orice mulțime formată dintr-un număr oarecare de funcţii de bază cu proprietăţi diferite utilizate în grafica computerizată pentru a controla forma unei curbe printr-o interfaţă interactivă. Dintre acestea curbele Bezier sunt folosite cu succes atât datorită simplităţii lor cât şi din cauză că obiectele pot fi cu ușurință reprezentate dacă sunt utilizate suprafețele Bézier. Curbele Bézier au anumite dezavantaje care pot fi înlăturate folosind curbele B-spline.

In cadrul acestui capitol se prezintă reprezentările prin curbe şi suprafeţe parametrice utilizând două categorii de programe: unele originale create de autoare şi altele din sistemul profesional de software Matlab. Sunt exemplificate reprezentările spațiilor de lucru ale roboților de mai multe tipuri, pornind de la cel mai simplu manipulator de tip RT, la un robot complex de tip RRRRRR.

**Capitolul III, Reprezentarea geometrică,** tratează acest tip de reprezentare a corpurilor de formă complexă, fiind aleasă din motive justificate teoretic şi practic drept primitivă a reprezentării, sfera. Orice model este compus din două mulţimi de sfere: o mulţime realizând reprezentarea exterioară, ce aproximează prin surplus forma sistemului real prin acoperirea sa cu sfere şi o altă mulţime realizând reprezentarea interioară, compusă din sfere plasate în interiorul sistemului real ce aproximează forma corpului prin deficit.

Prima modalitate de reprezentare este în mod uzual utilizată la modelarea corpurilor, cea de-a doua dovedindu-se foarte utilă în procesul de detectare a coliziunilor la problemele de planificare a mişcărilor. Problema iniţială este de a realiza modelul spațial al roboților și al obstacolelor și aceasta se rezolvă prin reprezentare exterioară, iar ulterior aceste modele la care se adaugă reprezentarea interioară sunt aplicate în problemele de mişcare, mai precis în detectarea coliziunilor şi planificarea mişcărilor în 3D. Programele proprii realizate de autoare sunt utilizate la reprezentarea prin acoperire, ştiut fiind faptul că în problemele de planificare a mişcărilor toate corpurile din spaţiul de lucru se aproximează prin surplus, pentru evitarea coliziunilor. Capitolul III, prezintă astfel algoritmi de sfericizare exterioară pentru toate primitivele geometrice uzuale, cu ajutorul cărora se poate compune orice sistem complex de corpuri.

Capitulul III are o justificare teoretică profundă a alegerii reprezentării prin sfericizare, fiind tratată reprezentarea de acest tip a tuturor celorlate primitive geometrice (cilindru, con, trunchi de con, etc.). Este astfel evident că orice altă reprezentare utilizând primitive geometrice de alt tip, se poate transforma în reprezentare prin sfere dacă se construieşte un sistem coerent de teoreme ce asigură acoperirea sau umplerea cu sfere a primitivelor respective. Pe baza acestei consideraţii, în acest capitol se realizează o expunere exhaustivă a acestui tip de reprezentare, din punct de vedere geometric şi toplogic. Programele de sfericizare creeate se bazează pe sistemul de teoreme și considerații teoretice concepute în acest scop.

**Capitolul IV, Reprezentarea prin subdivizare spaţială,** se ocupă de modelarea corpurilor aflate în spaţiul de lucru al unui robot mobil în vederea planificării mişcării sale. Metoda de reprezentare cuprinde divizarea întregului spaţiu în celule egale sau neegale şi aproximarea în acest mod a formei corpurilor. Se prezintă algoritmi de calcul atât pentru reprezentarea 2D cât şi pentru reprezentarea 3D, precum şi programele creeate pentru modelare în ambele situaţii. Ca şi la sfericizare, ideea de

bază a reprezentării a fost cea de acoperire, ceea ce implică aproximarea prin surplus formei corpurilor şi evitarea coliziunilor.

**Capitolul V, Concluzii şi contribuţii originale,** prezintă în mod succint tot ceea ce prezenta teză aduce nou în domeniul reprezentării corpurilor de formă complexă, cu aplicaţie în robotică. Sunt reluate, pe rând, capitolele tezei şi scoase în evidență contribuțiile teoretice și aplicative la cele trei tipuri de reprezentări utilizate.

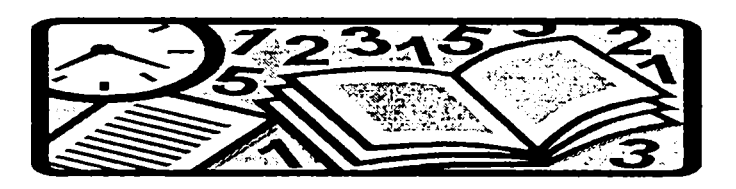

Autoarea consideră că în aceste rânduri este locul potrivit pentru a mulţumi colectivului Departamentului de Calculatoare din cadrul Facultății de Automatică și Calculatoare, precum și conducerii facultății pentru climatul de muncă ce a făcut posibilă finalizarea tezei.

Multumesc membrilor comisei de doctorat în speranța că vor analiza cu răbdare conţinutul acestei lucrări şi vor găsi elemente ştiinţifice care să merite apreciere pozitivă..

Alese mulţumiri li se cuvin părinţilor mei. Dorina si Bela Rendi, în calitate de autori morali ai lucrării şi mai ales aceluia dintre ei care nu mai este şi care a contribuit decisiv la orientarea mea în abordarea acestei tematici. Prietenia care 1-a legat de conducătorul ştiinţific al tezei, dna. prof.dr.ing. Doina Drăgulescu, a fost pentru mine un imbold în plus în abordarea cercetării şi mi-a întărit dorinţa de a o finaliza.

Soţului şi fiului meu, care au avut înţelegere pentru timpul pe care l-am consacrat acestei lucrări, le mulţumesc şi îi asigur că voi încerca să recuperez momentele pierdute.

# **II. Reprezentarea parametrică**

<span id="page-10-0"></span>Reprezentarea parametrică a solidelor şi a curbelor este o unealtă de bază în grafica pe calculator, în special în proiectarea asistată. Tehnicile ce au fost dezvoltate iniţial doar pentru a modela caroserii de automobil şi fuselaje de avion sunt în prezent aplicate în numeroase şi variate ramuri ale graficii computerizate. Aceste procedee sunt folosite astăzi în orice proces de modelare a obiectelor, design interactiv şi în animaţie. Una din aplicaţiile cele mai importante se regăseşte în robotică, domeniul roboţilor mobili fiind în mod special dependent de o corectă modelare a corpurilor. Toate metodele de planificare a mişcărilor, în spaţii statice sau dinamice, pretind o modelare corectă pentru a asigura precizia necesară deplasării [3], [24], [31], [32\ [47].

Abordarea uzuală a examinării reprezentărilor parametrice începe, de regulă, cu o descriere a curbelor tridimensionale şi continuă cu generalizarea acestora la suprafeţe. Deoarece proprietăţile curbelor se extind şi la suprafeţe, se impune în primul rând tratarea acestora şi extinderea procedurilor stabilite la cazul suprafeţelor. In plus, acestea îşi au propriul lor loc în grafica computerizată.

## **II.l. Prezentare generală a curbelor parametrice**

<span id="page-10-1"></span>**O curbă parametrică** e definită printr-o mulţime discretă de puncte cunoscute ca **puncte de control** împreună cu un set de **funcţii de bază** sau **funcţii de combinare.** Această metodă de specificare a curbei este complet diferită faţă de cea matematică normală, care are forma unei funcţii implicite.

Funcţiile de bază folosite pentru a trasa şi aranja punctele de control într-un segment de curbă pot fi reprezentate de orice mulţime formată dintr-un număr oarecare de funcţii de bază cu proprietăţi diferite utilizate în grafica computerizată

pentru a controla forma unei curbe printr-o interfaţă interactivă. Dintre acestea curbele Bezier sunt folosite cu succes atât datorită simplităţii lor cât şi din cauză că obiectele pot fi cu ușurință reprezentate dacă sunt utilizate suprafețele Bézier. Curbele Bézier au anumite dezavantaje care pot fi înlăturate folosind curbele B-spline [6], [58], [69].

Se observă din figura II.1 că patru puncte de control,  $P_0$ , ...,  $P_3$ , sunt prelucrate de un algoritm care generează o curbă. în acest caz curba trece prin două din puncte. Există câte o funcție de bază definită pe domeniul în care variază parametrul  $\boldsymbol{u}$  pentru fiecare punct de control, iar curba *Q(u)* este creată folosind punctele de control pentru a trasa funcțiile de bază. În figura II.1 funcțiile de bază sunt funcții Bézier. Astfel:

$$
x(u) = \sum_{i=0}^{3} P_{x_i} B_i(u)
$$
 (II.1.1)

specifică faptul că se obține componenta pe x a lui  $Q(u)$  prin însumarea proiecțiilor pe *Ox* ale fiecărui punct de control trasat prin valoarea funcţiei de bază în *u.* Analog:

$$
y(u) = \sum_{i=0}^{3} P_{y_i} B_i(u)
$$
 (II.1.2)

şi:

$$
z(u) = \sum_{i=0}^{3} P_{z_i} B_i(u)
$$
 (II.1.3)

sau mai exact:

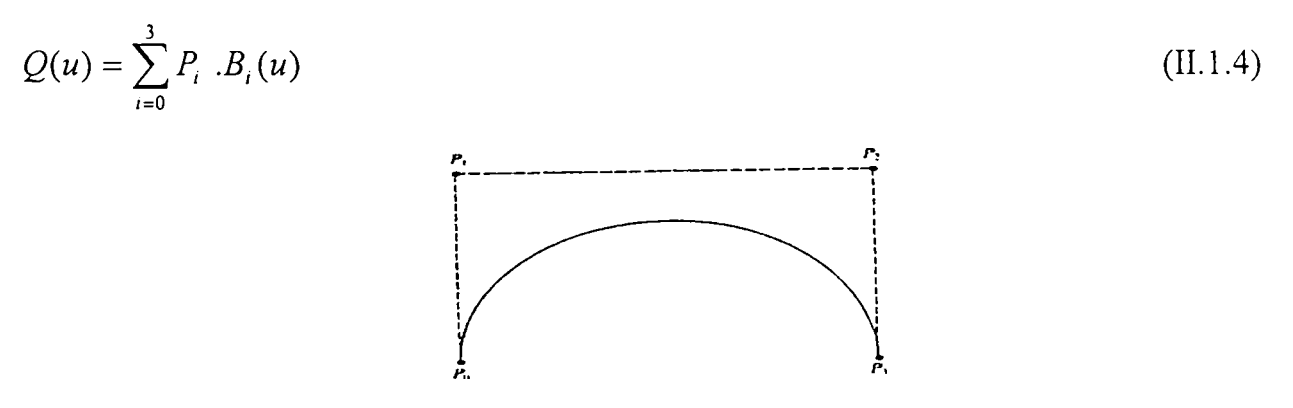

**Fig.II.l** *O curbă Bezier definită prin patru puncte de control* 

Specificarea unui segment de curbă (sau a unei porțiuni de suprafață) printr-o multime de puncte de control este baza unei metode de design interactiv în proiectarea asistată de calculator, după poziţiile cunoscute ale acestor puncte fiind trasată şi vizualizată curba. Dacă forma sa nu este satisfăcătoare, se specifică o nouă mulţime de puncte şi operaţiile se reiau. Se pot trasa astfel segmente de curbe care se utilizează ulterior la construirea unei curbe formată dintr-un număr de segmente de curbă unite între ele pe baza unor condiţii de continuitate.

In grafica pe calculator apare tendinţa de a folosi curbele cubice. Aceasta se datorează faptului că prezintă o suficientă flexibilitate a formei pentru cele mai multe aplicaţii, dar şi faptului că o curbă de ordin mai mare introduce şi costuri mai mari. Ele sunt, de altfel, adevărate curbe spațiale, spre deosebire de cele pătratice care sunt conţinute într-un plan. O curbă formată din segmente pătratice poate fi numai un set de segmente bidimensionale pe porţiuni. Această situaţie nu este satisfăcătoare atunci când asemenea segmente sunt utilizate pentru a modela corpuri tridimensionale [75], [80], [81],

Când o curbă este compusă din segmente de curbă, proprietăţile ce exprimă continuitatea depind de modul în care au fost unite segmentele. Simpla unire a două segmente printr-un capăt comun implică continuitatea geometrică  $G^0$ . Dacă vectorii tangenți la fiecare segment de curbă în capătul comun au aceeași direcție și module diferite atunci curba are continuitatea geometrică  $G<sup>l</sup>$ . Dacă vectorii tangenți sunt identici, curba prezintă continuitate de gradul întâi sau continuitate  $C<sup>1</sup>$ .

În general, continuitatea parametrică  $C<sup>n</sup>$  este definită astfel:

*Dacă direcţiile şi mărimile derivatelor ^ ^^^^^ sunt egale pentru cele două segmente la capătul comun, atunci curba prezintă continuitatea C\* 

#### **11.2. Reprezentarea parametrică a curbelor tridimensionale**

Un exemplu practic al unei curbe tridimesionale este traiectoria unui punct care se mișcă în spațiu (figura II.2). Poziția sa e definită printr-un vector  $r$ , funcție de timp *t.* Aceasta dă o aşa-zisă descriere parametrică a curbei, sub forma a trei ecuaţii în *t\* 

 $(II.2.1)$ 

 $x = x(t)$  $y = y(t)$  $z = z(t)$ 

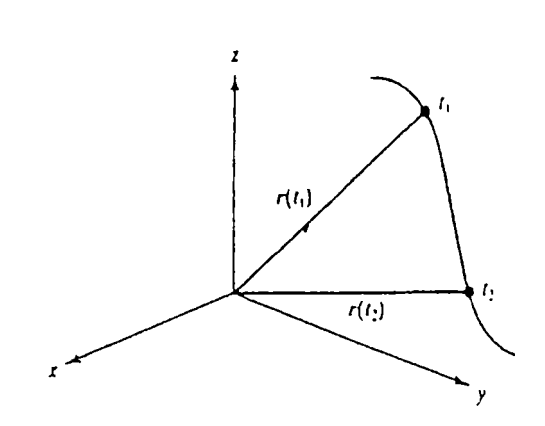

**Fig.IL2** *Traiectoria 3D a unui punct* 

Astfel se poate descrie parametric orice curbă în spaţiu, folosind un parametru  $u$ , curba cubică fiind dată de:

$$
x(u) = a_x u^3 + b_x u^2 + c_x u + d_x
$$
  
\n
$$
y(u) = a_y u^3 + b_y u^2 + c_y u + d_y
$$
  
\n
$$
z(u) = a_z u^3 + b_z u^2 + c_z u + d_z
$$
\n(II.2.2)

unde:  $0 \le u \le 1$ .

Există multiple motive pentru a folosi în grafica pe calculator exprimarea parametrică în locul funcţiilor implicite şi anume:

- Punctele de pe o curbă pot fi precizate direct, în loc să fie necesară rezolvarea unor ecuaţii neliniare sub formă implicită pentru fiecare punct în parte
- Curbele parametrice (şi suprafeţele) pot fi transformate cu uşurinţă prin transformări. Aplicarea unei transformări liniare reprezentării parametrice a curbei realizează chiar o transformare a curbei.
- Majoritatea aplicațiilor de design folosesc curbe complexe (și/sau suprafețe) care nu pot fi exprimate prin funcții implicite simple, pe când reprezentarea parametrică permite descrierea pe porţiuni, iar o curbă sau o suprafaţă poate fi dată printr-un set de polinoame pe porţiuni.

(Polinoamele de grad mare pot descrie curbe complexe, dar necesită un număr mare de coeficienţi, ceea ce poate introduce oscilaţii nedorite în curbă).

## **II.2.1 Curbele cubice Bezier**

Formularea Bezier a unei curbe cubice implică specificarea unei mulţimi de puncte de control, din care este obţinut polinomul cubic. Această formă rezultă pornind de la anumite funcţii de bază sau de combinare.

O metodă simplă de obţinere, presupune rescrierea ecuaţiilor (II.2.2) ca o singură ecuație vectorială:

$$
\mathbf{Q(u)} = \mathbf{au}^3 + \mathbf{bu}^2 + \mathbf{cu} + \mathbf{d} \tag{II.2.3}
$$

acesta fiind modul normal de exprimare a unui polinom cubic parametric. Folosind funcțiile de bază Bézier sau funcțiile de combinare Bernstein:

$$
(1-u)^3 \t 3u(1-u)^2 \t 3u^2(1-u) \t u^3 \t (II.2.4)
$$

polinomul este exprimat prin aceste funcții și patru puncte de control:

$$
Q(u) = P_0 (1 - u)^3 + P_1 3u(1 - u)^2 + P_2 3u^2 (1 - u) + P_3 u^3
$$
 (II.2.5)

sau sub forma matriceală:

$$
\mathbf{Q}(\mathbf{u}) = \mathbf{U}.\mathbf{B}.\mathbf{P} = \begin{bmatrix} u^3 & u^2 & u & 1 \end{bmatrix} \cdot \begin{bmatrix} -1 & 3 & -3 & 1 \\ 3 & -6 & 3 & 0 \\ -3 & 3 & 0 & 0 \\ 1 & 0 & 0 & 0 \end{bmatrix} \cdot \begin{bmatrix} P_0 \\ P_1 \\ P_2 \\ P_3 \end{bmatrix}
$$
(II.2.6)

Formularea matriceală este utilă când se urmăreşte implementarea hardware a problemei reprezentării curbelor spaţiale prin polinoame de gradul 3.

Figura II.1 prezintă o curbă și poligonul său caracteristic.  $P_0$ ,  $P_1$ ,  $P_2$  și  $P_3$  sunt patru puncte de control care definesc curba,  $P_0$  și  $P_3$  fiind capete. Ele se numesc *puncte de control* deoarece prin mutarea lor în spațiu este controlată sau influențată forma curbei (figura II.3). Poligonul format prin unirea punctelor de control se numeşte *poligon caracteristic* sau de control.

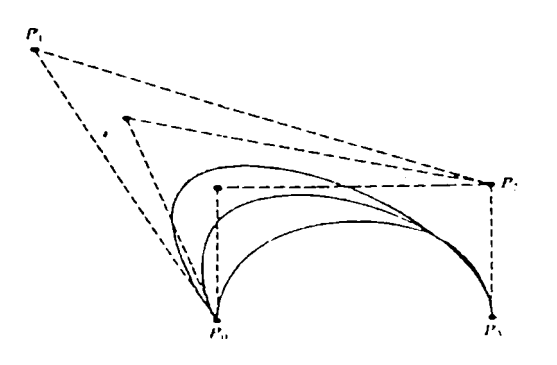

**Fig.IL3** *Efectul mutării unui punct de control* 

Dacă este necesar să se reproducă forma unei curbe oarecare, se poate proceda în felul următor:

- 1. Se aproximează forma curbei formând un poligon de control
- 2. Se folosește acest poligon pentru a desena curba Bézier asociată.
- 3. Se ajustează punctele de control.
- 4. Se repetă operațiile1. și 2. până când forma obținută este satisfăcătoare.

Revenind la funcția de bază (II.1.4), lucrând cu polinoame de gradul 3, rezultă patru funcţii de bază, corespunzătoare şi reprezentării din figura II.4, fiecare termen al sumei fiind produsul dintre un punct de control  $P_i$  și o funcție de combinare  $B_{i,3}$  care este un polinom de gradul trei.

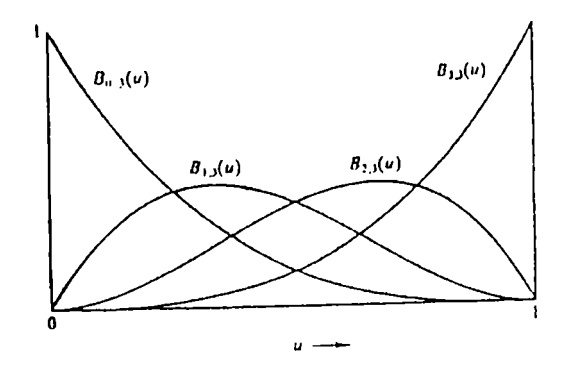

**Fig.II.4** *Funcţiile de bază Bezier pentru curbe cubice* 

Pentru o valoare particulară a lui *u* se însumează valorile obţinute de la fiecare din cele patru funcții de combinare.  $P_0$  are influența cea mai mare pentru  $u=0$  ( $B_{I,3}$ ,  $B_{2,3}$  și  $B_{3,3}$  sunt toate nule în acest punct). Pe măsură ce u crește către  $P_1, B_0$  și  $B_1$ determină în principal forma curbei,  $B_{2,3}$  și  $B_{3,3}$  neavând vreo influență. Punctele  $P_i$  și *P2* au efect maxim când *u=l/3* respectiv *2/3.* 

De remarcat este faptul că prin mutarea oricărui punct de control este influenţată, în mai mică sau mai mare măsură, forma tuturor părţilor curbei. Acest mod global de control asupra formei curbei este dezavantajul major al curbelor Bezier.

Un alt punct important este faptul că reprezentarea parametrică permite curbe multiplu parametrice. De exemplu, dacă  $P_0 = P_3$  atunci curba rezultantă va fi o buclă închisă.

Multimea de funcții de bază sau de combinare date pentru polinoamele cubice:

$$
B_{0,3}(u) = (1-u)^3 \qquad B_{1,3}(u) = 3u(1-u)^2 \qquad B_{2,3}(u) = 3u^2(1-u) \qquad B_{3,3}(u) = u^3(\text{II}.2.7)
$$

este un caz particular de funcţie de bază de grad *n.*  Astfel:

$$
Q(u) = \sum_{i=0}^{3} P_i \cdot B_{i,n}(u)
$$
 (II.2.8)

unde:

$$
B_{i,n}(u) = C(n,i) \cdot u^{i} \cdot (1-u)^{n-1}
$$
 (II.2.9)

coeficientul binomial fiind:

$$
C(n,i) = \frac{n!}{i!(n-i)!}
$$
 (II.2.10)

Se remarcă faptul că numărul de puncte de control creşte la *n+1.* Mărirea numărului de puncte de control introduce dificultăţi prin mărirea gradului funcţiilor de combinare, aceste dificultăţi reprezentând un motiv pentru care se preferă curbele Bspline. Avantajele unor curbe de ordin mai mare provin din posibilitatea asigurării unui grad convenabil de continuitate între segmentele de curbă. Dar, pe lângă costurile sporite de calcul la utilizarea curbelor de ordin mai mare, mai există şi dezavantajul că, în aceste cazuri, corelaţia între poligoanele caracteristice formate de punctele de control şi curbă devine mai slabă. De aceea, cel mai frecvent utilizate sunt cubicele pentru că sunt şi rezonabil de simple, dar şi suficient de flexibile pentru un design interactiv [91], [96], [105].

Pe baza celor prezentate este important să se sesizeze aspectele practice ale reprezentării unei curbe prin puncte de control. Cea mai importantă observaţie, în ceea ce priveşte interfaţa cu utilizatorul, este aceea că mutarea unui punct de control dă o modificare intuitivă a formei curbei. Adică, curba mimează forma poligonului de control.

O proprietate importantă din punct de vedere al conceperii algoritmilor ce realizează curbe (şi suprafeţe) este aceea că o curbă este întotdeauna închisă în înfaşurătoarea convexă formată de poligonul de control. Ea provine din faptul că suma funcţiilor de bază are valoarea 1 pentru orice valoare a lui *u.* 

Curbele fiind definite ca şi combinaţii liniare de puncte de control, ele pot fi transformate prin orice transformare afină în spațiu (rotație, translație, etc.), prin aplicarea transformării potrivite mulţimii punctelor de control.

#### **IL2.2 Unirea segmentelor de curbe cubice Bezier**

Segmentele de curbă definite prin mulțimi de patru puncte de control pot fi unite pentru a forma curbe mai complexe decât cele care pot fi obţinute dintr-o formă cubică polinomială, rezultând prin acest procedeu o curbă polinomială pe porţiuni.

O metodă altemativă de a reprezenta curbe mai complexe este mărirea gradului polinomului, dar aceasta are dezavantaje matematice şi de calcul, fiind mai simplu să se împartă curba în segmente cubice.

Conectarea segmentelor de curbe cubice implică aplicarea unor restricţii în punctele de joncțiune. Restricția implicită este  $G^0$ , care semnifică faptul că punctul de

sfârşit al primului segment coincide cu punctul de început al celui de-al doilea. Continuitatea  $G<sup>l</sup>$  presupune coliniaritatea marginilor polinomului caracteristic, adică faptul că vectorii tangenţi la sfârşitul unei porţiuni de curbă şi începutul celei următoare, sunt coliniari.

Diferențele între continuitățile  $G^{\theta}$  și  $G^{\theta}$  pentru segmente de curbă Bézier sunt prezentate în figurile II.5 şi II.6.

Dacă punctele de control a două segmente sunt  $Q_i$  și  $R_i$  atunci continuitatea  $G^I$ este păstrată, spre exemplu pentru curba din figura II.6, dacă:

$$
Q_3 - Q_2 = k(R_1 - R_0) \tag{II.2.11}
$$

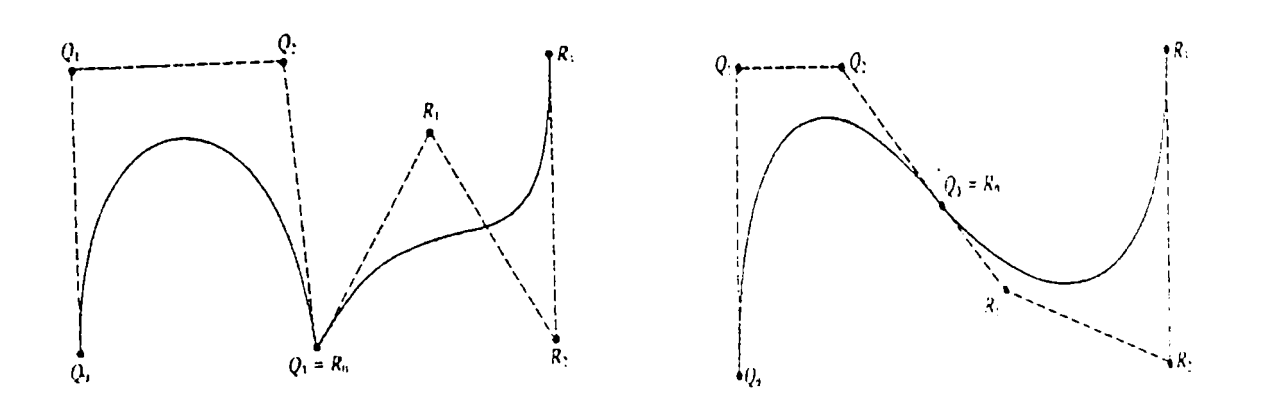

**Fig.II.5** Continuitate  $G^0$  **Fig.II.6.** Continuitate  $G^1$ 

Folosind condiții de acest tip, o curbă Bézier compusă este construită ușor adăugând pe rând câte un segment. Totuşi, avantajul de a putea construi o fomiă compusă din segmente este oarecum diminuat de legăturile care sunt aplicate punctelor de control pentru a asigura condițiile de joncțiune. Acest dezavantaj poate fi atenuat numai prin mărirea gradului polinomului sau prin fracționarea segmentului în două sau mai multe segmente mai mici.

#### **IL2.3 Proprietăţi ale curbelor Bezier**

Pe baza celor menţionate se remarcă unele proprietăţi ale curbelor Bezier:

- Gradul polinomului este întotdeauna cu unu mai mic decât numărul punctelor de control. In grafica pe calculator cele mai interesante s-au dovedit a fi cele de gradul trei.
- Curba urmăreşte forma poligonului de control şi este conţinută în înfaşurătoarea convexă formată de punctele de control.
- Punctele de control nu exercită control local. Mutarea oricăruia dintre punctele de control afectează întreaga curbă în mai mică sau mai mare măsură.
- Primul şi ultimul punct de control sunt capetele segmentului de curbă.
- Vectorii tangenţi la curbă în capete coincid cu prima şi ultima latură a poligonului de control.
- Curba nu oscilează faţă de oricare linie dreaptă mai des decât poligonul de control - aceasta este cunoscută sub numele de proprietatea diminuării variației.
- Curba poate fi transformată aplicând orice transformare afmă (adică orice combinaţie de transformări liniare) punctelor sale de control.

### **II.2.4 Curbele B-spline**

Două neajunsuri majore ale curbelor Bezier (efectul global al modificării poziţiei punctelor de control şi relaţia dintre gradul curbei şi numărul de puncte de control) pot fi înlăturate prin folosirea curbelor B-spline [89], [96], [98], [100].

Inițial, florarul (spline) era o unealtă a desenatorilor ce consta dintr-o placă metalică (sau de lemn) decupată în mod special şi folosită pentru a desena curbe prin anumite puncte fixe. Echivalentul matematic este curba B-spline polinomială.

Ca şi o curbă Bezier, o curbă B-spline nu trece prin punctele de control. Ea este polinomială pe bucăţi, constând dintr-un număr oarecare de segmente de curbă. Pot exista curbe B-spline de orice grad formate din segmente definite pe anumite intervale, de la un interval la altul schimbându-se coeficientii. Pentru un singur segment se poate compara formularea B-spline cu cea Bézier folosind aceeași notație matriceală.

Formularea B-spline este:

 $627.695$ 

#### *Reprezentarea parametrică*

$$
\mathbf{Q}_{i}(\mathbf{u}) = \mathbf{U}.\mathbf{B}_{s}.\mathbf{P}_{i} = \begin{bmatrix} u^{3} & u^{2} & u & 1 \end{bmatrix} \cdot \frac{1}{6} \begin{bmatrix} -1 & 3 & -3 & 1 \\ 3 & -6 & 3 & 0 \\ -3 & 0 & 3 & 0 \\ 1 & 4 & 1 & 0 \end{bmatrix} \cdot \begin{bmatrix} P_{i-3} \\ P_{i-2} \\ P_{i-1} \\ P_{i} \end{bmatrix}
$$
(II.2.12)

unde  $Q_i(u)$  este segmentul *i* al curbei, iar  $P_i$  este o matrice ce conține un set de patru puncte dintr-o succesiune de puncte de control. Acelaşi lucru se poate scrie şi sub forma:

$$
Q_{i}(u) = \sum_{k=0}^{3} P_{i-3+k} \cdot B_{i-3+k}(u)
$$
 (II.2.13)

unde *i* este numărul segmentului, iar *k* este indicele punctului de control local. Valoarea lui *u* într-un segment de curbă este  $0 \le u \le 1$ . El este un parametru local ce defineşte un singur segment de curbă B-spline.

Astfel, folosind această notaţie, se observă că o curbă B-spline este formată dintr-o serie de *m-I2* segmente de curbă notate convențional cu  $Q_3$ ,  $Q_4$ , ...,  $Q_m$ , definite prin  $m+1$  puncte de control  $P_0, P_1, ..., P_m, m \geq 3$ . Fiecare segment de curbă este definit prin patru puncte de control și fiecare punct de control influențează patru şi numai patru segmente de curbă. Aceasta este proprietatea controlului local al curbelor B-spline, constituind şi principalul avantaj asupra curbelor Bezier.

Un singur segment de curbă Bézier este supus unui control global deoarece mutând un punct de control se afectează întreaga curbă. într-o curbă compusă Bspline, mutarea unui punct de control afectează numai câteva segmente de curbă. In mod corect, comparaţia ar trebui făcută între curbe Bezier multisegment şi curbe Bspline. Diferența este că, pentru a menține continuitatea segmentelor Bézier, deplasarea punctelor de control trebuie să satisfacă restricţiile impuse, pe când punctele de control ale unei curbe B-spline pot fi mutate în orice fel.

O curbă B-spline prezintă continuitate poziţională şi continuitate a derivatelor de ordinul întâi și doi, deoarece funcțiile de bază sunt ele însele polinoame de clasă  $\mathcal{C}^2$ . O combinație liniară de astfel de funcții de bază va fi de asemenea continuă  $\mathcal{C}^2$ . Se defineşte întregul set de segmente ca o curbă B-spline în u:

4)

$$
Q(u) = \sum_{i=0}^{m} P_i \cdot B_i(u)
$$
 (II.2.1)

unde *i* reprezintă indicii punctelor de control care nu sunt locale, iar *u* este, în acest caz, un parametru global.

#### **II.2.5 Curbele B-spIine uniforme**

Relaţia (II.2.13) arată că fiecare segment dintr-o curbă B-spline este definit prin patru funcţii de bază şi patru muchii de control. Din acest motiv există trei funcţii de bază şi trei muchii de control în plus faţă de numărul de segmente. Valoarea lui *u* în punctul de unire a două segmente se numeşte **valoare de nod,** iar faptul că o curbă Bspline este uniformă înseamnă că nodurile sunt plasate la intervale egale ale parametrului u.

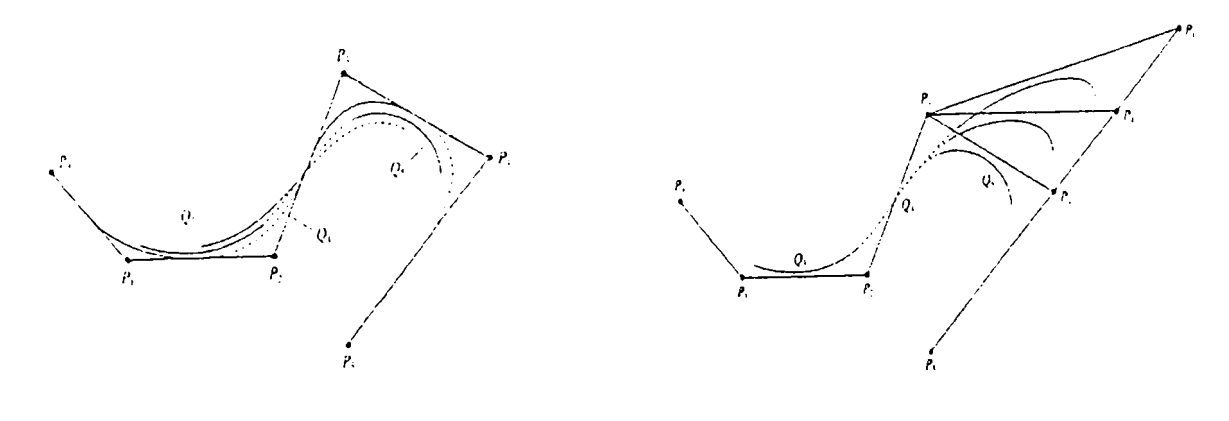

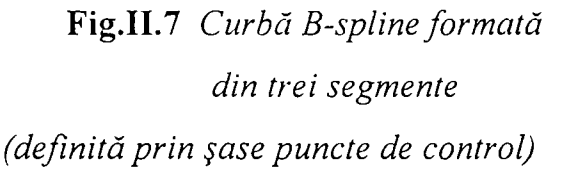

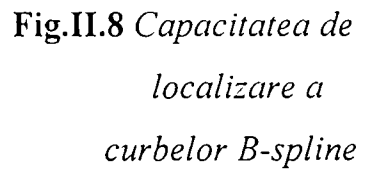

Figura II.7 prezintă o curbă B-spline definită prin poziţia a şase muchii, respectiv puncte de control:  $P_0$ ,  $P_1$ , ...,  $P_5$ . Curbele trasate sunt de grad 2, 3 și 4 remarcându-se curba de gradul 3, formată din trei segmente cu capătul din stânga al lui Qs lângă *Pq* şi capătul din dreapta al lui Qs lângă Pj. Se observă că, spre deosebire de o curbă Bézier,

o curbă B-spline uniformă nu interpolează în general punctele de control de la capete.

Faptul că segmentele de curbă folosesc puncte de control în comun, stă la baza mecanismului prin care se menține continuitatea  $C^2$  între segmente. Figura II.8 prezintă efectul schimbării poziției punctului de control  $P<sub>1</sub>$ . Deplasarea respectivă trage segmentul  $Q_5$  în direcția corespunzătoare și afectează, într-o mai mică măsură, segmentul *Q4* (care este şi el definit prin *P4),* Totuşi *Q3* nu este afectat, figura demonstrând importanta proprietate de efect local a curbelor B-spline. în general, un singur punct de control influenţează patru segmente de curbă.

Fiecare funcție de bază ce definește curba este nenulă pe patru intervale succesive în care variază  $u$  (figura II.9). Ea este, de fapt, o cubică formată la rândul ei din patru segmente. Funcția B-spline este nenulă între valorile  $u_i$ ,  $u_{i+1}$ , ...,  $u_{i+4}$  și centrată în  $u_{i+2}$ . Fiecare punct de control este trasat de o singură funcție de bază, și, dacă se presupune că valorile de nod sunt egal distanțate, fiecare funcție de bază este o copie sau o translatare a celeilalte. Setul de funcţii de bază folosit de curba din figura II.7 este prezentat în figura 11.10.

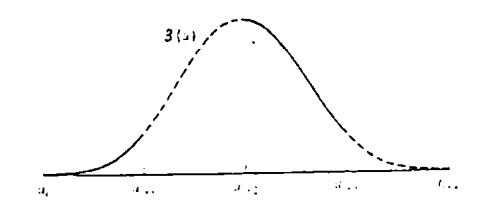

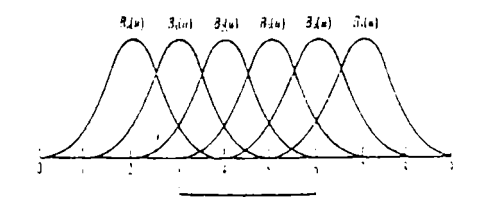

**Fig,II.9** *Funcţia de bază B-spline uniformă* 

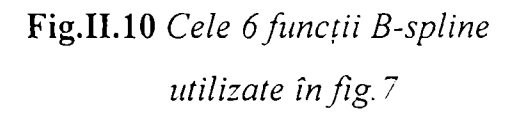

Dacă se studiază un singur segment al curbei, acesta definește intervalul  $[u_{i},$  $u_{i+1}$ ] în care variază parametrul u. Funcțiile de bază ce sunt active în intervalul parametric *i*, de la  $u_i$  la  $u_{i+1}$ , adică cele ce definesc un singur segment de curbă, sunt prezentate îngroşat în figura II. 11.

Aceasta reprezintă o interpretare utilă a comportamentului funcţiilor când *u*  variază. în general, pentru valori ale lui *u* ce nu sunt valori de nod, există patru funcţii de bază active ce au suma egală cu 1. Când este atinsă o valoare de nod *u = Ui,* una din funcţii este dezactivată şi o alta devine activă. într-un nod există doar trei funcţii a căror sumă este unitară.

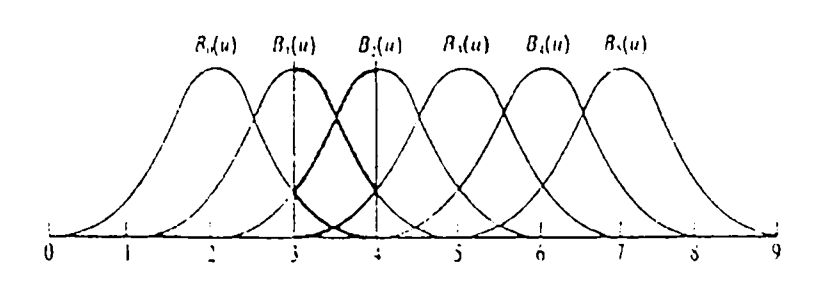

**Fig.ILll** *Cele patru funcţii B-spline nenule pentru primul segment de curbă din fig.II. 7* 

Se poate astfel afirma că o curbă B-spline este compusă din *m-2* segmente definite prin poziția a  $m+1$  funcții de bază peste  $m+5$  valori de nod. Astfel, curba din figura II.7 este formată din trei segmente, şase puncte de control şi şase funcţii de bază definite peste zece valori de nod.

In general, o curbă B-spline nu interpolează nici un punct de control. Ea poate fi obligată să interpoleze puncte de control introducând muchii multiple, aceasta implicând însă o pierdere de continuitate. Influenţa unui punct de control ar putea fi mărită prin repetarea sa, curba fiind atrasă către acest punct.

Un segment este creat de funcțiile de bază prin trasarea punctelor de control. Dacă un punct de control se repetă, el va fi folosit de mai multe ori pentru evaluarea unui singur segment. O astfel de tehnică poate fi folosită pentru a face curba să interpoleze atât punctele de control intermediare cât şi pe cele din capete - unde pierderea continuității ar putea să fie mai puțin semnificativă. De exemplu, comparând figura 11.12 cu figura II.7, ultimul punct de control din figura 11.7 este repetat de trei ori. Există astfel cinci segmente, iar  $P_5$  este folosit o dată în determinarea lui  $Q_5$ , de două ori în  $Q_6$  și de trei ori în  $Q_7$ . Curba este acum definită pe intervalul  $3 \le u \le 8$ . În punctul  $u=8$  curba coincide cu  $P_5$ .

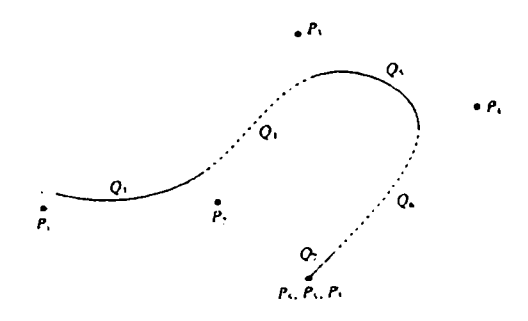

**Fig.IL12** *Efectul capetelor multiple. Pus este triplat* 

Figura II. 13,a prezintă efectul introducerii de puncte de control intermediare multiple. În această figură  $P_3$  a fost dublat, el fiind aproape interpolat, apărând un segment în plus. Continuitatea se schimbă de la  $C^2G^2$  la  $C^2G'$ . Fig.II.13,b îl prezintă pe  $P_3$  triplat. De această dată curba interpolează punctul de control, devenind o linie dreaptă de fiecare parte a punctului, iar continuitatea se reduce la  $C^2G^0$ .

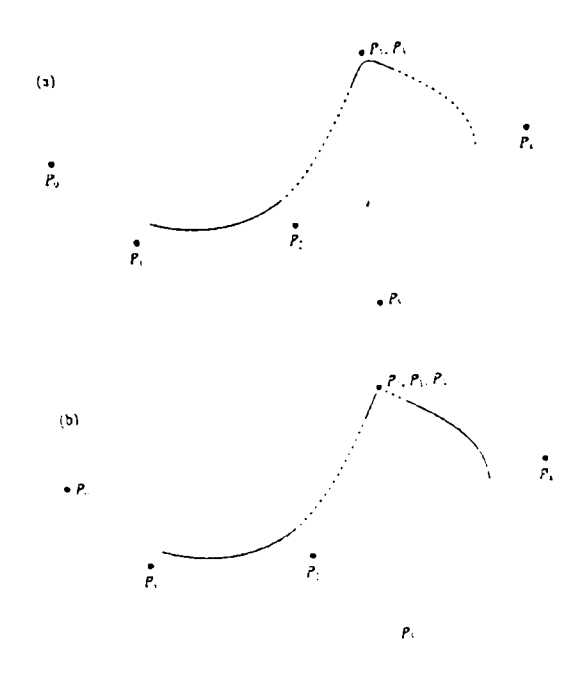

**Fig.IL13** *Efectul punctelor de control intermediare multiple a. P3 este dublat b. Pj este triplat* 

#### **II.2.6 Curbele B-spline neuniforme**

O curbă B-spline neuniformă este aceea pentru care intervalele parametrice între valorile de nod succesive nu sunt în mod necesar egale. Aceasta implică faptul că funcţiile de combinare nu mai sunt obţinute prin translaţie, ci variază de la interval la interval. Forma cea mai întâlnită a unei curbe B-spline neuniformă este aceea în care unele intervale dintre valori de nod succesive sunt reduse la zero, prin inserarea de noduri multiple. Această facilitate este folosită pentru a interpola puncte de control (capete şi intermediare) şi prezintă anumite avantaje faţă de metoda de introducere a punctelor de control multiple [95].

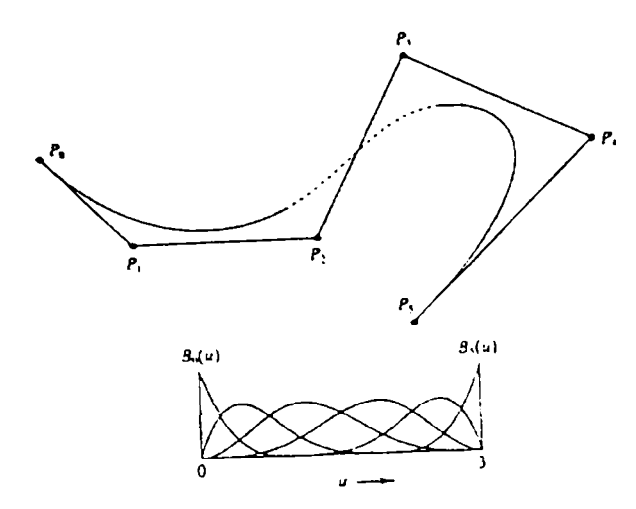

**Fig.II.14** *O curbă B-spline neuniformă ce interpelează punctele din capete folosind vectorul de nod [O, C, 0,0,1,2,3,3,3,3]* 

Fie curba generată în figura II.7. Valorile de nod pentru această curbă sunt  $u=3,4,5,6$ . În domeniul parametric  $3 \le u \le 6$  funcțiile de bază au suma de valoare unitară. Intervalul dintre fiecare valoare de nod este 1. Dacă se folosesc valori de nod neuniforme atunci funcțiile de bază nu mai sunt aceleași pentru fiecare interval parametric, ci variază odată cu *u.* In figura 11.14 sunt folosite aceleaşi puncte de control ca şi în figura II.7 şi curba B-spline este încă formată din trei segmente. Totuşi, această curbă interpolează capetele, deoarece au fost introduse noduri multiple la fiecare capăt al vectorului nod; acesta este [0,0,0,0,1,2,3,3,3,3]. Funcţiile de bază sunt şi ele prezentate în figură, iar curba are acum nouă segmente, de la *Qo* la *Qs-*Totuşi, *Qo, Qi* şi *Q2* sunt reduse la un singur punct; Oj, *O4* şi *Qs* sunt definite pe domeniul  $0 \le u \le 3$ ;  $Q_6$ ,  $Q_7$  și  $Q_8$  sunt de asemenea reduse la un singur punct  $u=3$ .

In general, un vector nod este orice secvenţă crescătoare de valori de nod, de la  $u_0$  la  $u_{m+4}$ . Valorile de nod consecutive pot fi egale, iar numărul de valori identice se numeşte **multiplicitatea** nodului.

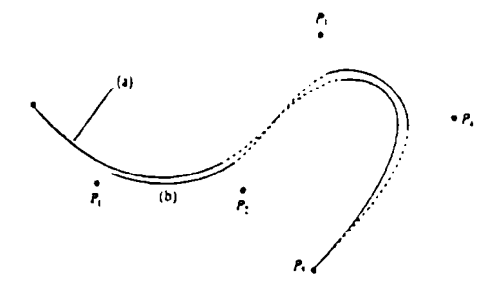

**Fig.II.15** *Influenţa interpolării multiple a capetelor* 

Obligând o curbă să interpeleze capetele folosind muchii de control multiple nu se obţine acelaşi efect ca şi la folosirea nodurilor multiple, iar figura 11.15 prezintă ultimul punct de control  $P_5$  interpolat prin utilizarea sa ca punct de control multiplu și, respectiv, folosind un vector nod cu multiplicitatea 4 pentru valoarea de nod fmală.

Dacă se folosește vectorul nod [0,0,0,0,1,1,1,1] atunci se obține un segment de curbă ce interpolează pe *Pq* şi Pj. în acest caz funcţiile de bază sunt cele Bezier, iar curba rezultantă este o curbă Bézier. Rezultă astfel, că o curbă Bézier este doar un caz particular de curbă B-spline neuniformă.

O metodă recursivă de generare a funcţiilor de bază sau de combinare pentru curbele B-spline neuniforme este cea cunoscută sub numele de *algoritmul Cox De Boor* capabilă să genereze curbe B-spline uniforme sau neuniforme de orice grad folosind o singură relaţie recursivă. Deoarece funcţiile nu mai provin prin translaţie una din alta, calculele sunt mai complicate [105], [106], [107], [114].

Pentru o cubică se poate defmi formula recursivă în forma sa desfăşurată. Extinzând notaţia la o curbă B-spline pentru a include gradul ca al doilea indice, se definesc funcțiile de bază pentru a evalua punctul de control  $P_i$  ca  $B_{i,j}(u)$ , iar relațiile de recurenţă pentru o curbă B-spline cubică sunt:

$$
B_{i,1}(u) = \begin{cases} 1 & u_i \le u \le u_{i+1} \\ 0 & \text{in rest} \end{cases}
$$
  
\n
$$
B_{i,j}(u) = \frac{u - u_i}{u_{i+j-1} - u_i} B_{i,j-1}(u) + \frac{u_{i+j} - u}{u_{i+j} - u_{i+j-1}} B_{i+j-1,j-1}(u) \qquad j = 2,3,4
$$
\n(II.2.15)

Când nodurile sunt repetate, poate apărea în definiţia *Cox De Boor* un coeficient nedeterminat 0/0 şi pentru acest caz se impune valoarea 0. Din punct de vedere al calculului, numărătorul este întotdeauna verificat dacă este zero, iar rezultatul este anulat, indiferent de valoarea numitorului. Alegerea unei mulţimi particulare de noduri în sistemele CAD comerciale ce folosesc curbele B-spline este de obicei o parte predefinită a sistemului respectiv.

## **11.2.7 Proprietăţi ale curbelor B-spline**

Unele dintre proprietăţile curbelor Bezier se aplică şi în cazul curbelor B-spline. Astfel se pot menţiona:

- Curba urmăreşte forma poligonului de control şi este obligată să respecte înfaşurătoarea convexă a punctelor de control
- Curba prezintă proprietatea diminuării variaţiei
- Curba este transformată aplicând orice transformare afină punctelor sale de control.

în plus, ele au o proprietate specifică:

• O curbă B-spline este controlată local, datorită faptului că un punct de control este legat de patru segmente (în cazul unei cubice) iar prin modificarea poziţiei sale sunt influenţate doar aceste segmente.

#### **11.3. Editarea curbelor parametrice**

Utilitatea curbelor Bézier și B-spline a fost demonstrată de nenumărate aplicații cu finalitate în CAD, existând mai multe software-uri profesionale integrate în astfel de sisteme. In teză este prezentat un program de editare a curbelor Bezier şi B-spline prin adăugare, mutare şi ştergere de puncte de control [119, [126], [134], [138], [206], [207].

El este conceput cu pronunţat caracter interactiv afişând meniuri care permit utilizatorului editarea tipului de curbă selectat pe baza principiilor teoretice prezentate anterior. Astfel, pentru editarea unei curbe B-spline se activează meniul **Curbe**  selectându-se tipul **B-spline.** Se selectează în continuare **Creare curbă nouă,** operaţie în cadrul căreia se marchează cu mouse-ul punctele de control. Operaţia **Desenare curbă,** va trasa curba de tipul ales prin utilizarea punctelor de control aşa cum s-a prezentat în capitolul teoretic respectiv. In continuare pot fi activate opţiunile **Modificare curbă, Adăugare puncte de control** şi **Ştergere puncte de control,** cu rezultatele previzibile pe baza consideraţiilor teoretice anterioare. Exemplificarea acestor operaţii posibile este prezentată în figurile 11.16, 11.17, 11.18 pentru categoria de curbe B-spline. In figura 11.19 este prezentată o curbă B-spline complexă realizată prin considerarea unui număr de 81 de puncte de control.

Meniul **Zoom** permite micşorarea de până la patru ori a curbei şi respectiv, mărirea curbei două ori.

In același mod, cu aceleași operații se poate edita o curbă Bézier. Exemple sunt prezentate în figurile 11.20 şi 11.21. Singura diferenţă la editarea curbei în acest caz este selectarea în meniul **Curbe** a opţiunii **Bezier.** Restul instrucţiunilor funcţionează în acelaşi mod ca şi la curbele B-spline.

| <b>Collect - Curbe</b>                                      |
|-------------------------------------------------------------|
| Frier Vizualizari Curbe Zoom Demo 2<br>Tom Sunt             |
| $0 \in H \{ s \in M \otimes N \mid s \in N \mid s \in N \}$ |
|                                                             |
|                                                             |
|                                                             |
|                                                             |
|                                                             |
|                                                             |
|                                                             |
|                                                             |
|                                                             |
|                                                             |
|                                                             |
|                                                             |
|                                                             |

**Fig.IL16** *Desenare curbă B-spline cu 6 puncte de control* 

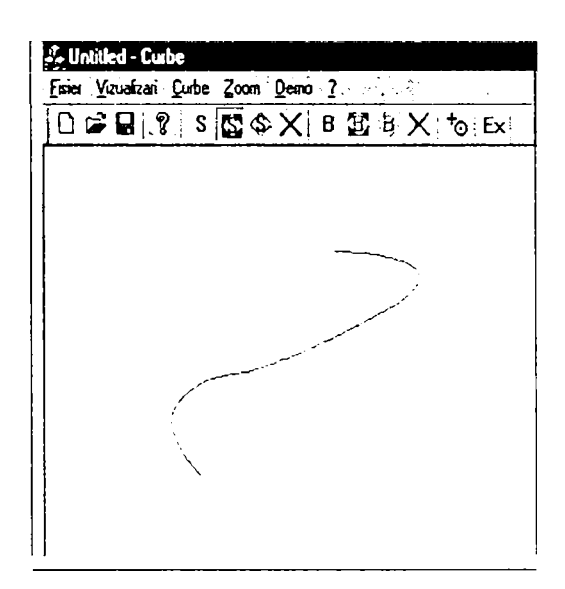

**Fig.II.17** *Modificarea curbei prin schimbarea poziţiei unui* 

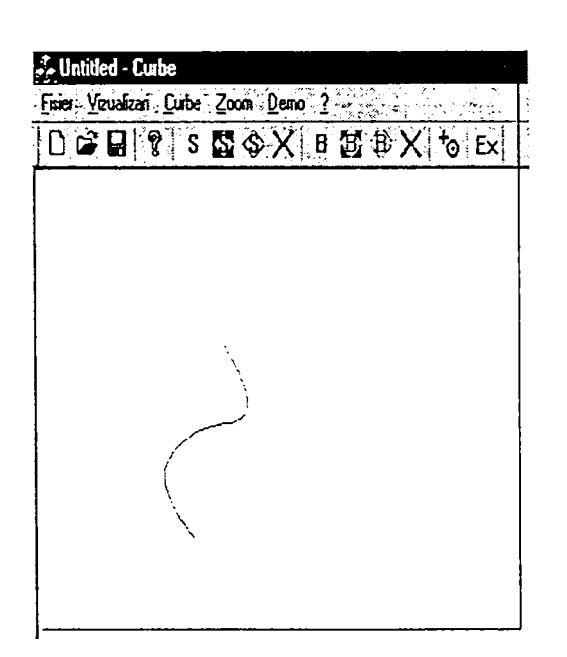

**Fig.II.18** *Modificarea curbei prin suprimarea unui punct de control* 

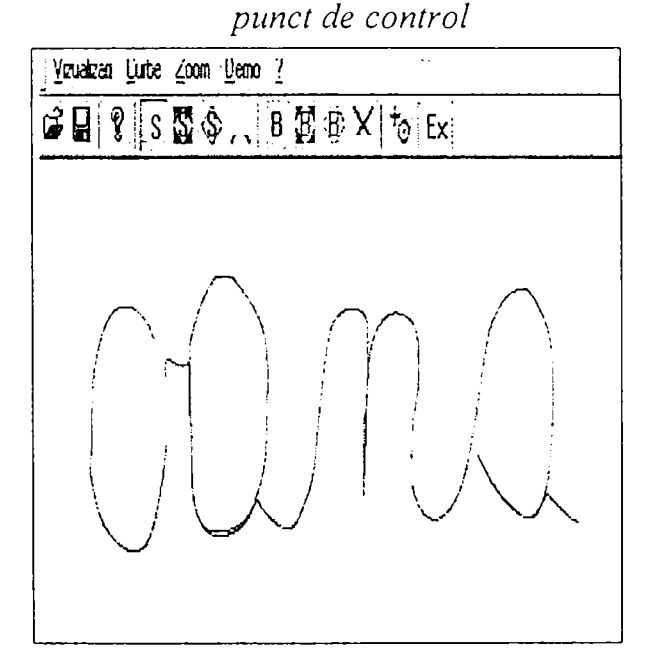

**Fig.II.19** *Curbă B-spline cu 81 de puncte de control* 

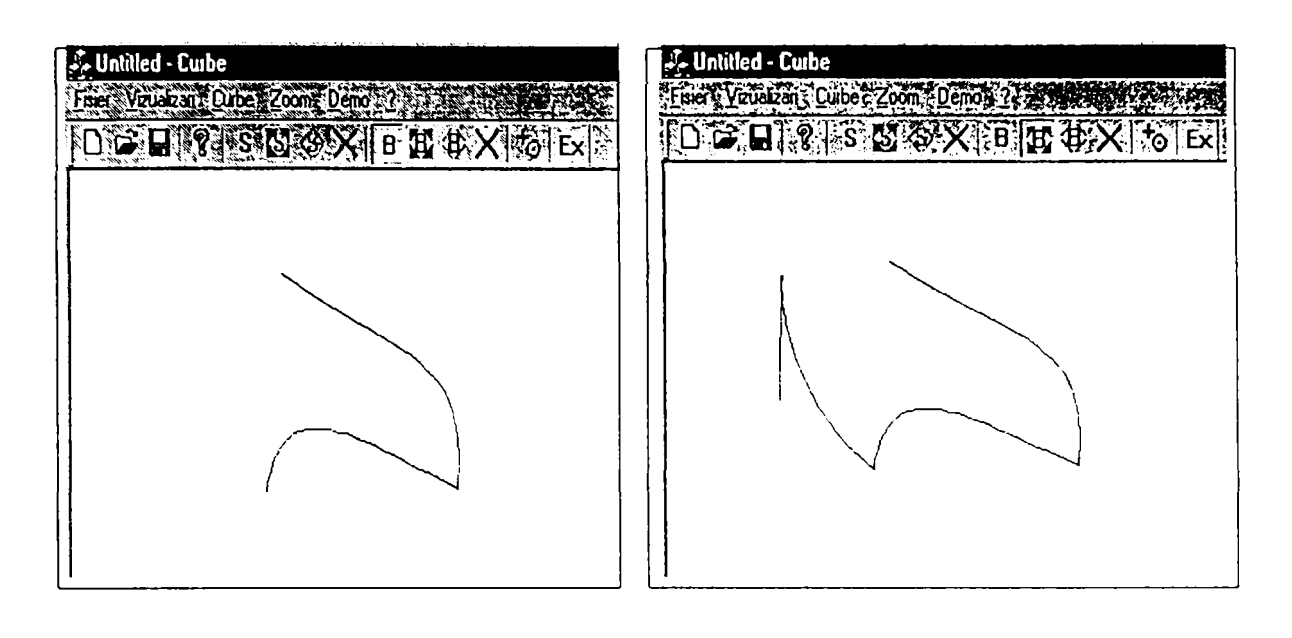

**Fig.II.20** *Curbă Bezier cu 7 puncte de control* 

**Fig.II.21** *Modificarea curbei Bezier prin adăugarea de 2 noi puncte de control* 

Principalele funcții utilizate pentru editarea de curbelor sunt:

```
//CurbeView.cpp : implementation of the CCurbeView class 
// Sunt enumerate fişierele ce sunt folosite de către program 
#include "stdafx.h"
#include "Curbe.h"
#include "Math.h"
#include "CurbeDoc.h" 
#include "CurbeView.h" 
#ifdef _DE3UG 
#define new DEBUG_NEW 
#undef THIS FILE
static char THIS FILE[] = EILE;
#endif 
// CCurbeView drawing 
void CCurbeView::OnDraw(CDC* pDC) 
\{// La mutarea ferestrei de lucru, se apelează funcţia OnDraw, care păstrează 
conţinutul ferestrei neşters. } 
//CCurbeView message handlers 
void CCurbeView::OnCurbeSplineCreare() 
\{//TODO: Add your command handler code here 
       // Setează modul de lucru pe Creare curbă B-spline şi goleşte şirul de
```
*puncte de control* 

```
\}void CCurbeView::OnUpdateCurbeSplineCreare (CCmdUI* pCmdUI)
{ 
       // TODO: Add your command update UI handier code here 
       // Condiţiile în care este selectat butonul de creare a unei curbe B-spline 
) 
void CCurbeView::OnCurbeBezierCreare() 
\mathbf{r}//Setează modul de lucru pe Creare curbă Bezier şi goleşte şirul de puncte 
de control.<br>}
void CCurbeView::OnUpdateCurbeBezierCreare(CCmdUI* pCmdUI) 
\mathbf{r}// TODO: Add your command update UI handier code here 
       // Condiţiile în care este selectat butonul de creare a unei curbe Bezier 
} 
void CCurbeView::OnLButtonDown(UINT nFlags, CPoint point) 
{ 
       // TODO: Add your message handier code here and/or call default 
       //Apăsarea butonului stânga al mouse-ului are efectele următoare: 
   - dacă este activat modul de creare a unei curbe, pe ecran este desenat un punct de 
   control, care este adăugat la şirul de puncte corespunzător 
   dacă este activat modul de modificare a unei curbe, se verifică dacă am nimerit 
   un punct de control al curbei şi dacă da acesta se memorează 
   dacă este activat modul de adăugare de puncte la curbă, se desenează noul punct
   de control şi se trage o linie de la ultimul punct de control la acesta 
   dacă modul de lucru este de ştergere de puncte de control, se verifică dacă s-a 
   nimerit un punct de control, şi în caz afirmativ acesta este şters de pe ecran şi din 
   şirul corespunzător 
\left\{ \right\}void CCurbeView::DeseneazaPuncteSpline() 
\left\{ \right.//Realizează afişarea punctelor de control şi a muchiilor de control 
₹
void CCurbeView::DeseneazaPuncteBezier() 
₹.
       // Realizează afişarea punctelor de control şi a muchiilor de control 
\mathcal{F}void CCurbeView::StergEcran() 
₹
       // Şterge ecranul 
\mathcal{F}void CCurbeView::OnCurbeSplineExecutie()
```

```
/ / t ODO : Add your command handler code here 
      // Şterge ecranul desenează punctele de control şi curba B-spline 
} 
void CCurbeView:lOnUpdateCurbeSplineExecutie(CCmdUI* pCmdUI) 
\{// TODO: Add your command update UI handler code here 
      //Pune condiţiile de activare a butonului de desenare a curbei B-spline 
} 
void CCurbeView::OnCurbeBezierDesenare() 
{ 
      // TODO: Add your command handler code here 
      // Şterge ecranul desenează punctele de control şi curba B-spline 
) 
void CCurbeView::0nUpdateCurbeBe2ierDesenare(CCmdUI* pCmdUI) 
\{// TODO: Add your command update UI handler code here
      //Pune condiţiile de activare a butonului de desenare a curbei B-spline 
} 
void CCurbeView::OnCurbeSplineModificare() 
\mathbf{r}// TODO: Add your command handler code here
      // Schimbă modul de lucru în modificare a curbelor B-spline şi redesenează 
curba } 
void CCurbeView::OnUpdateCurbeSplineModificare(CCmdUI* pCmdUI)
\{// TODO: Add your command update UI handler code here
      //Pune condiţiile de activare şi apăsare a butonului de desenare a curbei B-
spline } 
void CCurbeView::OnCurbeBezierModificare() 
\{/ / t ODO : Add your command handler code here 
      // Schimbă modul de lucru în modificare a curbelor B-spline şi redesenează 
curba } 
void CCurbeView::OnUpdateCurbeBezierModificare(CCmdUI* pCmdUI) 
\mathcal{L}/ / t ODO : Add your command update UI handler code here 
       // Pune condiţiile de activare şi apăsare a butonului de desenare a curbei 
Bezier } 
void CCurbeView::OnMouseMove(UINT nFlags, CPoint point)
```

```
/ / t ODO : Add your message handler code here and/or call default 
       // In cazul în care la apăsarea butonului stânga al mouse-ului a fost selectat 
un punct al curbei, la mişcarea cursorului pe ecran, dacă este activat modul de 
modificare a curbei, acest punct este mutat şi el } 
void CCurbeView:: OnLButtonUp(UINT nFlags, CPoint point)
\mathbf{f}/ / t ODO : Add your message handler code here and/or caii default 
       // La eliberarea butonului stânga al mouse-ului este desenată curba 
corespunzătoare 
) 
int CCurbeView::NimeritPunctSpiine(CPoint point) 
\mathbf{f}// Se verifică dacă a fost nimerit un punct al curbei B-spline sau nu 
) 
int CCurbeView::NimeritPunctBezier(CPoint point) 
\{// Se verifică dacă a fost nimerit un punct al curbei Bezier sau nu 
} 
void CCurbeView::MutaPunctSpline(CPoint point) 
{ 
       //Deplaseazăpunctul de control selectat al curbei B-spline 
) 
void CCurbeView::MutaPunctBezier(CPoint point) 
{ 
       //Deplaseazăpunctul de control selectat al curbei Bezier 
} 
BOOL CCurbeView::Create(LPCTSTR IpszClassName, LPCTSTR 
IpszWindowName, DWORD dwStyle, const RECT& rect, CWnd* pParentWnd, 
UINT nID, CCreateContext* pContext)
\{//TODO: Add your specialized code here and/or call the base 
class 
       //Iniţializează toate variabilele folosite în program 
) 
void CCurbeView::FisierNou() 
 \mathbf{r}// Goleşte şirurile de puncte de control 
) 
void CCurbeView::OnCurbeSplineStergerepuncte() 
 \mathbf{r}// TODO: Add your command handler code here 
       // Trece în modul de ştergere a punctelor de control ale curbei B-spline
```
*{* 

```
\}void CCurbeView::OnCurbeBezierStergerepuncte() 
₹
       / / t ODO : Add your command handler code here 
       // Trece în modul de ştergere a punctelor de control ale curbei Bezier 
}
void CCurbeView::OnCurbeAdaugarePuncte{) 
₹
       / / t ODO : Add your command handler code here 
       //Selectează modul de adăugare a punctelor de control la curbă 
\}
```
## **11.4. Suprafeţe cubice biparametrice**

#### **II.4.1. Porţiuni de suprafaţă Bezier**

Tratarea segmentelor de curbă cubică parametrică prezentată anterior poate fi generalizată la porţiunile de suprafaţă cubică biparametrică. Un punct de pe porţiunea de suprafaţă este dat printr-o funcţie de doi parametrii, iar pentru fiecare parametru este folosită o mulțime de funcții de bază. O suprafață cubică Bézier e definită astfel:

$$
Q(u, v) = \sum_{i=0}^{3} \sum_{j=0}^{3} P_{ij} \cdot B_i(u) \cdot B_j(v)
$$
 (II.4.1)

Matematic, suprafeţele tridimensionale sunt generate prin produsul cartezian a două curbe. O suprafaţă Bezier şi punctele sale de control sunt prezentate în figura 11.22, unde suprafeţele sunt reprezentate prin linii izoparametrice.

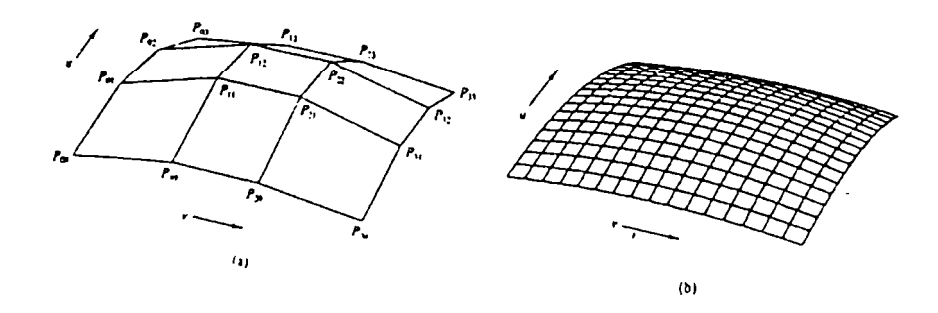

**Fig.II.22** *Realizarea unei suprafeţe Bezier a) Un poliedru de control bJPortiunea de suprafaţă Bezier obţinută* 

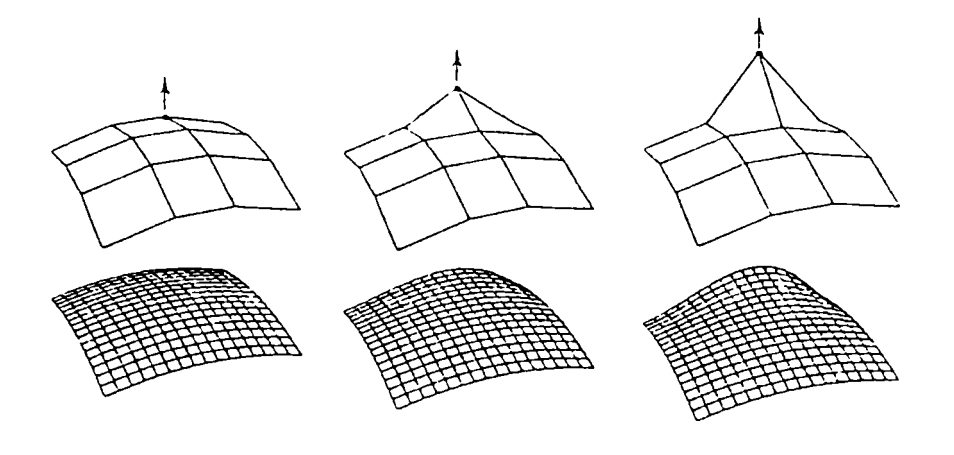

**Fig.II.23** *Efectul deplasării unui punct de control asupra suprafeţei* 

Punctele de control au în cazul reprezentării unei suprafeţe acelaşi rol ca în cazul reprezentării unei curbe, astfel că proprietăţile curbelor Bezier se extind şi în domeniul suprafeţelor. Astfel, se observă din figura 11.23 că o porţiune de suprafaţă poate fi deformată dacă se modifică poziţia unui singur punct de control, printr-un mecanism identic cu cel de deformare a curbei prin schimbarea poziţiei punctelor de control.

Formularea matriceală pentru reprezentarea unei suprafeţe este:

$$
\mathbf{P}(u, v) = \begin{bmatrix} u^3 & u^2 & u & 1 \end{bmatrix} \cdot \mathbf{B} \cdot \mathbf{P} \cdot \mathbf{B}^{\mathrm{T}} \cdot \begin{bmatrix} v^3 \\ v^2 \\ v \\ 1 \end{bmatrix}
$$
 (II.4.2)

unde:

$$
\mathbf{B} = \begin{bmatrix} -1 & 3 & -3 & 1 \\ 3 & -6 & 3 & 0 \\ -3 & 3 & 0 & 0 \\ 1 & 0 & 0 & 0 \end{bmatrix} \qquad \qquad \mathbf{P} = \begin{bmatrix} P_{00} & P_{01} & P_{02} & P_{03} \\ P_{10} & P_{11} & P_{12} & P_{13} \\ P_{20} & P_{21} & P_{22} & P_{23} \\ P_{30} & P_{31} & P_{32} & P_{33} \end{bmatrix}
$$
(II.4.3)

Este importantă examinarea relaţiei dintre punctele de control şi vectorii tangenți în vârfurile porțiunii de suprafață. De exemplu, în vârful  $u = v = 0$ , relația între punctele de control şi vectorii asociaţi cu muchia *Pqo* este:

$$
Q_u(0,0) = 3(P_{10} - P_{00})
$$
  
\n
$$
Q_v(0,0) = 3(P_{01} - P_{00})
$$
  
\n
$$
Q_{uv}(0,0) = 9(P_{00} - P_{01} - P_{10} + P_{11})
$$
\n(II.4.4)

în figura 11.24 se pot vedea aceşti vectori la colţul unei porţiuni de suprafaţă. *Qu(0,0)* are direcţia vectorului tangent la muchia curbilinie Q(0,0) pe direcţia parametrului *u* și modulul modificat prin înmulțire cu o constantă. Analog,  $Q_{\nu}(0,0)$ este un multiplu al vectorului tangent pe direcția parametrului v.

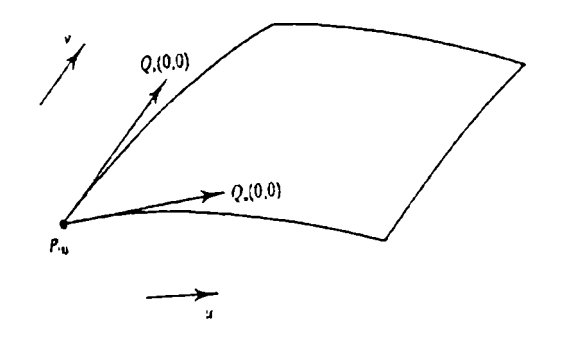

**Fig.II.24** *Vectorul tangent în*  $P_{00}$ 

Derivatele mixte în fiecare punct de control, definesc **vectorii de răsucire,**  specificând viteza de variație a vectorilor tangenți în raport cu  $u$  și respectiv, v. Vectorul de răsucire este un vector normal la planul ce conține vectorii tangenți.

Avantajele folosirii descrierii unei suprafeţe prin porţiuni parametrice nu constă în faptul că o coordonată precisă este disponibilă pentru fiecare punct al suprafeţei, ci în faptul că face mult mai uşoară modelarea obiectelor **[145].** 

## **II.4.2 Combinarea porţiunilor de suprafaţă Bezier**

In majoritatea aplicaţiilor este necesar ca din mai multe porţiuni de suprafaţă să se modeleze suprafaţa exterioară complexă a unui corp oarecare. Pentru aceasta
trebuie ca suprafaţa realizată să fie continuă, ceea ce în mod firesc impune anumite restricţii.

Realizarea continuității de gradul întâi între două porțiuni de suprafață se obţine printr-o generalizare a restricţiilor impuse la unirea segmentelor de curbă, abordarea cea mai simplă fiind cea geometrică.

Fie două porțiuni de suprafață  $Q$  și  $R$ , cu continuitate pozițională (de gradul zero) având o muchie comună. Condiția unei astfel de continuități este:

$$
Q(1, v) = R(0, v) \qquad \qquad 0 \le v \le 1 \tag{II.4.5}
$$

Această condiție implică existența unui poligon caracteristic care să conțină muchia comună a celor două porţiuni:

$$
Q_{3i} = R_{0i} \qquad i = 0,...,3 \tag{II.4.6}
$$

In proiectarea asistată de calculator, această restricţie este gravă atunci când o suprafață compusă este construită dintr-o mulțime de porțiuni Bézier. De exemplu, dacă o suprafaţă compusă este creată pornind de la o porţiune şi adăugând altele în jurul acesteia, alăturarea a două porţiuni pe o muchie comună implică faptul că opt dintre punctele de control ale celei de-a doua porțiuni sunt deja fixate, iar alăturarea unei porţiuni la altele două deja existente presupune existenţa a douăsprezece puncte de control deja fixate [142], [147].

S-a găsit însă o altă condiție, mai puțin restrictivă prin care în colțuri, porţiunile pot avea o continuitate poziţională dar nu şi continuitate a gradientului (figura 11.25). Totuşi, vectorii tangenţi la muchiile ce se întâlnesc într-un colţ trebuie să fie coplanari. Chiar şi cu această flexibilitate marginală mult mai mare, apar încă probleme la designul suprafeţelor compuse, o soluţie fiind folosirea porţiunilor de suprafață de grad mai mare decât trei [167], [171], [174], [177].

Trebuie menţionat şi faptul că porţiunile de suprafaţă de forma dreptunghiurilor curbilinii nu pot fi folosite în reprezentarea oricărei suprafeţe. Pentru forme complexe de corpuri porţiunile dreptunghiulare trebuie să fie înlocuite cu triunghiuri, care pot fi obţinute prin degenerare.

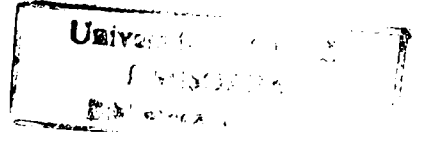

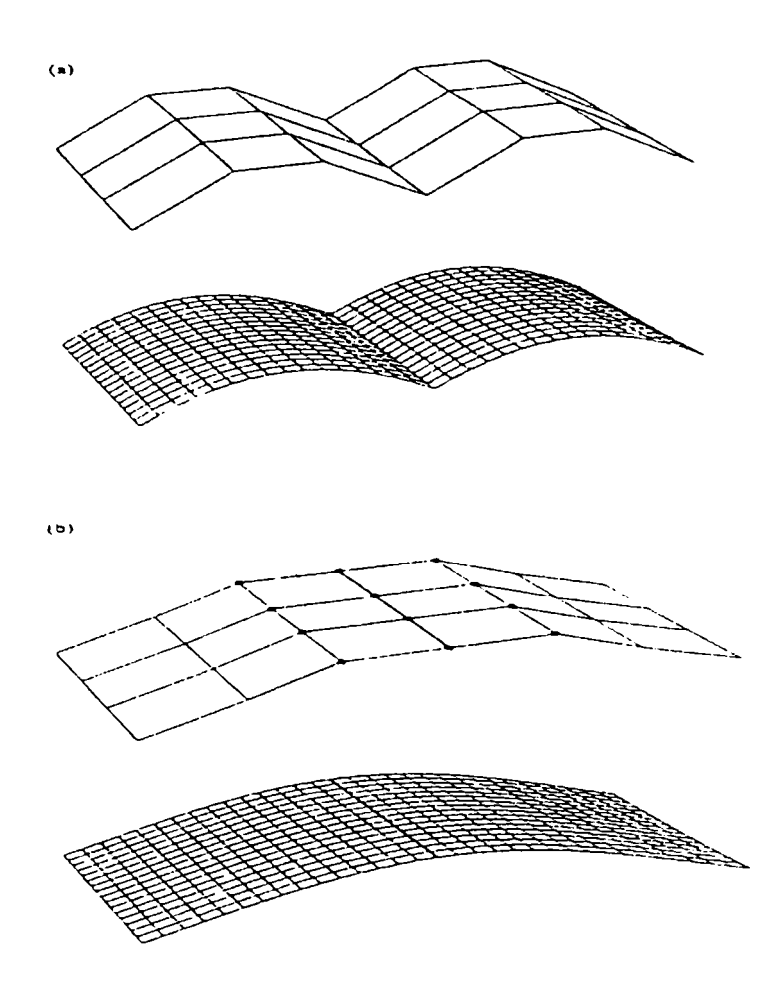

**Fig.IL25** *a) Continuitate poziţională între porţiuni bicubice Bezier b) Continuitate tangenţială între porţiuni bicubice Bezier* 

Se consideră că principalul motiv pentru care porţiunile dreptunghiulare sunt predominante în sistemele CAD este faptul că prima lor aplicaţie a fost în designul automobilelor la definirea părţilor exterioare ale caroseriei. Aceste părţi au o geometrie rectangulară şi este natural să fie divizate în dreptunghiuri mai mici [178], [191].

## **11.4.3 Porţiuni de suprafaţă B-spline**

Evaluarea unei porţiuni de suprafaţă B-spline bicubică se realizează prin relaţia:

$$
Q(u, v) = \sum_{i=0}^{n} \sum_{j=0}^{m} P_{ij} \cdot B_{ij}(u, v)
$$
 (II.4.7)

unde  $P_{ij}$  este un șir de puncte de control, iar  $B_{ij}(u,v)$  e o funcție de bază de două variabile. Aceasta poate fi generată prin:

$$
B_{\mu}(u,v) = B_{\mu}(u) \cdot B_{\mu}(v) \tag{II.4.8}
$$

unde  $B_i(u)$  și  $B_j(v)$  sunt funcțiile cubice B-spline anterior definite.

Astfel:

$$
Q(u, v) = \sum_{i=0}^{n} \sum_{j=0}^{m} P_{ij} \cdot B_i(u) \cdot B_j(v)
$$
 (II.4.9)

La fel ca şi la curbele B-spline, se consideră că o porţiune de suprafaţă Bspline este formată din mai multe segmente dreptunghiulare. In spaţiul parametrilor există două secvențe de noduri, funcții de  $u$  și respectiv, de  $v$ , care considerate împreună formează un tablou [150], *[\5V.* 

Cel mai simplu mod de abordare consideră porţiuni de suprafaţă B-spline uniforme, la care grila valorilor de nod prezintă intervale egale pe direcţiile parametrilor  $u \, \text{si } v$ .

Fie un segment dintr-o porţiune de suprafaţă, noţiune ce descrie entitatea din spaţiul biparametric analogă unui segment de curbă din spaţiul monoparametric.

Astfel, o porţiune de suprafaţă este formată din mai multe segmente. în cazul unui segment de curbă B-spline era nevoie de patru puncte de control pentru a-1 defini. Extinzând în spațiul biparametric, este necesar un tablou,  $P_{ij}$ , de 4x4 puncte de control pentru a forma un singur segment de porţiune. Aceste puncte de control sunt precizate prin 4x4 funcţii de bază de două variabile. Astfel, un singur segment de porţiune necesită un tablou sau o matrice de noduri de 8x8 valori (figura 11.26). Funcţiile de bază bivariante au, în fiecare nod marcat, valori bine precizate.

In figura II.27 se prezintă un segment de porțiune B-spline determinat prin şaisprezece puncte de control, segmentul fiind marcat în regiunea din apropierea celor patru puncte de control centrale. La fel ca şi la curbele B-spline, care nu îşi interpolează punctele de control, un segment de porțiune B-spline nu interpolează nici cele patru puncte de control interioare, nici vreunul din cele douăsprezece puncte exterioare.

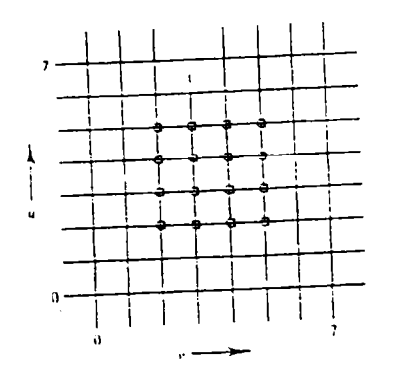

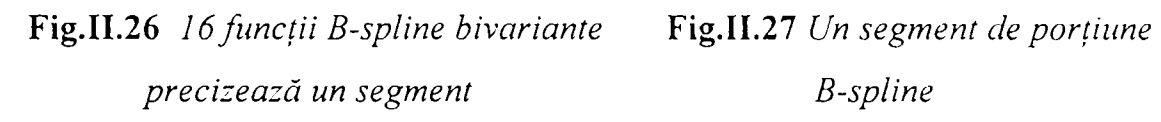

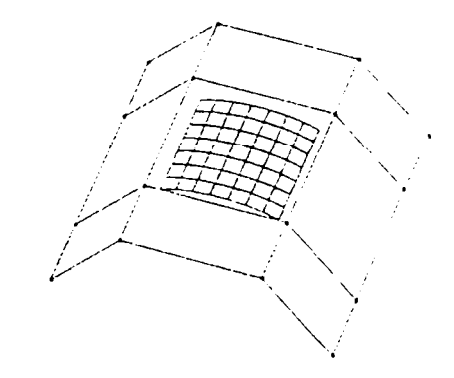

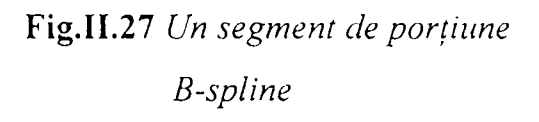

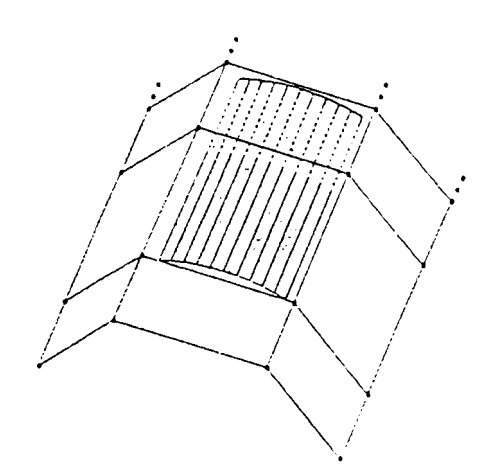

**Fig.II.28** *Modificarea porţiunilor de la marginile poliedrului de control* 

Se poate modifica comportarea porțiunilor la marginile poliedrului de control folosind muchii multiple (la fel cum s-au controlat curbele folosind puncte fmale multiple). Aceasta se demonstrează cu uşurinţă prin exemplul din figura 11.28 în care s-a triplat o parte din muchiile marginale, rezultând o matrice de control cu 24 de puncte. Astfel se formează o porţiune de suprafaţă din trei segmente care este atrasă către muchiile multiplicate. Se remarcă şi faptul că nici una dintre muchiile din margine nu este interpolată.

în figura 11.29 s-au triplat două seturi de muchii marginale, dintre care pe una din direcţii există coliniaritate, obţinându-se astfel o porţiune de suprafaţă cu nouă segmente la care muchiile coliniare sunt interpolate. Dacă se triplează toate muchiile marginale rezultă o suprafaţă cu 25 de segmente, care va interpola doar punctele din colturi.

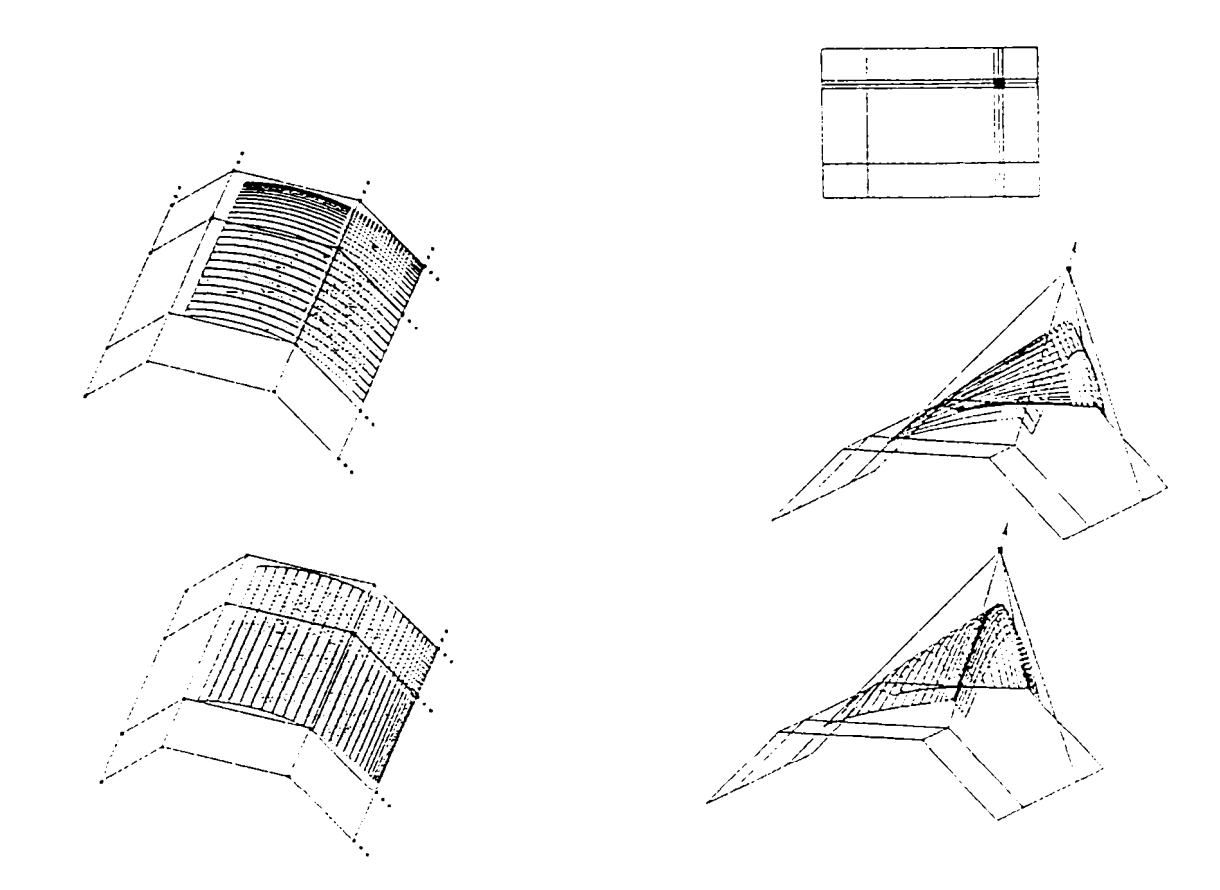

**Fig.IL29** *O porţiune de suprafaţă cu nouă segmente formată prin triplarea unui rând şi a unei coloane de puncte de control* 

**Fig.IL30** *Triplarea unui punct interior de control* 

Dublarea sau triplarea punctelor de control interioare se foloseşte la producerea unor efecte de modelare mult mai puternice decât cele disponibile pentru o porţiune de suprafaţă Bezier. In figura 11.30, s-a reprezentat noua formă a porţiunii de suprafaţă în care poliedrul de control este acelaşi ca şi în exemplele anterioare, dar un punct interior a fost ridicat.

Si în acest caz, un rând şi o coloană de puncte de control au fost triplate. în cazul coloanei, trei dintre muchiile de control sunt coliniare, ceea ce face ca suprafaţa să aibă o îndoitură de-a lungul muchiei corespunzătoare din poliedrul de control. La rândul triplat punctele nu sunt coliniare, iar efectul de îndoire este mai puţin precis.

In mod evident, aceste efecte pot fi cuprinse într-un program de modelare în care rândurile şi coloanele sunt triplate şi toate marginile poliedrului de control sunt mutate interactiv pentru a crea sau a muta o cută a suprafetei [159].

# **II.4.4. Editarea suprafeţelor parametrice**

Algoritmii ce editează suprafeţe reprezentate prin porţiuni parametrice bicubice se împart în două categorii:

- algoritmi ce redau direct suprafaţa utilizând relaţiile matematice de descriere parametrică
- algoritmi ce aproximează suprafaţa prin paşi poligonali folosind poligoane plane pentru a reda această aproximație

In prezent, a doua variantă este mai des folosită, fiind cea mai uşor de implementat şi mai puțin costisitoare din punct de vedere al calculelor.

Editarea directă a suprafeţelor definite parametric este dificilă, deoarece proprietăţile pasului poligonal, folosit la reprezentarea prin cea de-a doua metodă, nu sunt disponibile la porțiunile definite parametric [160], [161], [163]. Aceste proprietăţi sunt:

- coordonatele maxime şi minime pe direcția Oy se obțin ușor din lista vârfurilor ce conţine mulţimile de coordonate *(x,y,z)* pentru fiecare vârf;
- pentru a scrie fiecare latură a poligonului ca o funcție de  $y$  pot fi folosite relații de incrementare;
- tot relaţii de incrementare pot fi folosite şi pentru a calcula adâncimea reprezentării z ca o funcție de  $x$ .

O suprafaţă definită parametric nu posedă nici una din aceste proprietăţi. Coordonatele *y* maxime şi minime nu vor fi, în general, situate pe marginile suprafeţei, iar o porţiune de suprafaţă va prezenta adesea o margine obţinută prin scheletizare. O margine scheletizată e definită de acele puncte de pe suprafaţă în care normala la suprafată are componentă nulă pe direcția  $Oz$ . Marginile scheletizate nu sunt neapărat marginile reale ale porțiunii de suprafață, ci se obțin prin tehnici specifice, putând chiar acoperi o margine reală [153], [156], [157].

39

La suprafeţele definite parametric trebuie trasate atât marginile reale cât şi cele scheletizate apărând complicații atunci când cele două categorii de margini, definite diferit, se intersectează.

In general, o suprafață definită parametric, sau o porțiune de suprafață, este specificată prin trei funcții de câte două variabile:

$$
x = X(u, v)
$$
  
\n
$$
y = Y(u, v)
$$
  
\n
$$
z = Z(u, v)
$$
  
\n(II.4.10)

unde atât *u* cât și v variază între 0 și 1. Limitele unei porțiuni de suprafață sunt astfel definite de valorile  $u=0$ ,  $u=1$ ,  $v=0$  și  $v=1$ .

In cazul porțiunilor de suprafață parametrice bicubice se poate considera un algoritm ce operează cu segmente de curbe formate prin intersectarea planului *xOz* cu suprafaţa. In general, un segment de curbă se află între două puncte ce o limitează. La poligoanele plane această curbă este o dreaptă, fiind suficientă stocarea punctelor de capăt. în cazul suprafeţelor parametrice oarecare, trebuie însă determinate toate, sau aproape toate, punctele de pe curba de intersecţie.

în figurile 11.31 si 11.32 sunt prezentate suprafeţe obţinute prin utilizarea curbelor parametrice a căror reprezentare este descrisă prin funcțiile prezentate în capitolul II.3 completate cu:

```
void CCurbeView::Demo() 
\mathfrak{g}
```
*// Defineşte punctele de control pentru segmentele de curbă ce formează sfera şi apelează funcţia de desenare a acestor segmente şi a cilindrului în care este înscrisă* 

```
void CCurbeView::PicturaDemo(int par, int k) 
{
```
*// Desenează segmentele de curbă ce formează sfera şi cilindrul în care este înscrisă* 

*)* 

*)* 

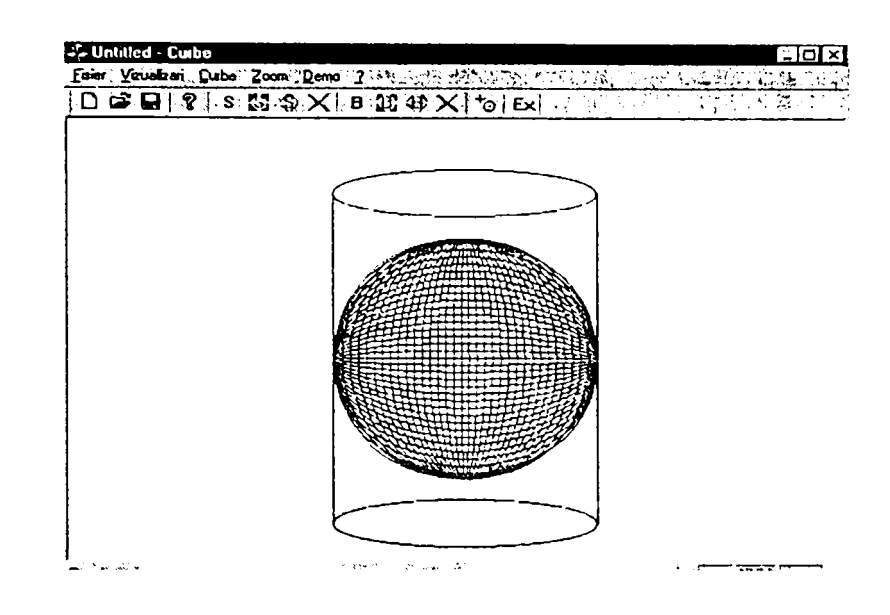

Fig.II.31. Reprezentarea a două suprafețe prin curbe Bézier

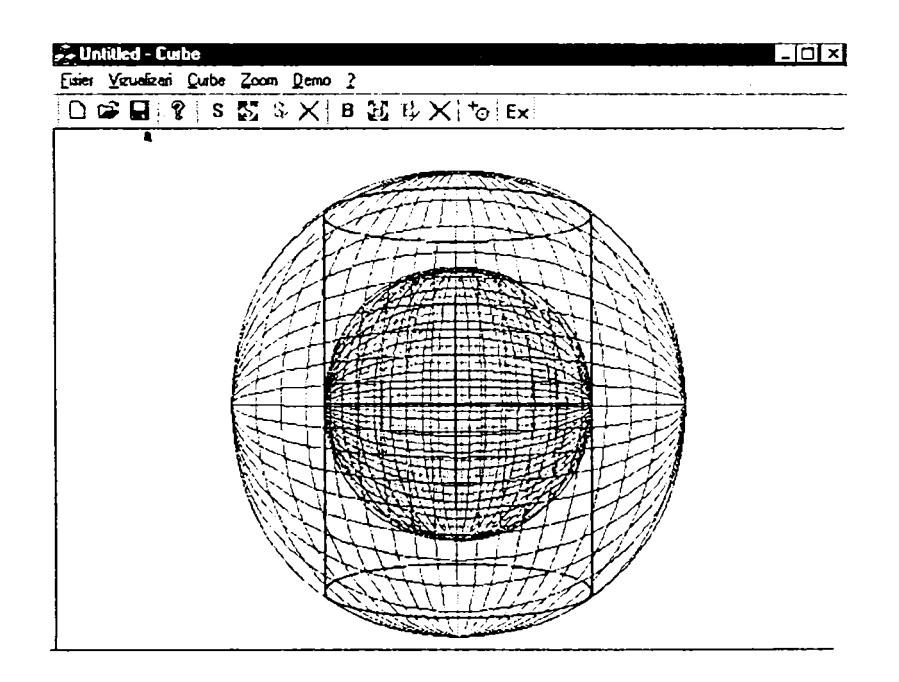

Fig.II.31. Reprezentarea a trei suprafețe prin curbe Bézier

# II.5. Reprezentarea parametrică a spațiilor de lucru proprii ale roboților prin utilizarea Matlab

# II.5.1. Considerații generale

Una din cele mai importante aplicații ale reprezentării parametrice a sistemelor este modelarea spațiilor descrise de roboți în timpul efectuării sarcinii. Deoarece problema care se pune este în esență geometrică, abordarea modelării acestor

suprafeţe 3D se bazează pe considerarea modelului geometric (cinematic) al roboţilor, scrierea ecuațiilor cinematice fiind o operație fundamentală în dezvoltarea oricărei modelări ulterioare [27], [38], [39], [73], [86], [179], [180], [181], [182] .

S-au abordat mai multe tipuri de roboți, pentru care prin aplicarea convenției Denavitt-Hartenberg s-a stabilit modelul geometric şi s-au scris matricele de transfer, prin a căror înmulţire rezultă matricea ce exprimă poziţia şi orientarea efectorului final. Elementele matricei de transfer reprezintă cele 12 ecuaţii cinematice ale robotului care sunt funcții de variabilele articulare. Acestea la rândul lor fiind funcții de timp, rezultă că ecuaţiile cinematice ale robotului sunt ecuaţiile parametrice ce exprimă poziția și orientarea efectorului final. Reprezentarea lor în spațiul 3D, conduce la modelarea suprafeţelor în interiorul cărora se află în permanenţă efectorul robotului în timpul executării sarcinii sale de lucru.

Pentru aceste reprezentări parametrice s-a utilizat pachetul de programe *Matlab* (Matrix LABoratry), dedicat calculului numeric şi reprezentărilor grafice în domeniul ştiinţific. Performanţele deosebite şi timpul de instruire redus fac din acest pachet de programe unul din cele mai agreate medii de lucru pentru o mare diversitate de utilizatori[18],[123], [131], [135].

El integrează analiza numerică, calculul matriceal, procesarea semnalelor şi reprezentările grafice, într-un mediu uşor de învăţat şi folosit, în care enunţurile problemelor şi rezolvările acestora sunt exprimate în modul cel mai natural posibil, așa cum sunt scrise matematic, fără a fi necesară programarea tradițională [29].

Elementul de bază cu care operează Matlab-ul este matricea. Cu el se pot aborda şi rezolva probleme fară a fi necesară scrierea unui program într-un limbaj specific de programare.

Cea mai importantă caracteristică a Matlab-ului este uşurinţa cu care poate fi extins. De asemenea Matlab-ul include aplicații specifice, numite TOOLBOX-uri. Acestea sunt colecții extinse de funcții Matlab (fișiere cu extensia M) care dezvoltă mediul de programare de la o versiune la alta, pentru a rezolva probleme din domenii variate. Structural, Matlab-ul este realizat sub forma unui nucleu de bază, cu interpretor propriu, în jurul căruia sunt construite TOOLBOX-urile. Până la această versiune există foarte multe TOOLBOX-uri puse în circulaţie de firma The MathWorks Inc.

Versiunea Matlab utilizată în această lucrare este MATLAB 4.2 sub WINDOWS.

42

MATLAB 4.2 rulează sub Windows într-o prezentare nouă, orientată spre ferestre şi meniuri. Această nouă versiune, care face posibilă vizualizarea mai multor ferestre grafice în acelaşi timp, adaptată stilului de operare sub sistemul Windows, menţine compatibilitatea cu programe scrise în versiuni anterioare. Faţă de versiunea Dos, versiunile sub Windows au un număr semnificativ de funcții noi, atât pentru calcul, cât mai ales pentru reprezentările grafice. Acestea sunt atât de mult perfecţionate, încât au dezvoltat mediul de programare Matlab până la posibilitatea de a-1 utiliza la procesarea semnalelor bidimensionale şi a imaginilor. Partea de documentare, inclusă în structura Help a produsului este aliniată sistemului Windows. Programul se lansează în execuție din mediul Windows, prin selecția pictogramei Matlab.

Matlab-ul lucrează cu două tipuri de ferestre: o fereastră de comenzi şi o fereastră pentru reprezentări grafice.

Fereastra de comenzi este prezentată în figura 11.32. Fiecare comandă din meniul principal flimizează un meniu specific, în cadrul acestuia selecţia putându-se face fie cu mouse-ul fie cu ajutorul săgeţilor prin, deplasarea în zone active.

Selectând comanda **File** din meniul principal se poate deschide o fereastră de editare sau o fereastră grafică nouă selectând **New** sau se poate deschide o fereastră dialog pentru a selecta un fişier care va deveni fişier de lucru selectând **Open M-fiIe.** 

**Look For Selected** şi **Open Selected** analizează fişierele pentru selectare şi deschide pe cel selectat. **Save Workspace As...** deschide o fereastră de dialog pentru a salva datele din spaţiul de lucru într-un fişier. **Prinţ** şi **Printer Setup** sunt comenzi de tipărire a documentului.

Exit Matlab are ca efect părăsirea aplicației.

Pot exista mai multe ferestre grafice deschise în acelaşi timp, dar numai o singură fereastră de comenzi.

Selectarea comenzii **File** urmată de comenzile **New** şi **Figure** sau numai de **New Figure,** determină trecere într-o fereastră grafică nouă.

Selectând comanda **Edit** din meniul principal al ferestrei grafice, apoi selectând comanda **Copy Metafile** sau **Copy Bitmap** se copiază figura curentă în format *meta* respectiv *bitmap* în Clipboard.

în fereastra grafică pot fi reprezentate funcţii 2D sau 3D, imagini, animaţie etc.

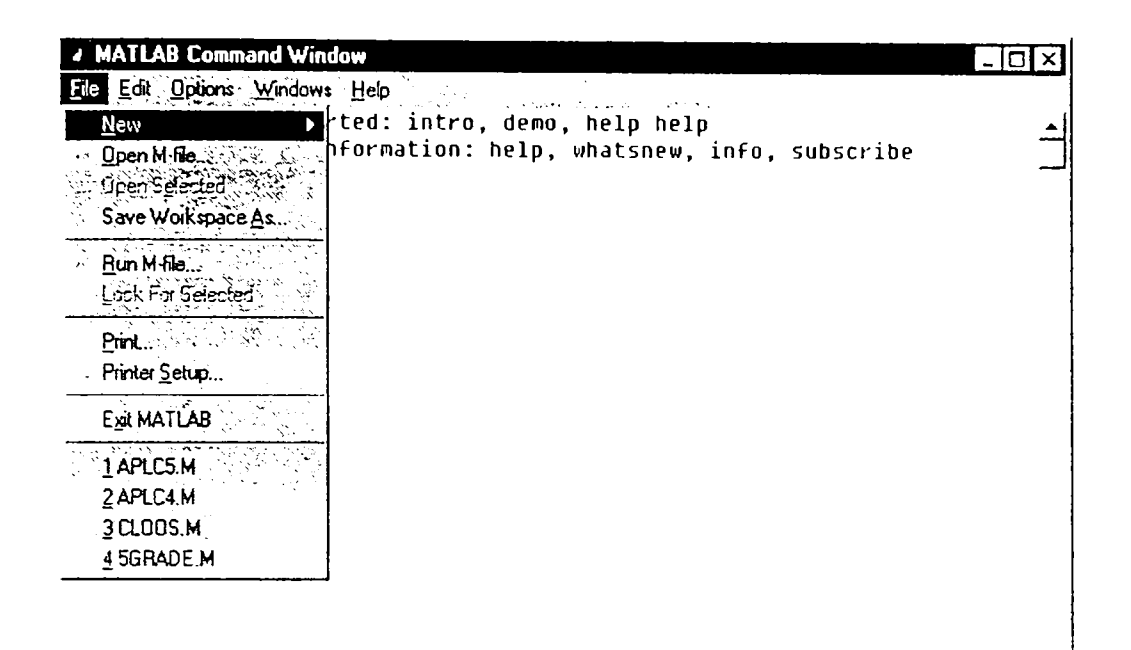

**Fig.II.32** *Fereastra de comenzi Maîlab* 

Matlab-ul lucrează fie în modul linie de comandă, fie cu programe conţinute în fişiere. Aceste două moduri formează împreună un mediu de programare. Fişierele ce conţin instrucţiuni Matlab se numesc fişiere-M şi sunt programe Matlab. Un fişier-M constă dintr-o succesiune de instrucţiuni Matlab, cu posibilitatea apelării altor fişiere-M și a apelării recursive. Un fișier Script este un fișier extern care conține o secvență de comenzi Matlab care se execută prin apelarea numelui. Fişierele Script sunt folosite pentru rezolvarea unor probleme care cer comenzi succesive atât de lungi, încât ar putea deveni greoaie pentru lucrul în mod interactiv, adică în modul linie de comandă.

# **IL5.2.Funcţii utilizate în programele Matlab scrise pentru generarea reprezentărilor grafice**

Iniţial se declară variabilele folosite în program. în cazul abordat, aceste variabile sunt variabilele articulare  $q_i$  ale roboților, adică unghiul  $\theta_i$  la cuplele de rotație și deplasările  $d_i$  la cuplele de translație.

Matlab-ul este un limbaj de expresii. Expresiile tipărite de utilizator sunt interpretate şi evaluate. Instrucţiunile Matlab sunt de cele mai multe ori, de forma:

44

*variabilă = expresie* 

sau, mai simplu:

#### *expresie*

Expresiile sunt compuse din operatori sau alte caractere speciale, din functii și nume de variabile. Dacă ultimul caracter al instrucțiunii este ";", aceasta este executată, dar tipărirea este suprimată.

Deoarece operaţiile cu vectori şi matrice sunt executate în Matlab mai repede cu un ordin de mărime decât operaţiile compilate/interpretate, se obţine o viteză de lucru mai mare dacă algoritmii înscriși în fișierele-M sunt vectorizați (de exemplu:  $t=0:01:10;$ 

Pentru simplificarea reprezentării unele dintre variabilele articulare sunt vectorizate (de exemplu  $\theta_l = 0$ :  $pi/10$ :  $2 * pi$ ;), iar celelalte sunt ciclate cu ajutorul instrucţiei **for.** Instrucţiunea **for** permite repetarea unui grup de instrucţiuni din corpul buclei, de un anumit număr de ori. Are următoarea structură generală:

```
for index=expre5ie 
grupul de instrucțiuni
end
```
unde :

- index este numele contorului
- expresie este o matrice, un vector sau un scalar;
- grupul de instrucțiuni este orice expresie Matlab.

în aplicaţii expresie este de cele mai multe ori de forma:

k = valoare iniţială : pas : valoare finală.

Graficele sunt reprezentate prin trasarea unor curbe în 3D, conţinând toate punctele pe care le generează tripleta *px, Py, p=* din soluţia modelului geometric direct al robotului. Reprezentarea este de fapt de acelaşi tip ca cea exprimată prin relaţia (II.2.1) întrucât grupul de ecuații parametrice  $p_x = p_x(t)$ ,  $p_y = p_y(t)$ ,  $p_z = p_z(t)$ reprezintă traiectoria originii sistemului ataşat efectorului final.

Reprezentarea liniilor în spaţiu se face cu funcţia **plot3,** care se apelează cu sintaxa:

 $Plot3(x, y, z)$ 

unde:  $x, y, z$  sunt vectori de aceeași dimensiune, ce reprezintă grafic o linie în spatiul 3D, linie care trece prin punctele ale căror coordonate sunt triplete (x, *y\ z).* Tripletele (x, *y, z)* pot fi urmate de perechile parametru/valoare, pentru a specifica proprietăţi suplimentare ale liniilor.

Funcţia **Hold** păstrează graficul curent.

**HOLD ON** păstrează graficul curent şi toate proprietăţilor axelor în aşa fel încât comenzile următoare de desenare sunt adăugate graficului existent.

**HOLD OFF** restabileşte modul original în care o comandă plot şterge graficul precedent şi resetează toate proprietăţile axelor înainte de desenarea noului grafic.

Toate aceste consideraţii sunt prezentate pentru a justifica din ce motive uneori utilizarea unui software profesional, aşa cum este Matlabul, este preferată creării unor programe originale. Utilizarea celor din prima categorie menţionată asigură pe lângă caracterul de generalitate al aplicației și interschimbabilitatea rezultatelor, absolut necesară în orice cercetare interdisciplinară.

### **II.5.3. Modelarea suprafeţelor descrise de efectorul final**

în proiectarea asistată de calculator se folosesc modelele geometrice (cinematice) ale structurii mecanice a roboţilor pentru analiza caracteristicilor structurale, a dimensiunilor geometrice, a mişcării efectorului final, etc. în comanda mişcării roboţilor se folosesc aceste modele la transformarea traiectoriilor din coordonate operaţionale (coordonate în care se descrie sarcina robotului - în general carteziene) în coordonate robot (cilindrice, sferice sau carteziene, care depind de structura mecanică a respectivului robot) [28], [30], [34], [35], [37], [40], 46], [49], [50].

Indiferent de utilizare şi de tipul de robot, modelarea presupune cunoaşterea arhitecturii robotului, aplicarea convenţiei de alegere a sistemelor de referinţă ataşate elementelor acestuia, scrierea matricelor de transfer şi înmulţirea lor de la bază către efectorul final. Ultima coloană a matricei ce exprimă poziţia si orientarea sistemului de referință atașat efectorului final în raport cu cel atașat bazei robotului reprezintă ecuațiile de mișcare  $p_x = p_x(t, p_y = p_y(t, p_z = p_z(t))$  ce servesc la reprezentarea parametrică a suprafețelor pe care efectorul final se poate deplasa cu orientare variabilă [51], [56], [57], [59], [60], [61], [62], [63], [66], [83], [85], [90], [93], [102], [103], [113], [120], [129], [132], [155], [162], [165], [175], [188], [191], [196], [201].

Se prezintă în cele ce urmează mai multe tipuri de roboţi cu sistemele de referinţă ataşate şi ale căror ecuaţii parametrice au fost utilizate pentru reprezentarea 3D a spaţiului de lucru propriu al robotului folosind facilităţile Matlab.

# **> Robotul RT**

Schema cinematică a robotului **RT** este prezentată în figura 11.33.

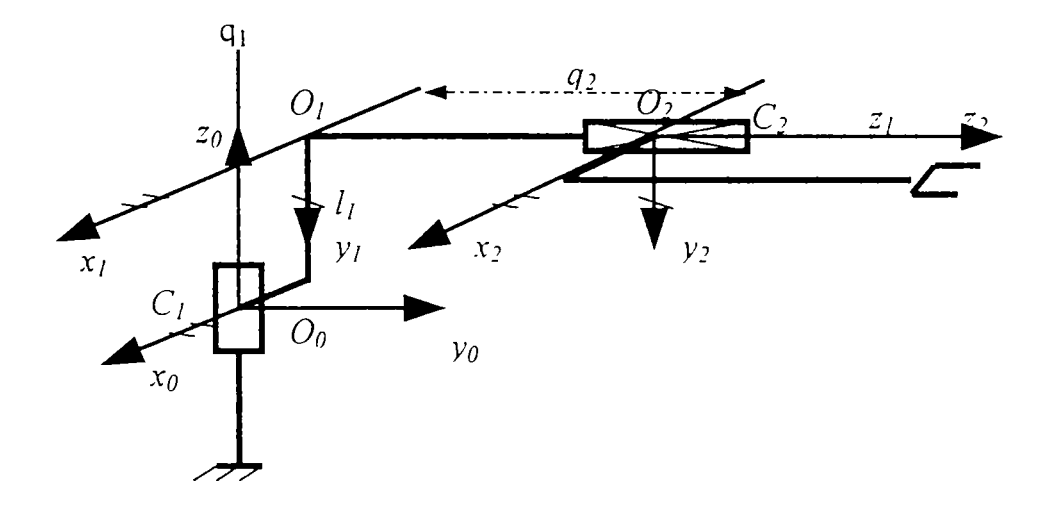

**Fig.II.33.** *Schema cinematică a robotului RT* 

Caracteristicile geometrice şi variabilele articulare ale robotului se prezintă în tabelul II.

Tabelul II. 1

| Nr. | Variabile<br>articulare | U,<br>grade | $a_i$<br>cm | $\alpha_i$<br>grade | $cos \alpha_i$ | $sin \alpha_i$ |
|-----|-------------------------|-------------|-------------|---------------------|----------------|----------------|
|     | $q_l = \theta_l$        | υ.          |             | $-90^\circ$         |                |                |
|     | $q_{2}=d_{1}$           | Λ0          |             | ∩∪                  |                |                |

Matricea ce exprimă poziția și orientarea sistemului de referință atașat efectorului final este:

$$
G_2 = {}^{0}T_1 \cdot {}^{1}T_2 = \begin{bmatrix} c1 & 0 & -s1 & -q_2 s1 \\ s1 & 0 & c1 & q_2 c1 \\ 0 & -1 & 0 & l_1 \\ 0 & 0 & 0 & 1 \end{bmatrix}
$$

Deci, ecuaţiile cinematice ale robotului RT sunt:

$$
n_x = cos q_l
$$
  
\n
$$
n_y = sin q_l
$$
  
\n
$$
n_z = 0
$$
  
\n
$$
o_x = 0
$$
  
\n
$$
o_y = 0
$$
  
\n
$$
o_z = -l
$$
  
\n
$$
a_x = -sin q_l
$$
  
\n
$$
a_y = cos q_l
$$
  
\n
$$
a_z = 0
$$
  
\n
$$
p_x = -q_2 sin q_l
$$
  
\n
$$
p_z = l_l
$$

Considerând lungimea  $l_1 = 10$  cm, s-a reprezentat în figura II.34 suprafața pe care se află traiectoriile originii sistemului ataşat efectorului final, descrisă prin instrucţiunile:

```
11=10 ; 
ql=0:pi/30:2*pi; 
plot3 (0,0,0) 
hold on 
for q2=10:2:50 
plot3(-q2*sin(ql) ,q2*cos(ql),O*ql+ 11; 
end 
hold off
```
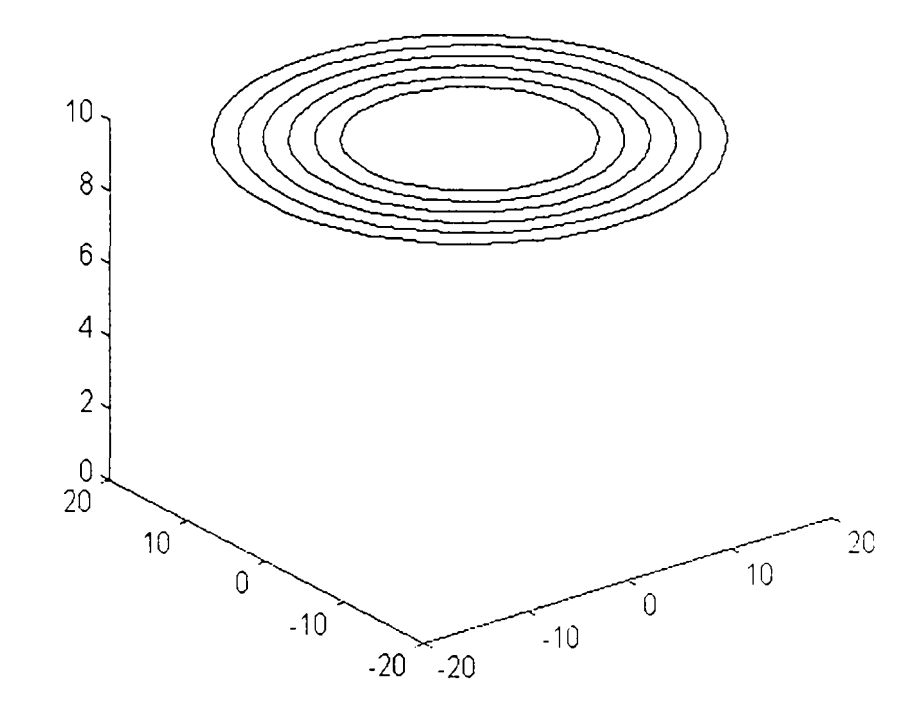

**Fig.IL34.** *Suprafaţa proprie de lucru a robotului RT*   $q_1 = var, q_2 = var.$ 

# **> Robotul RRT**

Schema cinematică a robotului **RRT** este prezentată în figura **11.35** iar caracteristicile geometrice şi variabilele articulare ale robotului sunt indicate în tabelul II.2.

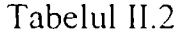

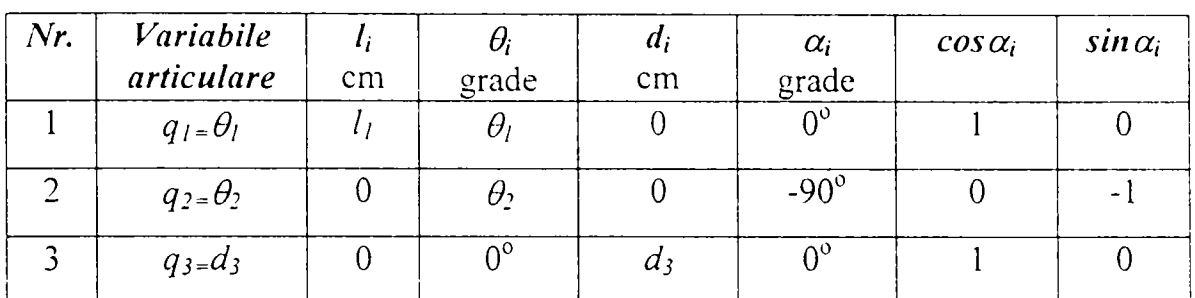

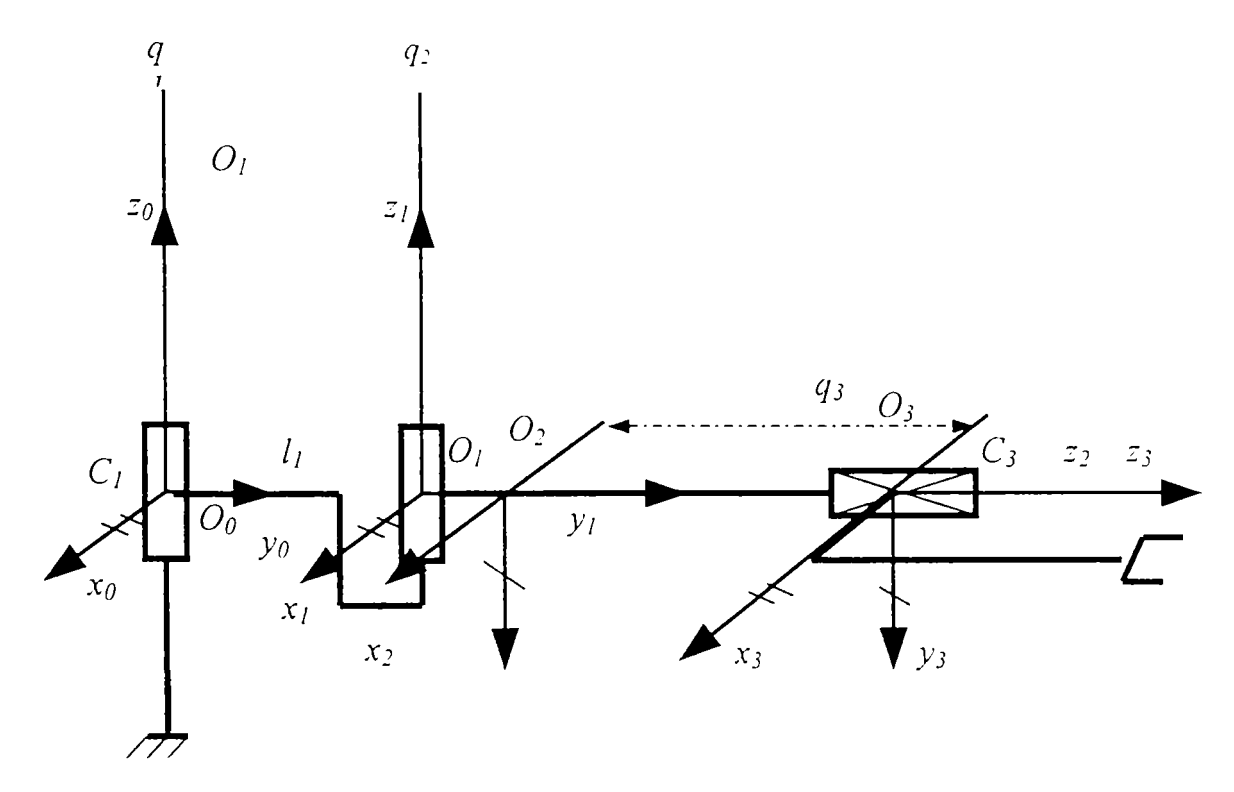

Fi2.II.35. *Schema cinematică a robotului RRT* 

Matricea generală ce exprimă poziţia şi orientarea efectorului final în raport cu sistemul de referinţă fix este:

$$
G_3 = {}^{0}T_1 \cdot {}^{1}T_2 \cdot {}^{2}T_3 = \begin{bmatrix} c12 & 0 & -s12 & -q_3s12 + l_1c1 \\ s12 & 0 & c12 & q_3c12 + l_1c1 \\ 0 & -1 & 0 & 0 \\ 0 & 0 & 0 & 1 \end{bmatrix}
$$

şi deci, ecuaţiile cinematice ale robotului RRT sunt:

$$
n_x = \cos(q_1 + q_2)
$$
  
\n
$$
n_y = \sin(q_1 + q_2)
$$
  
\n
$$
n_z = 0
$$

 $o_x = 0$  $o_v=0$  $o_z = -l_l$  $a_x = -sin(q_1 + q_2)$  $a_y = cos(q_1 + q_2)$  $a_7 = 0$  $p_x = -q_3 \sin(q_1 + q_2) + l_1 c_1$  $p_y = -q_3 \sin(q_1 + q_2) + l_1 s_1$  $p_z=0$ 

Pentru valorile  $l_1 = 5$  cm și respectiv,  $l_1 = 0$  cm, variind pe rând coordonatele articulare s-au reprezentat, în figurile 11.36 şi 11.37, două variante diferite de suprafeţe proprii de lucru ale efectorului fmal, conform listelor de instrucţiuni Matlab:

### *<• Varianta 1*

```
11=0; 
for q3=0 
ql=0:pi/30:2*pi; 
plot3(0,0,0) 
hold on 
for q2=0:2:20 
plot3(-q3*sin(ql+q2)+ll*cos(ql),q3*cos(ql^q2)+ll*sin(ql) , 0*qi) 
end 
hold off
```
## *Varianta 2*

```
11=0; 
ql=0:pi/20:2*pi; 
plot3(0,0,0) 
hold on 
for q2=0:2:20 
for q3=0:pi/20:2*pi 
plor3(-q3*sin{ql+q2)+ll*cos(ql),q3*cos(ql+q2)+ll*sin(ql) , 0*ql) 
end 
end 
hold off
```
 $\mathbf{v}_\mathrm{in}$  $\sim$ Universitaten tehnissä FIMOTIARS Biblinieca contrass

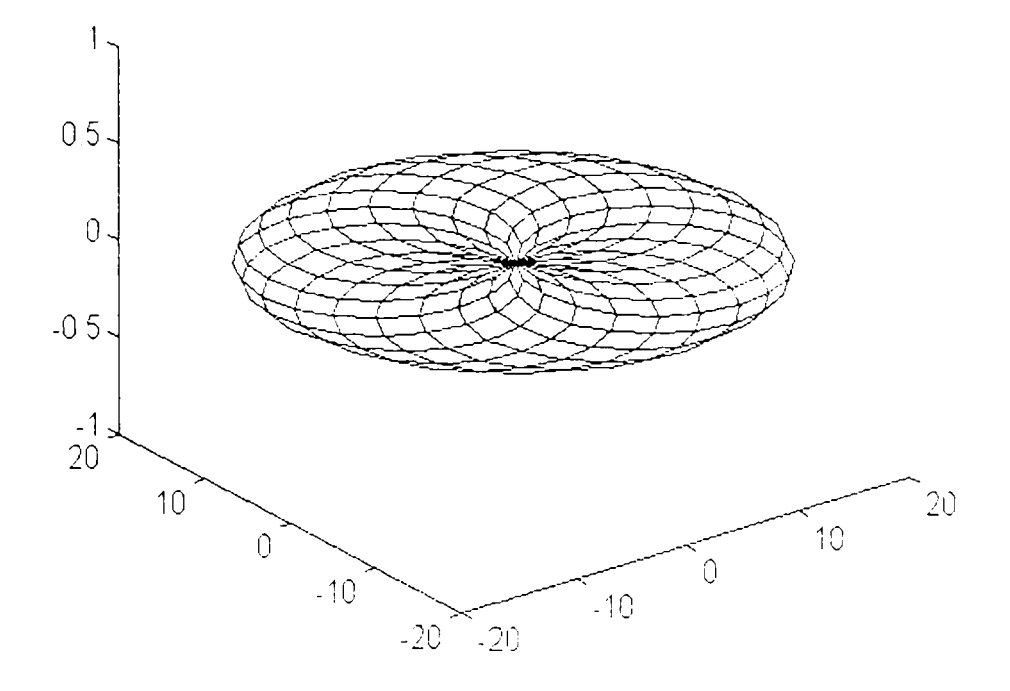

**Fig. 11.36.** *Suprafaţa proprie de lucru a robotului RT (Wirianta Jj*   $q_i = var$ ,  $q_2 = var$ ,  $q_3 = 0$ 

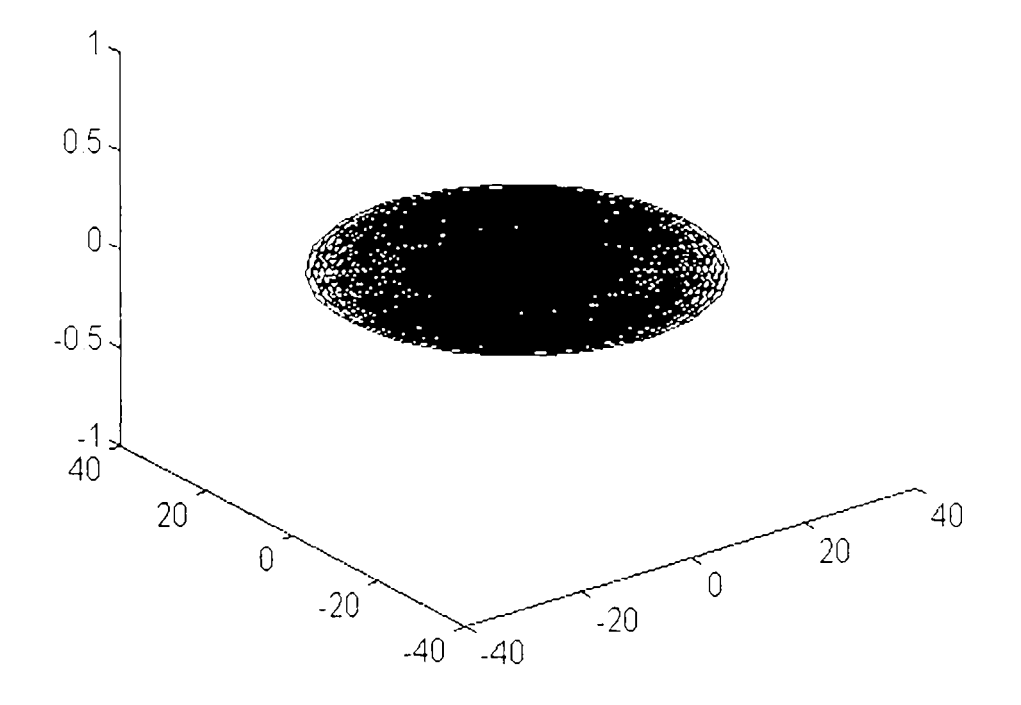

**Fig.II.37.** *Suprafaţa proprie de lucru a robotului RT (Varianta 2)*   $q_1 = var, q_2 = var, q_3 = var.$ 

# **> Robotul TRTRT**

Schema cinematică a robotului **TRTRT** este prezentată în figura 11.38 iar caracteristicile sale geometrice şi variabilele articulare sunt indicate în tabelul 11.3.

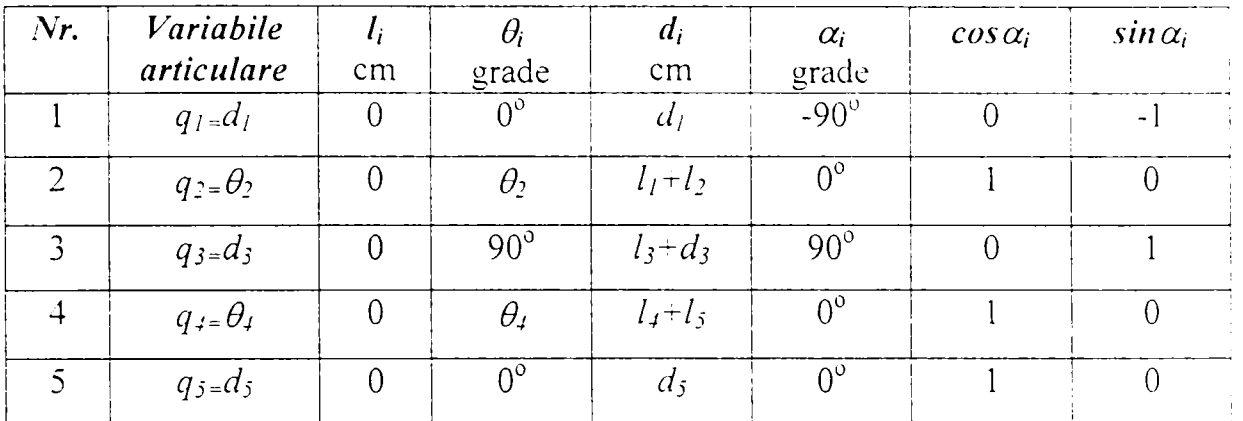

Tabelul II.3

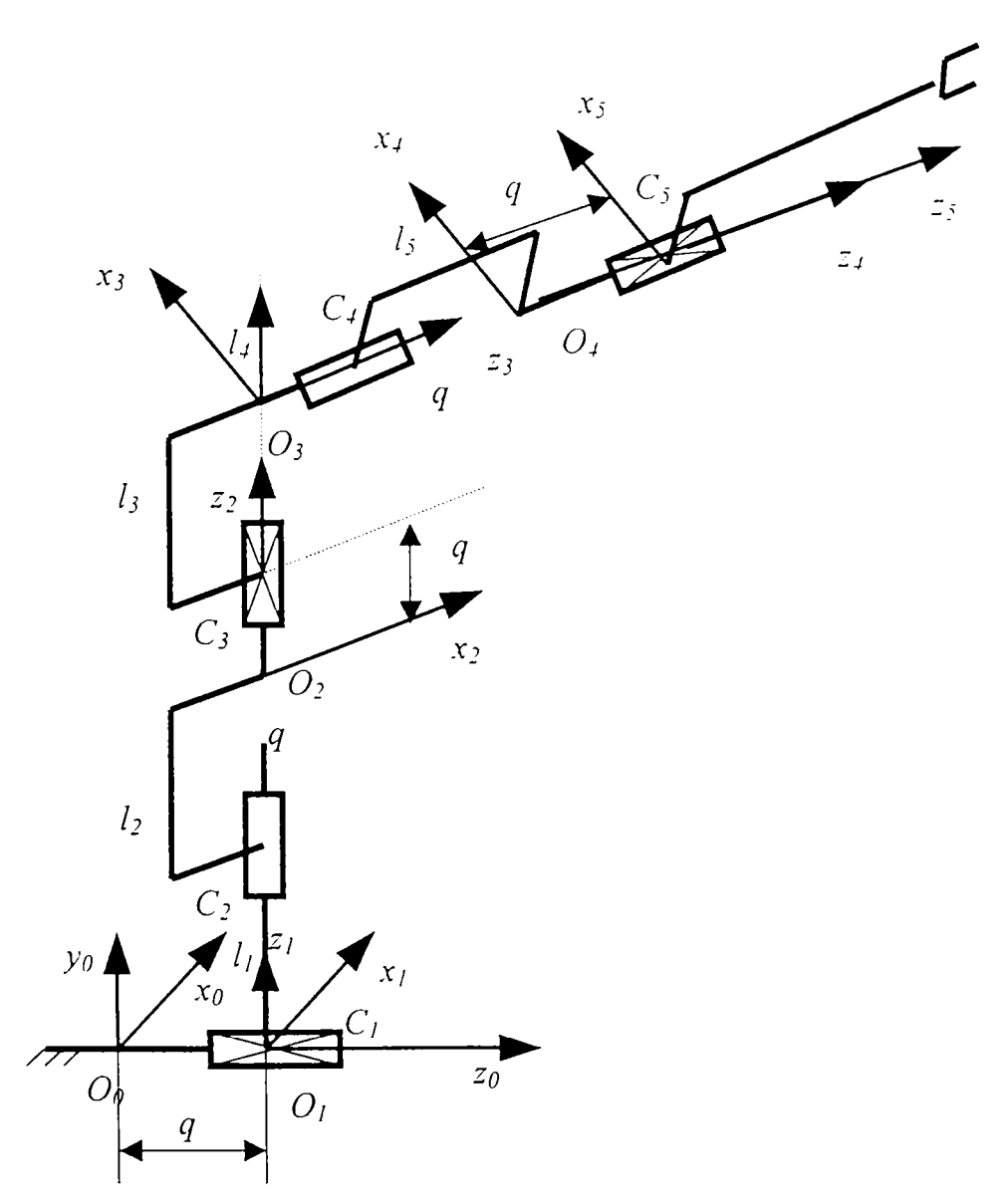

**Fig. 11.38.** *Schema cinematică a robotului TRTRT* 

Matricea generală ce exprimă poziţia şi orientarea efectorului final în raport cu sistemul de referinţă fix este:

$$
G_5 = {}^{0}T_1 \cdot {}^{1}T_2 \cdot {}^{2}T_3 \cdot {}^{3}T_4 \cdot {}^{4}T_5 = \begin{bmatrix} -s2c4 & s2s4 & c2 & (l_4 + l_5 + q_5)c2 \\ s4 & c4 & 0 & l_3 + l_1 + q_3 + l_2 \\ -c2c4 & c2s4 & -s2 & -(l_4 + l_5 + q_5)s2 + q_1 \\ 0 & 0 & 0 & 1 \end{bmatrix}
$$

şi astfel ecuaţiile sale cinematice sunt:

$$
n_x = -\frac{sinq_2 \cos q_4}{n_y} = \frac{sinq_4}{n_z} = -\frac{cosq_2 \cos q_4}{n_z} = \frac{cosq_2 \cos q_4}{n_z} = \frac{cosq_2 \cos q_4}{n_x} = \frac{cosq_2}{n_y} = 0
$$
\n
$$
a_x = \frac{cosq_2}{n_x} = \frac{1}{1 + \frac{1}{2} + \frac{1}{2}} = \frac{cosq_2}{n_y} = \frac{1}{2} + \frac{1}{2} + \frac{1}{2} + \frac{1}{2} = \frac{1}{2} + \frac{1}{2} + \frac{1}{2} + \frac{1}{2} = \frac{1}{2} + \frac{1}{2} + \frac{1}{2} + \frac{1}{2} = \frac{1}{2} + \frac{1}{2} + \frac{1}{2} =
$$

Pentru diferite valori constante ale lungimilor  $l_i$  ale elementelor, variind pe rând coordonatele articulare s-au reprezentat, în figurile 11.39, 11.40, 11.41 şi 11.42, patru variante diferite de suprafeţe proprii de lucru ale efectorului final, conform listelor de instrucţiuni Matlab:

**☆** Varianta 1

```
\frac{1}{2} = 5;q2 = 0: p1 / 25 : p1;q3=0plot3(,(14+15+10)*cos(q2)), l1+12-13-43+0*q2(, 10+
(14 - 15 - 10) *sin(q2))
hold on
for q4 = 0:0.5:10for q5 = 0:0.5:10plot3;,,l4+15-g5 roos q2 , l1+12-13-q3+1rq2 , q1-
Wi-15-q5 *sin q2
end
\epsilonnd
hold off
```
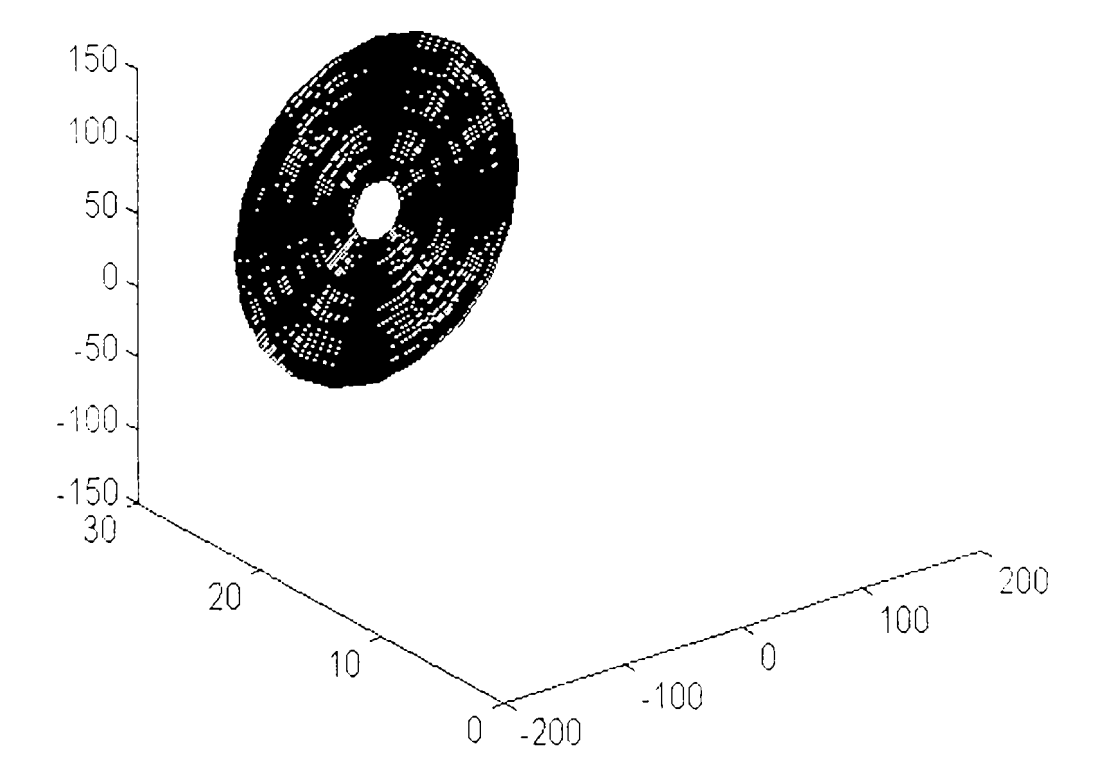

Fig.II.39. Suprafața proprie de lucru a robotului TRTRT (Varianta 1)  $q_1 = 0$ ,  $q_2 = var$ ,  $q_3 = 0$ ,  $q_4 = var$ ,  $q_5 = var$ .

 $\div$  Varianta 2

```
2 = 5;q2=3:p1/25:p1;plot3]((14+l5+10)*dos(q2))) 11+12+13+10+1* (w))<br>(14+15+10)*sin(q2))
\tilde{C}hold on
for q1 = 0:0.5:10for q3=0:0.5:10\texttt{ploz3}(;(14+15+q5)*cos;q2 ),(11+12+13+43+0*q2;, q1+
\langle 14 + 15 + q5 \rangle*sin(q2))
end
end
hold off
```
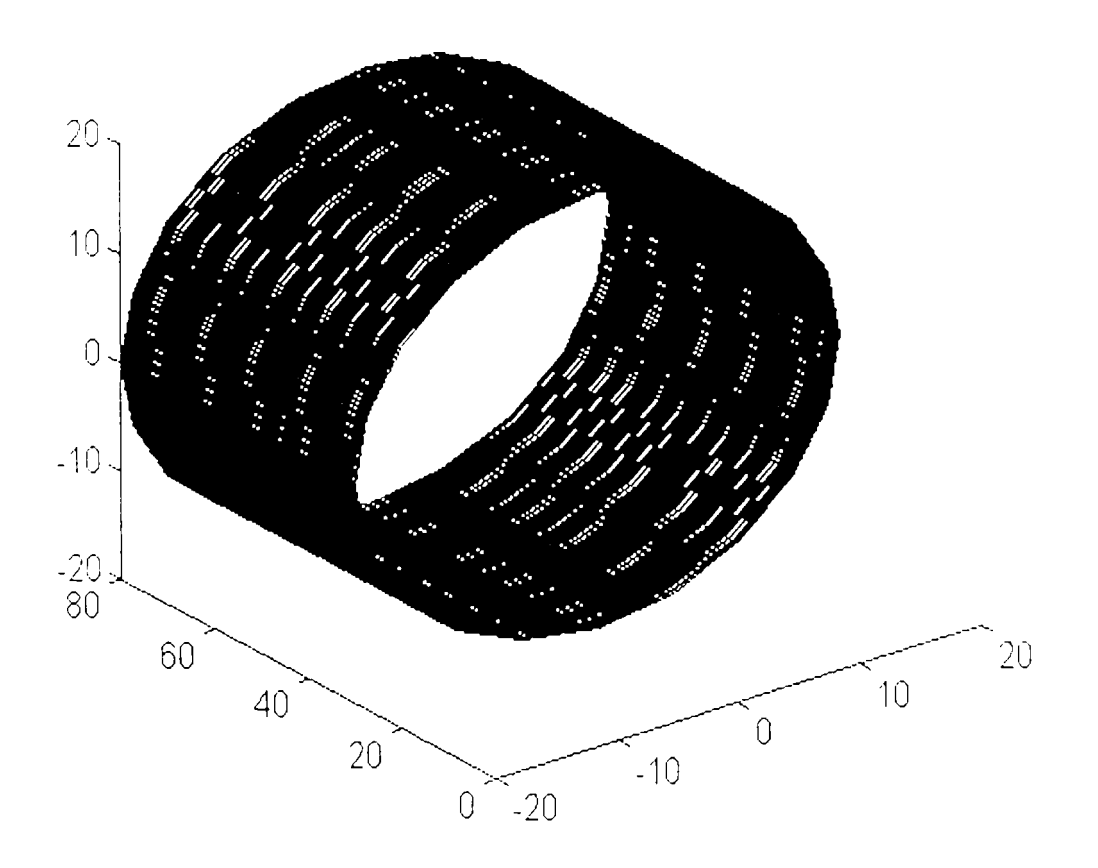

Fig. II.40. Suprafața proprie de lucru a robotului TRTRT (Varianta 2)  $q_1 = var$ ,  $q_2 = var$ ,  $q_3 = var$ ,  $q_4 = 0$ ,  $q_5 = 0$ .

*Varianta 3* 

```
1 = 5; 
q2=0:pi/25:pi; 
plot3 (( (14+15+10)*cos(q2)), (11+12+13-10+0*q2), (10-(14+15+10)*sin(q2))) 
hold on 
for ql=0:O.5:10 
for q3=0:0.5:10 
for q5=0:O.5:10 
plot3 (( (14+15+q5)*cos(q2)), (11+12+13-q3+0*q2), (q1-(14+15+q5)*sin(q2))
end 
end 
end 
hold off
```
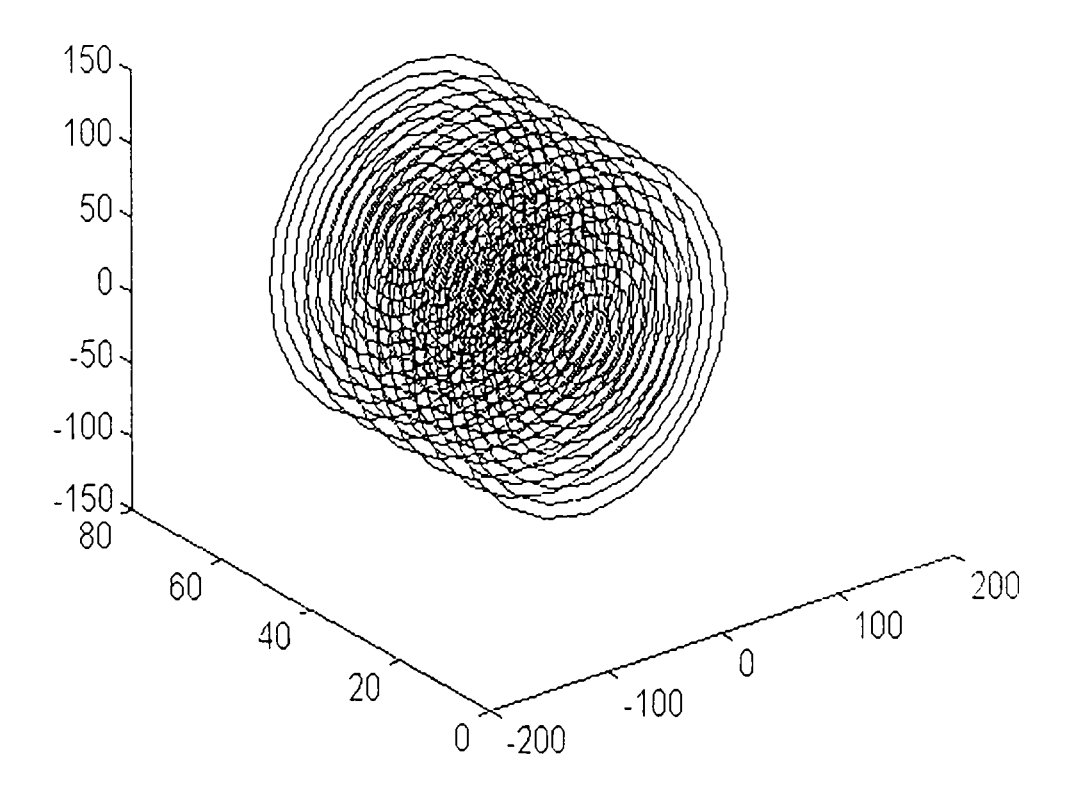

**Fig. 11.41,** *Suprafaţa proprie de lucru a robotului TRTRT (Varianta 3)*   $q_1 = var$ ,  $q_2 = var$ ,  $q_3 = var$ ,  $q_4 = 0$ ,  $q_5 = var$ .

 $\div$  Varianta 4

```
\dot{\perp} = 5 ;
q2=0:p1/25:p1;q4=0:p1/25:p1;plot3( (14+15+10) *cos(q2)), (11+12+13-10+0+q2), (13-14+15+10) *sin(q2)))
hold on
for q1=0:0.5:10for q3=0:0.5:10for q5=0:0.5:10plot3(((14+15+q5)*cos(q2)),(11+12+13-q3+0*q2),(q1-
(14+15+q5)'*sin'q2))'
end
end
end
hold off
```
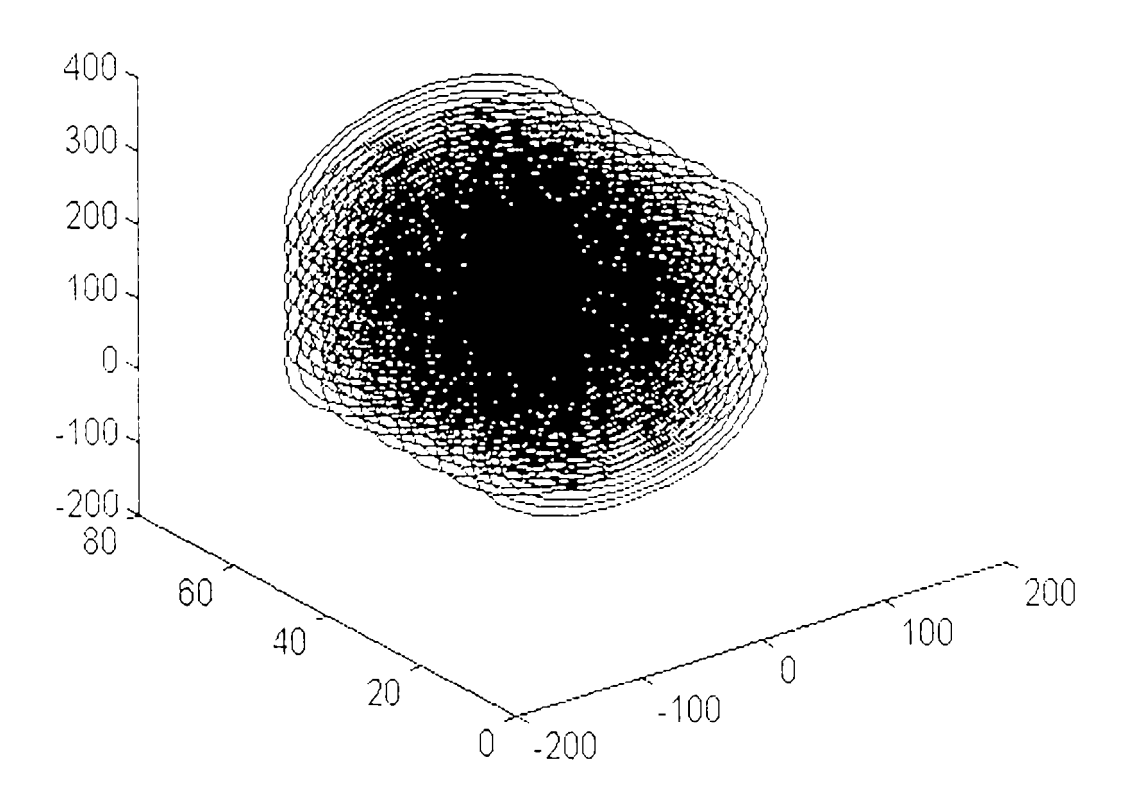

Fig. II.42. Suprafața proprie de lucru a robotului TRTRT (Varianta 4)  $q_1$  = var,  $q_2$  = var,  $q_3$  = var,  $q_4$  = var,  $q_5$  = var.

# **> Robotul RRRRRR**

Schema cinematică a robotului **RRRRRR** este prezentată în figura 11.43 iar valorile parametrilor articulari în tabelul II.4.

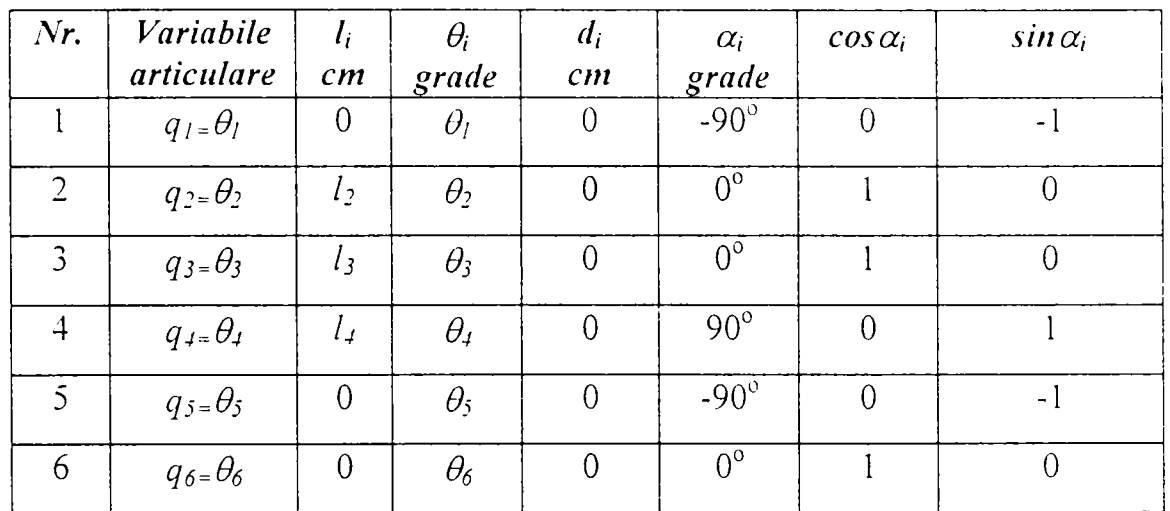

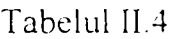

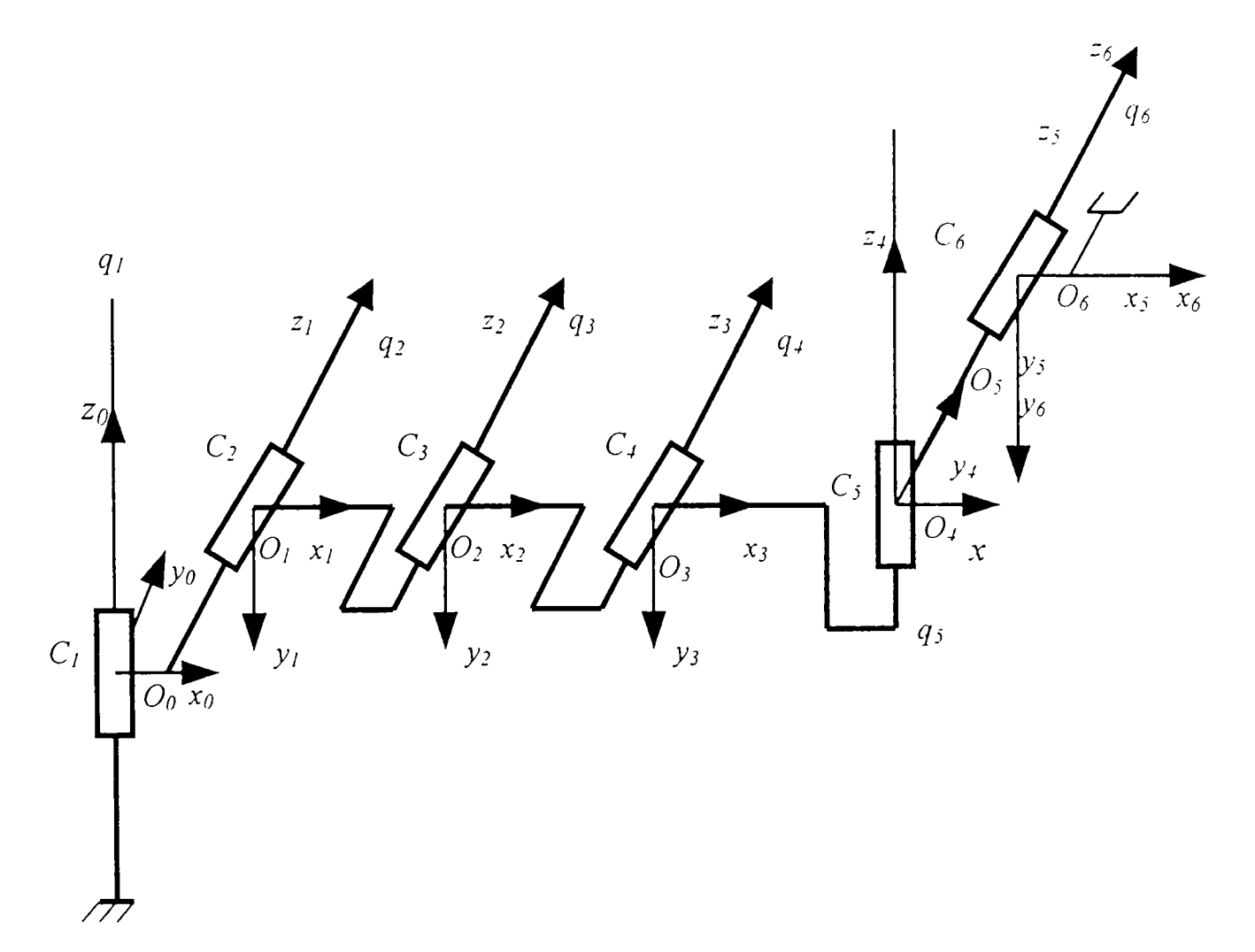

**Fig.II.43.** *Schema cinematică a robotului RRRRRR* 

Efectuând produsul matricelor de transfer rezultă ecuaţiile cinematice ale robotului :

$$
n_x = c1(c234 c5 c6-5234 s6)-s1 s5 c6
$$
\n
$$
n_y = s1(c234 c5 c6-5234 s6)+c1 s5 c6
$$
\n
$$
n_z = -s234 c5 c6-234 s6
$$
\n
$$
o_x = -c1(c234 c5 s6+5234 c6)+s1 s5 s6
$$
\n
$$
o_y = -s1(c234 c5 s6+5234 c6)-c1 s5 s6
$$
\n
$$
o_z = s234 c5 s6-234 c6
$$
\n
$$
a_x = -c1 c234 s5-s1 c5
$$
\n
$$
a_y = -s1 c234 s5+c1 c5
$$
\n
$$
a_z = s234 s5
$$
\n
$$
p_x = c1(l_4 c234+l_3 c23+l_2 c2)
$$
\n
$$
p_y = s1(l_4 c234+l_3 c23+l_2 c2)
$$
\n
$$
p_z = -(l_4 s234+l_3 s23+l_2 s2)
$$

Pentru diferite valori constante ale lungimilor  $l_i$  ale elementelor, variind pe rând coordonatele articulare s-au reprezentat, în figurile 11.44, 11.45, 11.46, 11.47, 11.48 şi 11.49, şase variante diferite de suprafeţe proprii de lucru ale efectorului final, conform listelor de instrucţiuni Matlab:

#### $\div$  Varianta 1

```
14 = 513 = 1012 = 20q4 = 0;q1=0:p1/10:2*pi;plot3(0,0,0)
hold on
for q2=pi:pi/10:2*pi
for q3=pi:pi/10:2*pi
plot3(cos(q1)*(14*cos(q3+q2+q4)+13*cos(q3+q2)+12*cos(q2)\,sin'q1\*'14
\starcos (q3+q2+q4) +13\starcos (q3+q2) +12\starcos (q2)), 0\starq1-
(14 \text{ s} \sin (q3 + q2 + q4) + 13 \text{ s} \sin (q3 + q2) + 12 \text{ s} \sin (q2))end
\verb"end"hold off
```
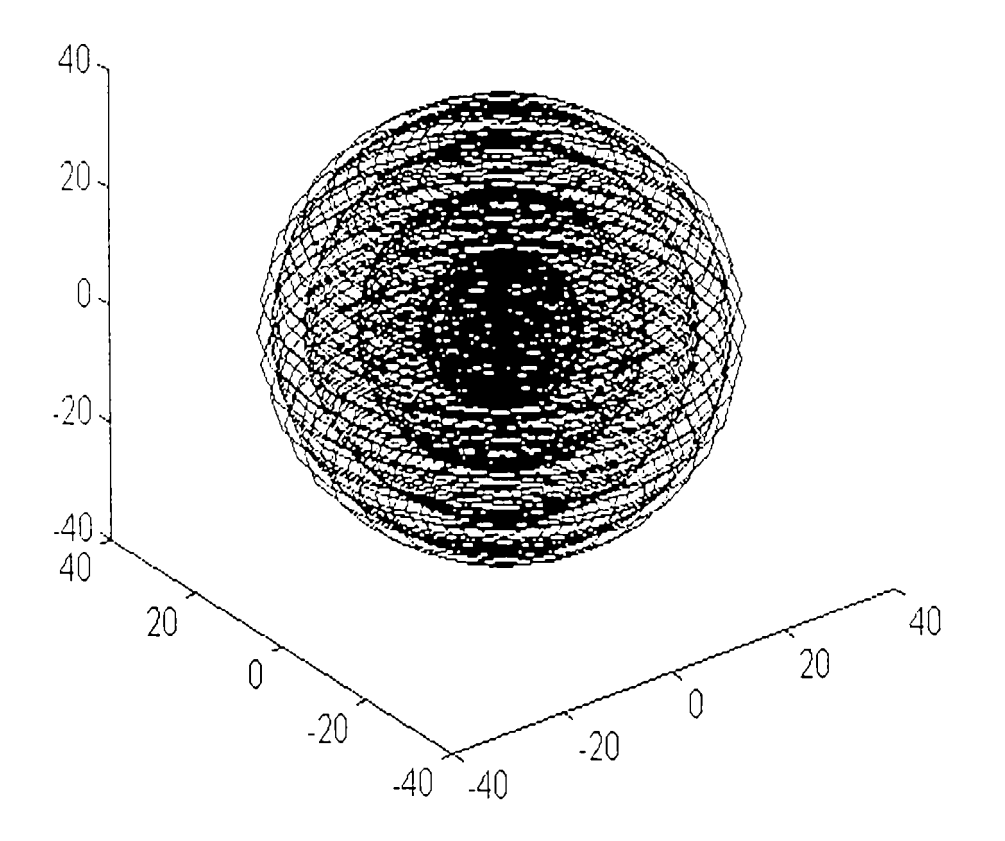

Fig.II.44. Suprafața proprie de lucru a robotului RRRRRR (Varianta 1)  $q_1 = \nu a r$ ,  $q_2 = \nu a r$ ,  $q_3 = \nu a r$ ,  $q_4 = 0$ ,  $q_5 = 0$ ,  $q_6 = 0$ 

### *Ilarianta 2*

 $\overline{1}$ 

j,

 $\mathbf{f}$ 

 $\cdot$ 

 $\mathcal{I}$ 

```
14=513 = 10\frac{1}{2}12 = 20q3 = 0;q1=0:pi/10:2*pi;\frac{1}{2}plot 3(0,0,0) 
         hold on 
         for q2=pi:pi/10:2*pifor q4=pi:pi/10:2*piplot 3 (cos (q1) * (14*cos (q3+q2+q4) +13*cos (q3+q2) +12*cos (q2) ) , sin (q1) * [14]
         *cos (q3+q2+q4) +13*cos (q3+q2) +12*cos (q2) ) , O*q1-
         (l4\texttt{-sin} (q3+q2+q4)+13\texttt{-sin}(q3+q2)+12\texttt{-sin}(q2)))end 
         end 
\frac{1}{2} .
```
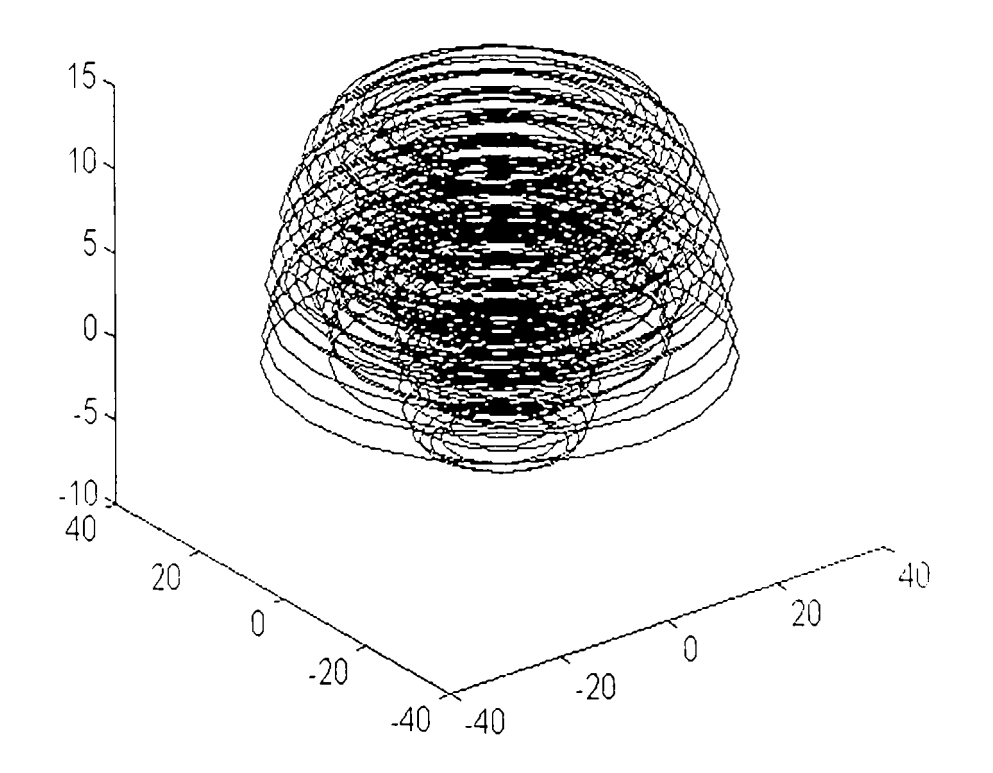

Fig. 11.45. *Suprafaţa proprie de lucru a robotului RRRRRR (Varianta 2)*   $q_1 = var$ ,  $q_2 = var$ ,  $q_3 = 0$ ,  $q_4 = var$ ,  $q_5 = 0$ ,  $q_6 = 0$ .

#### *Varianta 3*

```
14=513 = 1012 = 20q2 = 0;ql = 0:pi/10:2*pi;plot3 (0,0,0) 
hold on 
for q3=pi:pi/10:2*pifor q4=pi:pi/10:2*piplot 3 (cos (q1) * (14*cos (q3+q2+q4) +13*cos (q3+q2) +12*cos (q2) ) , sin (q1) * (14
*cos (q3+q2+q4) +13*cos (q3+q2) +12*cos (q2) ) , 0*q1-
( 14 * sin (q3 + q2 + q4) +13 * sin (q3 + q2) +12 * sin (q2) ) )end 
end 
hold off
```
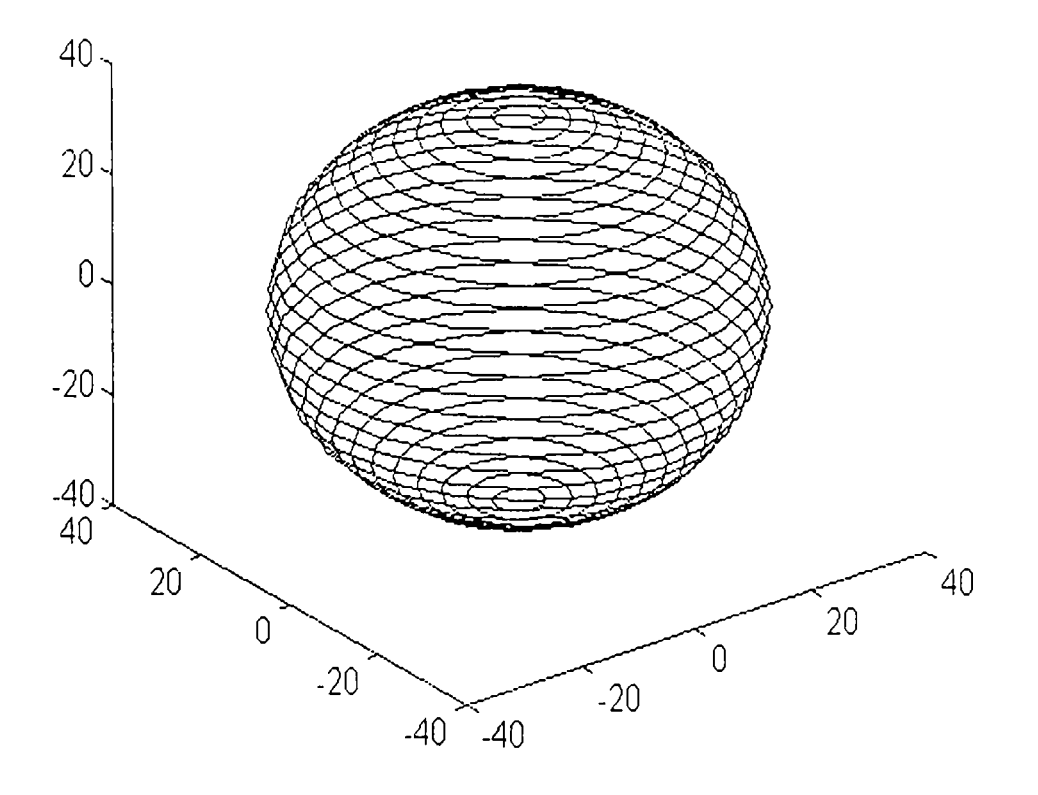

**Fig.IL46.** *Suprafaţa proprie de lucru a robotului RRRRRR (Varianta 3)*   $q_1 = \text{var}, q_2 = 0, q_3 = \text{var}, q_4 = \text{var}, q_5 = 0, q_6 = 0.$ 

*Ilarianta 2* 

```
14=513 = 10 
12 = 20q1 = 0;q2=0:p1/10:2*pi;p^2 p^2 , q^2 , q^2 , q^2 , q^2 , q^2 , q^2 , q^2 , q^2 , q^2 , q^2 , q^2 , q^2 , q^2 , q^2 , q^2 , q^2 , q^2 , q^2 , q^2 , q^2 , q^2 , q^2 , q^2 , q^2 , q^2 , q^2 ,
holci on 
for q3 = pi : pi'10 : 2*pifor q4=pi:pi/10:2*piplot3 (cos (q1) * (14*cos (q3+q2+q4) +13*cos (q3+q2) +12*cos (q2) = , sin q1 = - 14
r\cos (q3+q2+q4) +13r\cos (q3+q2) +12r\cos (q2) ) , Orq1-
(14\texttt{-sin} (q3+q2+q4) +13\texttt{-sin} (q3+q2) +12\texttt{-sin}(q2) ) ;
end
end
hold off
```
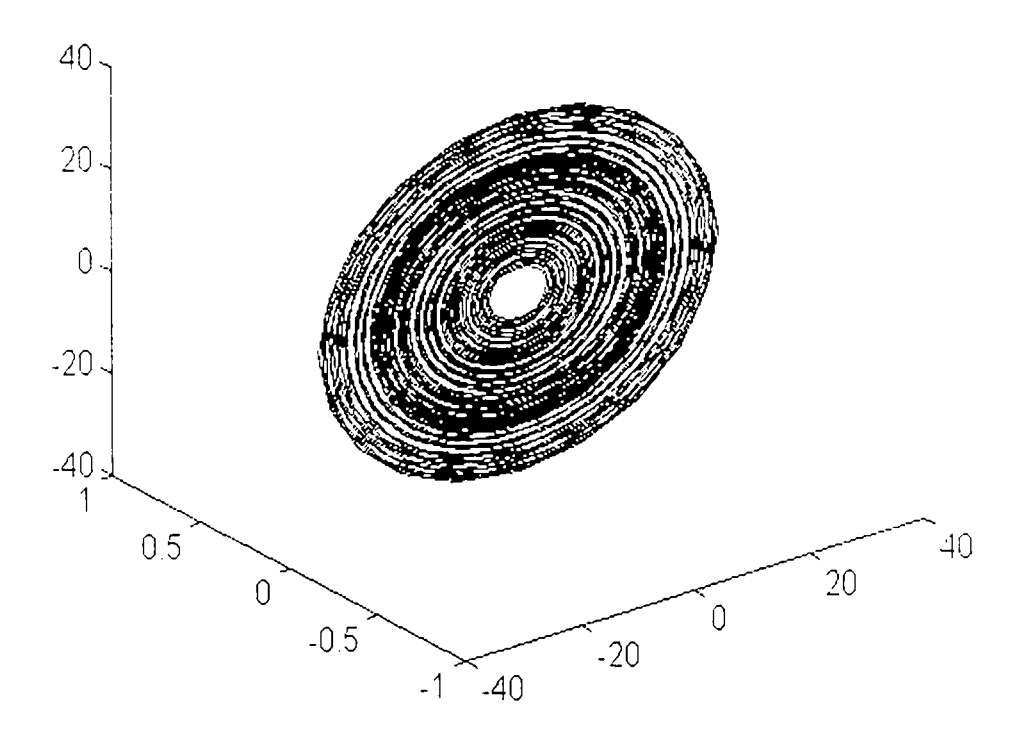

Fig. 11.47. *Suprafaţa proprie de lucru a robotului RRRRRR (Varianta 4)*   $q_1 = 0$ ,  $q_2 = var$ ,  $q_3 = var$ ,  $q_4 = var$ ,  $q_5 = 0$ ,  $q_6 = 0$ .

 $\div$  Varianta 5

```
14 = 5;13=10;12 = 20;q3=0;q4 = 0;q1=0:p1/10:2*pi;plot3(0,0,0)hold on
for q2=0:pi/30:2*piplot3(cos(q1)*(14*cos(q3+q2+q4)+13*cos(q3+q2)+12*cos(q2,),sin(q1 * 14
*cos(q3+q2+q4)+13*cos(q3+q2)+12*cos(q2)),0*q1-
(14 * sin (q3 + q2 + q4) + 13 * sin (q3 + q2) + 12 * sin (q2)))end
hold off
```
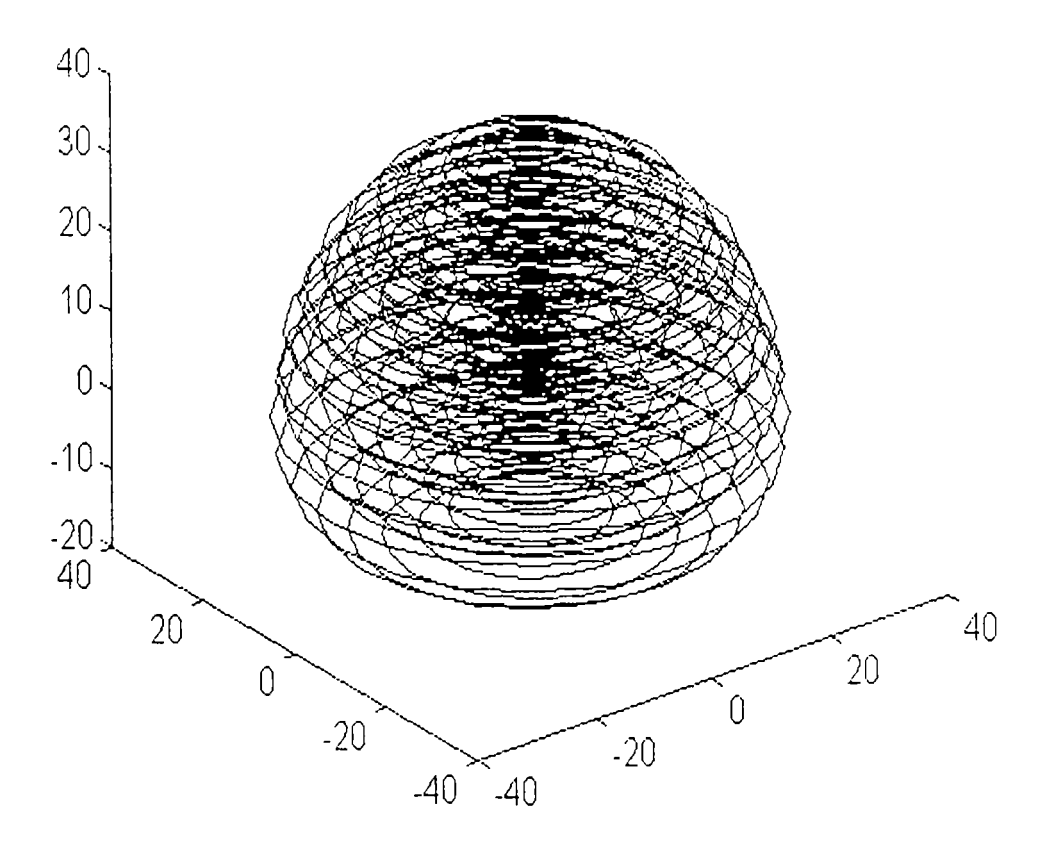

Fig. II.48. Suprafața proprie de lucru a robotului RRRRRR (Varianta 5)  $q_1 = \nu a r$ ,  $q_2 = \nu a r$ ,  $q_3 = 0$ ,  $q_4 = 0$ ,  $q_5 = 0$ ,  $q_6 = 0$ .

### $\div$  *Varianta 6*

```
14 = 5;13 = 10;12 = 20;q4 = 0;qi 
=0:pi/10:2*pi; 
plot3(0, 0, 0)hold on
3r q2=0:pi/20:2"pi 
for q3=0:pi/5:2*pi\texttt{lost3}(\cos{(\texttt{ql})}\star(\texttt{l4}^\star\texttt{cos}(\texttt{q3} {+} \texttt{q4}) {+} \texttt{l3}^\star\texttt{cos}(\texttt{q3} {+} \texttt{q2}) {+} \texttt{l2}^\star\texttt{cos}(\texttt{q2},\texttt{l},\texttt{sir})\text{r}\cos\left(\frac{q3 + q2 + q4}{113\cos\left(\frac{q3 + q2}{11}\right) + 12\cos\left(\frac{q2}{11}\right)\right), 0\text{q}1-
(l4-sin (q3+q2+q4)+l3*sin (q3+q2)+l2*sin (q2) ) )
end
end
hola off
```
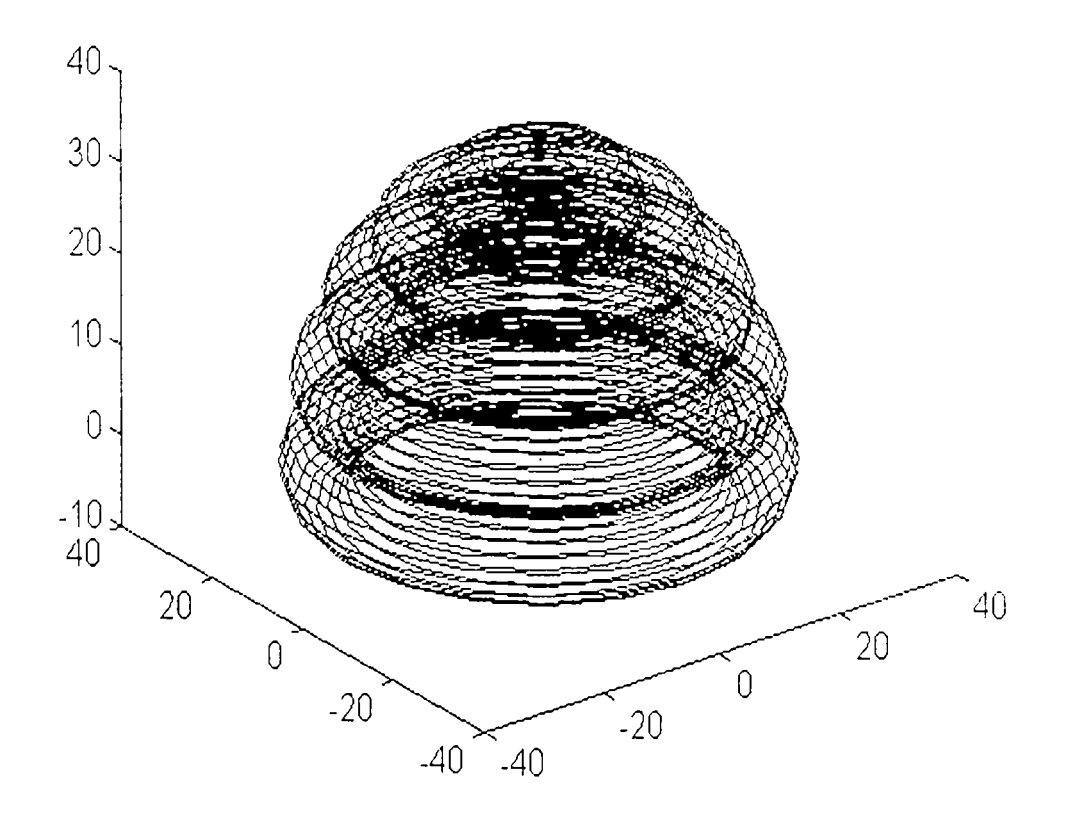

Fig. 11.49. *Suprafaţa proprie de lucru a robotului RRRRRR (Varianta 6)*   $q_1 = var$ ,  $q_2 = var$ ,  $q_3 = var$ ,  $q_4 = 0$ ,  $q_5 = 0$ ,  $q_6 = 0$ .

## **III. Reprezentarea geometrică**

### IILl. Generalităţi

Motivaţia pentru acest tip de reprezentare este facilitarea unui mod interactiv de modelare a solidului. Ideea pe care se bazează acest tip de reprezentare este aceea că obiectele se realizează prin anumite procese tehnologice al căror produs final sunt corpuri de forme complexe dar care pot fi construite combinând obiecte elementare numite primitive geometrice. Aceste primitive sunt sfere, conuri, cilindri sau diverse poliedre, combinate între ele prin folosirea operatorilor booleeni şi a transformărilor liniare[14], [15], [29],[36], [88],[91].

Editarea formei complexe este posibilă deoarece reprezentarea defineşte nu numai forma obiectului dar şi istoria modelării sale. Reprezentarea prin utilizarea de primitive geometrice este mai simplu de realizat prin metode numerice şi de aceea multe din programele profesionale de construcție a corpurilor 3D utilizează această metodă în detrimentul metodelor de reprezentare parametrică. De exemplu, creşterea diametrului unei găuri într-un paralelipiped este o modificare neimportantă, ea implicând doar creşterea razei primitivei, care în acest caz este un cilindru. Această operaţie se realizează mai simplu decât în reprezentarea parametrică prin porţiuni de suprafaţă care se definesc complicat şi care trebuie să asigure acurateţea şi continuitatea reprezentării (Capitolul II).

Operatorii booleeni sunt folosiţi atât ca formă de reprezentare cât şi ca interfaţă. Utilizatorul specifică solidele primitive şi le combină folosind operaţii booleene. Astfel reprezentarea şi modelarea nu sunt operaţii separate, ci activitatea de modelare conduce la reprezentare [100], [111], [118], [122], [127], [133], [134], [146].

67

Intr-un fel, această metodă de modelare este o metodă clasică în mecanică, deoarece principiile sale sunt aceleaşi cu cele utilizate la calculul poziţiei centrului de masă al unui corp complex și al momentelor sale de inerție.

Figura III.1 prezintă o posibilitate de construcție geometrică a solidului prin 3 primitive geometrice: două paralelipipede şi un cilindru. Paralelipipedele sunt combinate folosindu-se operatorul de unire şi se realizează corpul asamblat într-o fază primară (asemănătoare unui semifabricat). Prin definirea acestuia şi a unui cilindru se va putea realiza corpul final prin extragerea corpului cilindric din semifabricatul realizat ca ansamblu celor două paralelipipede.

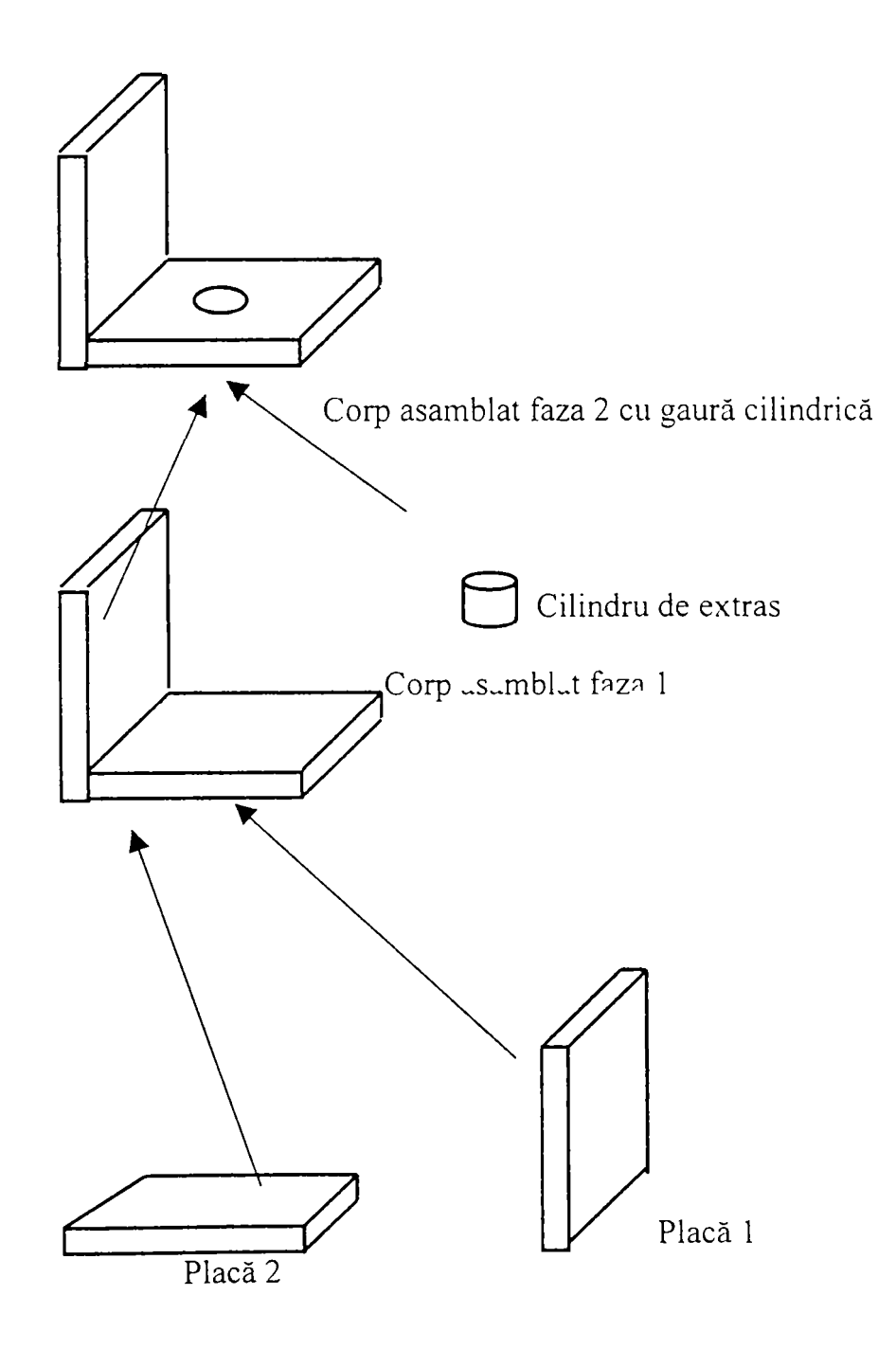

**Fig.III.l.** *Realizarea unui corp complex din primitive geometrice* 

Deşi există avantaje substanţiale în reprezentarea corpurilor solide prin primitive geometrice, există şi dezavantaje. Acestea s-ar putea rezuma prin:

- timpul relativ lung necesar producerii imaginii ce reprezintă obiectul
- limitările impuse de metodă relativ la operațiile ce pot fi folosite pentru a crea şi modela un solid; operaţiile booleene sunt globale, ele afectând întregul corp şi din acest motiv, operaţiile locale cu efect limitat nu pot fi uşor implementate.

Strategiile de proiectare pentru modelele de corp solid sunt diferite. Caracteristica distinctivă a unui astfel de model constă în faptul că ea nu rezultă prin construcţia suprafeţelor care mărginesc corpul. Baza de date în această reprezentare este constituită dintr-o mulțime de primitive și de operații booleene. Această reprezentare facilitează o interactivitate putemică cu utilizatorul, dar strategia de proiectare este complexă şi scumpă.

## **IIL2. Reprezentarea prin sfere**

## **IIL2.1. Generalităţi**

Sfera este cel mai simplu obiect geometric, de aceea, multe probleme pot fi rezolvate numai cu sfere. Două caracteristici ale sferei îi denotă simplitatea:

- cunoscând poziţia centrului, ea poate fi definită cu ajutorul unui singur parametru, raza;
- fiind precizată raza, mişcarea sferei este descrisă de mişcarea unui singur punct, centrul său.

Se pot prezenta avantajele multiple ale reprezentării spaţiale prin sfere în robotică, dar în primul rând această reprezentare este utilizată pentru că are un caracter general şi este extrem de simplă. De exemplu: un robot ca cel din figura III. 2 poate fi reprezentat ca o mulţime de sfere în figura III. 3.

Orice model este compus din două mulţimi de sfere: o *reprezentare exterioară,* care face o aproximare excedentară a formei sistemului real învăluindu-1 cu sfere şi o *reprezentare interioară,* compusă din sfere plasate în interiorul sistemului real care realizează o aproximare prin deficit.

69
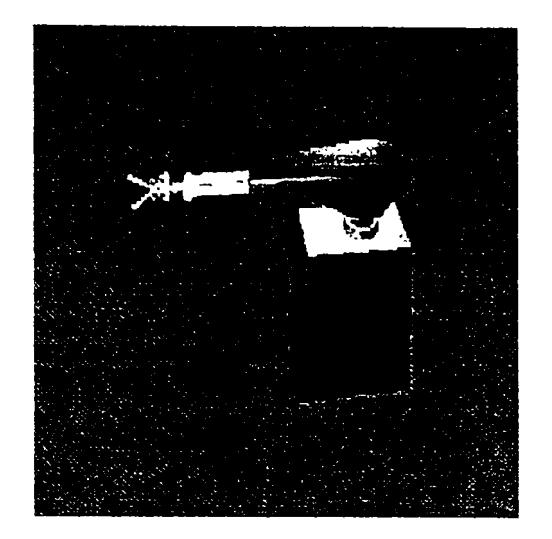

**Fig. III. 2.** *Un robot real* 

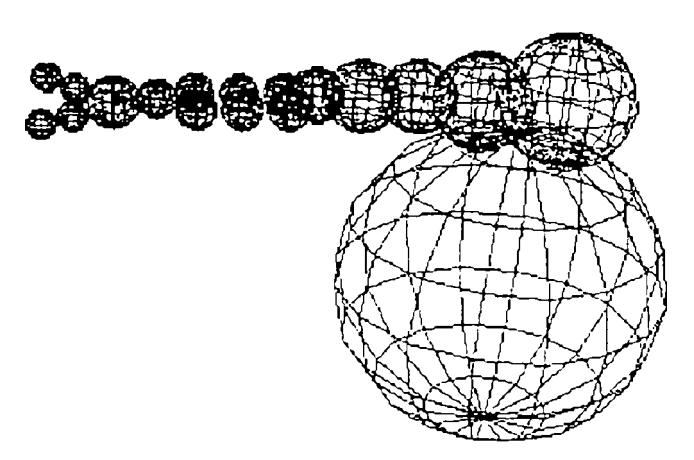

Fig. III. 3. Reprezentarea prin sfere a robotului din Fig. III.2

Prima modalitate de reprezentare este în mod uzual utilizată la modelarea corpurilor, cea de-a doua dovedindu-se foarte utilă în procesul de detectare a coliziunilor la problemele de planificare a mişcărilor. Problema iniţială este de a realiza modelul spaţial al roboţilor şi al obstacolelor şi aceasta se rezolvă prin reprezentare exterioară, iar ulterior aceste modele la care se adaugă reprezentarea interioară sunt aplicate în problemele de mişcare, mai precis în detectarea coliziunilor şi planificarea mişcărilor în 3D.

Posibilitatea utilizării aproximării duble a reprezentării unui corp bazată pe sfere, a fost concepută observându-se că multe probleme particulare pot fi corect şi exact rezolvate în acest mod, dar că este destul de dificil de utilizat în cazul general.

Astfel au fost implementate câteva tehnici euristice noi care au crescut gradul de precizie al reprezentării şi au sporit posibilităţile de control curent.

Principalele caracteristici ale modelării prin sfere sunt:

- Singurele elemente ce iau parte la reprezentare sunt sferele; orice problemă se reduce la sfere; natura particulară a obiectelor poate fi ignorată.
- Modelul se compune întotdeauna din două grupuri de sfere: sferele din prima mulţime, ce constituie *reprezentarea exterioară* care acoperă suprafaţa obiectului, iar sferele din a doua mulţime ce constituie *reprezentarea interioară,* umplând obiectul.
- Pentru fiecare reprezentare este introdus câte un grup de parametrii care se reevaluează pe măsura creşterii gradului de precizie a modelului; această reprezentare ierarhizată conduce practic la o modelare fară erori.

Primul pas al modelării astfel abordate, este *sfericizarea* tuturor obiectelor relevante pentru problemă. Aceasta constă în stabilirea mulţimii de sfere exterioare care include în ea suprafeţele exterioare ale obiectului şi a mulţimii de sfere interioare care trebuie să se afle în interiorul obiectului reprezentat.

în plus fiecare reprezentare trebuie să aibă anumite proprietăţi:

- *să fie perfectibilă* adică să poată fi realizată oricând o reprezentare mai bună ce poate înlocui o alta anterior realizată;
- *să fie echilibrată,* adică erorile pe care le introduce sa nu fie concentrate în anumite zone ale modelului, ci să fie distribuite;
- *să fie optimă* în raport cu un anumit criteriu, adică folosind acelaşi număr de sfere să nu se poată obţine o reprezentare mai bună.

Eficienţa nu este un factor foarte important în acest stadiu. Toate reprezentările sunt calculate o singură dată şi apoi stocate. Considerând procesul de sfericizare, timpul necesar pentru generarea reprezentărilor unui grup de obiecte este neglijabil comparat cu timpul+efortul+cheltuielile pentru orice altă metodă de modelare geometrică.

Este important de menţionat faptul că procesul sfericizării are o componentă euristică importantă din punct de vedere conceptual. Acest lucru se datorează complexităţii inerente a problemei. Pentru acelaşi număr de sfere se pot găsi diferite soluţii de reprezentare a modelului. Aceste soluţii vor fi valide în măsura în care definesc corect, ca reprezentări interioare şi exterioare, obiectul de modelat.

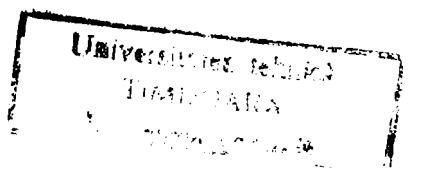

**BUPT**

### **III.2.2. Consideraţii matcmatice asupra reprezentării prin sfere**

#### **III.2.2.1. Noţiuni şi relaţii fundamentale**

Problemele cu caracter aplicativ abordate în teză, impun ca într-un spaţiu determinat populat cu obiecte de forme şi dimensiuni date, indiferent că sunt obstacole sau roboţi, să se găsească o modalitate unică de reprezentare a acestora care să satisfacă la anumite criterii și care să poată aproxima cu o confidență impusă în prealabil aceste corpuri, oricât de complexe ar fi ele.

Se vor prezenta, în cele ce urmează, câteva noţiuni şi relaţii fimdamentale de geometrie în spațiu precum și proprietăți fundamentale referitoare la sfere, necesare aplicaţiilor şi constituind baza teoretică a programelor realizate pentru sfericizare [108], [182].

### **> Aria laterală a unui trunchi de con**

**Teorema III.l** *Aria generată de un segment de dreaptă, care se roteşte în jurul unei axe situate în acelaşi plan cu el şi care nu îl intersectează, are ca măsură produsul dintre proiecţia segmentului pe axă şi lungimea cercului cu centru pe axă şi tangent segmentului în mijlocul său.* 

**Demonstrație:** Aria generată de un segment de dreaptă AB (figura III.4), care se roteşte în jurul unei axe Ox, situată în acelaşi plan cu el şi care nu îl intersectează, este în general aria unui trunchi de con, ale cărui cercuri de bază au razele egale respectiv cu perpendicularele *AA', BB\* coborâte pe axă din punctele *A* şi *B.* 

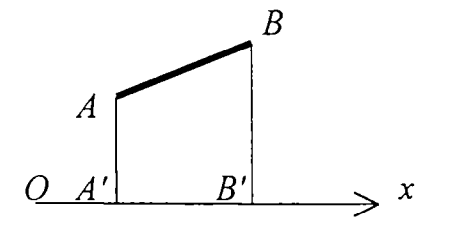

**Fig. III.4.** *Segment de dreaptă generând un trunchi de con* 

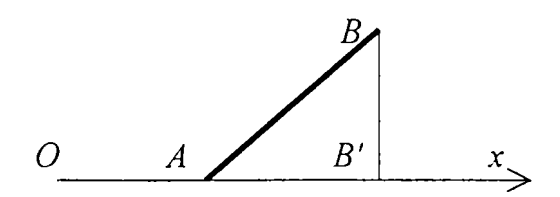

**Fig. III.5.** *Segment de dreaptă generând un con* 

În caz excepțional, trunchiul de con se reduce la un con dacă segmentul are o extremitate pe axă (figura III.5), sau la un cilindru dacă segmentul este paralel cu axa (figura III.6).

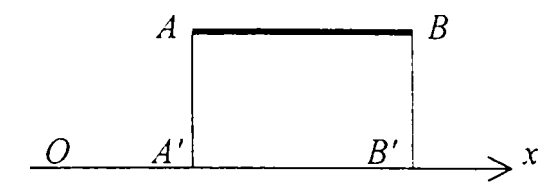

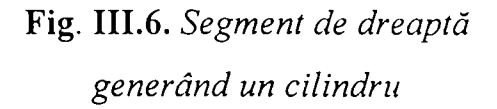

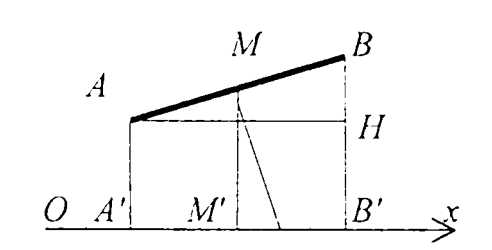

**Fig. III.7.** *Definirea elementelor pentru calculul ariei laterale a trunchiului de con* 

Fie *M* mijlocul lui *AB* (figura IIL7) şi *MM'* perpendiculara coborâtă din acest punct pe axă. Aria laterală a trunchiului de con are ca măsură produsul 2 $\pi$ *AB.MM'*, expresie care rămâne valabilă şi atunci când trunchiul de con este înlocuit fie printr-un con, fie printr-un cilindru, fie printr-o coroană circulară sau un cerc (dacă *ABLOx).* 

Expresia  $2\pi$ *AB.MM'* a ariei se poate înlocui cu alta care este mai avantajoasă. Se duce prin punctul *M* perpendiculara pe *AB,* care întâlneşte axa de rotaţie în *O.* Pe de altă parte, se consideră paralela dusă prin *A* la axă, care intersectează *BB'* în *H.*  Segmentul *AH* este congruent cu proiecţia *A'B'* a segmentului *AB* pe axă. Triunghiurile dreptunghice *ABHŞI MM'O* sunt asemenea, de unde rezultă:

$$
\frac{AB}{OM} = \frac{AH}{MM'} \quad \Leftrightarrow \quad AB \cdot MM' = OM \cdot AH \tag{III.2.1}
$$

astfel încât aria generată de AB este:

$$
S_{ir,con} = 2\pi \cdot AB \cdot MM' = 2\pi \cdot OM \cdot AH = 2\pi \cdot OM \cdot A'B'
$$
 (III.2.2)

### **> Aria zonei sferice**

**Definiţii.** *Se numeşte zonă sferică porţiunea de suprafaţă cuprinsă între două plane paralele (figura III. 8). Cercurile situate în cele două plane şi care mărginesc*  *zona se numesc baze. Distanţa dintre cele două plane ale bazelor este înălţimea zonei. Una dintre cele două porţiuni determinate pe o suprafaţă sferică prin intersecţia cu un plan se numeşte calotă sferică.* 

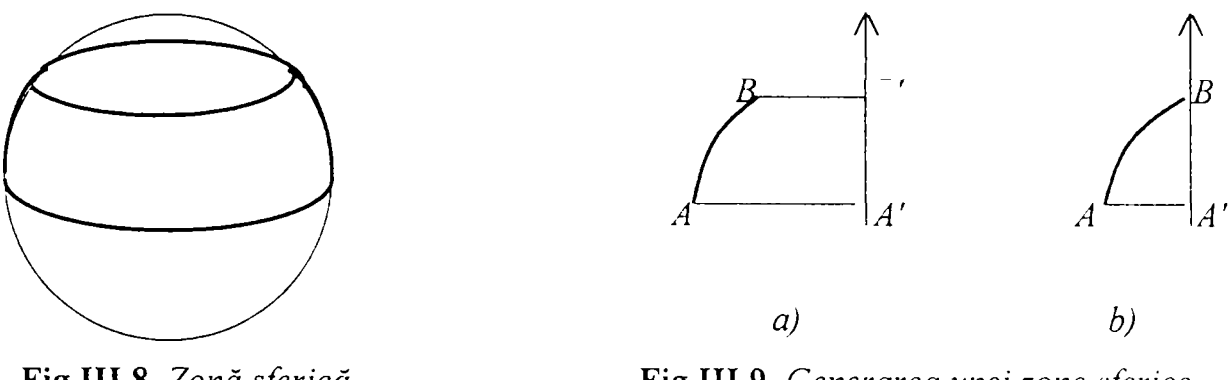

**Fig.III.8.** *Zonă sferică* 

**Fig.III.9.** *Generarea unei zone sferice* 

In mod evident, se poate considera calota sferică drept o zonă în care unul dintre planele de bază este tangent la sferă.

Zona (sau calota) mai poate fi definită ca suprafaţa generată prin rotaţia unui arc de cerc *AB* (figuraIII.9) în jurul unui diametru care nu are puncte comune cu el (cazul zonei, figura III.9,a) sau care trece prin una dintre extremităţile lui (cazul A calotei, figura III.9,b). înălţimea este atunci proiecţia *A 'B'* a arcului *AB* pe axă.

Pentru a defini aria zonei, se înlocuieşte întâi arcul *AB* printr-o linie frântă *ACDEB* (figura III. 10), înscrisă în acel arc.

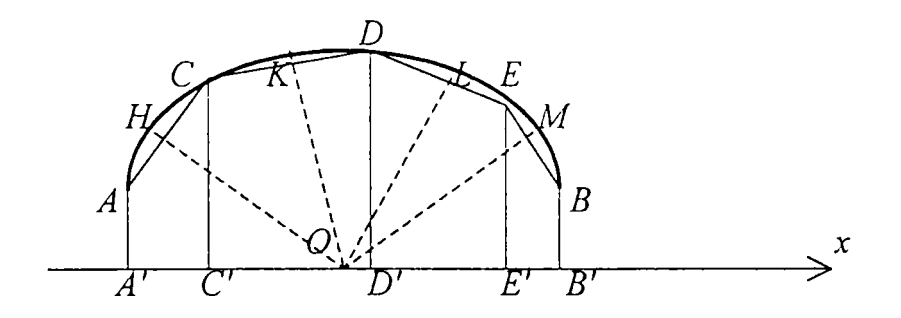

**Fig.III.lO.** *Aria generată de un sector poligonal* 

Prin definiţie, aria zonei va fi limita către care tinde aria generată de această linie prin rotaţie în jurul axei, dacă numărul de laturi ale liniei creşte indefinit, astfel ca fiecare dintre ele să tindă către zero. Existenţa acestei limite şi expresia ei rezultă din următoarele două teoreme:

**Teorema III.2.** *Aria generată de o linie frântă înscrisă într-un cerc, care se roteşte în jurul unui diametru cu care nu are puncte comune, este egală cu proiecţia liniei frânte pe diametru, înmulţită cu lungimea unui cerc a cărui rază este cuprinsă între cea mai mare şi cea mai mică dintre distanţele de la centru la laturile liniei frânte.* 

**Demonstraţie.** Fie linia frântă *ACDEB* (figura III. 10), înscrisă într-un cerc de centru *O* şi care se roteşte în jurul diametrului *Ox* care nu o taie (una dintre extremitățile liniei frânte sau ambele putând fi pe Ox). Fie A', C', D', E', B', proiecțiile vârfurilor pe *Ox,* 

Perpendicularele pe mijloacele *H, K, L, M,* ale laturilor liniei frânte sunt concurente în punctul  $O$ , de unde, conform relațiilor (III.2.2), rezultă:

 $S_{\text{gener }AC} = 2\pi \cdot A'C' \cdot OH$  $S_{generic\ CD} = 2\pi \cdot C'D' \cdot OK$  $(III.2.3)$  $S_{\text{gener.DE}} = 2\pi \cdot D' E' \cdot OL$  $S_{\text{energy }FR} = 2\pi \cdot E'B'OM$ 

Cazul de excepţie al teoremei III.l nu poate fi prezentat în raţionamentul de faţă, o coardă a unui cerc neputând fi perpendiculară pe un diametru care nu o intersectează.

Aria generată de linia *ACDEB* are deci ca măsură:

$$
S_{\text{gener. ACDEB}} = 2\pi \cdot (A'C'·OH + C'D'·OK + D'E'·OL + E'B'·OM)
$$
 (III.2.4)

Expresia cuprinsă între paranteze este egală cu produsul dintre suma *A'C CD' + DE' + E'B',* adică *A'B'* şi o cantitate cuprinsă între cea mai mare şi cea mai mică dintre cantităţile *OH, OK, OL, OM,* ceea ce demonstrează teorema.

Dacă linia frântă este regulată, distanţele *OH, OK, OL, OM* sunt toate egale cu apotema acestei linii frânte.

**Corolar.** *Aria generată de o linie frântă regulată, care se roteşte în jurul unei axe din planul ei, care trece prin centrul ei şi nu o intersectează, este egală cu proiecţia acestei linii pe axă, înmulţită cu lungimea cercului înscris.* 

**Teorema III.3.** *Aria generată de un arc de cerc care se roteşte în jurul unui diametru ce nu-l taie, este egală cu proiecţia arcului pe diametru, înmulţită cu lungimea cercului întreg.* 

Sau, *aria zonei este egală cu produsul dintre înălţimea ei şi lungimea unui cerc mare.* 

**Demonstraţie.** Fie arcul *AB,* cu centrul O, care se roteşte în jurul diametrului determinat de *Ox, A'B'* proiecţia lui *AB* pe *Ox.* Dacă în arcul AB se înscrie linia frântă *ACDEB,* aceasta, rotindu-se în jurul lui *Ox,* va genera o arie egală cu produsul dintre *2kA'B'* şi o cantitate intermediară între cea mai mare şi cea mai mică dintre distanţele de la centru la laturile liniei frânte.

Dacă va creşte nemărginit numărul de laturi, astfel ca fiecare dintre ele să tindă către zero, toate distanţele precizate mai sus vor tinde către raza *0A = R A*  cercului.

Aşadar, aria generată are o limită, independentă de legea după care creşte numărul de laturi ale liniei frânte (cu condiția numai ca toate aceste laturi să tindă către zero), iar această limită este:

$$
S_{\text{corner lim}} = 2\pi \cdot A' B' \tag{III.2.5}
$$

**Observaţie.** Raţionamentul de mai sus şi concluzia sa se aplică şi cazului unei calote sferice.

**Corolar.** *Din teorema precedentă rezultă că ariile a două zone cde aceleiaşi sfere sunt proporţionale cu înălţimile lor.* 

### **> Aria sferei**

### **Teorema III.4.** Aria sferei cu raza R este  $4\pi R^2$ .

**Demonstraţie.** Raţionamentul din teorema III.3 rămâne valabil şi când arcul *AB* devine un semicerc. Proiecţia *A'B'* are ca măsură mărimea diametrului *2R;* zona generată este sfera întreagă. Suprafaţa acestei sfere are deci ca măsură produsul:

$$
S_{\text{sfera}} = 2\pi \cdot R \cdot 2R = 4\pi \cdot R^2 \tag{III.2.6}
$$

**Corolar.** *Aria sferei este de 4 ori aria unui cerc mare.* 

**Observaţie.** *Raportul dintre ariile a două sfere este egal cu raportul pătratelor razelor.* 

### **> Volumul generat de un triunghi**

**Teorema III.5.** *Volumul generat de un triunghi care se roteşte în Jurul unei axe din planul său, care trece prin unul din vârfurile sale şi nu-l traversează, are ca măsură produsul dintre aria descrisă de latura opusă vârfului situat pe axă şi o treime din măsura înălţimii corespunzătoare.* 

**Demonstraţie.** Dacă *A* este vârful situat pe axă, iar *BC* latura opusă, aceasta din urmă va genera, în rotaţia ei, un trunchi de con (care poate degenera, evident, in con dacă *B* sau C este pe axă, sau în cilindru, dacă *BC* este paralelă cu axa). Volumul K, care trebuie evaluat, este delimitat de suprafața laterală S a acestui trunchi de con și de suprafeţele laterale ale celor două conuri generate respectiv de *AB* şi de *AC.* 

în trunchiul de con considerat, se înscrie un trunchi de piramidă regulat. în care *BB'C'C*, de exemplu (figura III.11) va fi o față și în care aria laterală S' va tinde către S, dacă numărul feţelor va creşte nemărginit. *ABC* şi *AB'C* vor fi două poziţii succesive ale triunghiului care se roteşte.

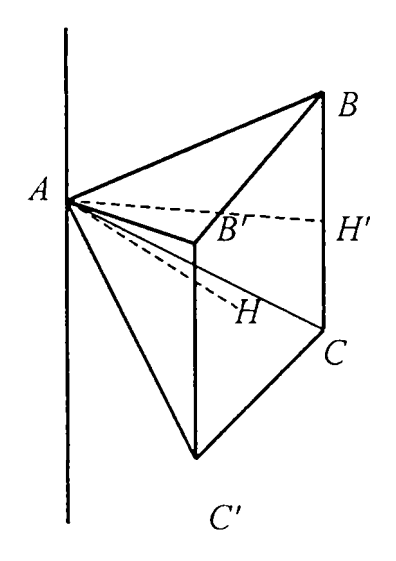

**Fig.IILll.** *Volumul generat de un triunghi* 

Suma volumelor diverselor piramide, în general patrulatere, având vârful *A*  comun şi ca baze respectiv trapezele (sau eventual triunghiurile sau dreptunghiurile) *BB'C'C*, dă un volum *V'*, care va tinde către volumul *V* căutat.

însă volumul fiecărei piramide patrulatere de felul lui *ABCC'B'* are ca măsură produsul dintre aria bazei şi o treime din înălţimea *AH,* astfel că suma lor va fi o treime din produsul ariei laterale *S'* cu valoarea comună a tuturor înălţimilor:

$$
V' = S' \cdot \frac{1}{3} AH
$$
 (III.2.7)

Pe de altă parte, triunghiurile *ABC*, *AB'C'* sunt simetrice în raport cu planul bisector al diedrului format de planele lor; acest plan bisector, fiind un plan de simetrie pentru piramida patrulateră, va fi perpendicular pe planul bazei *BB'C'C* şi va conţine deci înălţimea *AH.* Dacă numărul feţelor trunchiului de piramidă *S'* creşte nemărginit, triunghiul *AB'C* va tinde către *ABC,* planul bisector va tinde către planul *ABC,* iar segmentul *AH,* care este mereu perpendicular pe *BC,* va tinde către înălţimea *AH'* a triunghiului dat.

Deci, volumul căutat:

$$
V = S \cdot \frac{1}{3} AH'
$$
 (III.2.8)

#### **> Volumul sectorului sferic**

**Definiţie.** *Se numeşte sector sferic figura generată de un sector circular care se roteşte în jurul unui diametru care nu-l traversează. în această mişcare, arcul care este baza sectorului circular generează o zonă, numită baza sectorului sferic.* 

Pentru a defini volumul sectorului sferic, se înlocuieşte sectorul circular printrun sector poligonal înscris. Prin definiţie, volumul sectorului sferic va fi limita către care tinde volumul generat de acest sector poligonal, dacă numărul de laturi ale liniei frânte care îi serveşte ca bază creşte nemărginit, astfel ca fiecare dintre ele să tindă către zero.

Următoarele două teoreme arată existența acestei limite și dau expresia ei, independentă de legea după care se construiesc liniile frânte înscrise.

**Teorema IIL6.** *Volumul generat de un sector poligonal care se roteşte în jurul unei axe din planul său, ce trece prin centrul acestuia şi nu-l traversează, este egal cu o treime din aria generată de linia frântă care serveşte ca bază sectorului, înmulţită cu o mărime cuprinsă între cea mai mare şi cea mai mică dintre distantele de la centru la laturile acestei linii.* 

**Demonstraţie.** Fie sectorul poligonal *OACDEB* (figura III. 12) care se roteşe în jurul unei axe *Ox* ce trece prin centrul său O, axă ce este situată în planul său şi nu-l întretaie.

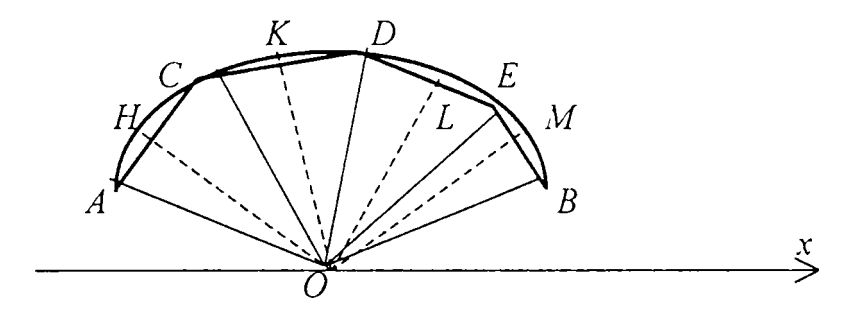

**Fig.IIL12.** *Volumul generat de un sector poligonal* 

Triunghiurile *OAC, OCD, ODE, OEB* generează fiecare volume a căror expresie este dată de teorema III.5. Notând cu *OH, OK, OL, OM,* distanţele de la laturile *AC, DC, DE, EB* la centrul O, rezultă:

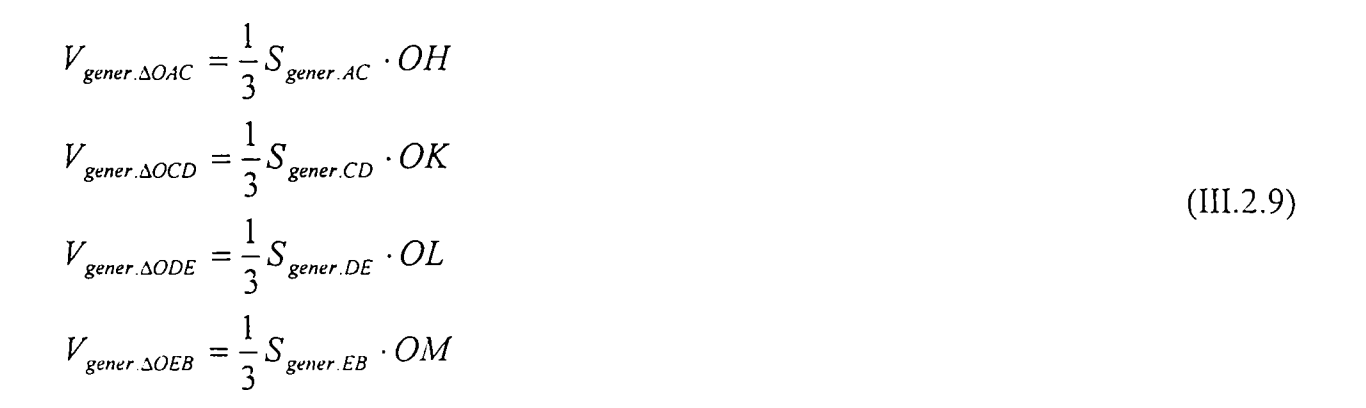

Efectuând sumarea volumelor exprimate prin relaţiile (III.2.9), se observă că volumul generat de sector este egal cu o treime aria generată de linia *ACDEB,* 

înmulţită cu o cantitate cuprinsă între cea mai mare şi cea mai mică dintre cantităţile *OH^ OK, OL, OM,* 

**Corolar.** Dacă sectorul poligonal este regulat, liniile *OH. OK. OL OM* sunt toate egale cu apotema liniei frânte regulate *ACDEB.* 

Aşadar, *volumul generat de un sector poligonal regulat care se roteşte în jurul unei axe situate în planul său, ce trece prin centrul său şi nu-l intersectează, este egal cu aria generată de linia frântă care este baza sectorului, înmulţită cu o treime din apotemă.* 

**Teorema IIL7.** *Volumul sectorului sferic este egal cu aria zonei care-i serveşte ca bază, înmulţită cu o treime din rază.* 

**Demonstraţie.** Dacă numărul de laturi al unei linii frânte înscrise în arcul *AB*  (figura 111.12) care generează zona de bază, creşte nemărginit şi anume astfel ca fiecare dintre ele să tindă către zero, aria generată de această linie frântă înscrisă tinde către aria zonei, în timp ce distanțele la centru OH, OK, ... ale diferitelor laturi tind toate către rază. Deci, volumul generat de sectorul poligonal respectiv tinde către limita menţionată în enunţ.

**Corolar.** *Dacă R este raza sferei, h înălţinea zonei care este baza sectorului,*  2 *atunci volumul acestuia este egal cu —tt-R' - h .* 

într-adevăr, această expresie este produsul dintre *R/3* şi aria zonei, obţinută în teorema III.3.

### **> Volumul sferei**

**Teorema III.8.** *Volumul sferei cu raza R este* 
$$
\frac{4}{3}\pi \cdot R^3
$$
.

**Demonstraţie.** Raţionamentele anterioare sunt aplicabile figurii generate de un semicerc care se roteşte în jurul diametrului său, adică volumului sferei. Trebuie atunci, în expresia indicată în corolarul teoremei III.7 să se înlocuiască înălţimea *h*  prin *2R\* această operaţie va conduce la rezultatul enunţat.

80

**Corolar**. *Volumul sferei cu diametrul D este*  $\frac{1}{6}\pi \cdot D^3$ .

**Observaţie.** *Volumele a două sfere sunt proporţionale cu cuburile razelor lor (sau cu cuburile diametrelor lor).* 

# **> Volumul inelului sferic**

**Definiţie.** *Se numeşte inel sferic solidul generat prin rotaţia unui segment de cerc în jurul unui diametru care nu-l traversează.* 

**Teorema III.9.** *Volumul generat de un segment de cerc care se roteşte în jurul unui diametru ce nu-l traversează (volumul inelului sferic) este a şasea parte din volumul cilindrului a cărui bază este coarda segmentului, înălţimea fiind proiecţia acestei coarde pe axă.* 

**Demonstraţie.** Fie segmentul de cerc, cuprins între arcul *AB* al cercului *O*  (figura III.13) şi coarda acestuia, care se roteşte în jurul axei *Ox* ce trece prin *O.* Fie *A 'B'* proiecţia lui *AB* pe *Ox.* 

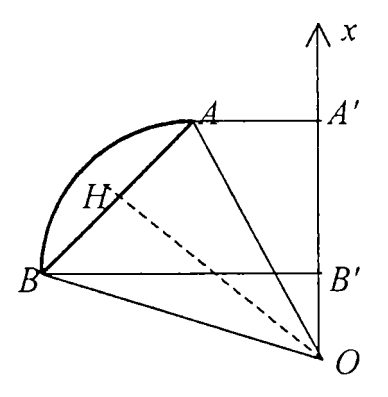

**Fig.III.13.** *Generarea volumului unui inel sferic* 

Dacă figura se roteşte în jurul lui *Ox,* sectorul de cerc *OAB* generează un volum având ca măsură:

$$
V_{gener.seci. OAB} = \frac{2}{3}\pi \cdot OA^2 \cdot A'B'
$$
 (III.2.10)

Pe de altă parte, triunghiul *OAB* generează, în aceleaşi condiţii, un volum egal

$$
V_{gener.\Delta OAB} = S_{gener.AB} \cdot \frac{1}{3}OH = 2\pi \cdot A'B'OH \cdot \frac{1}{3}OH = \frac{2}{3}\pi \cdot OH^2 \cdot A'B'
$$
 (III.2.11)

Diferenţa dintre volumele (III.2.10) şi (III.2.11) constituie, evident, volumul inelului sferic. Acesta are deci ca măsură:

$$
V_{\text{melsferc}} = \frac{2}{3}\pi \cdot OA^2 \cdot A'B' - \frac{2}{3}\pi \cdot OH^2 \cdot A'B' = \frac{2}{3}\pi \cdot A'B'(OA^2 - OH^2)
$$
 (III.2.12)

Din triunghiul OAH se observă:

$$
OA2 - OH2 = AH2 = \frac{AB2}{4}
$$
 (III.2.13)

Deci:

cu:

$$
V_{\text{melsferc}} = \frac{2}{3} \pi \cdot A' B' \cdot \frac{AB^2}{4} = \frac{1}{6} \pi \cdot AB^2 \cdot A' B' \tag{III.2.14}
$$

### **> Volumul segmentului sferic**

**Definiţie.** *Se numeşte segment sferic porţiunea de sferă cuprinsă între două plane paralele; acest volum este mărginit, în general, de o zonă şi de două (interioare de) cercuri ale căror plane sunt paralele (figura III. 8), cercurile fiind numite bazele segmentului. Segmentul sferic poate avea şi o singură bază, adică să fie mărginit de un cerc şi de o calotă sferică (figura III 14); în aceste condiţii, planul celeilalte baze trebuie considerat ca fiind tangent la sferă. înălţimea segmentului este distanţa dintre planele bazelor.* 

Volumul segmentului sferic este egal cu semisuma volumelor celor doi cilindri *care au ca înălţime comună înălţimea segmentului, iar ca baze, bazele respective ale segmentului, la care se adună volumul sferei având ca diametru înălţimea.* 

Fie segmentul sferic generat prin rotaţia trapezului mixtiliniu *A'AB'B* (figura 111.15) în jurul axei *A'B'* şi mărginit, pe de o parte, de două cercuri având respectiv razele *A'A* şi *BB\* iar pe de altă parte, de zona pe care o generează arcul *AB.* Acest solid este, evident, suma trunchiului de con generat de trapezul rectiliniu *AA'B'B* şi a inelului sferic *AB.* 

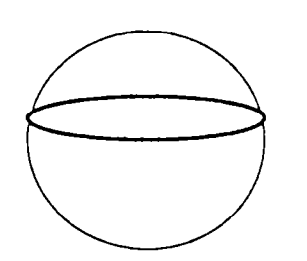

Fig**.III**.14. *Segment sferic cu o singură bază* 

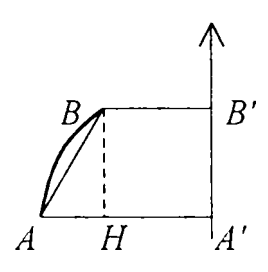

Fig**.III.15.** *Generarea unui segment sferic* 

Trunchiul de con are volumul:

$$
V_{tr,con} = \frac{1}{3}\pi \cdot A'B' (AA'^2 + BB'^2 + AA' \cdot BB')
$$
 (III.2.15)

iar inelul sferic:

$$
V_{\text{melsf.}} = \frac{1}{6} \pi \cdot A' B' \cdot AB^2 \tag{III.2.16}
$$

Suma va fi deci:

$$
V_{segm.sf} = \frac{1}{6}\pi \cdot A'B'(AB^{2} + 2 \cdot AA'^{2} + 2 \cdot BB'^{2} + 2 \cdot AA' \cdot BB') \qquad (III.2.17)
$$

Însă  $AB^2$  se poate exprima cu ajutorul segmentelor  $AA'$ ,  $BB'$  și  $A'B'$ . Astfel, din triunghiul dreptunghic *ABH se* obţine:

$$
AB^2 = AH^2 + BH^2 \tag{III.2.18}
$$

iar:

$$
AH = A'B'
$$
 
$$
BH = BB' - HB' = BB' - AA'
$$
 (III.2.19)

înlocuind (III.2.19) în (III.2.18) şi expresia obţinută în volumul segmentului sferic, relaţia (III.2.17) devine:

$$
V_{segmsf} = A'B'[A'B'^2 + (BB' - AA')^2 + 2 \cdot AA'^2 + 2 \cdot BB'^2 + 2 \cdot AA' \cdot BB'] =
$$
  
=  $A'B'(A'B'^2 + AA'^2 - 2 \cdot AA' \cdot BB' + BB'^2 + 2 \cdot A'B'^2 + 2 \cdot AA' \cdot BB' + 2 \cdot BB'^2)$ 

de unde, prin efectuarea reducerilor:

$$
V_{segm,sf} = \frac{1}{6}\pi \cdot A'B'^3 + \frac{1}{2\pi} \cdot A'B'(AA'^2 + BB'^2)
$$
 (III.2.20)

ceea ce reprezintă efectiv suma volumelor sferei şi a celor doi semicilindri indicaţi în enunţ.

în particular, dacă *A* se află pe axă *(A =A%* atunci volumul segmentului este dat de:

$$
V_{segm,sf} = \frac{1}{6}\pi \cdot A'B'^3 + \frac{1}{2\pi} \cdot A'B'BB'^2
$$
 (III.2.21)

# **> Volumul intersecţiei a două sfere**

**Teorema III. 10.** *Volumul intersecţiei a două sfere incidente, având centrele la distanţa d, se calculează prin relaţia (III. 2.26), unde H şi h sunt respectiv înălţimile segmentelor determinate pe cele două sfere de planul de intersecţie, iar z este raza cercului de intersecţie.* 

**Demonstrație.** Fie date două sfere *S (O,R)* și *s (o,r), R>r*, pentru care distanța centrelor  $d = |Oo|$  verifică relația:  $R-r \leq d \leq R+r$ . Volumul intersecției dintre cele două sfere este constituit din volumele a două segmente sferice, determinate de planul ce trece prin *AA'* şi este perpendicular pe *Oo.* 

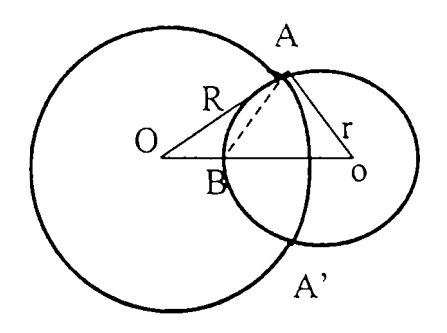

**Fig.IIL16.** *Volumul intersecţiei a două sfere* 

Fie X mărimea segmentului *OB, y* a segmentului *Bo* şi z mărimea segmentului *AB* (figura III. 16). Se pot scrie relaţiile:

$$
x + y = d \qquad z^2 = R^2 - x^2 \qquad z^2 = r^2 - y^2 \qquad (III.2.22)
$$

de unde:

$$
x = \frac{d}{2} + \frac{R^2 - r^2}{2d} \qquad \qquad y = \frac{d}{2} - \frac{R^2 - r^2}{2d} \tag{III.2.23}
$$

Astfel, înălţimile segmentelor sunt:

$$
H = R - \left(\frac{d}{2} + \frac{R^2 - r^2}{2d}\right) \qquad h = r - \left(\frac{d}{2} - \frac{R^2 - r^2}{2d}\right)
$$
 (III.2.24)

iar ultima din relaţiile (III.2.22) devine:

$$
z^{2} = \frac{1}{2}(R^{2} + r^{2}) - \frac{1}{4d^{2}}(R^{2} - r^{2}) - \frac{d^{2}}{4}
$$
 (III.2.25)

Volumul intersecţiei este:

$$
V_{\text{inters.sf}} = \frac{1}{6}\pi (H^3 + h^3) + \frac{1}{2}\pi \cdot z^2 (H + h)
$$
 (III.2.26)

unde *Hş\h* sunt înălţimile segmentelor sferice iar z este mărimea segmentului *AB.* 

**Teorema III.11.** *Volumul intersecţiei a două sfere de raze egale şi cu centrele la distanţa d <2R, este egal cu volumul unui con de rază R - d/2 şi înălţime 4R-rd.* 

**Demonstraţie.** In particular, dacă cele două sfere au razele egale, atunci volumul intersecţiei este:

$$
V_{\text{miers},sf} = \frac{1}{3}\pi \cdot H^3 + \pi \cdot H \cdot z^2 \tag{III.2.27}
$$

unde:

$$
H = R - \frac{d}{2} \t z^2 = R^2 - \left(\frac{d}{2}\right)^2 \t\t(III.2.28)
$$

astfel încât volumul rezultă:

$$
V_{\text{intrees.sf}} = \frac{1}{3}\pi \left(R - \frac{d}{2}\right)^2 \cdot (4R + d) \tag{III.2.29}
$$

Dacă, în acest caz particular, se face precizarea că:  $z \ge 0$ .  $-2r \le x \le 2r$ , volumul (III.2.29) devine:

$$
V(x) = V_{\text{mters},sf} = \frac{1}{3}\pi \left(r - \frac{x}{2}\right)^2 + \pi \left(r - \frac{x}{2}\right) \cdot \left(r^2 - \frac{x^2}{4}\right) = \frac{\pi}{12}x^3 - 3r^2x + \frac{4\pi}{3}r^3 \quad (III.2.30)
$$

unde x este distanța dintre centre. Se observă că:

$$
V(0) = \frac{4}{3}\pi \cdot r^3 \qquad V(2r) = 0 \tag{III.2.31}
$$

Punctele de extrem ale graficului se vor obţine prin anularea derivatei:

$$
V'(x) = \frac{\pi}{4} x^2 - \pi \cdot r^2 = 0 \implies x = \pm 2r
$$
 (III.2.32)

Derivata a doua:

$$
V''(x) = \frac{\pi}{2} x
$$
 (III.2.33)

este pozitivă pe intervalul *{0,2r).* 

Graficul funcției este:

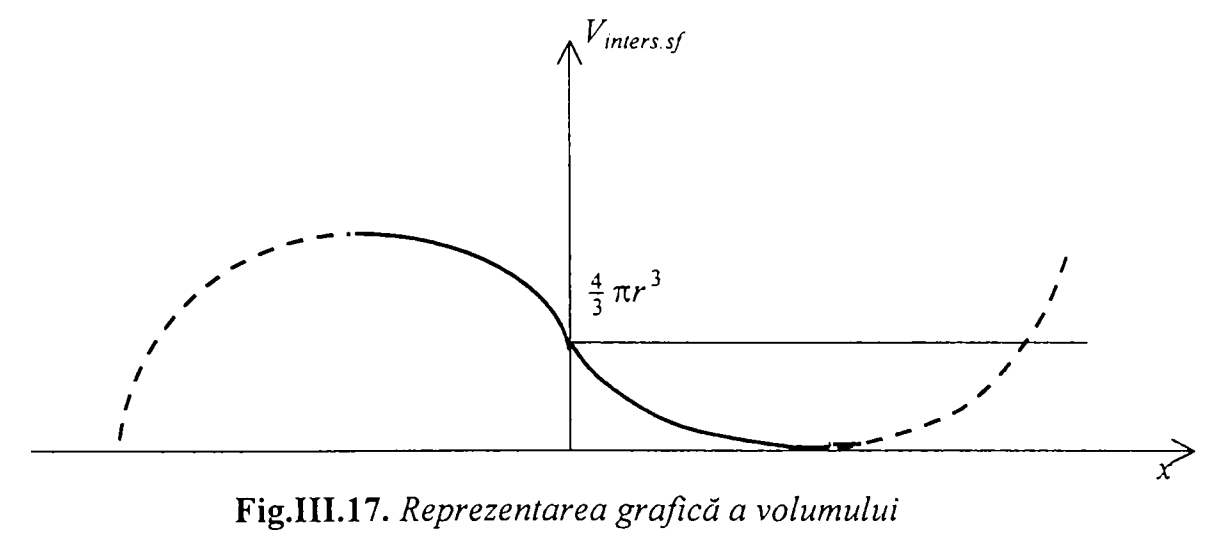

*intersecţiei a două sfere* 

## **III.2.2.2. Reprezentarea exterioară a obiectelor prin sfere**

In scopul concretizării modelelor de aproximare prin sfere a formei exterioare a corpurilor, se va trata matematic exact reprezentarea exterioară a unor corpuri de formă geometrică regulată (cilindrul, conul şi trunchiul de con), rezultatele obţinute stând la baza stabilirii algoritmilor de reprezentare şi de realizare a programelor de modelare a corpurilor şi sistemelor de corpuri cu care operează robotica şi planificarea mişcărilor.

# **> Acoperirea unui cilindru cu sfere**

A

Se urmăreşte realizarea unei *acoperiri optime* a unui cilindru cu sfere, astfel încât numărul sferelor de acoperire să nu fie prea mare iar diferenţa dintre volumul acoperirii şi cel al cilindrului să fie suficient de mică. Acest deziderat se poate realiza prin sfere centrate pe axa cilindrului şi cu raze egale a căror utilizare este evident avantajoasă din punct de vedere al algoritmilor de acoperire **[bibliogr. Referat oana]** 

**Teorema III. 12.** *Fie un cilindru circular drept, de rază r şi înălţime h cu proprietatea că h > 2r. Un astfel de cilindru poate fi acoperit cu o sferă de rază*   $\frac{1}{\sqrt{2}}$ 

$$
R_1 = \sqrt{r^2 + \frac{n}{4}} \text{ și cu centrul în centrul de simetrie al cilindrului.}
$$

**Teorema 111.13.** *Un cilindru de rază r şi înălţime h (h > 2r) poate fi acoperit cu două sfere (cele mai mici) de raze "*  **V**   $2 + \frac{1}{n^2} \cdot \frac{h^2}{n}$  cu centrele pe axa  $2^2$  4 *cilindrului şi la înălţime h/4 şi respectiv 3.h/4, astfel încât suma volumelor inelelor sferice determinate să fie minimă.* 

**Demonstraţie.** Fie cilindrul de rază *r* şi înălţime *h* (figura III. 18) şi o pereche de sfere  $S_I(O_I, R_I)$  și  $S_I(O_2, R_2)$ , cu centrele pe axa de simetrie a cilindrului. Volumul ocupat de cele două sfere se compune din patru segmente sferice, dintre care două, cele născute prin rotirea arcelor *AB* şi CD, formează două volume acoperitoare ale capetelor, iar alte două, cele generate respectiv prin rotaţia arcelor *BF* şi FC, care acoperă partea laterală a cilindrului. Suma acestor două ultime volume este minimă, simultan cu suma volumelor sectoarelor sferice generate de arcele *BF* şi FC, precum şi cu suma volumelor celor două inele sferice generate prin aceleaşi arce, întrucât oricare ar fi sferele acoperitoare, care se intersectează după un cerc situat pe cilindm, ele determină fie patru conuri cu bazele cercuri de rază *r* (raza cilindmlui) în cazul sectoarelor, fie însăşi cilindrul, în cazul inelelor sferice.

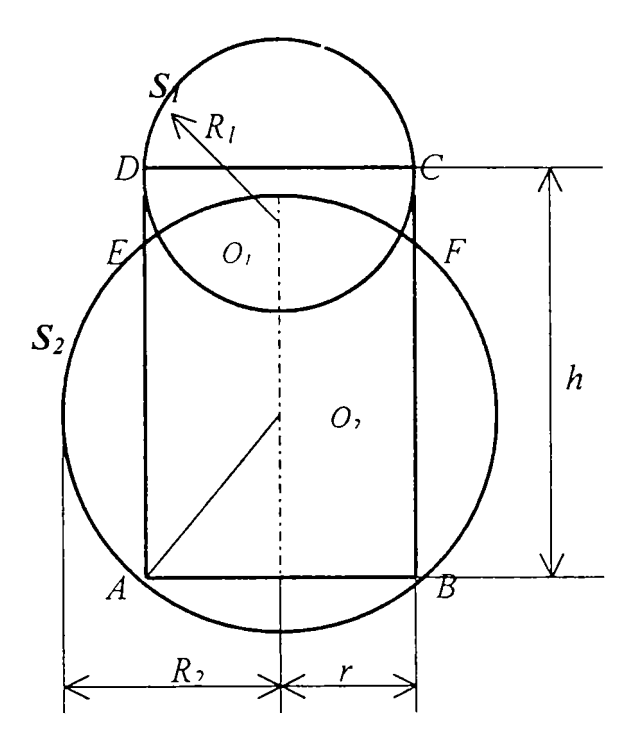

Fig**.III**.18. *Acoperirea unui cilindru cu două sfere* 

în această din urmă metodă suma volumelor este dată de:

$$
\sum V = \frac{\pi}{6} (x^3 + y^3) = \frac{\pi}{6} \left[ x^3 + \left( \frac{h}{2} - x \right)^3 \right]
$$
 (III.2.33)

şi este minimă, dacă funcţia:

$$
f(x) = \frac{3}{2}h \cdot x^2 + \frac{3}{4}h^2 \cdot x - \frac{h^3}{8}
$$
 (III.2.34)

este minimă, adică atunci când derivata sa:

(III.2.35)

$$
f'(x) = 3h \cdot x + \frac{3}{4}h^2 = 0
$$

Aceasta se întâmplă dacă  $x = y = h/4$ , ceea ce demonstrează afirmația.

Volumul primelor două segmente sferice este dat, conform relaţiei (III.2.26), de:

$$
V_{segm.sf} = \frac{\pi}{3} (R_2 - x)^3 + \pi (R_2 - x) \cdot r^2
$$
 (III.2.36)

Mai general, are loc:

**Teorema 111.14.** *Dacă un cilindru este acoperit cu n sfere, atunci cele n inele sferice care acoperă partea laterală au suma volumelor minimă, dacă sferele au raze* 

*egale între ele și egale cu*  $R_n = \sqrt{r^2 + \frac{1}{n^2} \cdot \frac{h^2}{4}}$ 

Demonstrație. Se face prin inducție matematică.

- a) În cazul  $n = 2$ , afirmația este adevărată, conform teoremei III.13.
- b) Se presupune că afirmația este adevărată în cazul a  $n$  sfere acoperitoare.
- c) Se presupune cilindrul acoperit cu  $n+1$  sfere, dintre care primele  $n$ , conform ipotezei b), determină sectoare sferice care se proiectează respectiv pe axa cilindrului după segmente de lungime 2x, al  $(n+1)$ -lea respectiv pe axa cilindrului după segmente de lungime *2x,* al ^n-rJj-lea

Suma volumelor celor  $n+1$  sectoare este:

$$
V_{(n+1)\sec t} = n \cdot \frac{\pi}{3} \cdot x^3 + \frac{\pi}{3} \left(\frac{h}{2} - n \cdot x\right)^3
$$
 (III.2.37)

şi este minimă dacă funcţia:

$$
f(x) = n(1 - n^2) \cdot x^3 + \frac{3}{2}n^2 \cdot h \cdot x^2 - \frac{3}{4}n \cdot h^2 \cdot x + \frac{1}{8}h^3
$$
 (III.2.38)

este minimă, ceea ce se întâmplă când derivata sa:

$$
f'(x) = 3n(1 - n^2) \cdot x^2 + 3n^2 \cdot h \cdot x - \frac{3}{4}n \cdot h^2 = 0
$$
 (III.2.43)

de unde:

$$
x = y = \frac{h}{2(n+1)}
$$
 (III.2.40)

rezultat care demonstrează teorema.

**Observație.** În general pot fi considerate *n* sfere, de raze  $R_n = \sqrt{r^2 + \frac{1}{n} \cdot \frac{h^2}{r^2}}$ ,  $V \qquad n^2 \qquad 4$ cu centrele pe axa cilindrului, respectiv la înălțimile  $(2p+1)\rightarrow$ ; (p=0, n-1).

Printr-o astfel de acoperire interiorul cilindrului este cuprins în reuniunea interioarelor celor  $n$  sfere.

**Definiţie.** Se numeşte numi *de/ec/ exterior {de acoperire)ş\* se va nota prin *Defext* diferenţa dintre volumul ocupat de cele *n* sfere şi volumul cilindrului.

Expresia sa este:

$$
Def_{ext} = \frac{4}{3} n \cdot \pi \cdot R_n^3 - (n-1) \cdot V_{int} - \pi \cdot r^2 \cdot h
$$
 (III.2.41)

unde:

$$
V_{\text{int}} = \frac{1}{3} \pi \left( R_n - \frac{d_n}{2} \right)^2 \cdot (4R_n + d_n) \tag{III.2.42}
$$

cu  $d_n = h/n$ .

Def<sub>ext</sub> poate fi considerat ca fiind constituit din două componente, una corespunzătoare bazelor și alta părții laterale, notate respectiv cu: Def  $_{ext}^{b}$  și Def  $_{ext}^{l}$ . Acestea sunt definite prin:

$$
Def_{ext}^{b} = V_{int} = \frac{1}{3} \pi \left( R_n - \frac{d_n}{2} \right)^2 \cdot (4R_n + d_n)
$$
 (III.2.43)

şi respectiv:

$$
Def_{ext}^{\,l} = \frac{4}{3} n \cdot \pi \cdot R_n^3 - n \cdot V_{int} - \pi \cdot r^2 \cdot h \tag{III.2.44}
$$

*Def ^ext* creşte odată cu numărul sferelor şi tinde către volumul uneia dintre sfere, dacă numărul *n* al acestora tinde către infinit.

 $Def<sup>l</sup><sub>ext</sub>$  scade odată cu creșterea numărului sferelor și tinde către zero.

O problemă care se pune este de a determina numărul *n* astfel încât Def<sup>l</sup><sub>ext</sub> să fie inferior unei anumite mărimi dinainte date.

Pentru aceasta, se calculează efectiv mărimea  $Def<sup>l</sup><sub>ext</sub>:$ 

$$
Def_{ext}^{l} = \frac{4}{3} n \cdot \pi \cdot R_n^3 - n \cdot V_{\text{int}} - \pi \cdot r^2 \cdot h = \pi \cdot h \cdot \left( \frac{1}{n^2} \cdot \frac{h^2}{4} + \frac{1}{12} \cdot \frac{h^2}{n^2} \right) = \frac{\pi \cdot h^3}{3n^2} \quad (III.2.45)
$$

Considerând un  $\varepsilon$  dat și impunând  $Def_{ext}^{\prime} \leq \varepsilon$  rezultă:

$$
\frac{\pi \cdot h^3}{3n^2} \le \varepsilon \qquad \Rightarrow n \ge \sqrt{\frac{\pi \cdot h^3}{3\varepsilon}}
$$
\n(III.2.46)

Volumele segmentelor sferice de acoperire a capetelor se exprimă prin relaţia (III.2.36).

Alături de șirul razelor  ${R_n}_{n \in \mathbb{N}}$ , cu  $\lim_{n \to \infty} R_n \to r$ , se construiește șirul volumelor

$$
Deflext, care este  $\left\{\frac{\pi \cdot h^{3}}{6} \cdot \frac{1}{n^{2}}\right\}$ .  
Fe funcția  $V(x) = \frac{\pi \cdot h^{3}}{6} \cdot \frac{1}{x^{2}}$   $x \in [1, \infty)$  a cărei reprezentare este dată în
$$

figura III. 19.

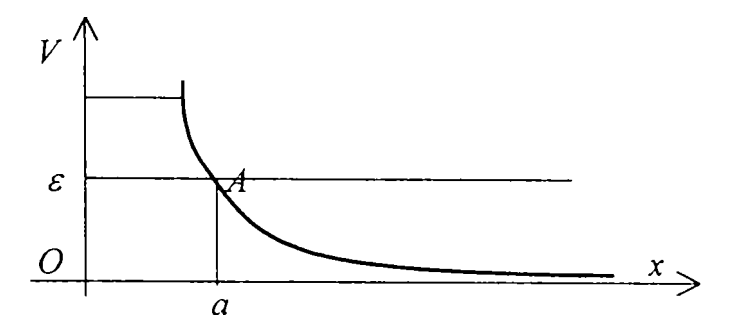

**Fig.III.19.** *Reprezentarea funcţiei V(x)* 

Dacă se dă  $\varepsilon \in \left(0, \frac{\pi \cdot h^3}{6}\right)$  și se construiește paralela la axa Ox. la distanța  $\varepsilon$ .

aceasta intersectează curba  $V_x = V(x)$  în punctul A, de abscisă a. Cel mai mic număr natural mai mare decât *a* este numărul de sfere necesar ca defectul să fie inferior lui  $\varepsilon$  .

4 Volumul segmentelor de acoperire crește de la  $V_I$  la  $V_{\infty} = -\pi \cdot r^3$ . 3

## **> Acoperirea unui con cu sfere**

### **• Sfera circumscrisă conului**

Fie un con circular drept, cu cercul de bază de rază *r* şi cu înălţimea *h,* (figurile III.19şi III.20).

Se consideră sfera circumscrisă conului, ce trece prin cercul de bază şi prin vârf. Există două situații distincte în ceea ce privește posibilitatea de acoperire a conului cu o sferă depinzând de realaţia dintre *h, a, r* şi *R.* 

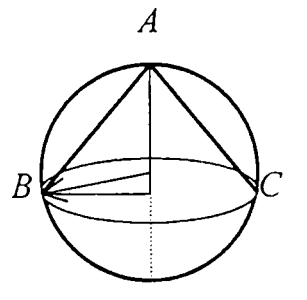

**Fig.III.20.** *Sfera circumscrisă conului circular drept cuh >r* 

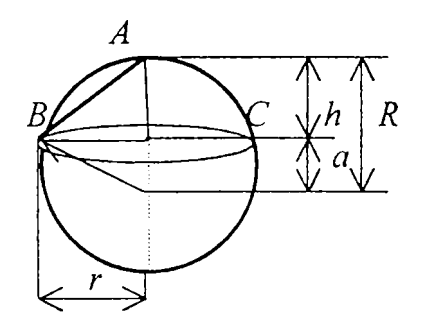

**Fig.IIL21.** *Sfera circumscrisă conului circular drept cu h < r* 

În cazul *h ≥r*, relațiile între elementele *R* și *a*, asociate sferei și, respectiv, *r* și, *h* asociate conului, sunt:

$$
R = \sqrt{a^2 + r^2} \qquad R = h - a \tag{III.2.47}
$$

de unde rezultă:

$$
a = \frac{h^2 - r^2}{2h} \qquad R = \frac{h^2 + r^2}{2h} \tag{III.2.48}
$$

 $\hat{I}$ n cazul  $h \leq r$ , atunci:

$$
R = a + h \t a = \frac{r^2 - h^2}{2h} \t R = \frac{h^2 + r^2}{2h} \t (III.2.49)
$$

în ambele cazuri:

$$
a = |R - h| \qquad a = \frac{|h^2 - r^2|}{2h} \qquad (III.2.50)
$$

Pentru volume,sunt valabile relaţiile:

$$
V_{con} = \frac{1}{3}\pi \cdot r^2 \cdot h \qquad V_{\text{stera}} = \frac{4}{3}\pi \cdot R^3 = \frac{4}{3}\pi \cdot \left(\frac{h^2 + r^2}{2h}\right)^3 \qquad (III.2.51)
$$

Dacă se calculează mărimea segmentului *R - a,* conform relaţiilor (III.2.48), ea rezultă:

$$
R - a = \frac{r^2}{h} \tag{III.2.52}
$$

Defectul de acoperire, ca diferenţă dintre volumul sferei acoperitoare şi volumul conului acoperit, indicate în relaţiile (III.2.51) este:

$$
\color{red}94
$$

$$
Def_{ext} = \frac{4}{3}\pi \cdot \left(\frac{h^2 + r^2}{2h}\right)^3 - \frac{1}{3}\pi \cdot r^2 \cdot h
$$
 (III.2.53)

şi se compune din două părţi, un defect bazic şi unul lateral:

$$
Def_{ext}^{b} = \frac{\pi \cdot r^4}{3h^3} (r^2 + 3h^2) \implies Def_{ext}' = Def_{ext} - Def_{ext}^{b}
$$
 (III.2.54)

# **Sferă circumscrisă unui trunchi de con**

Fie trunchiul de con, cu raza bazei mari  $r<sub>l</sub>$ , raza bazei mici  $r<sub>2</sub>$  și înălțimea *h*. Se notează cu  $a_1$  și  $a_2$  distanțele de la baza mare, respectiv baza mică la centrul sferei.

Se pot scrie relaţiile:

(III.2.55)  $R^2 = a_1^2 + r_1^2$   $R^2 = a_2^2 + r_2^2$   $a_2 \pm a_1 = h$ 

In ultima dintre relaţiile (III.2.55) se consideră semnul + dacă centrul sferei este între planele de bază (figura III.22) și - dacă este în afară (figura III.23).

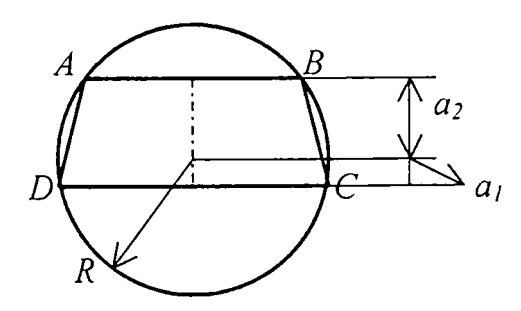

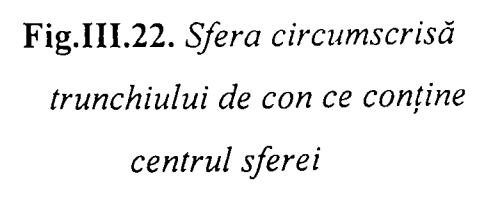

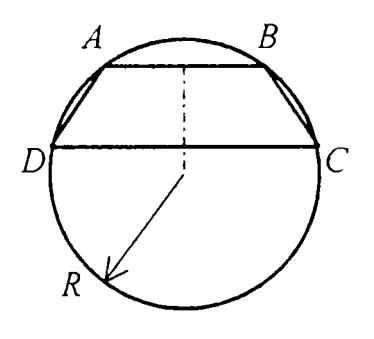

Fig**.IIL23.** *Sfera circumscrisă trunchiului de con ce nu conţine centrul sferei* 

Din relaţiile (III.2.55) rezultă:

$$
a_1 = \pm \frac{h}{2} \pm \frac{r_1^2 - r_2^2}{2h} \qquad a_2 = \frac{h}{2} + \frac{r_1^2 - r_2^2}{2h} \qquad R^2 = r_1^2 + \left(\frac{h}{2} - \frac{r_1^2 - r_2^2}{2h}\right)^2 (III.2.56)
$$

Volumul trunchiului de con este:

$$
V_{tr,con} = \frac{1}{3}\pi \cdot h \cdot (r_1^2 + r_2^2 + r_1 \cdot r_2)
$$
 (III.2.57)

Defectul de acoperire se calculeaza similar cu cazul acoperirii conului:

$$
Def_{ext} = V_{sfera} - V_{tr.com} = \frac{4}{3}\pi \cdot R^3 - \frac{1}{3}\pi \cdot h \cdot (r_1^2 + r_2^2 + r_1 \cdot r_2)
$$
 (III.2.58)

Se disting cele două cazuri posibile:

- a. Centrul sferei este situat între planele de bază (figura III.22), situaţie în care în relațiile (III.2.56) la parametrul  $a<sub>l</sub>$  apare primul termen cu semnul + și al doilea cu semnul
- b. Centrul sferei este situat în afara planelor de bază (figura IIL23), situaţie în care în relațiile (III.2.56) la parametrul  $a_l$  apare primul termen cu semnul – și al doilea termen cu semnul

## **Observaţie.**

**în cazul a.:** Sfera minimă care acoperă trunchiul de con este sfera circumscrisă trunchiului. Diferenţa dintre volumul sferei şi volumul trunchiului este defectul total. Volumul inelului sferic determinat de arcul *AD* este defectul lateral exterior iar suma volumelor segmentelor determinate de *AB* şi *CD* este defectul bazic exterior.

**în cazul b.:** Sfera cea mai mică ce acoperă trunchiul este sfera de diametru *CD.* Defectul total exterior însă este cel mai mic atunci când sfera este circumscrisă trunchiului (ca şi în cazul a.). Aceasta este situaţia care interesează în mod deosebit.

Defectul lateral este dat de volumul inelului sferic determinat de *AD:* 

$$
Def_{ext}^{\ \ l} = \frac{1}{6} \pi \cdot h \cdot \left[ H^2 + (r_2 - r_1)^2 \right] \tag{III.2.59}
$$

iar raza sferei este exprimată prin ultima din relaţiile (III.2.56).

Ţinând seama de relaţia (III.2.58) în care se introduce expresia razei sferei, se obţine defectul total:

$$
Def_{ext} = \frac{4}{3} \pi \cdot \left[ \left( \frac{h}{2} - \frac{r_1^2 - r_2^2}{2h} \right)^2 + r_1^2 \right]^{\frac{3}{2}} - \frac{1}{3} \pi \cdot h \cdot (r_1^2 + r_2^2 + r_1 \cdot r_2)
$$
 (III.2.60)

Defectul bazic, exprimat ca diferenţă dintre defectul total şi cel lateral se obţine prin utilizarea relaţiilor (III.2.60) şi (III.2.59):

$$
Def_{ext}^{\ b} = \frac{4}{3}\pi \cdot R^3 - \frac{1}{2}\pi \cdot h \cdot (r_1^2 + r_2^2 + \frac{h^2}{3})
$$
 (III.2.61)

### **Trunchiul de con acoperit cu două sfere**

Se consideră trunchiul de con de înălțime h cu raza bazei mari  $r_i$  și cea a bazei mari  $r_2$  acoperit prin două sfere incidente, una trecând prin cercul bazei mari și cealaltă prin cercul bazei mici. Ele se intersectează după un cerc de rază  $r$  situat pe con şi paralel cu cercurile de bază (figura III.24).

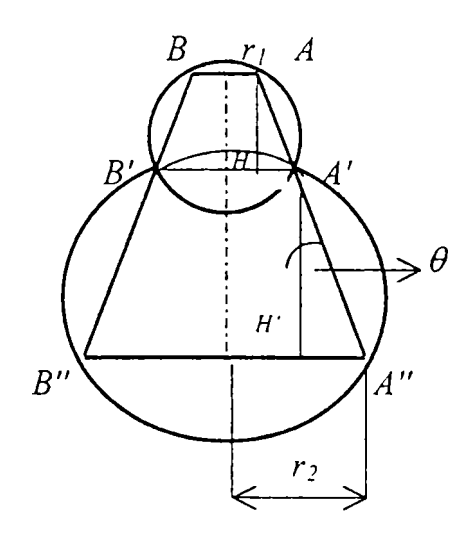

**Fig.III.24.** *Trunchi de con acoperit cu două sfere* 

Trunchiul de con dat se descompune în două trunchiuri de con, unul inferior de înălţime x şi celălalt superior de înălţime *y* (evident că *x+y^h).* 

Se pune problema determinării mărimii razei *r* în funcţie de x. Ţinând seama de notaţiile menţionate şi de notaţiile din figura III.24 se observă:

$$
r = r_1 - (r_1 - r_2) \cdot \frac{x}{h}
$$
 (III.2.62)

cu respectarea relaţiilor:

$$
\frac{y}{x} = \frac{AA'}{A'A''}
$$
 
$$
AH = AA'\cdot \cos\theta
$$
 
$$
A'H' = A'A''\cdot \cos\theta
$$

deducându-se că volumele inelelor sferice sunt proporționale cu x<sup>2</sup> respectiv y<sup>2</sup>, suma lor fiind:

$$
\sum V_{\text{inel. sferic}} = \frac{\pi}{6} (x^3 + y^3) \cdot \cos \theta \tag{III.2.63}
$$

relație ce indică faptul că ea este minimă dacă  $x = y$ . Observația conduce la cazul cilindrului, care este de fapt un caz particular de trunchi de con.

Dacă se calculează acum defectul exterior lateral prin particularizarea relaţiei (III.2.59) la cazul analizat, rezultă:

$$
Def_{ext}^{l} = \frac{\pi}{2h^2} h \cdot (h^2 + (r_1 - r_2)^2)(x^2 - hx + \frac{1}{3}h^2)
$$
 (III.2.64)

care exprimat doar ca funcție de  $x$  devine:

$$
f(x) = K \cdot (x^2 - hx + \frac{1}{3}h^2)
$$
 (III.2.65)

al cărei minim se obţine din condiţia de extrem:

$$
f'(x) = K \cdot (2x - h) = 0 \qquad \Rightarrow \qquad x = \frac{h}{2} \tag{III.2.66}
$$

Deci, defectul exterior lateral este minim dacă cele două trunchiuri de con au înălţimi egale cu jumătate din înalţimea iniţiala a trunchiului de con, situaţie în care raza cercului lor de intersecţie se obţine prin particularizarea relaţiei (III.2.62) şi are, evident, valoarea:

$$
r = r_1 - (r_1 - r_2) \cdot \frac{x}{h} = \frac{r_1 + r_2}{2}
$$
 (III.2.67)

# **Conul acoperit cu două sfere**

Se consideră conul acoperit cu două sfere incidente, una trecând prin cercul de bază şi alta prin vârf. Ele se intersectează după un cerc situat pe con şi paralel cu cercul de bază (figura III.25).

Se notează raza cercului de bază cu  $r_i$  și pe cea a acercului de intersecție cu  $r_i$ .

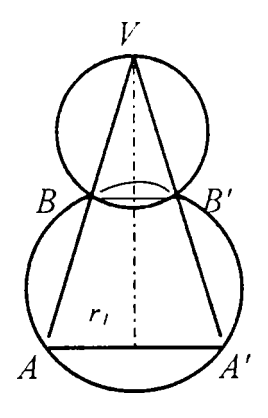

*Yig.lW.lSAcoperirea unui con cu două sfere* 

Dacă  $R_i$  și  $R_2$  sunt razele sferelor de acoperire și  $h_i$ ,  $h_2$  înălțimile segmentelor, atunci defectul de acoperire este:

$$
Def_{ext} = \frac{4}{3}\pi \cdot (R_1^3 + R_2^3) - \left[\frac{\pi}{6}(h_1^2 + h_2^2) + \frac{\pi}{2}(h_1 + h_2) \cdot r_2^2\right] - \frac{\pi}{3}r^2 \cdot h \tag{III.2.68}
$$

S-a obţinut un caz particular de acoperire a unui trunchi de con în care baza superioară se reduce la un punct.

### **Observaţie finală**

A

In cazul trunchiului de con, acoperit prin cel mai mic număr  $n$  de siere, defectul exterior lateral minim este obţinut din particularizarea relaţiei (III.2.59) prin luarea în considerare a unghiului 0:

$$
Def_{\text{ext. tr. con}}^{1} = \frac{\pi}{6 \cdot \cos^2 \theta} \cdot h^3 \cdot \frac{1}{n^2}
$$
 (III. 2.69)

rezultat care permite calcularea numărului n de sfere de acoperire necesar asfel încât să fie inferior unui număr 8 dinainte dat. Relaţia este valabilă prin particularizare atât pentru con cât şi pentru cilindru, deci are un caracter general.

### **III.2.2.3. Reprezentarea interioară a obiectelor prin sfere**

**Definiție.** Se numește numi *defect interior (de umplere)*și se va nota prin  $Def_{int}$  diferența dintre volumul ocupat de cele *n* sfere de umplere și volumul corpului de reprezentat.

Se vor folosi toate expresiile utile determinate la paragraful III.2.2.2.

# **> Reprezentarea interioară a cilindrului prin sfere (Sfere înfăşurate în cilindru)**

Fată de reprezentarea exterioară, reprezentarea interioară prezintă unele elemente noi, punându-se problema reprezentării interioare a unui cilindru circular drept, de rază *r* şi înălţime *h,* printr-un număr de *n* sfere şi determinarea relaţiei între numărul de sfere şi defectul interior, cu comdiţia ca acesta să fie minim.

### *Condiţii de existenţă:*

1. Raza *r* a sferei să fie egală cu raza cilindrului. Pentru realizarea unei condiții de minim a funcției  $Def_{int}$ , se presupune  $R = r$ , astfel încât se

elimină o mare clasă de cazuri, neinteresante; cu respectarea acestei condiţii cele două volume sunt:

$$
V_{\text{cd}} = \pi \cdot r^2 \cdot h \qquad V_{\text{sfera}} = \frac{4}{3} \pi \cdot r^3 \qquad (III.2.70)
$$

2. Inălțimea *h* a cilindrului să verifice inegalitatea  $h \geq 2r$ , iar sferele să fie disjuncte, astfel încât diferenţa de volume este, în cazul *n=l\* 

$$
V_{\text{cl}} - V_{\text{sfera}} = \frac{\pi \cdot r^3}{3} (3h - 4r) \ge 0
$$
 (III.2.71)

In cazul limită *h =2r,* defectul interior:

$$
Def_{int} = 2\pi \cdot r^3 - \frac{4}{3}\pi \cdot r^3 = \frac{2}{3}\pi \cdot r^3 = \frac{1}{2}V_{\text{sfera}} \implies 2V_{\text{cl}} = 3V_{\text{sfera}} \qquad (III.2.72)
$$

Dacă *h* este suficient de mare, astfel încât *n* sfere să încapă în cilindru, fară să se întâlnească, evident  $h \geq 2nr$ . In acest caz defectul interior:

$$
Def_{int} = V_{cl} - n \cdot V_{\text{sfera}} = \frac{1}{3} \pi \cdot r^3 (3h - 4n \cdot r) \ge \frac{2}{3} n \cdot \pi \cdot r^3 \tag{III.2.73}
$$

în general:

$$
V_{\text{cl}} \ge \frac{n(2n+1)}{2} \cdot V_{\text{sfera}} \tag{III.2.74}
$$

În cazul *h = 2nr,* se realizează egalitatea:

$$
Def_{\text{int}} = \frac{n}{2} \cdot V_{\text{sfera}} \tag{III.2.75}
$$

Dacă se realizează situația  $2nr \leq h < 2(n+1)r$ , atunci introducerea celei de-a  $(n+1)$ -a sfere obligă ca cel puțin două dintre ele să fie incidente.

Se presupune că *n* este numărul maxim de sfere posibile din cilindru, cu intersecţia a două câte două formată din cel mult un punct, adică cu respectarea condiției precizate anterior:  $2nr \leq h < (2n+1)r$ .

Pentru studiul acestor cazuri, este necesară demonstrarea următoarei teoreme.

**Teorema IIL15.** *Fiind date două sfere cu centre la distanţă d<4r, o a treia sferă, plasată între cele două, determină defectul minim dacă centrul său este în mijlocul segmentului determinat de centrele celor două sfere.* 

Demonstrație. Fie situația din figura III.27. Se notează cu Σ spațiul ce marchează suma defectelor interioare şi care se obţine reconsiderând expresia (III.2.33) şi cocrborând-o cu (III.2.59) şi (III.2.61), adică urmând să se determine minimul funcției:

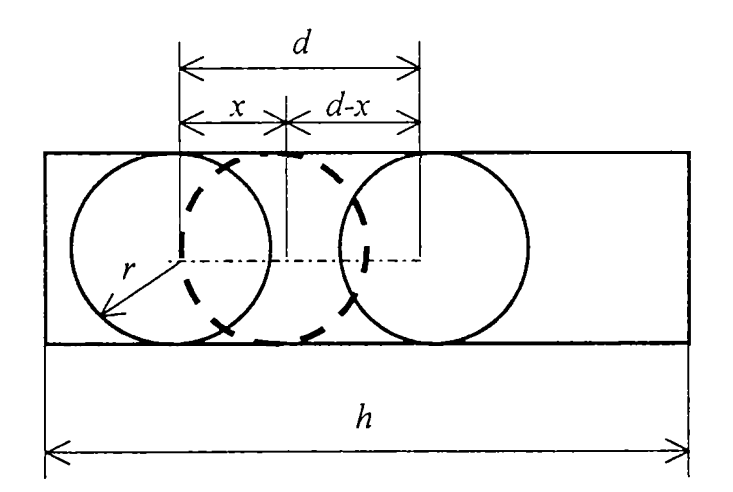

**Fig.IIL27.** *3 sfere înfăşurate de un cilindru* 

$$
\Sigma = f(x) = \left(2r^3 - \frac{3}{2}r^2 \cdot d + \frac{3}{4}r \cdot d^2 - \frac{d^3}{8}\right) + \frac{3d}{2} \cdot x \cdot \left(\frac{d}{4} - r\right) + \frac{3x^2}{2}\left(r - \frac{d}{4}\right) +
$$
  
+  $3\sqrt{r^2 - x^2}\left(r - \frac{x}{2}\right) + 3\sqrt{r^2 - (x - d)^2}\left(r - \frac{d}{2} + \frac{x}{2}\right)$  (III.2.76)

Derivata funcţiei (III.2.76) trebuie să fie nulă pentru ca defectul interior să fie **minim:** 

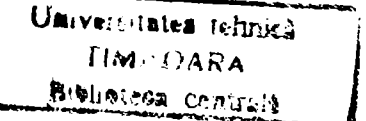

$$
f'(x) = 3\left(\frac{d}{4} - r\right) \cdot \left(\frac{d}{2} - x\right) + \frac{3}{2}\left(\sqrt{r^2 - (x - d)^2} - \sqrt{r^2 - x^2}\right) +
$$
  

$$
3\left(r - \frac{d - x}{2}\right) \cdot \left(d - x\right) - 3x \cdot \left(r - \frac{x}{2}\right) - \frac{3x \cdot \left(r - \frac{x}{2}\right)}{\sqrt{r^2 - x^2}} = 0
$$
 (III.2.77)

care, evident, se anulează pentru  $x = d/2$ , ceea ce demonstrează teorema.

Un rezultat corespunzător celui de la reprezentarea exterioară a cilindrului cu sfere, ne spune că dacă un cilindru circular drept este umplut cu *n* sfere *(h<2nr),*  acestea determină un defect minim dacă distanţa centrelor a două sfere consecutive este aceeași, oricare ar fi aceste sfere (observație confirmată și de teorema III.15).

Se consideră acum cazul cel mai important pentru aplicaţii, al cilindrului de rază *r* şi înălţime *h* suficient de mare, care va fi reprezentat interior prin *n* sfere identice. Se consideră deci *n* sfere, care vor umple cilindrul, cele de la capete fiind tangente bazelor şi întregul ansamblu având centrele distanţate cu pas constant *d.* Are loc:

Teorema **III.**16. *Fie dat un cilindru circular drept, de rază r şi înălţime k volumul maxim ocupat de n sfere de rază r, interioare cilindrului, (2r<h), este dat prin relaţia:* 

$$
V_{ocup.max} = \frac{4}{3} n \cdot \pi \cdot r^3 - (n-1) \left[ \frac{1}{6} \pi \cdot \left( r - \frac{d}{2} \right)^3 + \frac{1}{2} \pi \cdot \left( r - \frac{d}{2} \right) \cdot \rho_n^2 \right]
$$

*Defectul interior de reprezentare a unui cilindru cu n sfere este minim dacă sferele sunt echivalente.* 

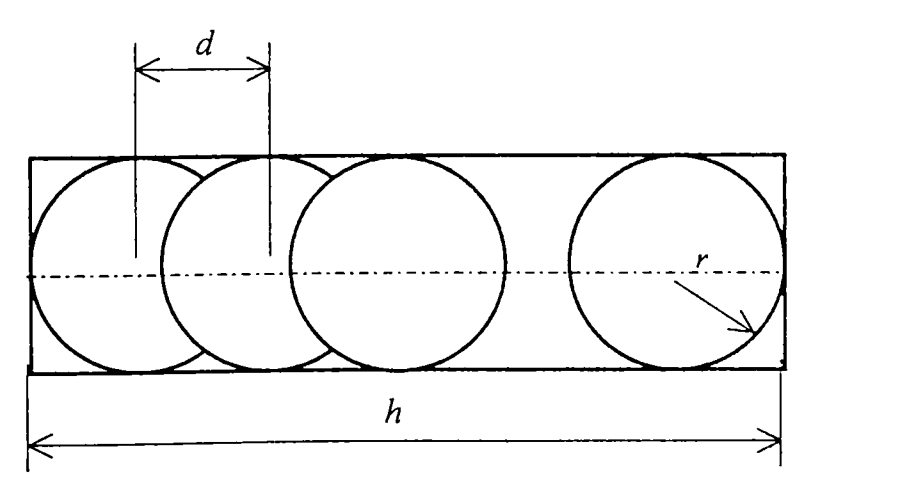

**Fig.III.27.** *n sfere înfăşurate într-un cilindru* 

Demonstrație. Se consideră n sfere interioare, dintre care două sunt tangente bazelor cilindrului, şi având centrele distanţate cu un pas constant *d* (figura 111.27).

Defectul său interior, Def<sub>int</sub> este exprimat prin:

$$
Def_{int} = V_{cd} - V_{ocup,max.} =
$$
  
=  $\pi \cdot r^2 \cdot h - \frac{4}{3} n \cdot \pi \cdot r^3 - (n-1) \left[ \frac{1}{6} \pi \cdot \left( r - \frac{d}{2} \right)^3 + \frac{1}{2} \pi \cdot \left( r - \frac{d}{2} \right) \cdot \rho_n^2 \right]$  (III.2.78)

in care:

$$
d = \frac{h - 2r}{n - 1} \qquad \rho_n^2 = r^2 - \left(\frac{d}{2}\right)^2 = \frac{1}{2n - 1} \sqrt{(2n \cdot r - h) \cdot (2n \cdot r - h - 4r)} \qquad (III.2.79)
$$

cu:  $\lim_{n \to \infty} \rho_n = r$ .

Similar cazului defectelor exterioare, în structura defectului interior (de umplere) apar două componente:

- 2 • defectul bazic:  $Def^{\circ}_{int} = \frac{1}{\tau} \pi \cdot r^3$  constant în raport cu numărul *n* al sferelor;
- defectul lateral:

$$
Def_{int}^{t} = \pi \cdot r^{2} \cdot h - \frac{2(2n+1)}{3} \pi \cdot r^{3} + \frac{n-1}{2} \pi \cdot \left(r - \frac{d}{2}\right) \cdot \left[\frac{1}{3}\left(r - \frac{d}{2}\right)^{2} + \rho_{n}^{2}\right]
$$

Fiind dat un număr real 8, se poate determina un număr *n* de sfere, astfel încât  $Def_{int}$  să fie inferior lui  $\varepsilon$ .

### **> Reprezentarea interioară a unui cilindru fără baze**

în multe situaţii este recomandabilă reprezentarea unui cilindru circular drept în aşa fel încât defectul de baze, care este invariabil şi mare, să nu apară. în acest scop, se consideră cilindrul de rază *r* şi înălţime *h,* în capetele sale înscriidu-se câte o semisferă (Figura III.28).

Defectul de umplere, care acum este doar lateral şi reprezintă volumul rămas neocupat, este:

$$
Def_{int}^{t} = V_{rest} = \pi \cdot r^2 \cdot h - \frac{4}{3} \pi \cdot r^3
$$
 (III.2.80)

Este important să se studieze variaţia defectului de volum în funcţie de distanţa dintre centrele unor sfere interioare şi centrul unei semisfere de la capete.

Se notează cu x distanţa dintre centrul uneia din semisferele de la baza cilindrului şi centrul unei alte sfere înscrise în cilindru.

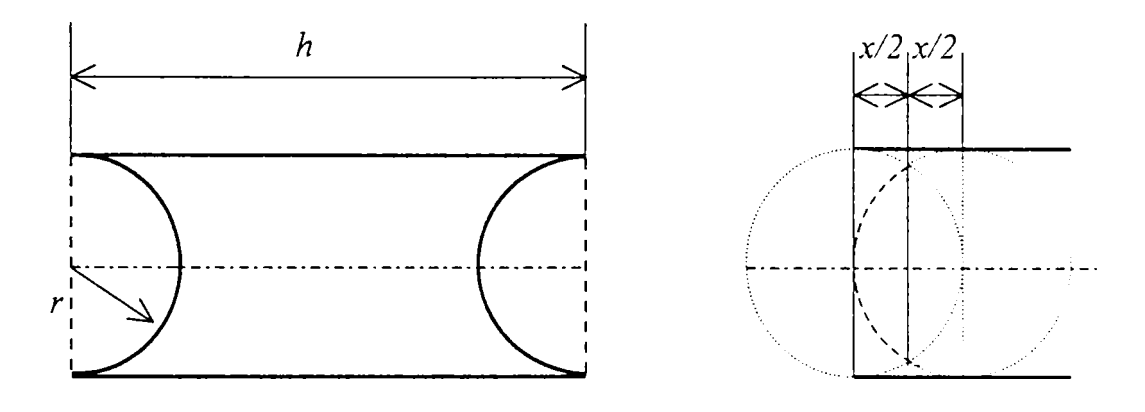

Fig. III.28. Cilindru cu două semisfere Fig.III.29.Intersecție nevidă *înscrise interior la capete dintre semisferă şi sferă* 

Se consideră deci, o altă sferă (de rază *r)* înscrisă în cilindru, în următoarele situații:

*a)*  $0 \leq x \leq 2r$ 

Cele două sfere se intersectează după un cerc (eventual de rază nulă) situat într-un plan la distanţa *x/2* de fiecare centru (Figura 111.29).

Dacă se notează:

- 4 • Volumul sferei:  $V_{\text{stera}} = -\pi \cdot r^3$
- Volumul intersecției celor două sfere:  $V_{\text{inters}} = \frac{1}{2}\pi \cdot H^3 + \pi \cdot H \cdot z^2$ 3

unde:  $H = r - \frac{\pi}{2}$ 2  $z = \sqrt{r^2}$ .

Volumul semilunei determinată de cele două sfere:  $V_{sl} = V_{\text{stera}} - V_{\text{inters}}$  $\bullet$
Se presupune *h* suficient de mare *{h >4r)* şi se impun: condiţia de existenţă a intersecției  $z \ge 0$ , adică  $x^2 \le 4r^2$  (-2r  $\le x \le 2r$ ) și condiția neinscriptibilitate a sferei în spațiul cilindrului (mai puțin cele două sfere)  $x \geq 0$ .

Calculul volumului intersecției conduce la:

$$
V_{\text{inters}} = \frac{\pi}{12} (x^3 - 12r^2 \cdot x) + \frac{4}{3} \pi \cdot r^3
$$
 (III.2.81)

astfel încât volumul semilunei:

$$
V_{sl} = \pi \cdot x \cdot \left( r^2 - \frac{x^2}{12} \right) \tag{III.2.82}
$$

ale cărui valori sunt:

$$
V_{sl}(0) = 0 \t V_{sl}(r) = \frac{11}{12}\pi \cdot r^3 \t V_{sl}(2r) = \frac{4}{3}\pi \cdot r^3 \t (III.2.83)
$$

Defectul de umplere lateral al reprezentării interioare, ca diferenţă între volumul cilindrului şi cele ale semisferelor şi semilunei, este:

$$
Def_{\rm int}^{\,l} = \pi \cdot r^{\,2} \cdot h - \pi \cdot x \cdot \left(\frac{x^2}{12} - r^2\right) \tag{III.2.84}
$$

b) 
$$
2r \le x \le h-2r
$$
:  
\n $Def'_{int} = V_{cd} - 2V_{sfera} = \pi \cdot r^2 \cdot h - \frac{8}{3}\pi \cdot r^3 = const.$  (III.2.85)

c)  $h-2r \leq x \leq h$ : volumul semilunei scade într-o manieră similară cu creșterea de la varianta a).

Reprezentarea grafică a variaţiei defectului reprezentării interioare a cilindrului în funcție de  $x$ , ținând seama de diferitele variante studiate anterior pentru  $x \in [0, h]$ , conform relațiilor (III.2.80), (III.2.84) și (III.2.85), conduce la curba din figura III.30.

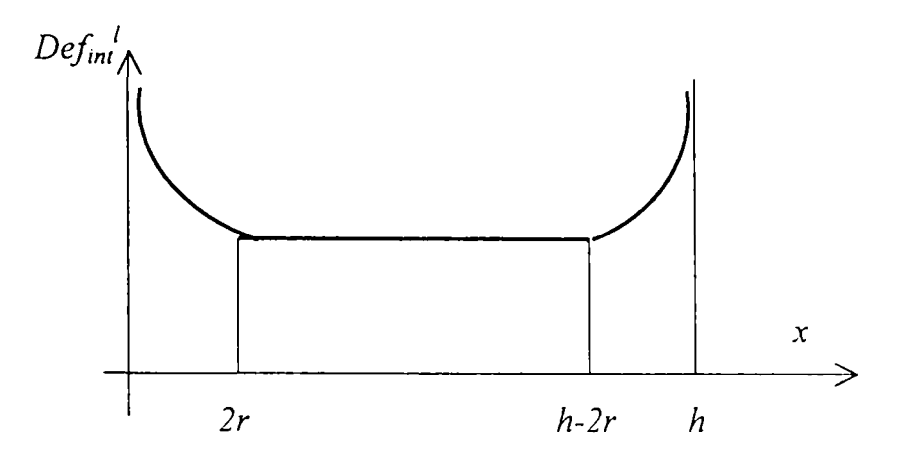

*¥\g.lll.30.Reprezentarea grafică a defectului interior lateral la reprezentarea unui cilindru prin sfere* 

## **> Reprezentarea interioară a unui con prin sfere**

Fie un con circular drept, având ca bază cercul de rază  $r_i$  și înălțimea  $h_i$ *h*  (figura III.31). Unghiul de la bază este  $\alpha$ , dat de relația: *tg*  $\alpha = \frac{1}{n}$ . Se înscrie în con o r,

sferă de rază  $R_i$  a cărei valoare este evident:  $R_i = r_i \cdot tg\frac{\alpha}{2}$ .

Generatoarea conului are mărimea:  $g = \sqrt{h_1^2 - r_1^2}$ , iar din:  $\theta = \frac{v_1^2 - v_1^2}{r^2}$ , rezultă:  $r_1 \qquad R_1$ 

$$
R_1 = \frac{r_1 h_1}{r_1 + \sqrt{h_1^2 + r_1^2}} = \frac{r_1 \sin \alpha}{\sqrt{1 + \cos \alpha}}
$$
 (III.2.86)

Un plan paralel la bază, la distanța  $2R_i$  de aceasta, determină în con un alt con, de înălțime  $h_2 = h_1 - 2R_1$  și de rază  $r_2 = r_1 \frac{h_2}{h_1} = r_1 \frac{h_1 - 2R_1}{h_1}$ .

Continuând procedeul, se pot însera oricâte sfere *S,* se doreşte, ele formând un şir, evident convergent, ai căror termeni sunt volumele:

$$
V_i = \frac{4}{3}\pi \cdot R_i^3 = V_{i-1} \cdot tg^3 \frac{\alpha}{2}
$$
 (III.2.87)

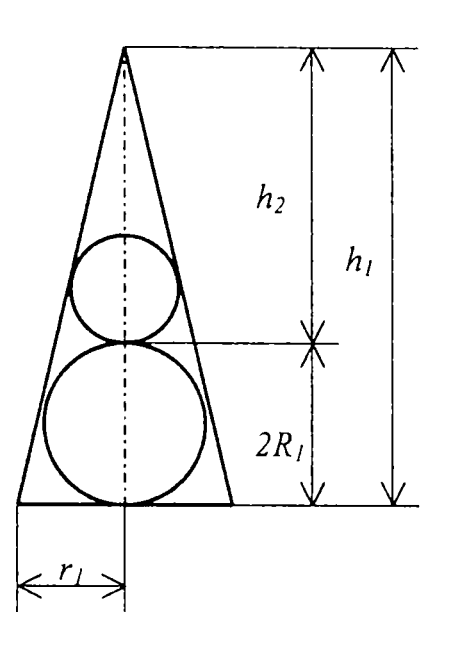

*Reprezentarea interioară a conului prin sfere* 

Defectul de reprezentare interioară se va aborda la fel ca în cazul cilindrului, dar ţinându-se seama de faptul că sferele de umplere nu mai sunt identice ci, volumele lor se află în relaţia (III.2.87) dacă ele sunt tangente. Dacă se intersectează, problema devine mult mai complicată pentru că volumele de intersecţie ale sferelor de raze diferite nu mai sunt identice ca în cazul cilindrului, chiar dacă pasul de aşezare de-a lungul axei conului este acelaşi.

## **> Reprezentarea interioară a unui trunchi de con prin sfere**

# **O sferă în interiorul trunchiului de con**

Fie trunchiul de con circular drept, cu cercurile de bază de raze  $r_1$  și  $r_2$  și cu înălțimea h. Fie α unghiul format de generatoare, cu planul bazei (figura III.32). Se pune condiția ca:  $h > 2r_1 \cdot tg \frac{\alpha}{2}$ . Este evidentă relația:  $h = (r_1 - r_2) \cdot tg\alpha$ .

Fie o sferă de rază R, tangentă generatoarelor, al cărei centru este situat la distanța x de baza mare și y de baza mică, r fiind raza cercului de contact dintre sferă şi trunchi iar *u* distanţa, măsurată pe axa trunchiului, dintre centrul cercului ce contact şi centrul sferei.

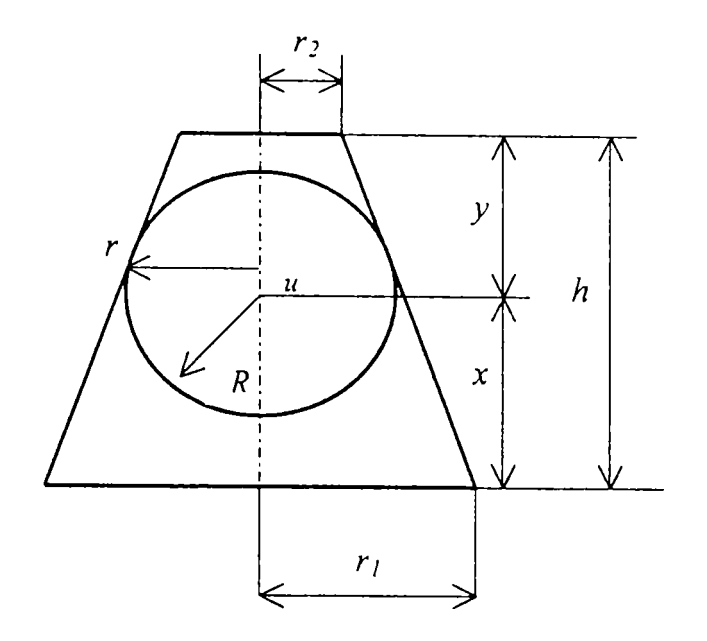

**Fig.III.32.** *O sferă înscrisă într-un trunchi de con* 

Au loc relaţiile:

$$
x + y = h \t r = R \sin \alpha \t u = R \cos \alpha \t \frac{r}{u} = \frac{x + u}{r_1 - r} \Rightarrow
$$
  
\n
$$
x = \frac{r_1 \sin \alpha - R}{\cos \alpha} \t y = \frac{R - r_2 \sin \alpha}{\cos \alpha} \t x + y = (r_1 - R \sin \alpha) \cdot tg \alpha
$$
 (III.2.88)

Defectul de umplere se obţine ca diferenţă între volumul trunchiului de con şi cel al sferei:

$$
Def_{int} = V_{tr.com} - V_{sfera} = \frac{1}{3}\pi.h \cdot (r_1^2 + r_2^2 + r_1 \cdot r_2) - \frac{4}{3}\pi \cdot R^3 =
$$
  
=  $\frac{1}{3}\pi.x \cdot (r_1^2 + r_2^2 + r_1 \cdot r) + \frac{1}{3}\pi.y \cdot (r_2^2 + r_2^2 + r \cdot r_2) - \frac{4}{3}\pi \cdot R^3$  (III.2.89)

în care dacă se utilizează relaţiile (III.2.88) se poate obţine expresia defectului ca funcție de distanța variabilă x. Ca în alte cazuri precedente se poate calcula distanța x pentru care defectul interior este minim, prin anularea derivatei funcției  $Def_{int}(x)$ .

# **Sfera înscrisă în trunchiul de con**

în acest caz *x = R, y = R şi* deci:

$$
R = \frac{r_1 + r_2}{2} \sin \alpha \tag{III.2.90}
$$

expresia defectului interior obţinându-se ca particularizare a relaţiei (III.2.89).

## **Două sfere înscrise în trunchiul de con**

Se înscriu două sfere în trunchiul de con cu cercurile de bază de raze  $r_i$  și  $r_i$  și cu înălţimea *h* în care a este unghiul format de generatoare cu planul bazei. Una dintre sfere are raza *Rj* fiind tangentă bazei mari şi generatoarelor, iar cealaltă are raza *R]* şi este tangentă bazei mici şi generatoarelor. Centrele sferelor sunt plasate în *Oj* şi respectiv,  $O_2$ , pe axa trunchiului de con (figura III.33).

Este evident:

$$
R_1 = r_1 \cdot tg \frac{\alpha}{2} \qquad R_2 = r_2 \cdot tg \frac{\beta}{2} \qquad \alpha + \beta = \pi \qquad h = (r_1 - r_2) \cdot tg \alpha \qquad (III.2.91)
$$

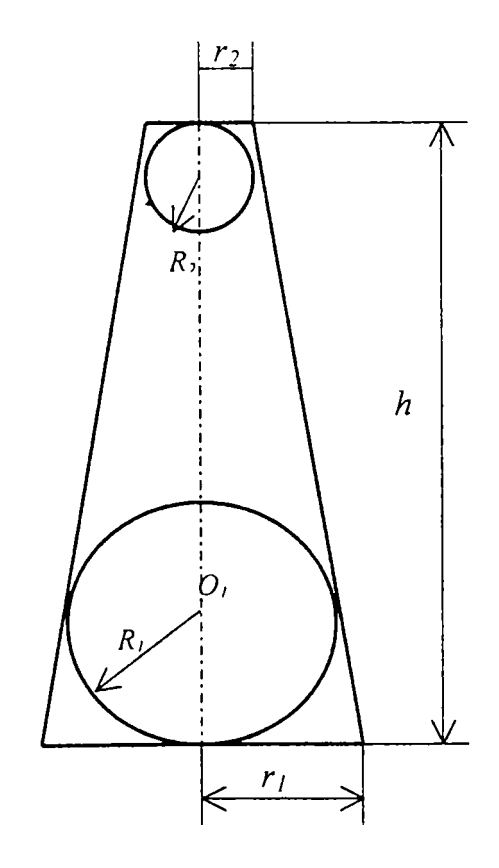

**Fig.IIL33.** *Două sfere înscrise într-un trunchi de con* 

Defectul de umplere:

$$
Def_{\text{int}} = V_{tr,con} - V_{\text{general}} - V_{\text{general}} = \frac{1}{3}\pi \cdot h \cdot (r_1^2 + r_2^2 + r_1 \cdot r_2) - \frac{4}{3}\pi \cdot R_1^3 - \frac{4}{3}\pi \cdot R_2^3 \quad (III.2.92)
$$

putând fi exprimat doar în funcţie de parametrii conului şi fiind o mărime constantă.

#### **IIL2.3. Consideraţii topoplogice asupra reprezentării prin sfere**

Abordarea topologică a problemei reprezentării prin sfere se realizează pe baza consideraţiilor matematice expuse în capitolul III.2.2. şi în scopul de a detecta algoritmi de reprezentare ce vor fi utilizați la programare  $[16]$ ,  $[36]$ ,  $[76]$ ,  $[77]$ ,  $[78]$ .

#### **IIL2.3.1, Reprezentarea exterioară**

Fie o mulţime de *m* obiecte geometrice şi un număr întreg *n.* Se doreşte definirea unei multimi de *n* sfere astfel încât să nu existe nici un punct P aparținând frontierei unui obiect ce nu este conţinut în interiorul a cel puţin unei sfere din reprezentare.

Adică:

$$
\forall P \in BO, \qquad \exists S_j \in S \big| P \in S_j \tag{III.2.93}
$$

unde:

 $Q = \{O_i, i = 1, ..., n\}$  este multimea tuturor obiectelor; *S={S<sub>j</sub>, j=1, ...,, n}este mulțimea tuturor sferelor din reprezentare; BOj* este frontiera (marginea) obiectului O,.

# **> Cazul plan**

Se consideră cazul mai simplu de reprezentare a corpurilor în spaţiul 2D. Obiectele vor fi poligoane convexe pentru că există metode cunoscute de a rezolva problema împărţirii unui poligon oarecare într-o mulţime de poligoane convexe. Problema devine însă complexă dacă se urmăreşte împărţirea optimă, spre exemplu, obţinerea unui număr minim de poligoane convexe.

Dat fiind obiectivul urmărit, de reprezentare a corpurilor printr-un corp de formă unică, în particular prin sfere, se studiază modul în care se pune problema acestei reprezentări la structuri plane, adică la acoperirea poligoanelor convexe prin cercuri.

## **Acoperirea unui poligon cu un cerc**

Se pune problema găsirii unui cerc ce acoperă toate vârfurile poligonului. Pentru a fi optim, cercul trebuie să fie cât mai mic posibil. Această definiţie corespunde problemei cu un singur centru ce poate fi rezolvată cu un algoritm ce foloseşte diagrama Voronoi şi care este mult utilizat în problemele de modelare pentru planificarea mişcărilor [70], [71], [72], [110], [112].

Se poate însă folosi o metodă mai simplă bazată pe faptul că cel mai mic cerc trece prin cel puţin două vârfuri ale poligonului. Astfel, se caută cel mai mic cerc ce include un poligon, existând, prin aplicarea acestei variante, posibilitatea de accelerare a procesului de căutare (figura III.34).

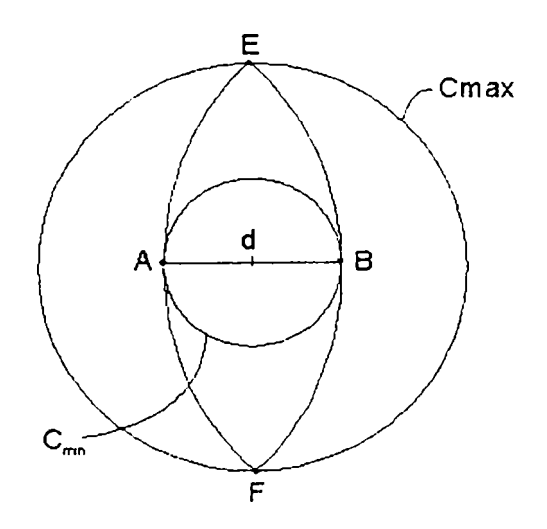

**Fig.III. 34.** *Limitele razei celui mai mic cerc circumscris* 

într-un prim pas este calculată perechea cea mai îndepărtată de mulţimi de vârfuri. Această pereche defineşte *diametrul d* al poligonului şi evident, dacă cercul trece prin două vârfiari, diametrul va fi şi cel al cercului şi se va limita la punctele A şi B ce realizează perechea respectivă.

Fie  $R = \frac{d}{2}$  raza cercului. Dacă celelalte vârfuri sunt conținute de cerc, problema este rezolvată. Dacă nu, cel mai mic cerc circumscris va tăia cel puţin trei vârfuri, ale poligonului iar raza sa va avea valori în intervalul  $(R\sqrt{3},R)$ .

Limita inferioară este dată de diametrul poligonului. Limita superioară corespunde razei unui cerc C<sub>max</sub> cu centrul în mijlocul dreptei AB și care trece prin punctele *E* şi *F.* Acest cerc acoperă toate punctele dar nu este optim.

Este evident că un vârf al poligonului în exteriorul cercului nu poate să existe dacă distanţa de la ^ la 5 este mai mare decât *d* pentru că în felul aceste ar fi contrazisă definiţia diametrului poligonului.

In faza următoare, se începe căutarea unei soluţii din cadrul tuturor mulţimilor de trei de vârfuri posibile (triade). Fiecare triadă defineşte un cerc ce poate fi cel optim. Mai întâi se verifică dacă raza r îndeplinește condiția:  $R < r < R_{\text{max}}$  în care  $R_{\text{max}} = R\sqrt{3}$ .

Dacă nu se îndeplinește această condiție, soluția este respinsă. Dacă se îndeplineşte, atunci se verifică dacă toate vârfurile sunt acoperite. In acest din urmă caz  $R_{max}$  ia valoarea razei ultimului dintre cercurile acceptate, care va reprezenta *cercul soluţie* cu cea mai mică dintre razele găsite până la etapa respectivă. Repetarea acestui proces de mai multe ori va conduce la soluţia fmală.

In principiu, pentru valori *n<20* numărul de triade de vârfuri care se cercetează pe parcurs are expresia:  $(n^3 - 3n^2 + 2n)/16$ . Pentru valoarea  $n=20$  se obțin 1140 de operații, ceea ce este perfect acceptabil.

### **Acoperirea unui poligon cu mai multe cercuri**

Problema care se urmăreşte este *gradul de acoperire.* Problema se poate formula astfel:

*Se dau n puncte într-un plan. Să se găsească p puncte înlocuitoare, oriunde în plan, astfel ca să se minimizeze distanţa maximă de la un punct dorit la cel mai apropiat înlocuitor al său.* 

Rezolvarea ia în considerare modificarea enunţului, pe baza unei probleme mai restrictive din teoria grafurilor şi anume:

*La o mulţime dată de puncte şi cercuri în plan să se determine modul de aranjare a cercurilor astfel încât să acopere toate punctele.* 

Se urmăreşte deci găsirea unei reprezentări exterioare pentru un poligon prin intermediul unei mulţimi de *n* cercuri. Razele şi localizarea cercurilor trebuie alese astfel încât reprezentarea rezultată să acopere marginile poligonului, adică laturile sale. Pentru aceasta se vor împărţi laturile poligonului pentru a se obţine *n* zone disjuncte şi se va acoperi fiecare zonă cu un singur cerc. O astfel de zonă a frontierei este definită printr-o mulţime de puncte numite *listă de puncte.* Fiecare punct al listei trebuie să fie vârf al poligonului cu excepţia capetelor listei care pot fi puncte oriunde pe o latură.

Pentru a acoperi una din aceste liste cu un singur cerc, tot ce trebuie făcut este de a aplica algoritmul descris în cazul cercului unic.

Metoda prezentată este secvenţială şi urmăreşte calculul reprezentării exterioare a unui poligon folosind un număr *n* de cercuri. Această reprezentare se face prin modificarea reprezentării a *n-l* cercuri. Lista cea mai defavorabilă este selectată  $s$ i împărțită în alte două subliste. Noua reprezentare, a  $n$ -a, este formată prin înlocuirea cercului reprezentat de lista veche necorespunzătoare cu cele două cercuri corespunzând noilor subliste. Fiecare nouă reprezentare va trebui să fie mai bună decât cea precedentă (figura III.35).

Problema alegerii celei mai defavorabile liste este o problemă de decizie ce implică definirea unui criteriu care să evalueze reprezentarea şi să decidă continuarea divizării în alte subliste sau nu.

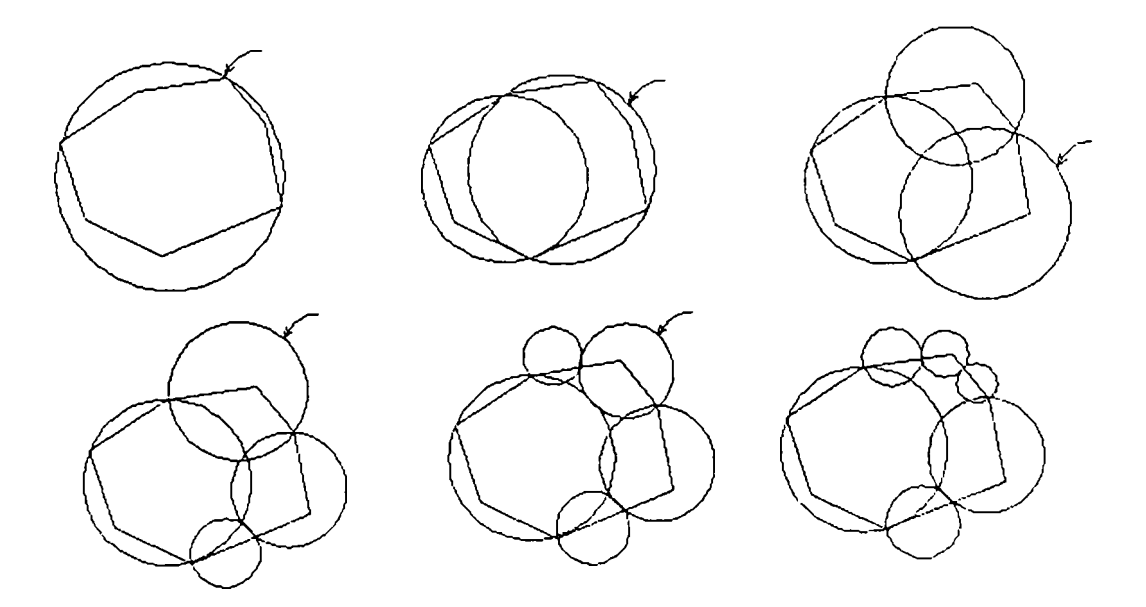

**Fig. 111.35.** *Şirul reprezentărilor celor mai defavorabile liste* 

# **Algoritmul acoperirii poligonului**

Odată realizată reprezentarea exterioară prin includerea frontierelor, metoda se poate extinde la întregul poligon, ce poate fi acoperit cu o mulţime de cercuri.

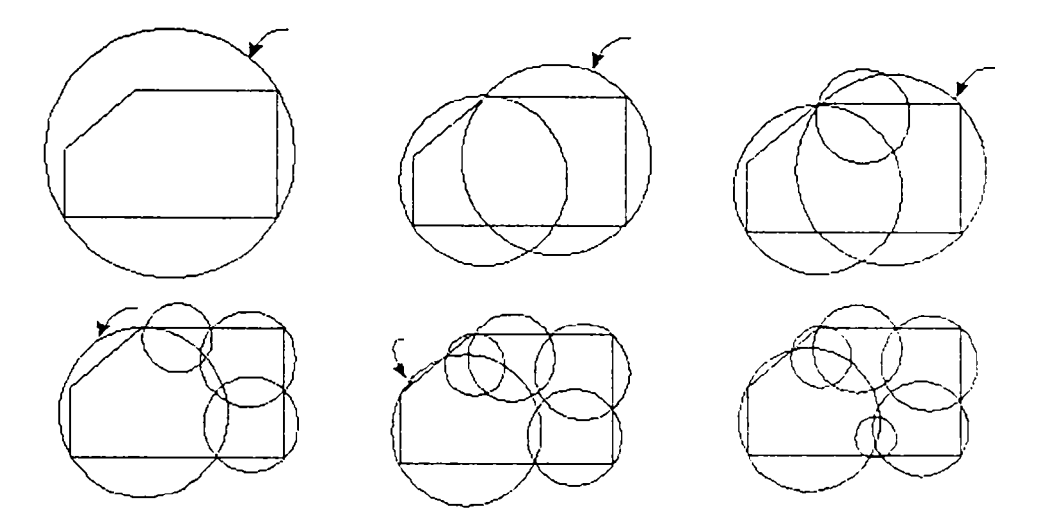

**Fig.III.36.** *Şirul reprezentărilor celor mai defavorabile cercuri* 

Pentru aceasta, se împarte întregul poligon în *n* zone convexe. Fiecare zonă va fi acoperită cu un cerc prin algoritmul cercului unic. Realizarea reprezentării cu un număr dat de *n* cercuri urmează aceeaşi procedură secvenţială ca în cazul anterior: *n*  cercuri se obţin îmbunătăţind varianta cu *n-l* cercuri.

Se începe cu un singur cerc, se împarte poligonul în 2 părți, se obțin 2 subpoligoane ce sunt acoperite cu 2 cercuri formând Apoi, se selectează cel mai defavorabil dintre aceste sub-poligoane, care se divide în alte două sub-poligoane, şi se continuă în acelaşi mod.

în figura III.36 se poate urmări acest proces pentru un poligon oarecare. în fiecare desen este indicat cercul care acoperă cel mai defavorabil poligon.

Se observă că acest caz este tratat ca şi cel anterior pentru reprezentarea exterioară. Doar că în cazul precedent algoritmul de referă la *liste* iar în acest caz. la *poligoane.* Metodele se diferenţiază atât prin criteriul de alegere a listei, respectiv al poligonului cel mai defavorabil cât şi prin metoda de divizare folosită.

### **> Extensia algoritmului de acoperire în 3D**

Problema acoperirii spaţiului prin intermediul sferelor se referă, în principal, la acoperirea completă a spaţiului şi nu la utilizarea unei sfere ca mijloc de reprezentare aproximativă a unui obiect geometric. Din studiul geometric al acoperirii diferitelor tipuri de corpuri s-a observat că cel mai general caz a fost cel al cilindrului, din care prin relaţii specifice se pot studia şi alte forme de corp. De aceea studiul topologic cu cel mai înalt grad de generalitate se referă doar la cilindru. De altfel şi programele create pentru reprezentarea prin sfere dezvoltă alte forme de corpuri pornind de la cilindru [148], [149],

# **<\* Acoperirea unui corp solid cu un cilindru**

A In teoria mulţimilor, sistemul de mulţimi *Sj, S2,* ... se presupune că acoperă mulțimea  $O$ , dacă:

$$
\cap S_{\iota} \supset O \tag{III.2.94}
$$

adică, dacă orice element al lui O aparține cel puțin uneia din mulțimile S<sub>l</sub>, S<sub>2</sub>, ...

Se consideră *O* o mulţime de puncte în spaţiul euclidian tridimensional şi se restrânge conceptul de acoperire obligând mulțimile  $S_l$ ,  $S_2$ , ..., să formeze un sistem finit de *translatate* ale unei mulțimi unice *K*. Mulțimea tuturor punctelor formei k÷a, unde  $k \in K$  iar a este un vector fix, este translatata lui K de vector a. Se nota aceasta translatată cu  $K+a$ .

**Definiție**. *Un sistem de translatate K+a<sub>i</sub> (i=1, 2, ...) al unei mulțimi K prin şirul de vectori ai, a25 ...formează acoperirea unei mulţimi O, dacă fiecare punct al lui O se află în cel puţin o mulţime a sistemului.* 

Dacă vectorii  $a_1, a_2, \ldots$  sunt o enumerare de puncte ale unei rețele, acoperirea se numeşte *reţea de acoperire* sau *reţea.* Pentru simplificare se numeşte o *acoperire cu K* orice acoperire cu translatate ale lui *K.* 

S-a demonstrat [7] că: *O reţea de acoperire în spaţiul (n^l)dimensional se poate obţine dintr-o reţea în spaţiul n-dimensional* 

Dacă acoperirea în acest spațiu este alcătuită din translatate ale multimii  $C$ . acoperirea în spaţiul *(n+1)* dimensional este construită prin intermediul cilindrilor generalizaţi având-o pe C ca bază. Ulterior cilindrii sunt înlocuiţi cu sfere şi astfel se obține o acoperire având ca mulțime generatoare pe  $K$ , compusă numai din sfere.

Conceptul de cilindru vine de la conceptul de produs cartezian a două mulţimi. Astfel, dacă F este o mulțime în spațiul m-dimensional, iar G o mulțime în spațiul ndimensional produsul cartezian între F și G este definit în spațiul  $(n+m)$ - dimensional, se notează cu F x G, iar mulțimea punctelor sale este:  $(x_1, x_2, ..., x_n, y_1, y_2, ..., y_n)$  unde

$$
(x_1, x_2, \dots x_m) \in F \qquad (y_1, y_2, \dots y_n) \in G.
$$

Se poate numi acest produs cartezian, *cilindru generalizat,* deoarece urmează procedeul de construire a unui cilindru.

Se presupune că mulţimea corpurilor ce urmează a fi reprezentate se poate descompune într-o nouă mulţime formată din obiecte mai simple: *{Oi, i=J, . . , m} ,*  astfel încât fiecare obiect poate fi generat de translaţia prin baleiere a unei mulţimi convexe plane.

Astfel, un obiect  $O_i$  este produsul cartezian  $B_i \times H_i$ , unde  $B_i$  este un poligon convex, iar  $H_i$  este un segment de dreaptă perpendicular pe planul lui  $B_i$ , și având un capăt în acest plan. Se subînţelege că se atribuie numele de *obiect,* acestui tip particular de construcţie.

Conform definiției, o reprezentare exterioară a obiectului solid O trebuie să acopere suprafaţa care îl limitează. în cazul translaţiei prin baleiere, această suprafaţă numită *acoperire* constă din două categorii de suprafeţe: suprafaţa mulţimii generatoare 2D notată cu *B* şi noile suprafeţe laterale generate în timpul translatării prin baleiere a lui *B.* Cele două suprafeţe formatoare sunt denumite: *baza* obiectului, respectiv *margini.* 

O primă observaţie legată de soluţia constructivă poate fi interpretată astfel:

*Marginile obiectului sunt rezultatul translaţiei laturilor poligonului generator; deci, dacă există o mulţime de cercuri care acoperă toate laturile în plan, procesul de baleiere va produce acoperirea marginilor obiectului tridimensional prin cilindrii ce au aceste cercuri ca baze.* 

Astfel, prin generalizare se poate stabili, că fiind dat un poligon convex  $B$  și o acoperire C pentru frontierele sale, solidul generat prin translaţia de baleiere a acestui poligon realizează o acoperire a suprafeţelor laterale a corpului prin acoperirea

reprezentată de cilindrii ce au pe  $C$  ca bază. În mod identic se poate găsi o acoperire pentru întregul volum corespunzător lui *B.* 

## **Acoperirea cilindrilor cu sfere**

S-a reuşit acoperirea frontierelor unui obiect prin cilindrii, dar scopul fmal este să se utilizeze numai sfere. In plus, apare o altă problemă legată de faptul că cele două capete ale obiectului, inferior şi superior, nu sunt încă acoperite.

Se urmăreşte modalitatea de acoperire a cilindrilor cu sfere.

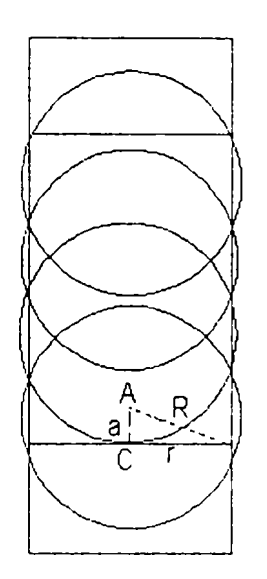

**Fig.III.37.** *Acoperirea unui cilindru cu sfere* 

O mulţime de cilindri a fost definită pentru a acoperi suprafeţele laterale ale unui obiect. Obiectul are ca elemente generatoare un poligon *B* şi un segment de dreaptă H. Toti cilindrii au același segment generator H, dar fiecare își are propriul cerc generator C/. Pentru a acoperi doar un singur cilindru cu un număr *n* de sfere, se poate proceda astfel conform figurii III.37:

Fie r<sub>i</sub> raza cercului de bază C<sub>i</sub>, h înălțimea sa (care reprezintă lungimea segmentului *H*),  $A_i$  un punct localizat la distanța  $d = -$  de centrul  $C_i$  pe segmentul *2n*  //, iar **a** vectorul cu originea în *C,* şi capătul în *A,.* 

Astfel poate fi definită sfera  $S_i$  cu centrul în  $A_i$  și raza  $R_i$  ce satisface relația:  $R_i^2 = r_i^2 + d^2$ . Se poate ușor demonstra că sistemul de translatate  $S_i+a_j$  ( $j=1, 2, ..., n$ ) formează o rețea ce acoperă cilindrul cu S<sub>i</sub>, unde șirul de vectori  $\{a_j\}$  este definit de vectorul **a** ca:  $a_j = (2j-1)a$ ,  $(j=1, 2, ..., n)$ .

Ca și corolar al acestui rezultat, se poate stabili următoarea consecintă:

Frontiera laterală a unui obiect translatat prin baleiere este acoperită de sistemul K+a<sub>j</sub>, unde K este mulțimea compusă în întregime din sfere  $\{S_i, i=1, 2, \ldots m\}$ . Vectorul  $a_j$  și sfera  $S_i$  sunt definite ca mai sus, fiecare  $S_i$  fiind asociat cu un cilindru și un cerc  $C_i$  din mulțimea {  $C_i$ ,  $i=1, 2, ..., m$ } care formează acoperirea 2D a poligonului generator *B.* 

Se observă că **a** şi secvenţa **aj** sunt aceleaşi pentru toţi cilindrii chiar dacă sferele  $S_i$  au raze diferite. Numărul total de sfere acoperitoare este  $m.n$ .

Pentru cazul când se utilizează o singură sferă pentru acoperirea marginilor unui obiect *{m=n=l),* se poate arăta simplu că această sferă include integral obiectul. Prin definiţie, ea acoperă marginile obiectului. De fapt, aceasta înseamnă că sfera include cilindrul definit de  $C_l$ , iar acesta include toate suprafetele laterale. Dar, deoarece în plus,  $C_l$  include poligonul generator al obiectului, înseamnă că el include întreg obiectul, chiar şi cele două capete inferior şi superior, ceea ce revine la a afirma ca sfera acoperă întregul solid.

## **Reprezentarea capetelor (superior şi inferior)**

Problema care se pune este de a acoperi suprafeţele de bază ale obiectului, cea superioară şi cea inferioară. Acestea fiind echivalente din punct de vedere al construcţiei, referirea se va face doar la cea superioară.

Frontiera superioară a unui volum translatat este suprafaţa închisă de laturile poligonului convex generator. Cum o acoperire cu un set de cercuri  $\{C_i, i=1, 2, ..., m\}$ este valabilă pentru întregul poligon, o acoperire pentru frontiera superioară a solidului poate fi simplu obținută cu un set de sfere, în locul fiecărui cerc  $C_l$ considerându-se sfera cu acelaşi centru şi aceeaşi rază.

Acoperirea frontierelor superioară şi inferioară, alături de acoperirea celor laterale, completează reprezentarea exterioară.

Dar, în anumite cazuri, pentru a păstra cele trei caracteristici ale acoperirii şi anume să fie *perfectibilă - echilibrată - optimă,* un nou tip de acoperire trebuie introdusă.

în locul acoperirii frontierelor unui obiect cu un singur sistem de translatate de  $K^+a_i$ , se împart fețele laterale în trei zone și se acoperă independent fiecare dintre ele.

Se acordă mai multă atenție zonelor adiacente cu cele două capete ale corpului, împărţindu-se obiectul prin tăiere cu două plane paralele cu cele doua capete sale şi pe care le vor închide. Astfel, se definesc doua fâşii, care vor fi numite *capetele obiectului.* Se va studia doar unul singur dintre ele, presupunând că ceea ce este valabil pentru unul este valabil şi pentru celălalt.

Astfel, reprezentarea exterioară este compusă din trei acoperiri diferite (figura III.3 8), câte una pentru cele două capete (superior şi inferior) şi una pentru suprafeţele laterale. Reprezentarea pentru capete este identică cu cele descrise deja pentru obţinerea reprezentării frontierelor laterale. Este evident că cele două acoperiri diferă între ele prin sistemele  $K^+a_j$ . Adică, mulțimile lor de sfere  $\{S_i, i=1,\ldots, m\}$ , mulțimile lor de cercuri  $\{C_i$ ,  $i=1,\ldots,m\}$  și vectorii lor din rețea  $a_j$  sunt diferiți.

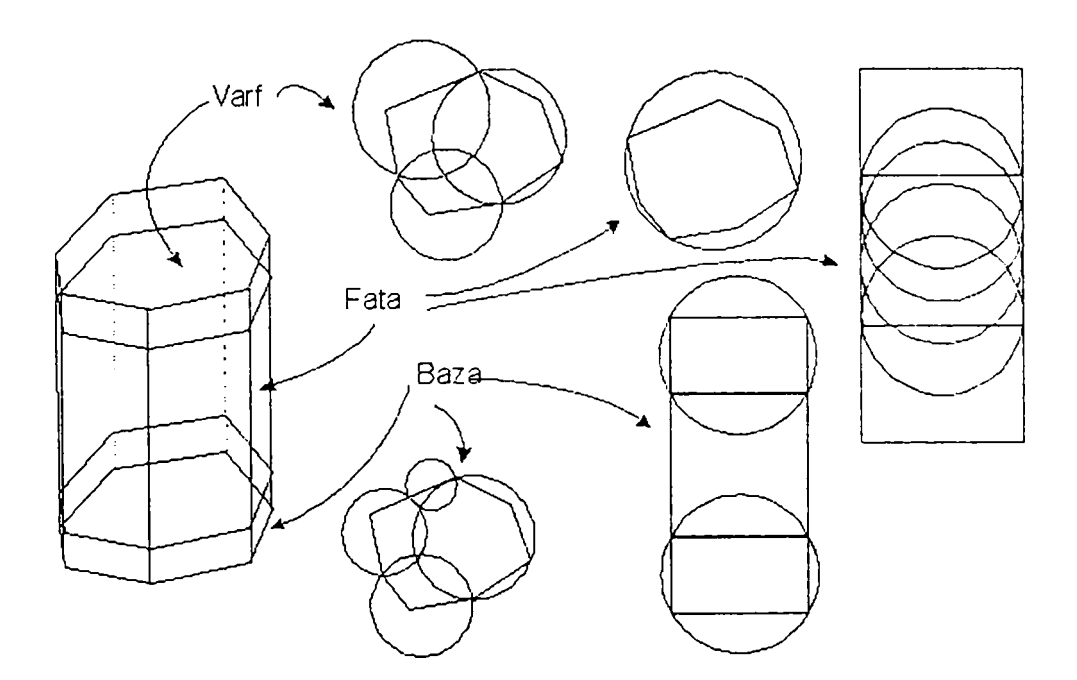

**Fig. IIL38.** *Exemplu de reprezentare exterioară* 

## **> Calitatea unei reprezentări**

In teoria matematică singurul parametru pentru determinarea calităţii acoperirii este *densitatea*. Pentru acoperirea unui spațiu prin sistemul K+a<sub>i</sub>, densitatea  $p(K+a_j)$  este descrisă ca limita raportului dintre suma măsurilor acelor mulțimi

aparţinând sistemului de translatate cere se afla într-un cub uriaş şi măsura acestui cub, dacă el tinde spre infinit..

Poate fi arătat că: *dacă mulţimea K este mărginită şi are măsură pozitivă, şi*   $d$ *acă sistemul de translatate K*+a<sub>j</sub> formează o acoperire, atunci:  $p(K+a<sub>j</sub>) \geq l$ .

Densitatea oferă însă, doar informaţii despre cât de optimă este acoperirea, adică, cu cât densitatea este mai mare, acoperirea este mai compactă, iar numărul sferelor este mai mare.

Problema care interesează este şi cât de bine este aproximată *forma* obiectului prin intermediul sferelor. Ideea de bază , pe care se sprijină toate noţiunile si definiţiile ce urmează este aceea că: *calitatea unei reprezentări se poate aprecia din măsura mulţimii eroare E.* 

Această mulțime se compune din punctele  $Q$  ce aparțin unei anumite sfere a acoperirii, dar nu sunt conţinute în nici unul din obiectele reale. Adică: *OeE* dacă şi numai dacă:

$$
\exists S_j \in S \land Q \in S_j \text{ și } \forall i (i=1, 2, \dots m) \ Q \notin Q_i
$$
\nSau mai simplu:  $Q \in S \text{ și } Q \notin O$   
\nSau doar:  $E = S \cdot O$   
\nunde:

 $O=(O_i, i=1,...m)$  este multimea tuturor obiectelor  $S=(S_i, j=1, ..., n)$  este mulțimea tuturor sferelor din reprezentare.

Ideea intuitivă pe care se bazează această definiţie a lui *E* este aceea că mulţimea erorilor caracterizează discrepanţa dintre reprezentare şi obiectele reale, astfel încât o măsură a dimensiunii sale serveşte la cuantificarea calităţii reprezentării. Este evident că cu cât reprezentarea conține mai multe puncte care nu aparțin în realitate obiectului, cu atât este mai grosolană calitatea reprezentării. Cea mai exactă reprezentare ar fi cea în care mulțimea erorilor ar fi nulă [6], [8], [15, [16.

Când se caută o măsură a mulțimii  $E$ , foarte intuitiv ar fi un volum potrivit necesităților reale. Totuși, unele volume nu oferă siguranța că s-a realizat o reprezentare cu un grad înalt de confidenţă. Astfel, pot exista două reprezentări cu acelaşi volum al erorii, dar care să difere semnificativ în privinţa calităţii reprezentării.

Spre exemplu, în cazul (a) din figura III.39, forma obiectelor este mai puţin bine aproximată decât în cazul (b), deşi mulţimea erorilor are volume similare.

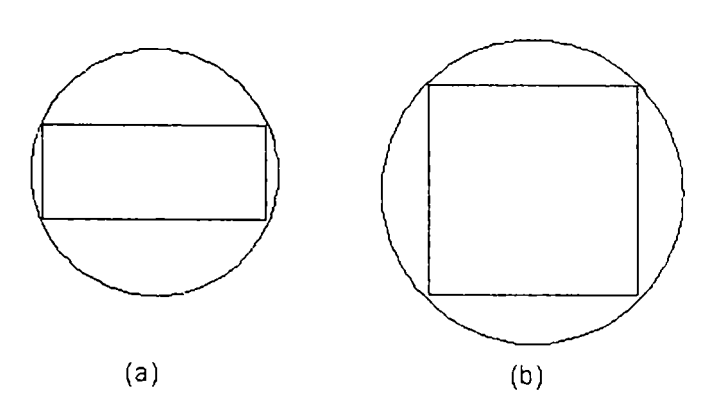

**Fig.IIL39.** *Volumul, ca măsură a erorii* 

Motivul acestui aparent paradox este că, deşi dimensiunile obiectelor sunt comparabile, formele lor sunt total diferite, ceea ce face ca reprezentarea lor, cu un singur cerc în ambele cazuri, să aibă calităţi diferite.

In locul volumului, ca măsură a mulţimii erorii, s-a introdus coeficientul *5*  având unităţi de lungime. *Coeficientul de acoperire 5* poate fi descris ca raportul dintre volumul mulţimii eroare şi suprafaţa frontierei acoperite a obiectului:

$$
\delta = \frac{Vol(E_i)}{Supraf(BO_i)}\tag{III.2.96}
$$

unde:

 $E_i$  este mulțimea erorilor corespunzătoare obiectului  $BO_i$ 

 $BO_i$  este frontiera exterioară a obiectului ce se acoperă.

Această definiție corespunde erorii medii a distanței când se aproximează frontiera exterioară a obiectului real faţă de frontiera reprezentării.

Definiția (III.2.96) a lui  $\delta$  poate fi folosită și pentru acoperirea parțială a unui obiect. Dacă se consideră fiecare porţiune în care obiectul a fost împărţit aşa cum s-a prezentat anterior, şi se determină acoperirea pentru fiecare din ele, atunci în fiecare caz în parte se poate aplica conceptul *5* pentru a obţine câte o *acoperire parţială.* 

In plus, dacă se asociază fiecărei porţiuni din suprafaţa solidului câte o mulţime de sfere care o acoperă, atunci se poate uşor defini mulţimea eroare pentru această acoperire locală prin intermediul coeficientului *S* care dă informaţii asupra calității sale. Această capacitate de a defini parțial calitatea reprezentării este esențială atunci când se urmăreşte realizarea unei reprezentări echilibrate, adică oferă posibilitatea de a decide care dintre părţile reprezentării contribuie mai mult la eroarea de reprezentare .

O altă problemă care se pune este de a preciza de ce nu s-a considerat o mărime adimensională, în locul coeficientului de acoperire  $\delta$ , care să nu depindă de dimensiunile reale ale corpului. Această alegere poate fi argumentată prin faptul că  $\delta$ , care are dimensiuni de lungime, poate oferi informaţii absolute şi nu relative asupra mărimii obiectului. Deci, un obiect mai mare va fi asociat cu un *S* de valoare mai mare decât un obiect mai mic, chiar dacă ambele reprezentări sunt la fel de precise în raport cu formele reale ale fiecărui obiect în parte.

Ceea ce se doreşte nu este realizarea unei reprezentări absolute a unui obiect izolat, ci mărirea preciziei reprezentării unui obiect, acest lucru depinzând de legăturile sale cu restul obiectelor înconjurătoare. Dacă se priveşte din punct de vedere al planificării mişcării, rezultă că în reprezentare sunt foarte importante distanțele absolute dintre obiectele-roboți și obiectele-obstacole, aceste distanțe influenţând reprezentarea unui anumit obiect la un anumit moment.

Totuşi pentru a şti în ce măsura obiectul se apropie de reprezentarea sa fară să se ia în considerare dimensiunile sale, ar trebui definit un parametru de apreciere adimensional prin împărţirea lui *S cu o* distanţă care să fie caracteristică mărimii obiectului în cauză (această distanţă ar putea fi considerată diametrul celei mai mici sfere circumscrise).

#### **Erorile reprezentărilor plane**

Este evident că definiţia mulţimii erorilor E, introdusă pentru cazul acoperirilor prin sfere, poate fi adaptată oricărui tip de obiecte, indiferent care este natura lor şi figura geometrică ce stă la baza mulţimii de acoperire. Deci, dacă definiția lui  $\delta$  este extinsă la cazul plan, trebuie considerată o suprafață ca măsură a mulţimii erorilor şi să se împartă mărimea sa la lungimea frontierei acoperite, rezultând o relaţie similară cu (III.2.96) dar având la numărător o arie iar la numitor o

lungime. Coeficientul de acoperire astfel introdus pentru un obiect plan O<sub>i</sub> care ale frontiera  $BO_i$  și mulțimea erorilor  $E_i$  pentru reprezentare, se notează  $\varepsilon$ .

$$
\varepsilon = \frac{Superaf(E_i)}{Lung(BO_i)} \tag{III.2.97}
$$

Un coeficient local de calitate  $\varepsilon$  local poate fi considerat pentru a măsura calitatea unei acoperiri parţiale prin intermediul unui singur cerc pentru o porţiune a frontierei poligonului (figura III.40):

$$
\varepsilon_{local} = \frac{F}{Lung. listei(ABCD)}
$$
 (III.2.98)

unde:

*F* este suprafaţa din figură

*AB+BC+CD* este lungimea listei de puncte

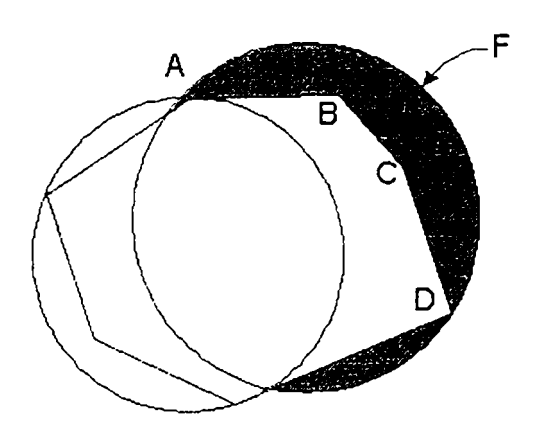

**Fig.III.40.** *Coeficientul de calitate Siocai* 

Pentru un poligon întreg, coeficientul se calculează în mod identic (figura.III.41), adunând diferitele suprafeţe eroare şi împărţind cu perimetrul poligonului. Deoarece se foloseşte această măsură atât pentru reprezentarea frontierelor laterale cât şi pentru extremităţi, se vor folosi în continuare pentru acestea notații similare cu cele de la reprezentarea geometrică:  $\varepsilon^l_{ext}$ , respectiv  $\varepsilon^b_{ext}$ .

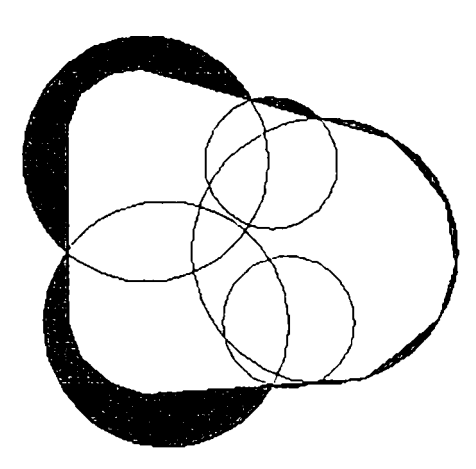

**Fig.IIL41.** *Coeficientul de calitatea pentru un poligon complet* 

### **Erorile reprezentării suprafeţelor laterale şi capătului superior**

Acoperirea suprafeţei laterale pentru un obiect tridimensional s-a prezentat anterior. Pentru calculul calității acestei acoperiri se consideră coeficientul  $\delta_{local}$  pentru o mulțime de sfere aparținând unui singur sistem de translatate  $S_i+a_j$  ( $j=l$ , 2. ...*n*) corespunzând unui cilindru cu cercul de bază  $C_i$ .

Sunt însă necesari și alți doi parametrii:

- Erorile datorate cilindrului ce acoperă frontierele laterale (figura III.42);
- Erorile datorate sferelor sistemului  $S_i + a_j$ , ce acoperă cilindrul (figura III.43).

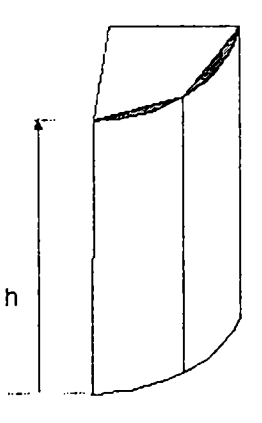

**Fig.III.42.** *Erori datorate cilindrului ce acoperă suprafeţele laterale* 

Eroarea de reprezentare este cuantificată prin *coeficientul local al calitâţii.*  Acest coeficient este definit ca raportul dintre mulţimea erorilor cilindrilor (figura

III.42) şi suprafaţa laterală a corpului. Se poate simplu percepe că acest coeficient este coeficientul  $\varepsilon$  pentru  $C_i$ . In acest caz particular, adăugând dimensiunea *h* relației de definiție a lui  $\delta$ , aceasta conduce la  $\varepsilon$ . Astfel, acesta devine  $\varepsilon'$ <sub>exte</sub>

Un alt parametru local, numit  $\delta^l_{ext}$  se introduce pentru a calcula eroarea care există între sfera acoperitoare şi cilindrul acoperit (similar studiului geometric al acoperirii). Acesta poate fi de asemenea definit ca raport dintre mulțimea de erori a sferelor (considerate acoperirea cilindrului) şi suprafaţa laterală a cilindrului acoperit (figura III.43):

$$
\delta_{\text{ext}}^l = \frac{F \cdot L}{h \cdot l} = \frac{R^2 - r^2}{3r} \tag{III.2.99}
$$

în care: *F* este suprafaţa prezentată în figură

*L* este lungimea curbei descrisă de centrul său de greutate G

/ este lungimea segmentului de cerc prezentat

*R* este raza sferelor *Si* 

 $r$  este raza lui  $C<sub>i</sub>$ .

De menționat că acest  $\delta^l_{ext}$  care este un parametru cu caracter local, nu se modifică dacă se iau în considerare toate sferele din sistemul  $S_i + a_i$ .

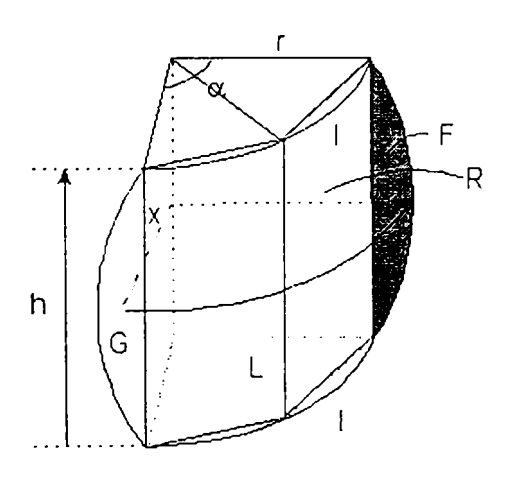

**Fig.IIL43.** *Erori datorate sferelor din ^z+aj, ce acoperă cilindrul* 

Pentru întreaga acoperire a frontierelor laterale  $\delta^{\ell}_{ext}$  este practic echivalent cu  $\varepsilon$  din cazul plan, fiind dat de:

*Reprezentarea geometrica* 

$$
\delta_{ext}^{l} = \frac{\sum F_{i} \cdot l_{i}}{\sum h_{i} \cdot l_{i}} = \frac{1}{3} \cdot \frac{\sum \alpha_{i} (\sqrt{R_{i}^{2} - r_{i}^{2}})^{3}}{\sum \alpha_{i} \cdot r_{i} \cdot \sqrt{R_{i}^{2} - r_{i}^{2}}}
$$
(III.2.100)

ambele sume din relația (III.2.100) fiind extinse la întregul sistem de mulțimi  ${S_i + a_j}$ ,  $i=1, 2, ..., m, j=1, 2, ..., n$ .

Toţi aceşti coeficienţi pot fi definiţi exact în acelaşi mod pentru capătul superior. Ei caracterizează în egală măsură reprezentarea diferitelor portiuni. Este și aceasta o cale de a aprecia contribuţia componentelor reprezentării la calitatea totală a acesteia.

Se vor utiliza astfel pentru reprezentarea frontierelor laterale  $\delta^l_{\text{ext}}$  iar pentru capătul superior  $\delta^{bsup}$ <sub>ext</sub>

## **Eroarea reprezentării capătului inferior**

Acoperirea capătului inferior este caracterizată printr-un parametru distinct numit  $\delta^{bin}$ <sub>ext</sub> ce cuantifică calitatea reprezentării sale. Se poate determina în mod similar cu definirea generala a lui *5.* Uneori acest parametru poate conduce la rezultate incorecte. Spre exemplu, dacă acoperirea frontierei laterale sau a capătului superior al obiectului acoperă parţial şi capătul inferior, atunci se produce un efect nedorit.

In acest caz, eroarea de reprezentare este dată de acea parte din reprezentarea acoperirilor pentru suprafeţele laterale sau/şi a capătului superior care acoperă şi capătul inferior şi nu din reprezentarea propriu-zisă a acestuia. Pentru a rezolva acest inconvenient, se introduce un nou cuplu de coeficienți locali  $\delta^{b^{sup}}_{ext}$  virtual și  $\delta$ virtual, care își mentin definițiile generale dar care se referă doar la sferele care acoperă parţial capătul inferior.

Procesul descris justifică introducerea reprezentării specifice pentru capătul superior şi poate fi perceput din figura III.44. îmbunătăţirea acoperirii frontierelor laterale prin folosirea mai multor sfere conduce la înrăutăţirea acoperirii capătului inferior.

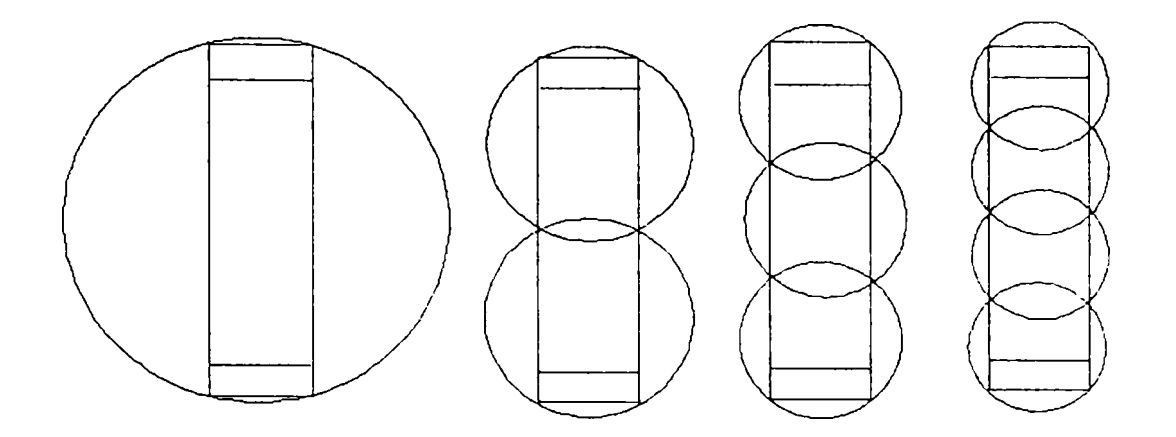

**Fig.IIL44.** *îmbunătăţirea acoperirii suprafeţelor laterale prin folosirea mai multor sfere înrăutăţeşte acoperirea capătului inferior* 

De fapt, cu cât mai bună este prima acoperire, cu atât mai deficientă este cea de a doua.

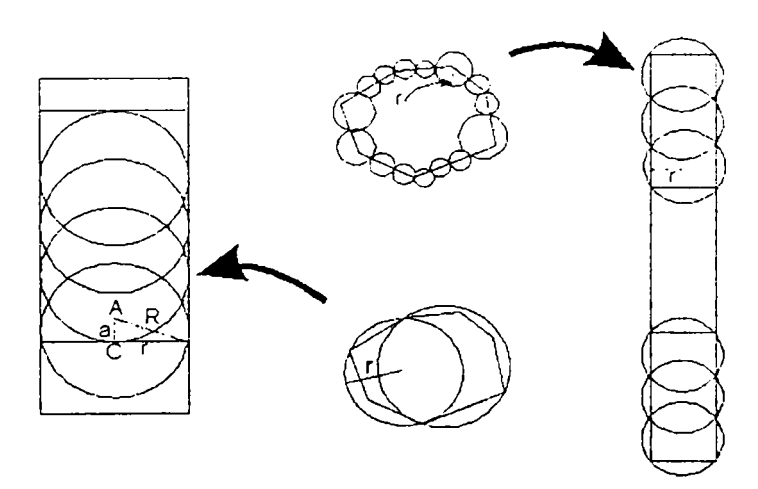

**Fig.IIL45.** *Acoperirea suprafeţelor laterale şi a capetelor* 

Unica soluţie pentru remedierea acestei deficienţe este adăugarea mai multor sfere mulțimii generatoare *K* pentru sistemul K+a<sub>j</sub>, dar astfel s-ar produce o falsă creştere a numărului sferelor din reprezentare. Soluţia ar putea fi utilizarea unor acoperiri speciale pentru capete, caz în care numărul sferelor s-ar reduce, dar acoperirea ar fi îmbunătăţită (figura III.45).

 $\ddotsc$ 

## **Eroarea totală**

Este evident că este necesar un parametru ce poate evalua calitatea ansamblului reprezentării. In acest scop este utilizat coeficientul *5 total,* defmit ca raportul dintre mulţimea erorilor pentru toate sferele reprezentării şi întreaga suprafaţă exterioară a obiectului. Acest parametru poate fi utilizat și pentru a verifica convergenta unui șir de reprezentări care tinde spre limita de eroare zero.

Definiţiile mărimilor anterior introduse pentru caracterizarea unei acoperiri sunt destul de simple cu excepţia calcului volumului reuniunii sectoarelor de sfere, fapt care a fost scos în evidenţă la prezentarea geometrică din capitolul III.2.2. Pentru acesta a fost elaborată o metodă simplă de calcul al coeficienţilor de acoperire.

Şi anume, pentru acoperirea frontierei laterale şi a capătului superior problema a fost rezolvată prin împărţirea mulţimii eroare în două submulţimi: una care conţine toate punctele din interiorul cilindrilor şi cealaltă care conţine restul punctelor. Volumul mulţimii acoperire poate fi simplu calculat pentru că se obsen'ă că ultima din cele două submultimi este formată din sectoare sferice care nu se intersectează între ele şi deci calculul volumului se realizează simplu.

Pentru calculul coeficienţilor de calitate a acoperirii pentru capătul inferior se foloseşte o metodă aproximativă. în loc să se lucreze cu mulţimea eroare reală, se calculează volumul unei mulţimi noi imaginare. Aceasta este definită ca o *compactare*  extrem de densă a aceloraşi sectoare care compun mulţimea originală. Volumul său este mai mic decât reuniunea volumelor sectoarelor componente reale, dar mai mare decât suma lor. Este important de menţionat ca noţiunea de *compactare* exclude prin definiție intersecțiile și consideră densitatea unitară, ceea ce este echivalent cu neglijarea totală a spaţiilor inter-sectoare. Prin acest procedeu, suprafaţa acoperire este în mod corespunzător lărgită, dar păstrează valoarea lui *5 total-*

## **> Sistemul expert de sfericizare**

Se pune problema modului în care o reprezentare exterioară poate fi îmbunătăţită astfel încât să rezulte o precizie mai mare şi o reprezentare mai

echilibrată dar să se menţină în acelaşi timp numărul sferelor constant. Procedeul este euristic în ceea ce priveşte tehnica utilizată pentru împărţirea poligoanelor.

Se utilizează un principiu secvențial în sensul că fiecare nouă reprezentare o îmbunătăţeşte pe cea precedentă. Efectul unei astfel de acţiuni este de a substitui unei mulţimi de sfere o alta, cu un număr mai mare de sfere noi, care să micşoreze porțiunea din reprezentare căreia îi era asociată prima mulțime și astfel să producă o reprezentare mai corectă.

Deci, problema se pune în principiu astfel: considerând pentru început o reprezentare caracterizată de o mulţime de coeficienţi de calitate, să se aleagă aceea dintre ţoate acţiunile posibile, care va duce la cele mai bune reprezentări. Soluţia propusă se bazează pe un sistem euristic, numit *sistem expert de sfericizare* a cărui sarcină este să decidă ce acţiune este mai eficientă într-o situaţie dată.

#### **Cazul bidimensional**

Au fost prezentate două metode de calcul a acoperirilor prin cercuri ale marginilor unui poligon şi a întregii sale suprafeţe. Ambele metode sunt bazate pe divizarea în porţiuni şi sub-divizarea în continuare a acelor porţiuni considerate cele mai defavorabile.

In cazul împărţirii conturului poligonului, detalierea acestui procedeu presupune împărţirea acestuia în *laturi eficace,* care înlocuiesc laturile lor reale. Dacă unghiul dintre două laturi vecine este mai mare decât o anumită valoare (spre exemplu 135<sup>0</sup> în exemplul considerat) aceste laturi sunt considerate ca făcând parte din aceeaşi latură eficace.

Pentru a justifica această decizie trebuie să se considere ca valabilă afirmația că: *Dacă se atribuie o anumită eroare suprafeţei unei părţi dintr-un poligon în 2D, va trebui atribuită aceeaşi eroare fiecărei laturi a poligonului.* 

De asemenea trebuie să se ţină seama de faptul că atunci când este manevrat un obiect operatorul nu se informează despre toate laturile, laturile sau feţele sale, ci îi este suficient dacă are informații despre un model global al obiectului respectiv.

Este important să se mai facă o observaţie; *procesul de construire a unei imagini pentru un obiect dat este un proces ierarhizat,* ceea ce revine la a hotărî dacă este necesară o reprezentare foarte complexă sau doar una care satisface necesităţilor reale.

Pentru exemplul din figura III.46, poligoanele (a) şi (b) au forme foarte asemănătoare, dar (a) este un triunghi iar (b) are unsprezece laturi, ceea ce indică faptul că nu există o relaţie foarte strânsă între forma obiectului şi numărul laturilor sale. Rezultă că pare a fi un criteriu bun acela de a asocia o zonă de eroare pentru fiecare latură a triunghiului ca în figura III.46 (c), dar se pune problema eficacităţii desemnării acestor zone pentru toate cele unsprezece laturi din figura III.46 (b).

Prin introducerea noţiunii de latură eficace vor rezulta numai trei astfel de laturi, (figura III.46 (e)).

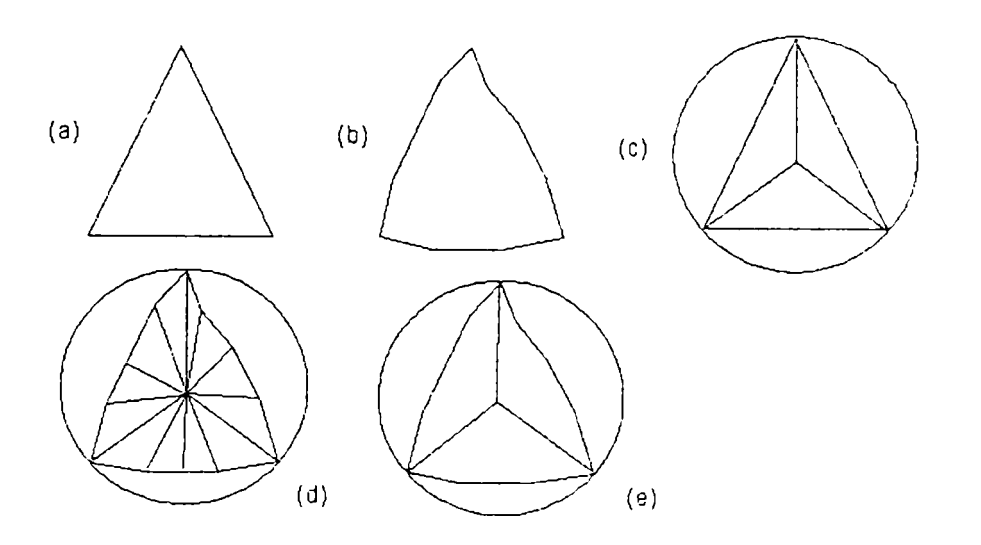

**Fig.IIL46.** *Laturi eficace* 

Deci, conceptul de latură eficace permite dezvoltarea noţiunii de *zonă laterală* a unui poligon, care este independentă de numărul laturilor sale.

Această problemă devine esenţială în cazul poligoanelor generalizate (ale căror laturi sunt linii curbe), deoarece laturile curbe se vor aproxima printr-o mulţime de laturi drepte şi vârfuri.

Un grup de laturi eficace definesc o *listă,* fiecare din acestea fiind acoperită de un singur cerc. Pentru fiecare latură eficace există o zonă circulară asociată, în sensul că această zonă acoperă latura respectivă.

Existând o anumită acoperire pentru întregul poligon, este definită lista cea mai favorabilă ca fiind aceea care conţine cea mai rea latura eficace. Aceastei laturi îi este asociată porţiunea de cerc de suprafaţă maximă. Lista selectată va fi împărţită prin tăiere, prin acel punct al laturii celei mai defavorabile care este definit de jumătatea unghiului corespunzător arcului de cerc subîntins de latura respectivă în calitate de coardă.

 $\ddot{\phantom{0}}$ 

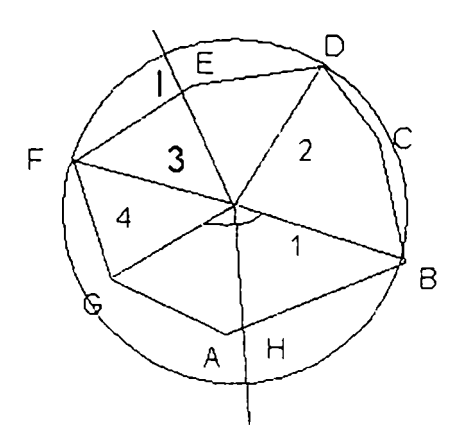

**Fig.IIL47.** *Alegerea primelor două puncte de tăiere* 

în figura III.47 există o singură listă, cele mai defavorabile laturi eficace fiind nr. *1* (G, A, B) și nr.3 (D, E, F). Cum prima listă este circulară, sunt necesare două puncte de tăiere: *H* şi /.

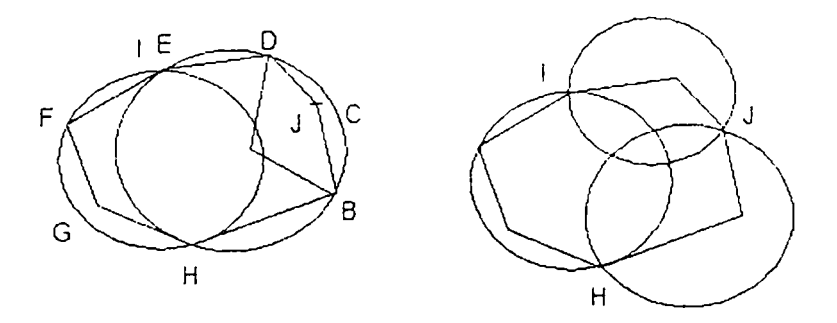

**Fig.IIL48.** *Noua selectare şi împărţire* 

Astfel rezultă noi sub-liste (figura III.48): (H, B, C, D, E, I) și (I, F, G, A, H) acoperite cu 2 cercuri. Cea mai defavorabilă listă este acum (/, *F, G, H)* deoarece cea mai defavorabilă latură eficace este  $(B, C, D)$ . Punctul J definește o nouă subdiviziune şi deci o nouă reprezentare.

Algoritmul laturii eficace dă în general rezultate bune S-a demonstrat că se implementează în mod nesatisfacător pentru poligoane regulate cu numărul de laturi *n>8.* La un astfel de poligon este simplu de observat că toate unghiurile dintre două laturi adiacente sunt mai mari ca  $135^0$ .

Deci, conform definiției laturii eficace, întregul perimetru al poligonului, formează o singură astfel de latură. Ori, pentru a implementa algoritmul este necesar sa existe cel puțin două laturi pentru a putea începe procesul de împărțire.

Ar putea fi analizată posibilitatea de a micşora valoarea acestui unghi limită de 135 $^{\circ}$  dar aceasta ar însemna să se considere un unghi  $\beta$  = 180° -360^ care ar *n*  conduce la un număr de laturi eficace egal cu n, fiecare cu mulțimea eroare aferentă. In orice caz, poligoanele regulate cu multe laturi se adaptează cel mai bine reprezentării prin cerc unic, ceea ce face să nu fie necesară utilizarea mai multor cercuri.

Pentru stabilirea algoritmului acoperirii suprafeţei unui poligon, metoda este identică (figura III.49).

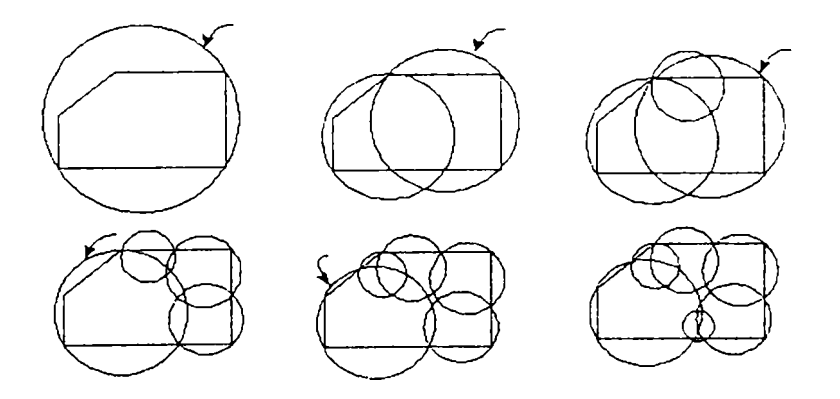

**Fig. III.49.** *Procesul împărţirii în algoritmul acoperirii suprafeţei poligonului* 

în acest caz cercul cel mai defavorabil este cel cu raza cea mai mare. Fiecare sub-poligon este împărţit printr-un segment definit de două puncte. Aceste două puncte se află pe cele mai defavorabile laturi eficace, care sunt acoperite de cercurile cele mai defavorabile.

### **•> Cazul tridimensional**

Cazul este evident mult mai complex, începându-se cu o singură sferă exterioară şi generându-se o secvenţă de acoperiri pentru fiecare reprezentare.

S-a constatat la analiza anterioară a reprezentării exterioare a obiectelor în 3D că fiecare corp se reprezintă prin mai multe zone corespunzătoare frontierelor laterale şi capetelor,ceea ce s-a realizat şi geometric în capitolul III.2.2. Astfel sistemul expert de sfericizare trebuie sa ia decizii referitoare la secvenţa reprezentărilor.

Există următoarele tipuri de acoperiri:

1*. Acoperirea frontierelor laterale* exprimată prin sistemul de translatate:

$$
\{K_{ext}^{l} + \mathbf{a}_{j}^{l}; j = l, 2, ..., n_{l}\}\tag{III.2.101}
$$

unde:  $K_{ext}^{l}$  este mulțimea sferelor de acoperire exterioară  $K_{ext}^{l} = \{S_{i,i}^{l} \mid i = 1, 2, ..., m_{l}\}\$ , iar vectorul  $\mathbf{a}^1$  este definit ca:

$$
\mathbf{a}_{\mathbf{1}}^{\mathbf{1}} = (2j - 1)\mathbf{a}_{\mathbf{1}} + h_{l} \quad \mathbf{u} \tag{III.2.102}
$$

 $\hat{\mathbf{n}} \text{ care: } \mathbf{a}_1 = \frac{h_i}{h_i} \mathbf{u}.$ *2n,* 

In aceste expresii, u este versorul direcţiei segmentului *H* prin a cărui translație de baleiere se generează obiectul iar  $h_l$  reprezintă înălțimea suprafeței laterale.

In plus, mulțimea de cercuri  $\{C^l_{i}, i=1, 2, ..., m_l\}$  reprezintă acoperirea frontierelor poligonului care serveşte drept bază pentru construcţia acoperirii 3D.

 $N_l$  este numărul total de sfere din acoperirea laterală cu sistemul  ${K_l}$ <sup>-a</sup><sup>l</sup><sub>V</sub>. Este evident că :

$$
N_l = m_l \cdot n_l \tag{III.2.103}
$$

#### 2. *Acoperirea capătului superior* se realizează în mod similar prin:

$$
\{K_s + \mathbf{a}^s_j; j = 1, 2, ..., n_s\}
$$
\n(III.2.104)\n  
\nunde:  $K_s = \{S^s_i; i = 1, 2, ..., m_s\}$ , iar:

$$
\mathbf{a}^s_j = (2j - l)\mathbf{a}_s + h_s \cdot \mathbf{u} \tag{III.2.105}
$$

$$
\text{cu: } \mathbf{a}_s = \frac{h_s}{2n_s} \mathbf{u}
$$

Mulțimea de cercuri de acoperire este:  $\{C_j^i, i=1, 2, ..., m_s\}$ . N<sub>s</sub> este numărul total de sfere din acoperirea capătului superior cu sistemul  $\{K_s + \mathbf{a}^s\}$ . Este evident că :

$$
N_s = m_s \cdot n_s \tag{III.2.106}
$$

*S.Acoperirea capătului inferior* se realizează în mod similar cu cel descris pentru capătul superior prin:

$$
\{K_t + \mathbf{a}^i_{\ j}; j = 1, 2, ..., n_i\} \tag{III.2.107}
$$

unde: *K,={S',; 1=1, 2, ...mj,* iar:

$$
\mathbf{a}^i_j = (2j - 1)\mathbf{a}_i + h_i \mathbf{u} \tag{III.2.108}
$$

cu.  $a_i = \frac{a_i}{2n} u$   $n_s = n_i + n_l$  $2n_i$ 

Mulțimea de cercuri de acoperire este:  $\{C^i_i, i=1, 2, ..., m_i\}$ . N<sub>s</sub> este numărul total de sfere din acoperirea capătului superior cu sistemul  $\{K_i + \mathbf{a}^i\}$ . Este evident că :

$$
N_i = m_i \cdot n_i \tag{III.2.109}
$$

In figura III.38 sunt exemplificate diferite mulţimi de sfere care pot compune o reprezentare, rezultând că pentru realizarea unei reprezentări oarecare este necesar să se deruleze următoarea succesiune de acţiuni:

- *Introducerea acoperirilor pentru capătul inferior.* In prima reprezentare o singură sferă definește  $K_l$  iar  $N_s = N_l = 0$  cu  $n_l = m_l = 1$ . După un anumit timp poate începe procesul de acoperire  ${K_k+a^k}$  (cu semnificația  $k=i$  pentru capătul inferior şi *k=s* pentru capătul superior).
- *Introducerea acoperirilor pentru capătul superior.* In mod similar, la un anumit moment acoperirea  $\{K_s + a^s\}$  poate fi introdusă. Aceasta revine la

împărţirea frontierei exterioare a obiectului în trei regiuni diferite: două capete și o parte centrală;  $\frac{K}{t}a^{\dagger}$  /va fi redefinită.

- *Modificarea mulţimii Ki.* Aceasta constă în mărirea numărului de sfere din mulţimea generată pentru acoperirea frontierelor laterale. Această acţiune este echivalentă cu modificarea mulțimii  $\{C^l\}$ .
- *Modificarea mulţimii Ks.* Aceasta constă în mărirea numărului de sfere din mulţimea generată pentru acoperirea capătului superior. Această acţiune este echivalentă cu modificarea mulțimii  $\{C_j\}$ .
- *Modificarea mulţimii K^.* Aceasta constă în mărirea numărului de sfere din mulţimea generată pentru acoperirea capătului inferior. Această acţiune este echivalentă cu modificarea mulțimii  $\{C^i_i\}$ .
- *Modificarea secvenței* {a<sup>1</sup><sub>j</sub>}. O nouă secvență de acest tip este definită, crescând numărul vectorilor ce compun sistemul de translatate  $\{K_l + \mathbf{a}_{j}^{l}\}$ ;  $j = l$ .  $2, ..., n_l$ .
- *Modificarea secvenței* {a<sup>\$</sup>j}. O nouă secvență de acest tip este definită, crescând numărul vectorilor ce compun sistemul de translatate  $\frac{K_s + a^s}{i}$ ; *j*=*l*, 2, ...  $n_s$  }.

#### **<• Structura sistemului expert de sfericizare**

Realizarea unei reprezentări echilibrate şi optime se poate obţine prin detectarea zonei cu cea mai necorespunzătoare reprezentare în scopul îmbunătățirii sale şi a asigurării posibilităţii de de a realiza o reprezentare cât mai exactă. Este de menţionat faptul că în timp ce reprezentarea unei zone se îmbunătăţeşte, se poate înrăutăţi reprezentarea altei zone a obiectului. De aceea sfericizatorul trebuie să funcționeze în structura unui sistem cu reguli riguroase.

Sfericizatorul foloseşte principiul detectării ariei reprezentării cu cea mai slabă calitate, pentru ca ulterior reprezentarea să fie redefinită. Coeficienţii de calitate care contribuie la luarea deciziilor sunt:  $\delta_{ext}$  și  $\epsilon_{ext}^{\prime}$  pentru frontierele laterale,  $\delta^{bsup}$ <sub>ext</sub> și  $\varepsilon^{bsup}$ <sub>ext</sub> pentru capătul superior, respectiv  $\delta^{binf}$ <sub>ext</sub> și  $\varepsilon^{binf}$ <sub>ext</sub> pentru capătul inferior și  $\delta_{total}$ care caracterizează întreaga reprezentare exterioară.

Procesul de sfericizare foloseşte un algoritm pas cu pas, realizând generaţii de noi reprezentări ce sunt îmbunătăţiri ale celor anterioare. Prima reprezentare este cea

în care întregul obiect este inclus într-o singură sferă. A doua reprezentare se va obţine din aceasta aplicând una dintre reguli.

#### **III.2.3.2. Reprezentarea interioară**

O sferă interioară este definită ca fiind complet conţinută de obiectul ce este reprezentat. Adică:

$$
\forall P \in S, \qquad \exists O_i \in O | P \in O_i \tag{III.2.110}
$$

unde:

 $O=fO_i$ , *i*=(*l*, ..., *m*)} este mulțimea obiectelor

 $S = \{S_i, j = (1, \ldots, n)\}\$ este mulțimea sferelor de reprezentare.

Se urmărește definirea unei mulțimi  $n$  de sfere interioare astfel încât ele să poată fi privite ca o reprezentare interioară a mulţimii de *m* obiecte *O.* Reprezentarea poate fi îmbunătăţită, astfel ca umplerea să devină echilibrată şi cea mai potrivită pentru sistemul dat.

Această definiție poate fi considerată o generalizare a conceptului de acoperire cu sfere, dacă este înlăturată condiţia de intersectare:

$$
\cap S_i \supset O \qquad S_i \cap S_k = C_{jk} \qquad (III.2.111)
$$

unde mulțimea  $C_{ik}$  poate fi vidă sau nu.

Se vor presupune aceleaşi restricţii asupra naturii corpurilor ca şi în cazul reprezentării exterioare. Deci, în mod similar se va preciza sistemul de translatate *(K +*  $a_j$ ;  $j=1, 2, \ldots$ } pentru a fi definită reprezentarea interioară generalizată, căreia i se asociază noțiunea de densitate pentru un obiect :  $\rho(K + a_j)$ .

Ţinând seama de aceleaşi restricţii ca în cazul acoperirii se poate scrie că:  $p (K + a_i) \le 1$  fiind definită ca raport al măsurii reuniunii mulțimilor de umplere și măsura obiectului.

#### **> Cazul plan**

Problema mai simplă este cea a umplerii în spațiul bidimensional. Se poate preciza existenţa unei umpleri generalizate pentru poligoane prin intermediul cercurilor, printr-un procedeu similar cu cel al acoperirii.

#### **Segmentele Voronoi \$i cercurile maxime**

Pentru a realiza reprezentării interioare este necesară prezentarea conceptului de *Diagramă Voronoi.* Iniţial, o astfel de diagramă a fost realizată numai pentru distribuirea punctelor în spaţiu în felul următor:

Se presupune că se studiază mulțimea de puncte  $a_1$ ,  $a_2$ , și că există un număr pozitiv *R* astfel încât pentru orice punct x din spaţiu se poate preciza un punct  $a_i$  din șirul anterior, a cărui distanță  $|x-a_i|$  față de x este mai mică decât R.

Fiecărui punct  $a_i$  i se asociază mulțimea  $\Pi(a_i)$  a tuturor punctelor x a căror distanță de la  $a_i$  este egală cu distanța minimă la punctele lui  $\{a_i\}$ . In acest caz  $\Pi(a_i)$ este mulțimea punctelor  $x$  care satisfac relația:

$$
|x - a_i| < |x - a_i| \qquad j \neq i \tag{III.2.112}
$$

Se poate arăta că mulțimea  $\Pi(a_i)$  astfel definită, reprezintă un poliedru convex, iar fiecare punct din spațiu care aparține cel puțin unui astfel de poliedru și cel mult la două sau mai multe poliedre, este situat pe frontierele lor.

Astfel, diagrama Voronoi precizată de șirul  $\{a_j\}$  definește o împărțire a spațiului în regiuni  $\Pi(a_i)$  care sunt asociate fiecărui punct  $a_i$  astfel încât regiunea respectivă contine toate acele puncte din spațiu care sunt mai apropiate de  $a_i$  decât orice punct aparținând șirului  $\{a_i\}$  (figuraIII.50).

Utilitateadiagramei Voronoi este evidentă pentru numeroase aplicații. Astfel pentru *n* puncte plasate într-un plan real, a fost găsit pentru determinarea sa un algoritm simplu, bazat pe metrica euclidiană, precizând cercul de diametru minim care le cuprinde. Prin intermediul său se pot rezolva şi alte probleme de geometrie: cea mai apropiată pereche de puncte, cel mai apropiat punct vecin, etc.

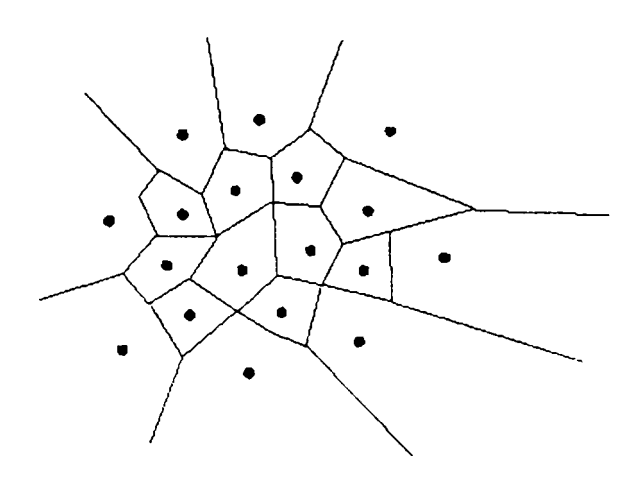

**Fig.III.50.** *Diagrama Voronoi pentru o mulţime de puncte* 

**A**  In domeniul planificării mişcării roboţilor mobili, aplicaţiile bazate pe diagrama Voronoi sunt multiple. Pe baza sa s-a rezolvat problema drumului optim al unui punct între obstacole poliedrice; de asemenea ea este folosită la planificarea traiectoriilor unui obiect într-un plan aplicând criterii euristice pentru a decide dacă mişcarea optimă este o translaţie, o rotaţie sau o mişcare plan-paralelă.

In domeniul reprezentării corpurilor important este tipul de *diagramă Voronoi generalizată.* Pentru *n* laturi ale unui poligon convex, aceasta poate fi definită ca împărţire a poligonului în *n* regiuni disjuncte 77, fiecare dintre ele fiind asociată unei anumite laturi L<sub>i</sub> a poligonului astfel încât toate punctele P care aparțin acestei regiuni să se afle pe cea mai apropiată latură. Adică:

$$
\Pi_i = \{P; d(P, L_i) \le d(P, L_i), j = 1, 2, ..., n\}
$$
\n(III.2.113)

în care: *d(P, Lj)* reprezintă distanţa euclidiană de la punctul *P* la dreapta suport a laturii  $L_i$ .

Trebuie notat că în cazul general unde succesiunea *{LJ* poate reprezenta orice mulţime de segmente, se poate defini *d(P,LJ* ca distanţa dintre *P* şi proiecţia sa *Q* pe dreapta suport a lui L<sub>i</sub>, dacă Q aparține lui L<sub>i</sub>; în caz contrar ea trebuie definită ca:

$$
d(P, L_i) = min(d(P, A), d(P, B))
$$
\n(III.2.114)

unde: A și B sunt capetele segmentului  $L_i$ ,

Dacă segmentele succesiunii *Lj, L2, ...,Ln* formează laturi adiacente ale unui poligon convex, definiţia dată pentru *d(P,LJ* este suficientă.

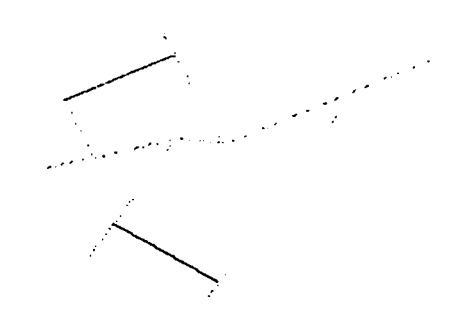

**Fig.///.57,** *Diagrama Voronoi pentru două segmente* 

O altă diferenţă între cazul general şi cel al poligoanelor este aceea că în ultimul caz regiunile Voronoi vor fi poligoane convexe, iar în cazul general anumite porțiuni ale frontierelior vor fi curbe. Conform definiției parabolei, este evident că porțiunile de diagramă corespunzătoare unui segment de dreaptă aparținând unui poligon şi unui vârf al altui poligon sunt segmente de parabolă (figura 111.51).

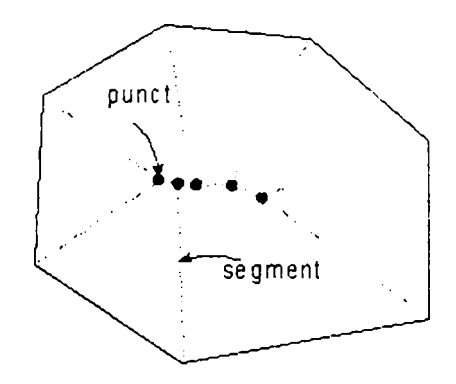

**Fig.III.52.** *Diagrama Voronoi generalizată pentru un poligon convex* 

Dreapta comună a două regiuni Voronoi se numeşte un *segment Voronoi fVJ*  iar punctul comun a trei laturi *punct Voronoi* (figura III.52). In cazul unui poligon convex toate  $\Pi_i$  sunt poligoane convexe

Diagrama Voronoi are o proprietate importantă: *mulţimea finită de puncte Voronoi este locul geometric al centrelor tuturor cercurilor tangente la cel puţin trei laturi ale poligonului.* 

Aceste cercuri sunt denumite *cercuri maxime Ci.* Fiind calculate aceste centre, segmentele Voronoi sunt uşor de găsit prin conectarea lor cu alte segmente de dreaptă.

**TeoremallLl?:** *Fiind dat un poligon convex, o mulţime finită de segmente*  din interiorul poligonului poate fi definită astfel încât să fie verificate conditiile:

- 1. Pentru fiecare punct *P* aparţinând unuia dintre segmente, există un cerc *C(P)* cu centrul în *P* şi tangent la cel puţin două laturi ale poligonului; în plus acest cerc se afla complet în interiorul poligonului (cu exceptia punctelor de tangenţă).
- 2. Mulţimea infinită de cercuri obţinute prin precizarea câte unui cerc *C(P)* pentru fiecare punct *P* al segmentelor verifică faptul că există o acoperire a poligonului prin intermediul cercurilor care sunt interioare poligonului.
- 3. Aceasta este reprezentarea exterioară (acoperirea) perfectă şi ea poate fi considerată limita unei reprezentări interioare (umpleri) generalizate cu cercuri, când număml acestora tinde la infinit.

**Definiţie:** *Segmentele Voronoi reprezintă locul geometric al tuturor punctelor interioare ce se află la aceeaşi distanţă de cel puţin două laturi.* 

Segmentele Voronoi au următoarele proprietăţi:

- 1. Toate sunt porţiuni ale bisectoarei a două laturi de poligon.
- 2. Două laturi de poligon adiacente definesc un segment Voronoi cu originea în vârful comun, care se va numi *segment terminai*
- 3. Dacă doua laturi nu sunt adiacente şi deci nu se intersectează într-un vârf comun, bisectoarea lor poate sau nu să conţină un segment Voronoi.
- 4. Segmentele Voronoi se intersectează în punctele unde se întâlnesc cel puţin *trei* segmente. Aceste puncte reprezintă centrele cercurilor tangente la cel puţin trei laturi de poligon.

#### **Algoritm:**

Pentru a construi un segment Voronoi se poate utiliza un algoritm bazat pe următoarele considerente:
Fie dat un poligon convex definit de cele p laturi ale sale  $L_1, L_2, \ldots, L_p$ .

- 1. Pentru toate combinaţiile posibile de trei laturi se caută cercul tangent la laturile respective. Centrul său este punctul de intersecţie al celor trei bisectoare construite pentru trei perechi de laturi.
- 2. Se verifică cercurile astfel determinate pentru a se stabili care dintre ele se află în interiorul poligonului şi se elimină cele care nu sunt. Această primă mulțime de cercuri interioare va fi *mulțimea de cercuri maxime C<sup>m</sup>={C<sub>i</sub>; i=1,* 2,  $..., m_m$  și cu ajutorul ei se vor defini segmentele Voronoi. Centrele acestor cercuri coincid cu intersecţiile a câte trei segmente Voronoi.
- 3. Deoarece fiecare centru al unui cerc maxim este asociat la trei bisectoare ce-1 definesc, iar un segment corespunde întotdeuna unei portiuni de bisectoare, fiecare centru al unui cerc maxim corespunde intersecţiei a trei segmente Voronoi.
- 4. O bisectoare nu poate conţine mai mult de un segment Voronoi, existând două situații posibile:
	- a) Dacă bisectoarea începe la un vârf al poligonului, segmentul mărginit de un centru al unui cerc maxim are proprietatea că cercurile tangente la ambele laturi  $L_1$  și  $L_2$  nu pot fi mărite, fiind mărginite de latura a treia  $L_3$ (figura 111.53)

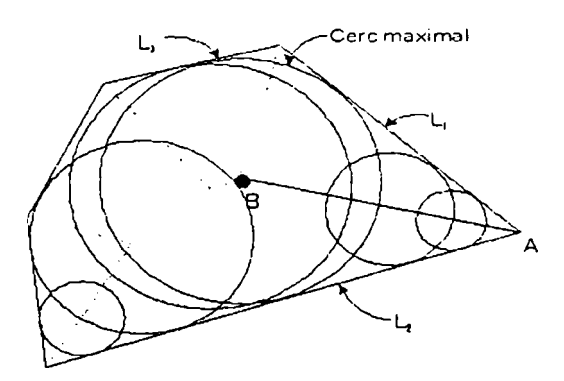

**Fig. 111.53.** *Segment mărginit de centrul unui cerc maxim B şi vârful A al poligonului* 

b) Dacă bisectoarea corespunde la două laturi ne-adiacente, originea lor va fi în punctul de intersecție  $Q$  care nu este un vârf al poligonului iar cercurile tangente ambelor laturi vor fi cu atât mai mari cu cât centrul este mai departe de originea menţionată. Mulţimea acestor cercuri va avea două limite: una reprezentând cercul cel mai mic şi una reprezentând cercul cel mai mare (figura III.54). Convexitatea poligonului garantează faptul că pot exista numai cercurile interioare cu centrele pe un interval continuu aparţinând unei bisectoare.

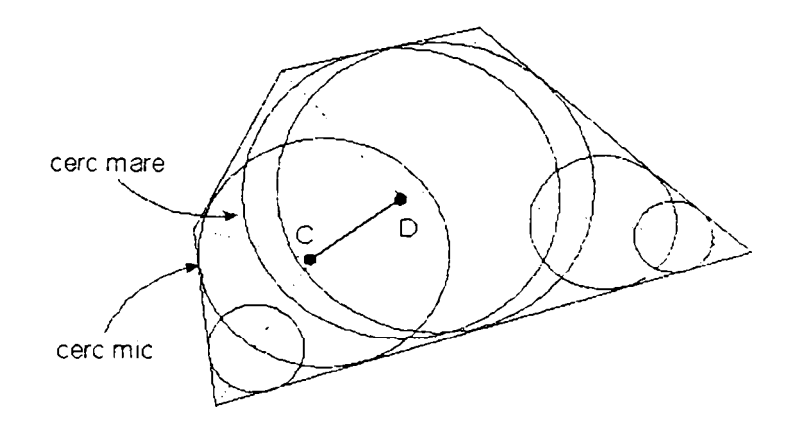

**Fig.IIL54.** *Segment mărginit de centrele a două cercuri C şi D* 

- 5. Conform ultimului rezultat, bisectoarea ce corespunde laturilor ne-adiacente va avea ori două centre de cercuri maximale ori nici unul. Dacă are două, ele vor defmi un segment care nu va fi ultimul. Un caz limită poate apărea când ambele centre coincid într-un singur punct. Pot apărea de asemenea cazuri ale unor poligoane regulate cu multe laturi când diferite cercuri maximale au acelaşi centru şi atunci toate trebuie calculate ca fiind unic.
- 6. Bisectoarea a două laturi adiacente ale unui poligon va conduce la un segment terminal ale cărui capete sunt vârful comun al laturilor şi respectiv, centrul cercului maximal asociat bisectoarei.
- 7. Bisectoarea a două laturi ne-adiacente va defmi un segment numai în cazul când pe ea există două centre de cercuri maximale.

Astfel, pentru un poligon dat există o mulţime de segmente Voronoi şi o mulţime de cercuri maxime. Figura III.55 prezintă exemple pentru diferite poligoane. Este clar că diagrama Voronoi obţinută prin reprezentarea segmentelor este în mod sigur digrama generalizată pentru laturile poligonului şi pentru cercurile maximale care au centrele chiar în punctele Voronoi.

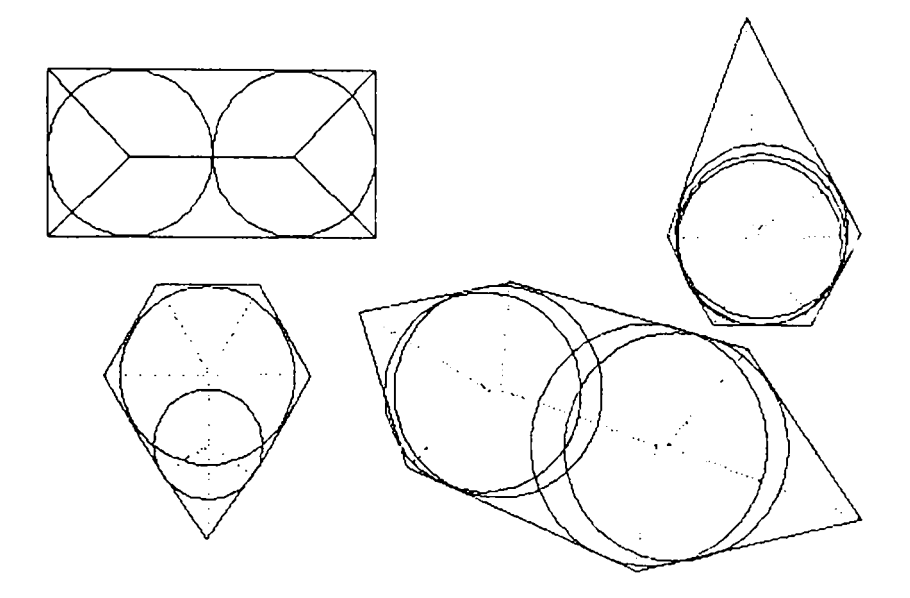

**Fig.III.55.** *Exemple de digrame Voronoi și cercuri maximale* 

Alte rezultate importante pot fi deduse din situațiile analizate anterior:

- 1. Nu poate exista nici un cerc interior unui poligon mai mare decât cel cu cea mai mare rază conţinut în mulţimea *C"* = *{C/; i=l,2, ... mm}.*
- 2. Pentru un segment dat  $V_i$ , elementele mulțimii de cercuri cu centrele pe segmentul dat și tangente la laturile ce definesc segmentul  $\{C(P); P \in V_i\}$ , au o limită superioară şi inferioară C(Ai) şi *C(BJ,* luând razele ca măsuri ale cercurilor, unde  $A_i$  și  $B_i$  sunt capete ale segmentului  $V_i$ . Când segmentul este terminal,  $A_i$  va coincide cu un vârf al poligonului şi raza cercului *C(AJ* este nulă. O primă reprezentare interioară este obţinută prin acoperirea generalizată formată de mulțimea de cercuri maximale  $C^m$ . Această reprezentare are o caracteristică interesantă: ea *umple* interiorul poligonului astfel încât toate cercurile care realizează această reprezentare interioară sunt tangente la cel puțin trei laturi.

# **• Umplerea perfectă**

Dacă un cerc *C(P)* este atribuit fiecărui punct al unui segment Voronoi, astfel încât centrul său să fie în acest punct şi el să fie tangent la două laturi ale poligonului, se obţine o *umplere perfectă* a poligonului prin cercuri interioare definite de mulţimea completă  $C_{\infty}$  a tuturor cercurilor atribuite puncetlor de pe toate segmentele Voronoi  $(figura III.56)$ :

$$
C_{\infty} = \{C(P); P \in V_i; \quad i = 1, 2, ..., v\}
$$
 (III.2.115)

unde V este numărul de segmente Voronoi.

 $C_{\infty}$  este o acoperire corespunzătoare pentru poligon deoarece fiecare punct al poligonului este conținut cel puțin într-unul din cercuri. Densitatea sa este unitară, reprezentarea fiind în acelaşi timp şi exterioară şi interioară (şi acoperire şi umplere). Se observă că umplerea generalizată este o acoperire când atinge perfecţiunea, adică în cazul în care densitatea sa este unitară.

Intr-adevăr, dacă se definește mulțimea  $C_{\infty}$ , ca un șir  $C_{\infty} = C_{l}, C_{2}, \ldots$  și o submulțime a sa  $C(m) = \{C_1, C_2, \ldots C_m\}$ , atunci definițiile valabile pentru  $C_{\infty}$  și, respectiv, densitatea sa sunt:

$$
C_{\infty} = \lim_{m \to \infty} C(m) \quad \text{si} \quad \rho(C_{\infty}) = \lim_{m \to \infty} \rho(C(m)) = 1 \tag{III.2.116}
$$

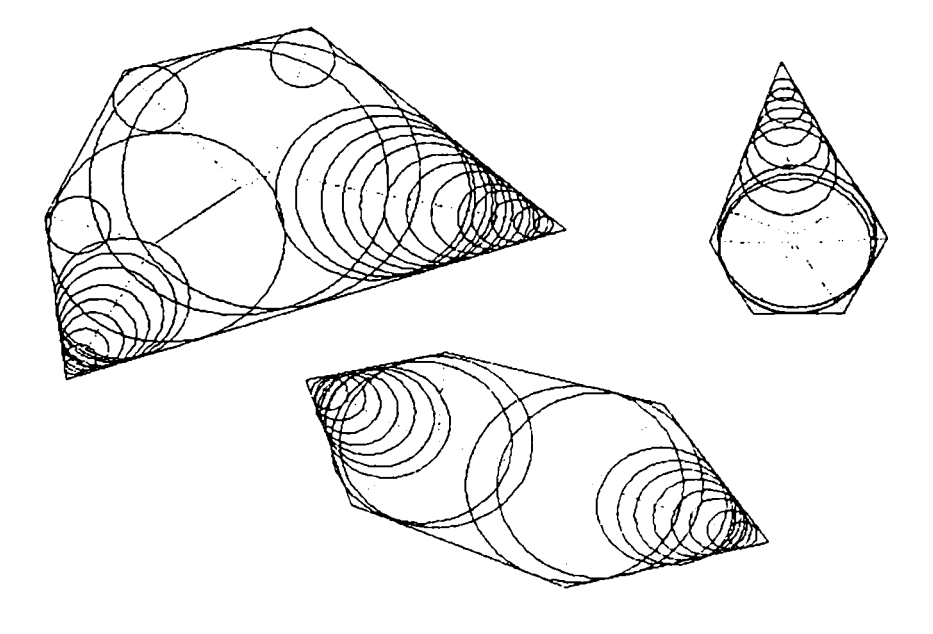

**Fig. 111.56.** *Trei variante ale unor umpleri aproape perfecte* 

# **Construcţia reprezentării interioare**

Umplerea perfectă definită prin relaţiile (III.2.115) nu este totuşi foarte potrivită pentru scopuri practice, deoarece ea se compune dintr-un număr infmit de cercuri. Este necesar un procedeu euristic pentru a selecta în cadrul acestei mulţimi infinite, un număr *m* de cercuri ce reprezintă cel mai bine poligonul. Figura III.57 propune o schemă constructivă.

Problema aceasta poate fi enunţată astfel:

Este necesară o astfel de submulțime  $C_l$ ,  $C_2,..., C_m$ , ... din cadrul lui  $C_{\infty}$  încât împachetarea  $C(m)$  compusă din primele m elemente  $C_l, C_2,...C_m$  ale lui  $C_{\infty}$  să devină o reprezentare interioară cu *m* cercuri care să fie echilibrată şi optimă pentru numărul respectiv de cercuri, dar care se se poate îmbunătăți prin adăugarea elementelor  $C_{m-1}$ ,  $C_{m-2}, \ldots$ .

Primele elemente ale lui  $C_{\infty}$  vor fi luate din mulțimea de cercuri maximale  $C^m = \{C_i; i = 1, 2, ..., m_n\}$  astfel încât  $C(m_n) = C^m$ . In plus, trebuie menționat:  $r_i \ge r_j$  $(i < j \le m_m)$ , unde  $r_i$  este raza cercului  $C_i$ .

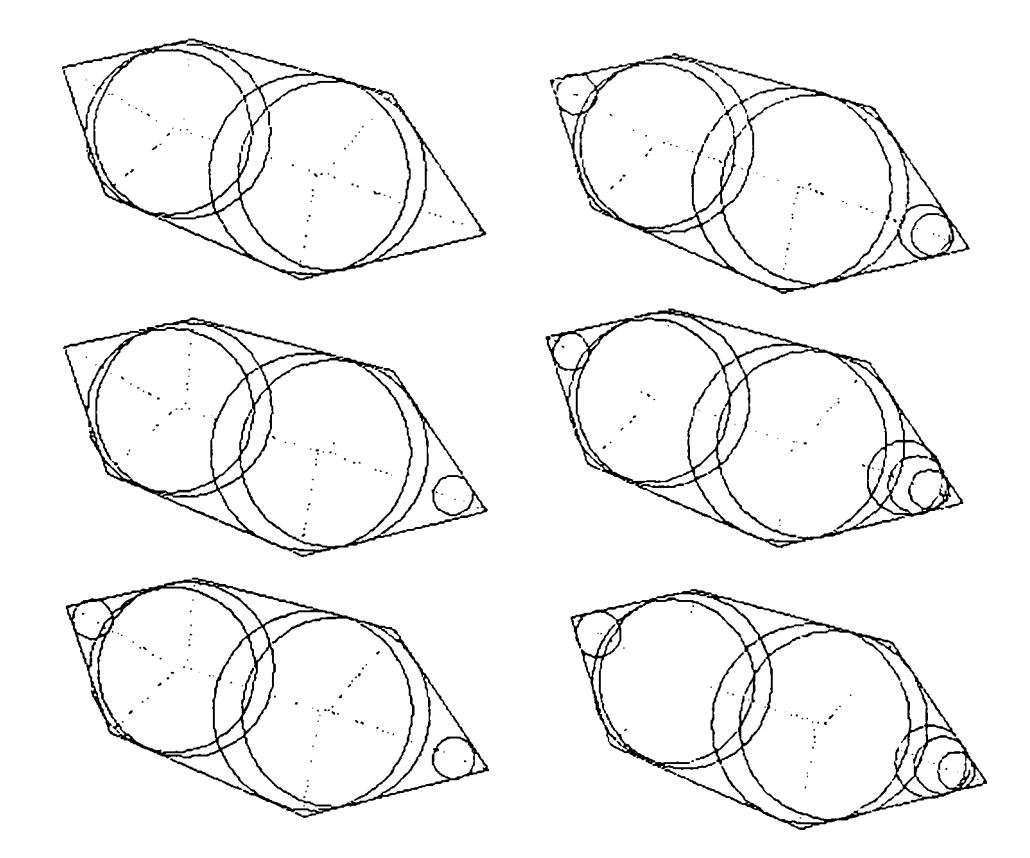

**Fig.III.57.** *Construcţia reprezentării interioare* 

Pentru  $m > m_n$ , dacă se numește  $C(V_i)$  submulțimea lui  $C_\infty$  compusă din acele cercuri ce au centrul în  $V_i$ , excluzându-le pe cele maximale, atunci:

$$
C_{\infty} = C^{m} \cup \{C(V_{i}); i = 1, 2, \dots, \nu\}
$$
\n(III.2.117)

Elementele infinite ale  $C(V^{\dagger}_{\nu})$  sunt notate cu  $C_{i l}$ ,  $C_{i 2}$ , ... astfel încât elementele în fiecare din acestea sunt selectate convenabil.

Pentru a defini  $C(m)$  se pornește de la  $C(m_n)$  și  $m=m_n$  și se selectează cel mai nefavorabil segment  $V_i$ , adăugând primul element  $C_{i,j}$  din mulțimea sa de cercuri asociate  $C(V_i)$  pentru a obține  $C(m_m+1)$  astfel încât:  $C_{m+1} = C_{il}$ .

In această etapă, cel mai nefavorabil segment  $V_i$  este selectat din nou și un anumit număr *k* de cercuri din *C*(Vi) sunt adăugate la *C(m)* pentru a se obţine *C(m-k).*  Procedeul se repetă pentru orice *C(m).* 

Rezultă astfel că o reprezentare interioară se reduce la următoarele probleme:

- Cum să se aleagă elementele în mulțimea  $C(V_i)$ ;
- Cum să se selecteze cel mai nefavorabil segment într-un moment dat al procesului;
- Ce număr k de cercuri din  $C(V_i)$  să se selecteze astfel încât să apartină la  $C(m+k)$ .

Este astfel evidentă diferenţa dintre reprezentarea exterioară şi cea interioară: la cea din urmă îmbunătăţirea reprezentării nu se face prin substituirea unor cercuri cu altele având alte raze, ci prin adăugarea de cercuri noi.

Trecerea la cazul tridimensional se face pe aceleaşi principii la umplere ca şi la acoperire. Se începe cu generarea câte unui cilindru pentru fiecare cerc  $C_i$ aparţinând umplerii generalizate pentru poligonul generator al obiectului spaţial. Apoi, pentru fiecare astfel de cilindru se realizează o umplere cu sfere, astfel ca densitatea împachetării să fie cât mai mică. Criteriile de realizare a unei împachetări echilibrate şi optime sunt aceleaşi ca şi la acoperire.

Un criteriu euristic adiţional corespunzător schemei de reprezentare se bazează pe faptul că fiecare cerc din mulțimea  $C_{\infty}$  este tangent la cel puțin două laturi ale poligonului. Atunci există două sau trei cercuri care sunt tangente la aceleaşi laturi ale

conturului poligonului generator original, ceea ce constituie o garanţie că împachetarea are calitatea corespunzătoare.

## **> îmbunătăţirea reprezentării**

Reprezentarea interioară se îmbunătățește prin adăugarea de noi sfere (sau cercuri) interioare la umplerea deja realizată într-o etapă precedentă. Metodologia folosită pentru selectarea celor mai potrivite sfere (sau cercuri) din ansamblul tuturor posibilităţilor, este prezentată separat pentru cazul pal şi, respectiv 3D.

### **<• Cazul bidimensional**

Fiecărui segment Voronoi  $V_i$  i se va asocia un număr întreg  $m_i$  astfel încât inițial  $m_i = 1$ ,  $i = 1, 2, ..., v$ . Aceste  $m_i$  vor fi funcție de valoarea lui m pentru ultima reprezentare calculată astfel încât pentru un *m* dat:

$$
C_y \in C(m), \qquad j = 1, 2, ..., \frac{m_i(m_i - 1)}{2}
$$
 (III.2.117)

unde  $C_{ij}$  este elementul *j* din  $C(V_i)$ .

Dacă  $V_i$  este un segment terminal, un alt parametru  $d_i$  este de asemenea asociat cu el (figuraIII.58) fiind definit ca:

$$
d_i = \min \left[ d(A_i, D_{ij}) - r_{ij}; \qquad j = 1, 2, ..., m-1 \right]
$$
 (III.2.118)

unde:  $A_i$  este capătul lui  $V_i$  care este și un vârf al poligonului

 $r_{ij}$  este raza lui  $C_{ij}$ 

 $D_{ij}$  este centrul lui  $C_{ij}$ .

Segmentul Voronoi cel mai defavorabil este ales utilizând următoareea succesiune de operaţii:

*d*  1. Este selectat segmentul terminal cu cea mai mare valoare pentru raportul  $\frac{1}{m}$ :

$$
\delta = \max \left[ \frac{d_i}{m_i}; \qquad i = 1, 2, ..., p \right]
$$
 (III.2.119)

unde p este numărul de segmente terminale. Fie  $V<sub>t</sub>$  un segment astfel selectat, ca fiind cel mai defavorabil  $(i = t)$ .

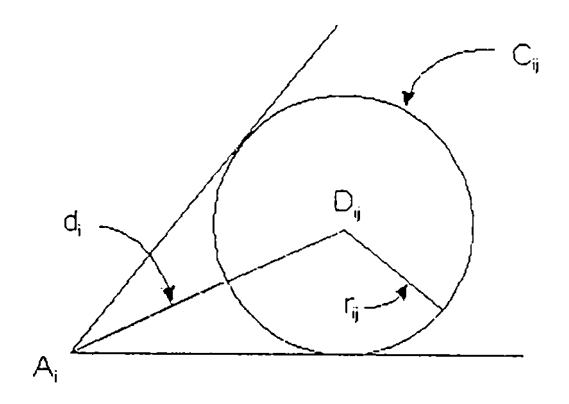

**Fig.IIL58.** *Parametrul d^ asociat segmentuui terminal* 

2. Se selectează segmentul ne-terminal cu cea mai mare valoare pentru  $\frac{l}{r}$ : *m* 

$$
\varepsilon = \max \left[ \frac{l_i}{m_i}; \qquad i = p+1, p+2, \dots, \nu - p \right]
$$
 (III.2.120)

unde:  $l_i = d(A_i B_i)$  este lungimea lui  $V_i$ . Fie  $V_s$  cel mai defavorabil segment neterminal  $(i = s)$ .

3. In final, dacă:

$$
\frac{l_1}{n_i} \ge k \cdot \varepsilon \tag{III.2.121}
$$

atunci  $V_t$  este cel mai defavorabil segment Voronoi; dacă nu, atunci este  $V_s$ .

*k* este un coeficient subunitar care favorizează alegerea cu prioritate a unui segment terminal, datorită faptului că segmenetele neterminale devine mai târziu aparente decât cele terminale.

O dată selectat cel mai defavorabil  $V_i$ , se majorează cu o unitate  $m_i$ , și astfel  $k =$ *mi -l* cercuri sunt adăugate la *C(m).* Centrele lor sunt distribuite într-un anume mod de-a lungul lui  $V_i$  între  $A_i$  și  $B_i$ . Pentru a defini această distribuție, trebuie precizate două cazuri:

- Dacă segmentul este  $V_s$ , neterminal, centrele sunt distribuite omogen de-a lungul segmentului la distantele  $\varepsilon = \frac{I_s}{I}$ .  $n_{\overline{s}}$
- Dacă segmentul este  $V_t$ , terminal, centrele sunt localizate la distanțe succesive date de regula:

$$
\delta_i = l_r \cdot \log \left( 1 + \frac{9k}{m_i} \right) \qquad k = 1, 2, ..., m - 1 \qquad (III.2.122)
$$

aceste distanțe fiind măsurate începând de la  $B_t$ , care este capătul segmentului și reprezintă un punct Voronoi (figura III.59).

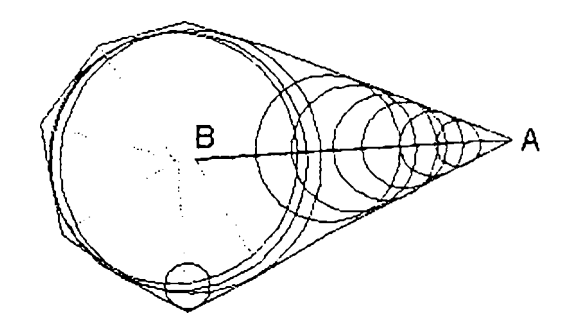

**Fig.IIL59.** *Distribuţie de cercuri în segmentul terminal* 

Pentru a justifica ultimele afirmații este necesar sa se revadă criteriul euristic care le motivează. Distincţia între segmentele terminale şi neterminale este o consecinţă a faptului că numărul de cercuri ce trebuie plasate pe un segment neterminal pentru a obţine o reprezentare bună este mai mic decât cel pentru un segment terminal cu aceeaşi lungime pentru că:

- Segmentele terminale sunt mereu în interiorul poligonului, departe de vârfuri și laturi;
- Ca o consecinţă a afirmaţiei anterioare, cercurile centrate pe ele vor avea comparativ razele mai mari.

Rezultă că vor fi îndeajuns de puţine cercuri pentru umplerea unei importante părți a poligonului. Factorul *k* folosește la selectarea celor mai defavorabile segmente terminale; în plus, criteriile pentru selectarea celui mai defavorabil segment sunt:  $\frac{d_i}{m_i}$  pentru cel terminal și  $\frac{l_i}{n_i}$  pentru cel neterminal.

O ultimă observaţie este legată de criteriul euristic utilizat pentru a evidenţia cercurile localizate în apropierea vârfurilor poligonului (figura III.59), deoarece în aceste zone cercurile trebuie să fie mai mici şi vor umple o porţiune mai mică din interiorul poligonului. Aceasta se produce deoarece s-a utilizat o distribuţie uniformă pentru cercurile segmentelor neterminale şi una logaritmică, mai potrivită, pentru cazul celor terminale.

#### **Cazul tridimensional**

Pentru o cât mai corectă reprezentare a fost ales un criteriu ce favorizează umplerile distribuite uniform în volumul corpului. S-a dat însă atenţie şi faptului că zonele înconjurătoare vârfurilor şi laturilor obiectului trebuie să fie corect reprezentate.

S-a ales o schemă mai puţin complexă decât cea pentru reprezentarea exterioară, realizând o împărţire a corpului în diferite zone şi atribuind câte o umplere parţială fiecăreia, astfel încât mai târziu, prin utilizarea sistemului expert de sfericizare, să se poată decide care dintre acţiunile posibile este cea mai potrivită.

Acest mod de a aborda problema a permis sa se aleagă pentru reprezentare cea mai puţin complexa metodă. Nu trebuie pierdut din vedere faptul că reprezentarea interioară este oarecum subordonată celei exterioare. Această afirmație este susținută si de observația că sferele exterioare sunt cele care servesc la garantarea evitării coliziunilor. Pentru a împiedica obiectele să se lovească unul de altul, este nevoie să se asigure inexistenţa coliziunilor posibile, ceea ce va accelera luarea unei decizii.

Conform celor afirmate, în primul rând este calculată o mulţime *C(m)*  corespunzătoare. Sistemul de translatate:  $\{S_i + \mathbf{a}_{ij}, j = 1, 2, ..., n_i, i = 1, 2, ..., m\}$ este generat din el; această acţiune va realiza o împachetare completă pentru obiect. Pentru o valoare dată a lui *i*, sistemul  $\{S_t + a_{ij}\}$  va fi compus din  $n_i$  sfere.

Așa cum s-a prezentat în capitolul anterior,  $n_i$  depinde h,  $r_i$  (este raza lui  $S_i$ ) și A. Deoarece *h* nu se schimbă dacă *X* este menţinut constant, numărul de sfere pentru sistemul generat de  $S_i$  este invariabil.

151

Deci, pentru a îmbunătăți o reprezentare interioară tridimensională, se aplică un procedeu de rafinare umplerii generalizate pentru poligonul generator al corpului conform schemei prezentate. Adică, se măreşte *C(m)* prin paşi succesivi în C^. Pentru fiecare  $S_i$  nou, sunt generate sferele din sistemul  $\{S_i + \mathbf{a}_{ij}\}\)$ . Coeficientul de densitate  $\lambda$ se menţine invariabil pentru toate reprezentările obiectului, schimbându-se doar în cazul în care se doreşte o optimizare a sistemului.

### **> Convergentă \$i ierarhizare**

Dubla reprezentare a oricărui obiect are importanta proprietatea de a fi *convergentă*. Acest concept trebuie înțeles în cadrul schemei secvențiale ce permite definirea unei succesiuni de reprezentări astfel încât fiecare o îmbunătăţeşte pe cea precedentă. Rezultatul este că o reprezentare cu o eroare atât de mică cât se doreşte, se poate obţine cu ajutorul altor elemente din succesiunea de reprezentări. Astfel se poate defini o dublă *ierarhizare* a reprezentărilor pentru a descrie corpul cu diferite nivele de precizie.

Convergenţa e foarte importantă, deoarece ea este trăsătura caracteristică a modului de reprezentare cu sfere care îl diferenţiază de alte moduri de reprezentare. Este însă, obligatoriu să se observe că reprezentarea sferică este interesantă din multe puncte de vedere, dar nu este exhaustivă, pentru că nu se pretează la absolut toate corpurile. Totuşi, cu anumite limite, modelul reprezentării prin sfere, este aproape general, practic orice obiect putând fi astfel abordat cu precizia impusă. Toată problema este cât de multe sfere implică reprezentarea. Această afirmaţie este probată de modul în care a fost conceput programul de sefricizare pentru corpuri geometrice de diferite forme clasice, ce în fond pot aproxima suficient de bine corpurile reale, astfel încât o problemă de reprezentare în vederea planificării mişcărilor fară coliziuni să fie corect rezolvabilă.

## **Convergenta reprezentării exterioare**

Fiecare pas din procesul de sfericizare produce două serii de date. Prima serie cuprinde trei categorii de date ce descriu acţiunea desfăşurată:

- *a) numărul reprezentării sau al pasului din proces;*
- *b) codul ce identifică regula aplicată;*
- *c) scurta descriere a acţiunii şi scopului regulii;*

152

A doua serie, include date ce caracterizează fiecare reprezentare:  $\delta_{total}$ ,  $\delta_{lateral}$ ,  $N_b$  $N_b$ ,  $N_s$ ,  $m_b$ ,  $m_b$ ,  $m_s$ ,  $n_b$ ,  $n_i$ ,  $n_s$ ,  $\delta^{l}$ <sub>ext</sub>,  $\delta^{bsup}$ <sub>ext</sub>,  $\epsilon^{binf}$ <sub>ext</sub>,  $\epsilon^{binf}$ <sub>ext</sub>,  $\epsilon^{l}$ <sub>ext</sub>, etc.

Din exemple practice, pentru care algoritmul de reprezentare a fost aplicat ca atare atât pentru acoperire cât şi pentru împachetare, se poate conclude că secvenţa de reprezentări obţinută este rezultatul unei aplicări repetate a regulilor sistemului expert de sfericizare care converge spre o reprezentare practic lipsită de erori.

Adică, dacă un şir de numere reale este defmit ca fiind compus din valori ale lui  $\delta_{total}$  pentru reprezentări succesive:  $\{\delta_{total n}\} = \{\delta_{total}, \delta_{total}, \delta_{total}, \ldots\}$ , atunci acest  $\sin$  este la limită convergent spre zero: *lim<sub>l n->∞</sub> ototal*  $n = 0$ 

Şirul *(S total "}* nu este totuşi monoton deoarece nu este îndeplinită condiţia:  $\delta_{toti} \geq \delta_{toti+1}$ ,  $\forall i =1, 2, ...$  Acest fapt nu este important deoarece el este în mod clar un şir Cauchy. într-adevăr pentru orice număr real *e* oricât de mic, exista cu siguranţă o reprezentare  $n<sub>o</sub>$  astfel încât:

$$
|\delta_{totali} - \delta_{totalj}| < \varepsilon, \ \forall \, i \ge n_o, \ j \ge n_o \tag{III.2.123}
$$

Acesta este şi motivul pentru care în succesiunea de reprezentări, valorile lui *Stoiai* devin din ce în ce mai apropiate.

S-a constatat prin încercări de reprezentare prin sfere ale diferitelor corpuri că se poate obţine o eroare mai mică de 10% cu o reprezentare exterioară compusă din mai puţin de 20 sfere. Acesta reprezentare corespunde primului minim al coeficientului de calitate *S.* 

De aceea de cele mai multe ori un obiect va fi reprezentat prin mai puțin de 20 de sfere. Doar în cazuri speciale e nevoie de mai multe sfere, deoarece modelul nu limitează numărul maxim de sfere.

La realizarea efectivă a programului de reprezentare se impune o eroare de reprezentare şi rezultă numărul de sfere pentru acoperire şi umplere, astfel încât să fie satisfăcut acest criteriu.

## **Convergenta reprezentării interioare**

Un rezultat similar se poate stabili pentru sferele interioare. In cazul reprezentării bidimensionale convergenţa este evidentă ca un corolar direct al faptului

că generarea în acest caz conduce la o umplere perfectă (cu densitatea de împachetare egală cu unitatea).

Mulţimea eroare *E* poate fi definită pentru a caracteriza o reprezentare interioară, la fel ca în cazul exterior: *O e E* dacă şi numai dacă *30, e O / O*   $Q \notin S_i$ ,  $\forall j$   $(j = 1, 2, ...$  Sau, mai simplu: $Q \in O$  și  $Q \notin S$ , în care:

 $O=\{O_i,i=1,\ldots,m\}$ este mulțimea tuturor obiectelor iar  $S = \{S_i, j = 1, \ldots, n\}$  este mulţimea tuturor sferelor din reprezentare.

In cazul plan convergenţa este evidentă, deoarece s-a arătat deja existenţa unei reprezentări perfecte:  $C_{\infty} = \lim_{m \to \infty} C(m)$ .

Dacă se notează cu E[C(m)] mulțimea eroare asociată cu cea de-a m-a reprezentare este evident că:

$$
lim_{m\to\infty} E[C(m)] = E[lim_{m\to\infty} C(m)] E[C_{\infty}] = \varnothing
$$
\n(III.2.124)

rezultând astfel un șir care este și monoton:  $E[C(m)] > E[C(m+1)] \quad \forall m = 1, 2, ...$ 

Concluzia imediată este că adăugarea de sfere suplimentare conduce la o umplere finală aproape perfectă.

Extensia la cazul tridimensional indică din nou convergenţă, dar reprezentarea capetelor necesită un tratament special similar acoperirii.

#### **IIL2.4. Program de sfericizare**

Programul realizează modele spațiale ale roboților și obstacolelor. Acestea vor fi ulterior aplicate în probleme de mişcare, mai precis în detectarea coliziunilor şi planificarea mişcărilor în 3D [205].

Planificarea mişcărilor fiind o aplicaţie fundamentală în robotică a principiilor inteligenței artificiale, are drept principal scop înzestrarea unui robot autonom cu capacităţi primare de generare a propriilor mişcări [13], [21], [54], [106], [144]. O primă condiţie ar fi evitarea coliziunii cu posibile obstacole ce se pot afia pe traiectorie.

In cazul reprezentării robotului şi obstacolelor prin mulţimi de sfere, detectarea coliziunilor se realizează simplu, prin intersecții ale spațiilor astfel

154

construite, ceea ce reduce numărul calculelor la minim posibil şi se bazează pe o evaluare euristică a funcțiilor și a procesului de cercetare [142], [145], [163], [168], [176], [198], [199].

### **111.2,4.1.Prezentarea interfeţei şi utilizarea programului**

Interfaţa programului se prezintă sub forma unei ferestre plutitoare de dimensiuni 640x480 pixeli ce conţine o suprafaţă de desenare, butoane şi zone de afişare a indicaţiilor şi a informaţiilor cu privire la starea programului, dispuse în modul prezentat în figura III.60 .

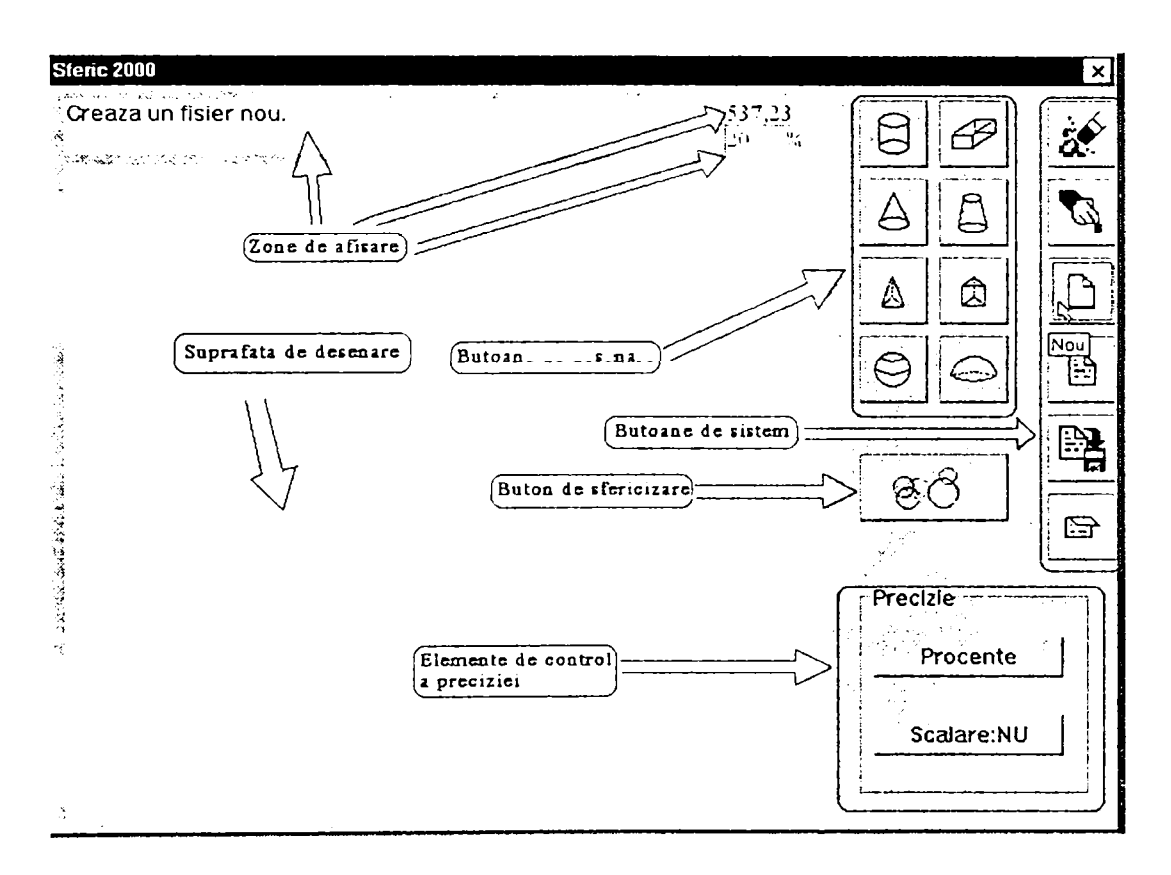

*Vig.lW.^Q.Aspectul interfeţei grafice* 

Suprafaţa de desenare este zona în care se sintetizează obiectul, cu ajutorul butoanelor de desenare, din corpuri geometrice regulate reprezentate prin secţiunea transversală centrală. Desenul ce se obţine constitue un plan de reprezentare a obiectului.

Programul conţine algoritmi de sfericizare pentru opt corpuri geometrice prestabilite din care se pot compune obiecte de formă neregulată. Aceste corpuri sunt: cilindrul, paralelipipedul, conul, trunchiul de con, tetraedrul, prisma triungiulară, sfera şi calota sferică. Fiecărui corp geometric îi corespunde câte un buton de desenare, cu ajutorul căruia se adaugă corpul la obiectul deja existent. Pentru aceasta, trebuie să se selecteze un punct pe suprafaţa de desenare, după ce în prealabil s-a creat un fişier special cu butonul *Nou,* ce va reprezenta centrul bazei inferioare a corpului, apoi se activează butonul de desenare corespunzător. Va apărea o succesiune de casete de dialog ce permit introducerea dimensiunilor corpului şi unghiul de înclinare a obiectului. Numărul acestora depinde de corpul geometric în cauză.

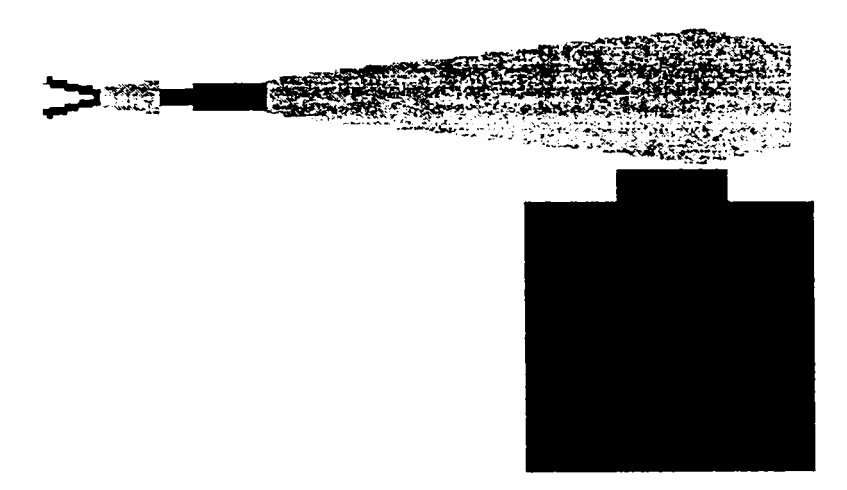

**Fig.III.61.** *O reprezentare 2D prin sfericizare a robotului din fig.III.2* 

Odată Încheiată această operaţiune, dacă dimensiunile au fost corect corelate, va apărea pe ecran varianta 2D a obiectului, reprezentată prin secţiunea sa transversală. Convenția de culori utilizată pentru reprezentare este:

- $\bullet$  verde închis = cilindru
- $\bullet$  albastru închis = paralelipiped
- galben =  $con$
- $\bullet$  albastru deschis = trunchi de con
- maro = tetraedru
- mov = prisma triunghiulară
- verde deschis = sferă
- $roșu = calota sferică.$

Aceste culori se păstrează şi la vizualizarea 3D a obiectelor sfericizate. Un exemplu este prezentat în figura III.61 ce reprezintă un robot compus dintr-un paralelipiped, cinci cilindri şi trei trunchiuri de con.

156

După ce s-a creat obiectul dorit în 2D, se stabilesc parametrii sfericizării reprezentaţi de procentul de acoperire (minim 20% şi maxim 100%) şi de o mărime booleană scalară care are două valori *DA* şi *NU.* Cu cît procentul de acoperire este mai mare cu atât sfericizarea este mai bună. Setarea lui *DA* conduce la obţinerea unei sfericizări bune din punct de vedere ai parametrilor de calitate menționați la capitolul III.2.3. Cu desenul creat şi parametrii setaţi la valoarea dorită, se apasă butonul de sfericizare .

Pentru a crea imaginea 3D a obiectului s-a folosit setul de instrucţiuni *VRML*  pentru citirea căruia se foloseşte programul *GLVIEW.* Aceste precizări îi sunt ascunse utilizatorului, programul scriind automat într-un fişier codul *VRML* pentru obiectul respectiv, apoi apelând interpretorul de *VRML.* Utilizatorul va observa pe ecran doar imaginea 3D a obiectului.

în limita resurselor disponibile ale sistemului, obiectul poate fi rotit şi mărit apelând la funcţiile puse la dispoziţie de *GLVIEW* prin meniurile şi butoanele acestuia.

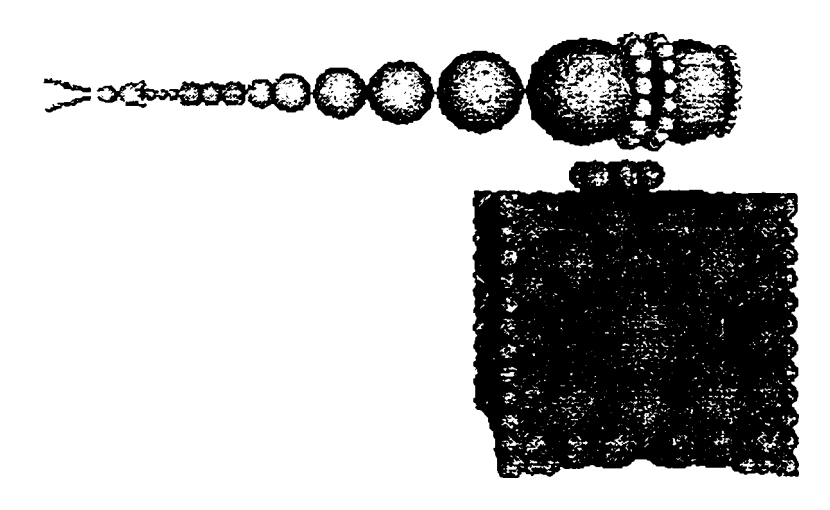

**Fig.III.62.** *Robotul plan din fig.lH.âl reprezentat 3D cu o precizie de 20%* 

Pentru a reveni la interfaţa programului de sfericizare se închide fereastra *GLVIEW ca* oricare altă fereastră Windows. în figurile III.62 şi III.63 sunt prezentate sfericizări 3D vizualizate în *GLVIEW,* la o precizie de 20% şi respectiv, 100%.

După finalizarea unei reprezentări, desenul se poate continua urmând a se apela ulterior o nouă sfericizare sau se poate salva şi închide folosind butoanele sistem *Salvează* şi *închide* aflate în partea dreaptă a ecranului. O nouă reprezentare se poate realiza deschizând un fişier nou cu butonul *Nou* sau se poate redeschide un

fişier creat anterior şi salvat, cu ajutorul butonului *Deschide.* în cazul în care se doreşte eliminarea unor corpuri din desen se pot utiliza butoanele: *Şterge* pentru a şterge ultimul corp desenat şi *Şterge tot* pentru a şterge toate corpurile desenate.

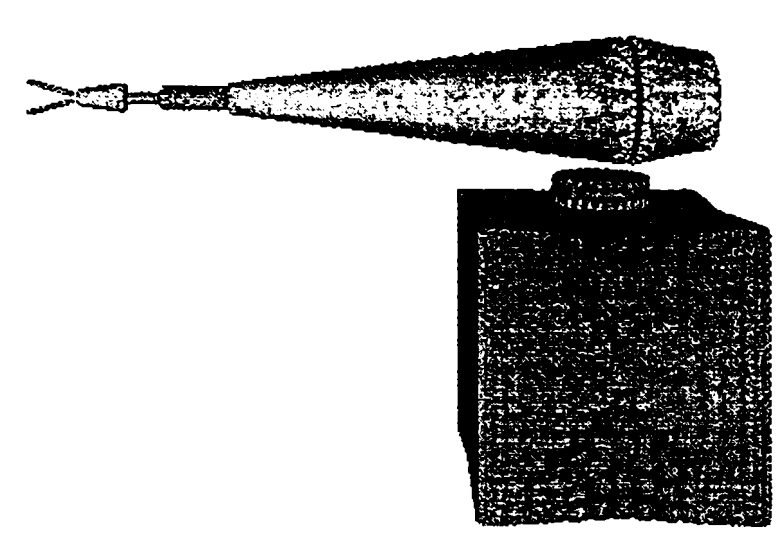

**Fig.IIL63.** *Robotul plan din figIIL61 reprezentat 3D cu o precizie de 100%* 

Interfața mai conține încă trei zone de afișare pe lângă suprafața de desenare, butoanele de desenare, de ştergere şi de sistem:

- Prima zonă joacă rolul de *Help* contextual completând informatiile oferite de program prin indicatori de butoane, titluri de ferestre, etc., explicând mai pe larg funcțiile diverselor butoane, operațiile ce trebuie efectuate sau erorile apărute;
- A doua zonă de afişare aflată în dreapta sus indică coordonatele la care se află mouse-ul pe suprafaţa de desenare. în cazul în care cursorul mouse-ului nu se află pe suprafaţa de desenare, această fereastră va conține coordonatele ultimului punct peste care a trecut mouse-ul când a ieşit din suprafaţa de desenare;
- Ultima zonă de desenare afişează valoarea curentă în procente a preciziei ce poate fi modificată de la butonul *Procente.*

#### **IIL2.4.2.Algoritmi de sfericizare**

Pentru calcularea coordonatelor centrelor şi razele sferelor s-au utilizat consideraţiile teoretice prezentate în capitolul III.2.2. Calitatea sfericizării este funcţie de precizia dorită şi exprimată în procente, calitatea minimă fiind aleasă la precizia de

reprezentare de 20%, reprezentarea aproape perfectă corespunzând preciziei de 100%. Algoritmii permit şi o precizie mai mare ca 100% dar este ineficient deoarece numărul de sfere creşte foarte mult astfel încât nu mai pot fi reprezentate 3D, placa grafică nesuportând chiar zeci de mii de sfere.

De altfel, nici chiar algoritmii pur matematici nu permit o sfericizare perfectă, fapt care a fost scos în evidenţă prin calculul erorilor de reprezentare în capitolul III.2.2. In plus, la reprezentarea prin programul de sfericizare, perfecţiunea nu poate fi atinsă şi datorită faptului că orice dimensiune este un număr întreg de pixeli. Astfel, între sfera de rază 3 şi sfera de rază 2 nu pot exista sfere de rază intermediară şi deci acestea se rotunjesc prin lipsă sau adaos.

Programul foloseşte ca unitate de măsură pixelul şi astfel pot apărea erori de rotunjire vizibile dacă se urmăreşte reprezentarea unor corpuri de dimensiuni mici. Dacă dimensiunile depășesc 20 de pixeli erorile de aproximație devin tot mai puțin vizibile.

# **> Structurarea algoritmilor**

Algoritmii de sfericizare sunt structurați pe procedurile:

**- procedura scriewrml**(yrot,zrot,xc,yc,zc,x,y,z,raza:integer; unghi:real; var fis:text; var nr:integer);

în timpul calculelor intermediare se folosesc coordonate relative la centrul bazei figurii. De aceea în procedura scriewrml se trece la coordonate absolute şi se efectuează rotația, deoarece utilizatorul poate specifica înclinarea obiectelor față de axa Ox (teoretic algorimii permit orice rotaţie în spaţiu, dar reprezentarea iniţială 2D a obiectelor impune limitarea doar la rotaţia în planul monitorului).

**- procedure IntCilindrubaza**(yrot,zrot,xc,yc,zc,h,r,e:integer; unghi:real; var fis:text; var nr:integer);

**- procedure IntCilindruLateral**(yrot,zrot,xc,yc,zc,h,r,e:integer; unghi:real; var fis: text; var nr:integer);

**- procedure IntConBaza**(xc,yc,zc,h,rl,dcO:integer; proc,alfa,unghi:real; var fis:text; var nr:integer);

**- procedure IntTrunchiConSus**(yrot,zrot,xc,yc,zc,h,r2,dcO:integer; proc, alfa ,unghi : real; var fis:text; var nr:integer);

159

**- procedure IntTrunchiConMic**(xc,yc,zc,h,r1,r2:integer; proc,alfa,unghi:real; var fis: text; var nriinteger);

**- procedure IntTrunchiConLateral**(xc,yc,zc,h,rl,r2:integer; proc,unghi:real; var fis

: text; var nr:integer);

**- procedure IntConLateral**(xc,yc,zc,h,r:integer; proc,unghi:real; var fis:text; var nr: integer);

**- procedure IntCalotasf**(yrot,zrot,xc,yc,zc,h,r,dcO:integer; proc,unghi:real; var fis :

text; var nr:integer).

Următoarele trei proceduri nu sunt algoritmi de sfericizare, dar sunt folosite de aceştia aproape tot timpul, astfel încât sunt necesare pentru descifrarea codului.

```
procedure scriewrml(yrot, zrot, xc, yc, zc, x, y, z, raza: integer;
unghi:real; var fis:text; var nr:integer); 
{x,y,z sunt coord relative la centru (xc,yc,zc) dar rotatia nu se 
face totdeauna in jurul centrului bazei ci in jurul altui punct...de 
ex pt baza de sus a cilindrului...} 
var nrsfera: string[10];
    sferey:integer; 
begin 
     nr:=nr+1;str(nr,nrsfera); 
     x:=x+xC;y:=y+yc;z:=z+zc;
     sferey:=y; 
     y: =round (y*cos (unghi) - z*sin (unghi) +yrot-yrot-^cos (unghi) 
+zrot*sin(unghi)); 
      z:=round(sferey*sin(unghi)+ z*cos(unghi)+zrot-yrot*sin(unghi)-
zrot*cos(unghi));<br>writeln(fis,'
                      DEF Sphere'+nrsfera+' Separator {');<br>Translation {');
     writeln(fis,'<br>writeln(fis,'
                                  translation ',y, ' ',z, ' ',x);<br>} #Translation');
     writeln(fis,' {} } #Translat<br>writeln(fis,' Sphere {');
     writeln(fis,' Sphere {');<br>writeln(fis,' radius ', raza);
     writeln(fis,' radius<br>
writeln(fis,' } #Sphere');
      writeln(fis, ' } #Sphere'); 
      writeln(fis,' } #Sphere'+nrsfera+' Separator'); 
{in wrml avem ox si oy n plan si oz perpendicular pe planul 
monitorului, iar in calcule s-a considerat sistemul Oxyz clasic cu oz 
sus..asa ca schimbam aici coord} 
      {pt tiparirea in sectiunea transversala}
     circle(y+200,200-z,raza); 
       {in sectiunea bazei}
     circle(y+400,200-x,raza); 
end; 
procedure aflapas(h:inteqer; var nr,pas:integer); 
begin 
      if (h<0) or (pas=0) then nr:=0else 
       if h mod pas=0 then 
         nr:=h div pas -1
```

```
else begin
       nr:=h div pas;
         pas:=h div (nr+1);
       end ; 
end ; 
function arcsin(x:real):real;
begi n 
     if x=1then arcsin:=pi/2else if x=-1then arcsin:=-pi/2els e 
                arcsin:=arctan (x / sqrt (1-sqr(x))) ;
end ;
```
### **Rotaţia figurilor \$i alegerea reperelor**

Reprezentarea figurilor rotite se realizează prin operația de rotație în jurul unui centru în planul yOz:

```
xrot=x ; 
yrot = y*cos(u) - z*sin(u) +yc -yc*cos(u) +zc*sin(u) (III.2.125)
zrot = y*sin(u) + z*cos(u) +zc -yc*sin(u) - zc*cos(u)
```
Pe parcursul implementării s-au folosit trei sisteme de coordonate, însă transformările de coordonate şi relaţiile de legătură dintre ele sunt realizare automat de program, astfel încât utilizatorul nu întâmpină nici o problemă. Au fost necesare mai multe sisteme pentru că s-au folosit mai multe limbaje de programare, iar programele sunt definite fiecare în propriul sistem.

Algoritmii de sfericizare au folosit sistemul cartezian de coordonate cu planul *yOz* planul monitorului. In acest sistem se scriu coordonatele în fişierul rezultant cu extensia .sft.

In cadrul interfeţei Delphi la prezentarea 2D a obiectelor s-a folosit sistemul conventional al monitorului xOy (cu originea în colțul stânga sus).

Pentru reprezentarea spaţială în *wrml* s-a folosit sistemul acestuia, adică sistemul cartezian cu planul *xOy* în planul monitorului şi originea in colţul din stânga jos.

#### **> Sfericizarea cilindrului**

Aşa cum s-a prezentat în cadrul capitolului III.2.2. parametrii ce definesc cilindrul sunt raza bazei *r* şi înălţimea *h.* 

161

### **Acoperirea laterală**

Pentru scrierea programului s-au luat în considerare:

- Pasul ca distanță dintre centrele sferelor: pas= 2\*r \*20/precizie;
- Precizia minimă asigurată atunci când sferele sunt tangente exterior: pas=2\*r ; pasul scade şi numărul de sfere creşte proporţional cu precizia; ulterior pasul se adaptează astfel încât prima şi ultima sferă să fie tangente bazelor cilindrului;
- Relaţiile utilizate sunt:

```
rsfera=rciiindru 
xsfera=xcentru 
ysfera=ycentru (III.2.126)
zsfera_0=zcentru+rcilindru
zsferai=zsferai-1 + pas
zsfera<sub>n</sub>=zcentru+h-rcilindru.
```
 $\mathcal{L}$ 

```
IntCilindruLateral(yrot, zrot, xc, yc, zc, h, r, e: integer;
procedure
unghi: real; var fis: text; var nr:integer);var i,nrlocal,pas:integer; 
begin 
   if h<2*r then
      IntCilindruBaza(yrot,zrot,XC,yc,zc,h,r, e div 2,unghi,fis,nr) 
   else 
     begin 
       pas:=e; 
       aflapas(h-2*r,nrlocal,pas); 
       z := r;scriewrml (yrot,zrot,xc,yc,zc,0,0,z,r,unghi,fis,nr);
       for i:=nr+2 to nr+nrlocal+1 do 
       begin 
         z:=z+pas; 
         scriewrml(yrot,zrot,xc,yc,zc,0,0,z,r,unghi,fis,nr);
       end; 
       z:=h-r;scriewrml(yrot,zrot,xc,yc,zc,0,0,z,r,unghi,fis,nr);
       if e>l then 
        begin 
          IntCilindruBaza(yrot,zrot,xc,yc,z+zc,r,r,e div 
2, unghi, fis, nr);
         IntCilindruBaza(yrot,zrot,xc,yc,zc,r,r,e div 
2, unghi,fis,nr); 
         end; 
     end 
end;
```
# **Acoperirea bazei**

Baza se consideră de la punctul de tangenţă al ultimei sfere de acoperire cu cilindrul, deci are parametrii:  $r \sinh r = r$ , sau poate fi un cilindru cu  $h \leq r$ .

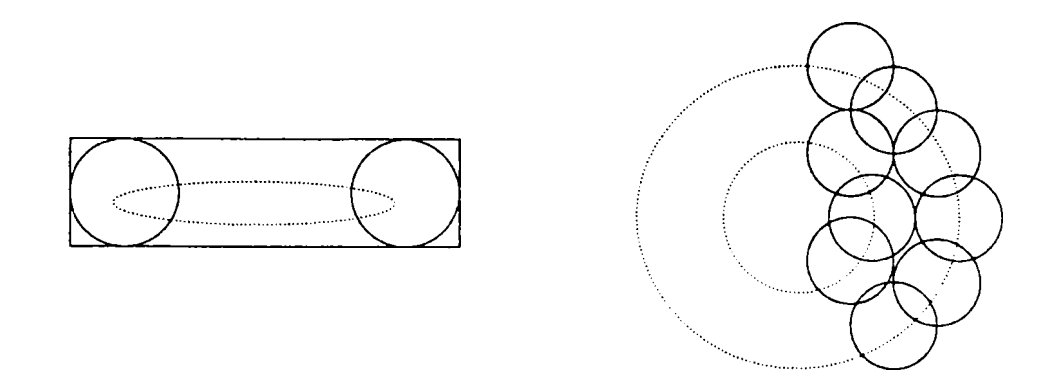

**Fig.IIL64,** *Primul pas al sfericizării bazelor cilindrilor* 

Procesul decurge astfel:

Iniţial se sfericizează raza bazei prin considerarea unor sfere de rază *h/2* cu  $\bullet$ centre ce se plasează pe cercuri concentrice în funcție de precizie (figura III.64):

```
raza=h/ 2 
pasr=raza*20/prec (precizia bazei e dublă față de a suprafaței
laterale ) 
distcentru<sub>0</sub>=r-raza
distcentru_i=discentru_{i-1}-pasrarc=pasr (arcul de deplasare pe cerc)
alfa=arc/distcentru (unghiul la centru în radiani)
n=2*pi/alfa + 1 (numarul de sfere cu centrele pe același cerc)
centrele sferelor : z=yc+h/2
                    x=xc+distcentru*cos(alfa* j 
                    y=zc+distcentru*sin(alfa* j )
```
• în pasul următor se sfericizează lateral baza împărţind înălţimea în funcţie de pas, şi de fiecare dată se deplasează sferele pe cercuri concentrice pentru a ocupa suprafaţa laterală (figura III.65).

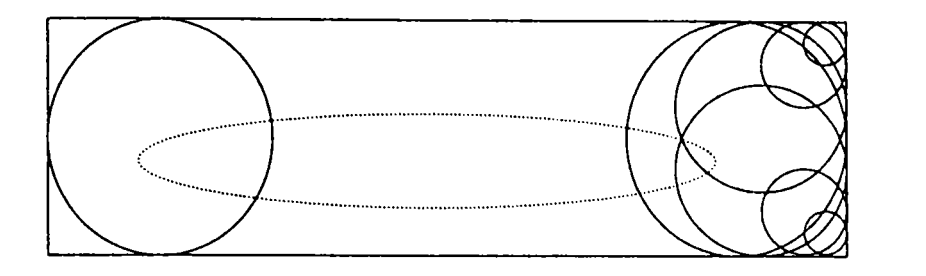

r s fera=pas h zjos=zc+pash zsus=zc+h-pash

#### *al doilea în sfericizarea bazelor cilindrilor*

```
Procedure Execute IntCilindrubaza (yrot, zrot, xc, yc, zc, h, r, e: integer;
unghi:real; var fis:text; var nr:integer);
var i,j,K,n,dc,hlocal,pash,pasr,nrstrat,nrcerc,raza:integer;
    alfa,aux:real ; 
begin
    raza: = h div 2;
    if e>2*raza then e:=e*2*raza div r;
    pasr:=e; {si pasr in functie de h}
    hlocal:=0+raza ; 
{ se traseaza pe linia mediana cercurile concentrice de sfere....
pt a se acoperi bazele...apoi se acopera doar suprafata laterala}
    aflapas(r-raza,nrcerc,pasr) ; 
    nrcerc:=nrcerc+l ; 
    z:=hlocal ; 
    scriewrml(yrot,zrot,xc,yc,zc,0,0,z,raza,unghi,fis,nr);
    dc:=r-raza; {dist de la centru la centrul cercului}
    for k:=1 to nrcerc do
     if dc>0 then
     begin
       if e>2*raza then aux:=2*raza
       else aux:=e;
       alfa:=aux/dc ; 
       n:=round(2*pi/alfa) +1;alfa:=2*pi/n;for j := 1 to n do
        begin
           x:=round(dc * cos(alfa *j));y:=round(dc * sin(alfa *j)) ;
           z:=hlocal ; 
             scriewrml(yrot,zrot,xc,yc,zc,x,y,z,raza,unghi,fis,nr);
         end ; 
        dc:=dc-pasr; (pt cercurile concentrice de pe baza)
     end;
    pash:=e ; 
    aflapas(h div 2, nrstrat, pash);
     for i:=1 to nrstrat do
    begin
        hlocal:=i*pash ; 
        raza:=i*pash ; 
        dc:=r-raza ; 
        if e>2*raza then aux:=2*razaelse aux:=e;
        alfa:=aux/dc ; 
        n:=round(2*pi/alfa)+1;
```

```
alfa:=2*pi/n;for j := 1 to n do
        begin
          x:=round(dc * cos(alfa * j ) ;
          y:=round(dc * sin(alfa * j ) ;
           2:=hlocal ; 
             scriewrml(yrot,zrot,xc,yc,zc,x,y,z,raza,unghi,fis,nr);
             scriewrml(yrot,zrot,xc,yc,zc,x,y,h-
i*pash,raza,unghi,fis,nr);
        end;
    end;
end;
```
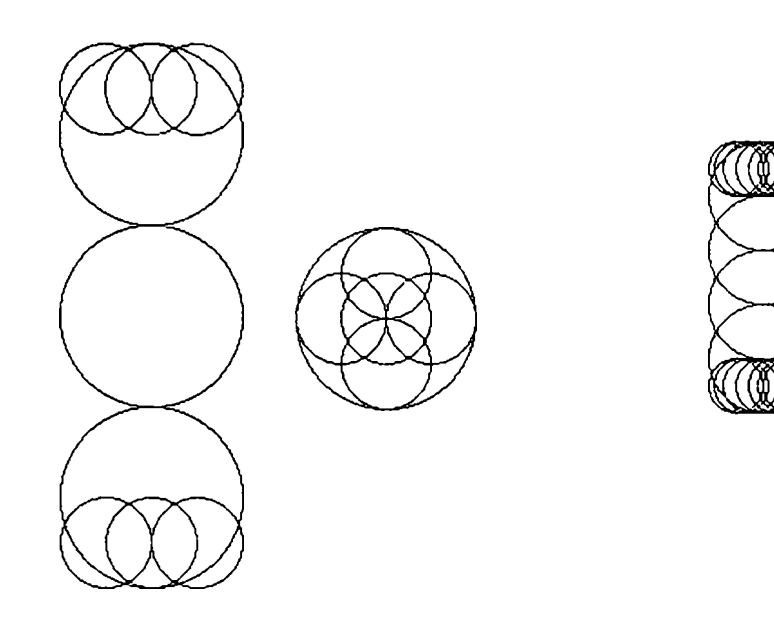

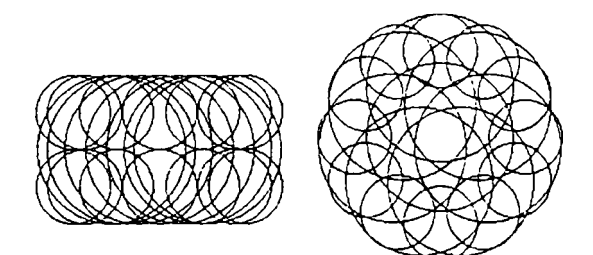

*Y\g.l\\.66.Reprezentări de cilindrii prin secţionare* 

Pe baza programului astfel realizat se reprezintă corpuri cilindrice la precizii diferite (figura III.66). Pentru o mai clară vizualizare a modului de sfericizare a suprafeţei laterale şi a bazei s-au reprezentat alăturat secţiunile prin cilindrii realizate cu plane verticale şi orizontale

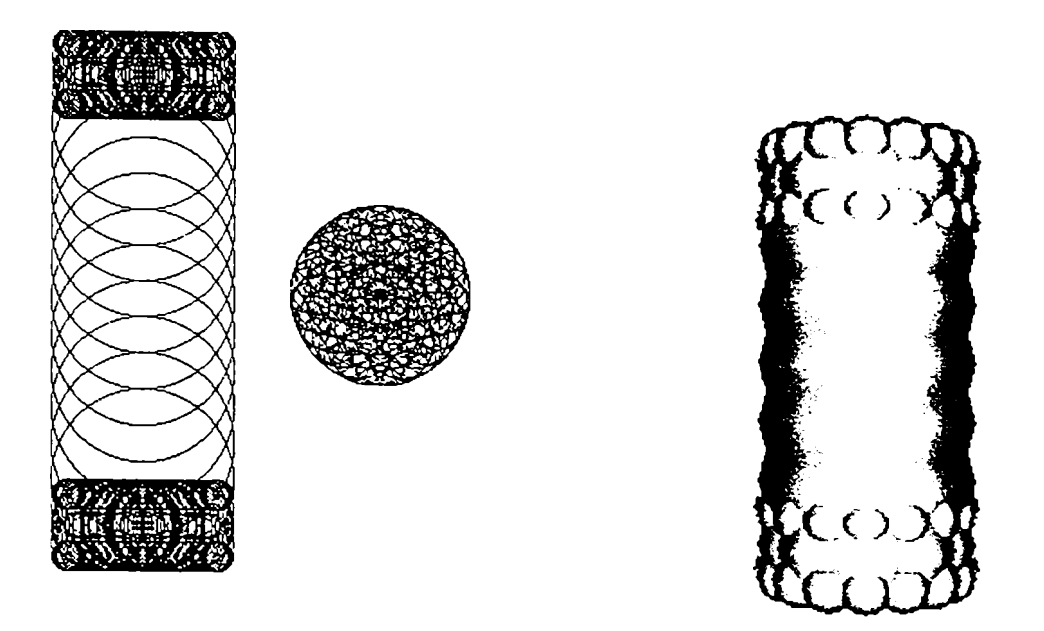

**Fig.IIL67.** *Diferite etape în reprezentarea 3D a cilindrilor* 

Pentru o vizualizare 3D este prezentat un model de cilindru obtinut cu un player de *wrml.* 

### **> Sfericizarea conului şi a trunchiului de con**

Parametrii geometrici ai conului sunt: raza bazei *r* şi înălţimea *h,* iar parametrii trunchiului de con sunt: raza bazei mari *rl,* raza bazei mici *r2* şi înălţimea *h.* 

#### **Reprezentarea exterioară laterală**

In conformitate cu relaţiile stabilite în capitolul III.2.2, programul de reprezentare exterioară laterală conţine:

#### **• Pentru con:**

```
procedare IntConLaterai(xc,yc,zc,h,r:integer; proc,unghi:real; var 
fis:text; var nr:integer); 
var zn, znn, rn, htr, r2: integer;
    alfa,rnn:real; 
begin 
    yrot:=yc; 
    zrot:=zc; 
    alfa:=arctan (h/r);
```

```
zn:=true(r* tan(alfa/2));rn:=zn; 
    {coord pt trunchiul de con prin care se va sfericiza baza mai 
exact} 
    htr:=2*rn; 
    while (h-zn-rn>0) and (rn>0) do 
    begin 
       scriewrml(yrot,zrot,xc,yc,zc,O,O,zn,rn,unghi,fis,nr); 
       znn:=zn; 
       rnn := rn*( (h-zn-rn) / (h-zn+rn));{daca sfera urm ar fi exact tang la actuala} 
       zn:=round((rn+rnn)*20/proc);
       zn:=znn+zn; 
       if zn=znn then zn:=zn+l; 
       rn:=true(rn*(h-zn)/(h-znn)) +0.25;
    end; 
    IntConBaza(xc,yc,zc,htr,r,O,proc,alfa,unghi, fis, nr) ;
```
end;

#### **• Pentru trunchiul de con:**

```
procedure IntTrunchiConLateral(xc,yc,zc,h,rl, r2:integer; 
proc,unghi:real; var fis:text; var nr:integer); 
var zn, znn, rn, htr, hcon: integer;
    alfa,rnn:real; 
begin 
     {fiind un trunchi in general poate avea h>>rl} 
    yrot:=yc; 
    zrot:=zc; 
    alfa:=arctan (h/(rl-r2)); 
    zn:=trunc(r1* tan(alfa/2));
    rn:=zn; 
    htr:=2*rn; 
    hcon:=trunc( rl*tan(alfa) ) ; 
    if h<2*rn then 
      IntTrunchiConMic(xc,yc,zc,h,rl,r2,proc,alfa, unghi, fis, nr) 
    else 
    begin 
      IntConBaza(XC,yc,zc,htr,rl,O,proc,alfa,unghi,fis,nr); 
       { rn raza din varf} 
      while (rn>0) and (h-zn-rn>0) do 
      begin 
       scriewrml(yrot,zrot,xc,yc,zc,0,0,zn,rn,unghi,fis,nr);
       znn:=zn; 
       rnn:= rn*((hcon-zn-rn)/ (hcon-zn+rn)); 
       {daca sfera urm ar fi exact tang la actuala} 
       zn:=zn+ round((rn+rnn)*20/proc); 
       rn:=round( rn* ((hcon-zn)/(hcon-znn))); 
      end; 
       scriewrml(yrot,zrot,xc,yc,zc,0,0,h-rn,rn,unghi,fis,nr);
       IntTrunchiConsus(yrot,zrot,xc,yc,zc+h-
2*rn,2*rn,r2,O,proc,alfa, unghi, fis,nr); 
    end; 
end;
```
#### **^^ Reprezentarea exterioară a bazelor**

#### **• Pentru con**

```
procedare IntConBaza(xc,yc,zc,h,rl,dcO:integer; proc,alfa,unghi:real; 
var fis:text; var nr:integer); 
var dc,dh,n,j:integer;
    beta,aux,hnext,dr:real; 
begin 
    yrot:=yc; 
    zrot:=zc; 
    dh:=h div 2;
    dc:=dc0;hnext:= dh * (l-sin(alfa/2))/(l+sin(alfa/2));
    {daca urm sfera ar fi tangenta la anterioara} 
    dr:=(dh+hnext)*20/proc;
    dh 
=dh-round(dr*sin(alfâ/2)); 
    dc 
=dc+trunc(drăcos(alfa/2)); 
    aux:=2*dh*20/proc; 
    while (rl-dc-dh>0) and (dh>0) do 
    begin 
       if aux>2*dh then aux:=2*dh;
       beta:=aux/dc; 
       n:=trunc(2*pi/beta)+1; 
       beta:=2*pi/n; 
       for j:=1 to n do 
        begin 
          x := round (dc * cos (beta * j)) ;
          y:=round(dc "sin(beta*j)); 
          z:=dh;scriewrml(yrot,zrot,xc,yc,zc,x,y,z,dh,unghi,fis,nr);
        end; 
        hnext:= dh *(l-sin(alfa/2))/(l+sin(alfa/2));
        {daca urm sfera ar fi tangenta la anterioara} 
         dr:=(dh+hnext)*20/proc; 
         if (dh<h div 8) and (alfa<0.78) or (dh<h div 12)
          then if proc<40 then dr:=dh+hnext 
                           else dr:=dr*2; 
         if trunc(dr * cos(alfa/2))=0 then dr:=dr+2;
         dc:=dc+round(dr*cos(alfa/2)) ;
         dh:=round(dh- dr*sin(alfa/2)); 
end; 
end;
```
#### **• Pentru trunchiul de con**

```
procedure IntTrunchiConSus(yrot,zrot,xc,yc,zc,h, r2, dcO:integer; 
proc,alfa,unghi:real; var fis:text; var nr:inteqer); 
var dc,dh,n,j:integer; 
    beta,aux,hnext,dr:real; 
begin 
    dh:=h div 2; 
    dc:=dc0;alfa:=pi-alfa; 
    hnext:= dh *(1-sin(alfa/2))/(1+sin(alfa/2));{daca urm sfera ar fi tangenta la anterioara} 
    dr:=(dh+hnext)*20/proc; 
    dh:=round( dh-(dr*sin(alfa/2))) ;
```

```
dc:=dc+round(dr*cos(alfa/2)) ;
    aux:=2*dh*20/proc; 
    while (r2-dc-round(dh*cos(alfa/2)) >0) and (dh>0) do
    begin 
       if aux>2*dh then aux:=2*dh; 
       beta:=aux/dc; 
       n:=trunc(2*pi/beta)+1; 
       beta:=2*pi/n; 
       for j:=1 to n do 
        begin 
          x:=round(dc * cos(beta *j));y:=round(dc *sin(beta*j)); 
          z:=h-dh;scriewrml(yrot,zrot,xc,yc,zc,x,y,z,dh,unghi,fis,nr);
        end; 
         hnext:=dh *(1-sin(alfa/2))/(1+sin(alfa/2));{daca urm sfera ar fi tangenta la anterioara} 
         dr:=(dh+hnext)*20/proc; 
         if (dh<h div 8) and (alfa<0.78) or (dh<h div 12)
           then if proc<40 then dr:=dh+hnext 
                             else dr:=dr*2; 
        if trunc(dr * cos(alfa/2)) =0 then dr:=dr+2;
        dh:=round(dh-dr*sin(alfa/2));
        dc0:=dc;dc:=dc+round(dr*cos(alfa/2));if dc=dcO then break; 
    end; 
end; 
procedure IntTrunchiConMic(xc,yc,zc,h,rl,r2:integer; 
proc,alfa,unghi:real; var fis:text; var nriinteger); 
var dc,dc0, raza, nrcerc, pasr, k, j, n: integer;
    beta,aux:real; 
begin 
    yrot:=yc; 
    zrot:=zc; 
    raza:=h div 2; 
    dc:=trunc ( (r1+r2 - sqrt(sqr(r1-r2) + sqr(h)) ) /2);
    dc0:=dc;{dist de la centru la centrul cercului} 
    pasr:=round(raza*2*20/proc); 
    aflapas(dc,nrcerc,pasr); 
    nrcerc:=nrcerc+l; 
    scriewrml(yrot,zrot,xc,yc,zc,0,0,raza,raza,unghi,fis,nr);
    for k:=l to nrcerc do 
     if dc > 0 then
     begin 
       aux:=pasr; 
       beta:=aux/dc; 
       n:=round(2*pi/beta)+1; 
       beta:=2*pi/n; 
       for j:=1 to n do 
        begin 
          x:=round(dc * cos(beta *j));
```

```
y:=round(dc * sin(beta *j));SCriewrml(yrot,zrot,xc,yc,zc,x,y,raza,raza,unghi,fis,nr); 
       end;<br>dc:=dc-pasr;
                      {pt cercurile concentrice de pe baza}
     end; 
   IntConBaza(xc,yc,zc,h,rl,dcO,proc,alfa,unghi,fis,nr)/ 
IntTrunchiConsus(yrot,zrot,xc,yc,zc,h,r2,dcO,proc,alfa,unghi,fis,nr); 
end;
```
în figura III.68 sunt prezentate diferite reprezentări de conuri în 2D şi 3D cu diferite precizii de reprezentare.

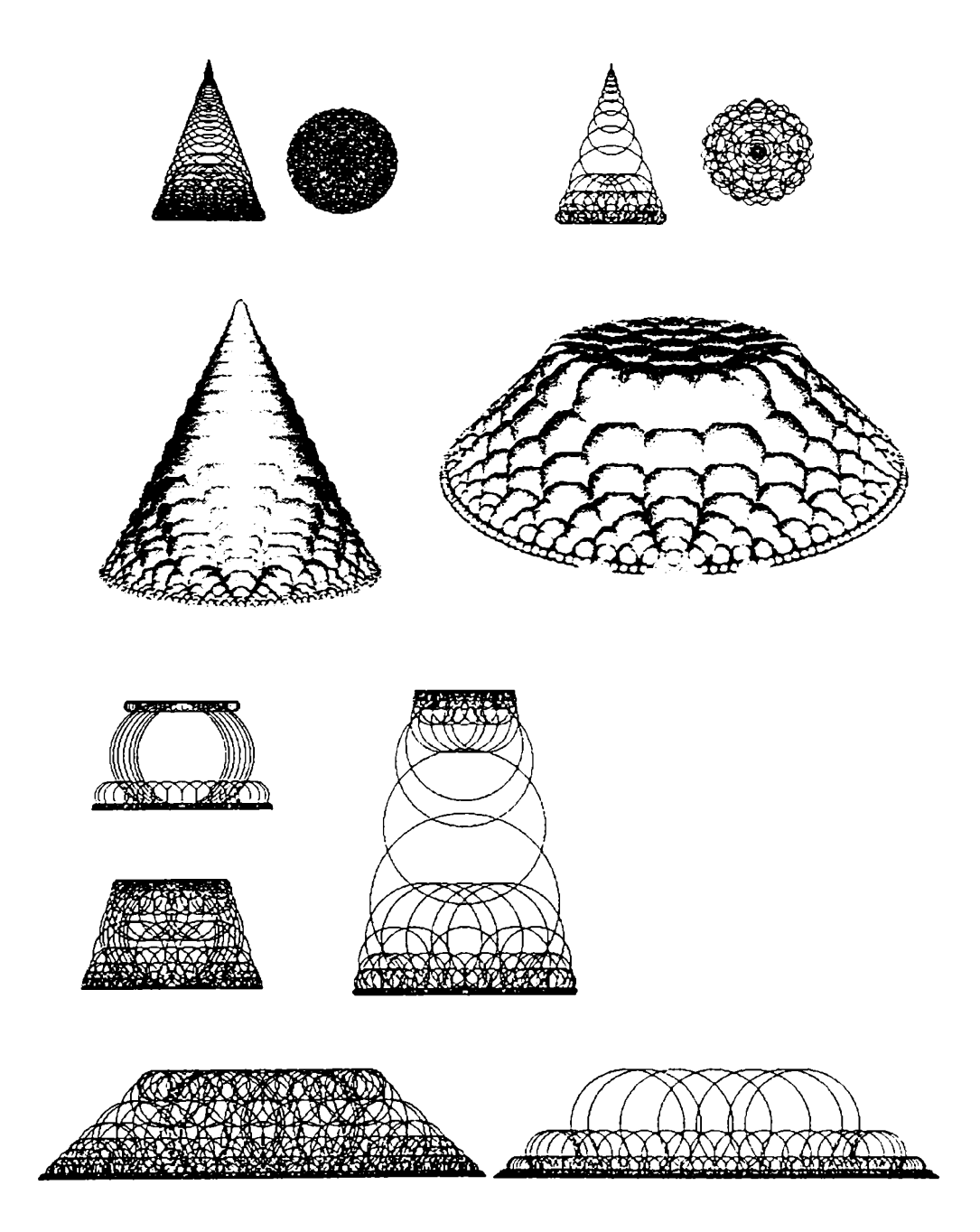

*Y\g.\\\.6S.Diferite reprezentări de conuri şi trunchiuri de con* 

# **> Sfericizarea calotelor sferice**

Parametrii geometrici ai reprezentării sunt: raza calotei *r* şi înăţimea calotei *h.*  Relaţiile utilizare pentru algoritmul de reprezentare sunt cele determinate la capitolul III.2.2.

```
procedure IntCalotasf (yrot, zrot, xc, yc, zc, h, r, dcQ : inteqer; 
proc,unghi:real; var fis:text; var nr:integer); 
var n,j,rsf,dc,yp,zp:inteqer; 
    beta, aux, t,arc,arcmax,tmax:real; 
begin 
    rsfera:=h div 2; 
    rsf:=round(h/2+(r/(2*h))*r);{raza sferei din care provine calota} 
    arc:=round(3/2*rsfera*20/proc); 
    t:=arc/rsf; 
    yp:=round(rsf*sin(t)); 
    zp := round(rsf*cos(t)) - (rsf-h);
    rsfera:=round(zp*tan(t/2)/sin(t) ) ; 
    z:=rsfera; 
    y := dc0 + round((rsf-rsfera) *sin(t));tmax:=arcsin(r/rsf) ; 
    arcmax:=tmax*rsf; 
    while (rsfera>1) and (arc-rsfera<arcmax) do
    begin 
       aux:=2*rsfera*20/proc; 
       beta: =aux/y;
       n:=trunc(2*pi/beta)+1; 
       beta:=2*pi/n; 
       dc:=y;for j:=1 to n do<sup>\Box</sup>
         begin 
           x:=round(dc *cos(beta*j)); 
           y:=round(dc *sin(beta*j)); 
             scriewrml(yrot,zrot,xc,yc,zc,x,y,z,rsfera,unghi,fis,nr);
         end; 
         arc:=arc+round(3/2*rsfera*20/proc); 
         t:=arc/rsf; 
         yp:=round(rsf*sin(t)); 
         zp:=round(rsf*cos(t))- (rsf-h); 
         rsfera:=round(zp*tan(t/2)/sin(t));
         z:=rsfera; 
         y:=dc0+round((rsf-rsfera)*sin(t));if y=dc then break; 
    end; 
end;
```
în figura III.69 sunt prezentate materializări ale programului de sfericizare a calotelor sferice.

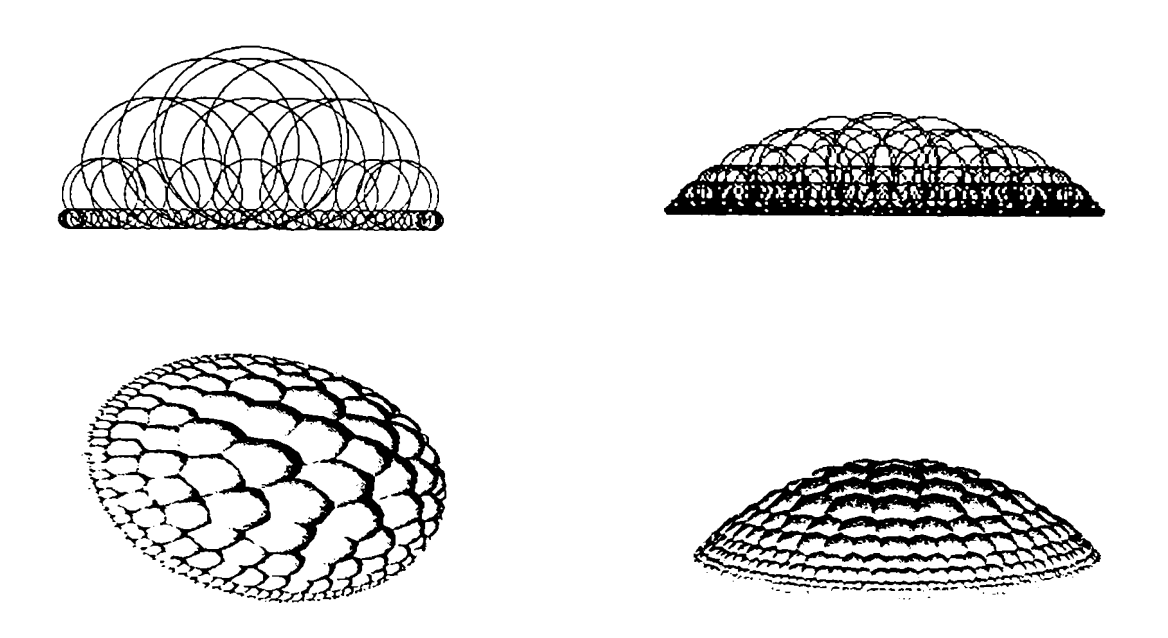

**Fig.IIL69.** *Sfericizari de calote sferice* 

## **> Sfericizarea prismelor drepte**

Procesul de sfericizare constă în acoperirea prismelor cu cilindrii care ulterior se sfericizează conform metodologiei precizate anterior. Astfel, se acoperă cu cercuri baza prismei (triunghi, dreptunghi, pătrat, etc.) şi pe fiecare cerc se ridică un cilindru ce se sfericizează. în aplicaţia prezentată, au fost sfericizate prisma triunghiulară regulată dreaptă şi paralelipipedul drept, deci s-au folosit ca baze triunghiul echilateral şi dreptunghiul.

```
procedure Tforml.intprismatriunghiulara(x,y,lat,h,un:longint);
var baza:textfile;
    pas, r, aux: longint;
    unghi: real;
    xcO,ycO,zcO:Iongint ; 
begin
     xc0 := 0;ycO:=x-xcentru ; 
     zcO:=ycentru-y ; 
     unghi:=un*pi/180;bazaprismatriunghiulara(proc,lat) ; 
     assignfile(baza,'triunghi.txt') ; 
     reset(baza) ; 
     while not eof(baza) do
     begin
        readln(baza,yc,xc,r) ; 
        XC: =-xc /
```

```
XC:=xcO+xc; 
   yc:= yc0+yc;zc:=zc0;yrot:=ycO; 
   zrot:=zcO; 
   pas:=round(2*r*20/proc); 
   if pas>0 then 
 IntCilindruLateral(yrot,zrot,xc,yc,zc,h,r,pas,unghi,fw,nr); 
end; 
closefile(baza);
```

```
end;
```

```
procedare Tforml.bazaprismatriunghiulara(proc:integer;n:longint); 
var centx, centy, sx, sy, djx, djy, sjx, sjy, step: longint;
    flitextfile; 
procedure desenl; 
begin 
     written (f1, 0, ' ', 0, ' ', round(n*sqrt(3) / 6));end; 
procedure desen2; 
var i,raz,k:longint; 
    aux,a:real; 
begin 
      i := 1;k := 0;aux:=0.99; 
      repeat 
           aux:=aux*aux; 
           a:=1-aux;raz:=i div 2;
           if (raz < > 0) and (raz < > k) then writeln (f1, 0, ' ', centy-sy-i,'
',raz);
           k:=raz; 
           i := i + round(a * step);
      until i>=round(n*sqrt(3)/3);
end; 
procedure desen3; 
var i, raz, x, y: longint;
     aux,a:real; 
     k:longint; 
begin 
      i := 1;aux:=0.99; 
      k: =0;repeat 
        aux:=aux*aux; 
        a:=1-aux;raz:=i div 2; 
        x:=round(sjx+i*cos(pi/6));
        y:=round(sjy-i*sin(pi/6));
        if (raz<>0) and (raz<>k) then writeln (fl, x-centx, ' ', centy-y, '
',raz);
        k:=raz; 
        i:=i+round(a*step); 
      until i>=round(n*sqrt(3)/3);
end;
```

```
procedare desen4; 
var i, raz, x, y, k: longint;
    aux, a: real;
begin 
     aux:=0.99; 
     i := 1;repeat 
           aux:=aux*aux; 
           a:=1-aux;raz:=i div 2;
           x:=round(djx-i*cos(pi/6));y:=round(djy-i*sin(pi/6) ) ; 
           if (raz<>0) and(raz\langle k \rangle) then writeln(fl, x-centx, ' ', centy-
y/' '/raz); 
           k:=raz; 
           i:=i+round(a*step);
     until i>=round(n*sqrt(3)/3); 
end;
begin
     step:=10*round(500/proc);assignfile(fl,'triunghi.txt');
     rewrite(fl);
     centx:=640 div 2;
     centy:=(480 \text{ div } 3) * 2;sx:=centx;sy:=centy-round(n*sqrt(3)/3);
     dix:=centx+(n div 2) ;djy:=centy+round(n * sqrt(3)/6);
     sjx:=centx-(n div 2);sjy:=centy+round(n*sqrt(3)/6);desenl;
     desen2;
     desen3;
     desen4;closefile(f1);
```
end;

Cele două proceduri de mai sus reprezintă algoritmul de sfericizare a prismei triunghiulare şi, respectiv, de acoperire cu cercuri a triunghiului echilateral. Pentru paralelipiped se procedează în mod similar, deci procedurile vor fi aproape identice.

## **> Sfericizarea tetraedrului regulat**

Parametrul geometric al reprezentării este latura tetraerdului /. Algoritmul de sfericizare constă din următorii paşi:

- se plasează o sferă în centrul de greutate al tetraedrului, astfel încât ea să fie tangentă bazei acestuia;
- pomind din fiecare vârf al tetraedrului, se plasează sfere astfel încât acestea să fie tangente celor trei laturi ce se întâlnesc în respectivul vârf;
- mărind distanța dintre vârf și centrul sferei cu un pas calculat în funcție de precizia cerută de utilizator, sfera se deplasează spre interiorul tetraedrului;
- algoritmul a ajuns la sfârşit în momentul în care s-a realizat acoperirea necesară a suprafeţei tetraedrului.

Reprezentări ale tetraedrelor sunt prezentate în figura III.70 iar procedura ce realizează operaţiile de reprezentare este:

```
procedure Tforml.inttetraedru(x0, y0, n, un:longint; var fis: textfile);
var centx,centy,sx,sy,djx,djy,sjx,sj2,sjy,step:longint; 
    alfa,beta,unghi:real; 
    index: longint;
    nrsfera:string; 
procedure scrievrml2(nrsfera:string;raza,x,y,z:integer);
begin 
writeln(fis,' DEF Sphere'+nrsfera+' Separator {'); 
writeln(fis,' Translation {');<br>writeln(fis,' translatio
writeln(fis,'<br>writeln(fis,' \text{translation } ',y,' ',z,' ',z,' ,x);{} }#Translation');<br>Sphere {'} ;
writeln(fis,' Sphere (');<br>writeln(fis,' radius ', raza);
writeln(fis,'
writeln(fis,' )#Sphere');<br>writeln(fis,' )#Sphere'+nrsfera
                     writeln(fis,' }#Sphere'+nrsfera+' Separator'); 
   append(ft); 
   writeln(ft,x div coefcon,' ',y div coefcon,' ',z div coefcon,' 
', raza div coefcon) ;
   closefile(ft);
end; 
procedure desenl; 
var sferey:longint; 
begin 
     x:=xC;y:=yc;z := zc+round (n/sqrt (6)/2);
      sferey:=y; 
      y:=round(y*cos(unghi)- z*sin(unghi)+yrot-
yrot*cos(unghi)+zrot*sin(unghi)); 
      z:=round(sferey*sin(unghi)+ z^cos(unghi)+zrot-yrot^sin(unghi)-
zrot*cos(unghi)); 
      nr:=nr+1;str(nr,nrsfera); 
      scrievrml2(nrsfera, round(n/sqrt(6)/2), x, y, z);
end; 
procedure desen2; 
var i, raz, x, y, z, k: longint;
     aux,a:real; 
     sferey:longint; 
begin 
      i := 1;k: =0;aux:=0.99;repeat 
            aux:=aux*aux; 
            a:=1-aux;raz:=round(i*sin(beta));
```

```
y:=round(-djx+i*cos(beta)*cos(pi/6));x:=round(djy-i*cos(beta)*sin(pi/6));
           z:=round(i*sin(beta)); 
     x:=x+xC;y:=y+yc;z:=z+zc;
     sferey:=y; 
     y:=round(y*cos(unghi)- z*sin(unghi)+yrot-
yrot*cos(unghi)+zrot*sin(unghi)); 
     z := round (sferey*sin (unghi) + z*cos (unghi) +zrot-yrot*sin (unghi) -
zrot*cos(unghi)); 
           if (raz < 0) and (raz < > k) then
           begin 
           inc(index); 
      str(index,nrsfera) ; 
         scrievrml2(nrsfera,raz, x, y, z) ;
           end; 
           k:=raz; 
           i:=i + round(a * step);
     until i>round(n/sqrt(6)/2/sin(beta);
end; 
procedure desen3; 
var i, raz, x, y, z: longint;
    aux,a:real; 
    k:longint; 
    sferey:longint; 
begin 
     i := 1;aux:=0.99; 
     k: =0;repeat 
           aux:=aux*aux; 
           a:=1-aux;raz:=round(i*sin(beta) ) ; 
           y:=round(djx-i*cos(beta)*cos(pi/6) ) ; 
           x:=round(djy-i*cos(beta)*sin(pi/6));z:=round(i*sin(beta));x:=x+xc;y:=y+yc;z:=z+zc;sferey:=y; 
     y:=round(y^cos(unghi)- z*sin(unghi)+yrot-
yrot*cos(unghi)+zrot*sin(unghi));
      z:=round(sferey*sin(unghi)+ z*cos(unghi)+zrot-yrot*sin(unghi)-
zrot*cos(unghi)); 
           if (raz < 0) and (raz < > k) then
           begin 
           inc(index); 
       str(index,nrsfera); 
         scrievrml2(nrsfera, raz, x, y, z);
           end; 
           k:=raz; 
           i:=i+round(a*step); 
      until i>round(n/sqrt(6)/2/sin(beta));
end; 
procedure desen4; 
var i, raz, x, y, k, z: longint;
     sferey:longint; 
     aux,a:real;
```

```
begin 
     aux:=0.99; 
     i := 1;repeat 
           aux:=aux*aux; 
           a:=1-aux;ra2:=round(i*sin(beta) ) ; 
           x:=round(sy+i*cos(pi/6));
           z:=round(i*sin(beta)); 
     x := x + xc;y:=yc;z := z + z + z;
     sferey:=y; 
     y:=round(y*cos(unghi)- z*sin(unghi)+yrot-
yrot^cos(unghi)+zrot*sin(unghi)); 
     z := round (sferey*sin (unghi) + z*cos (unghi) + zrot-yrot*sin (unghi) -
zrot*cos(unghi)); 
           if (raz < 0) and (raz < > k) then
           begin 
           inc(index); 
      str(index,nrsfera); 
         scrievrml2(nrsfera,raz,x,y,z);
          end; 
           k:=raz; 
           i := i + round(a * step);
     until i>round(n/sqrt(6)/2/sin(beta));
end; 
procedure desenS; 
var i, raz, x, y, k, z, h: longint;
    sferey:longint; 
    aux,a:real; 
begin 
     aux:=0.99; 
     i := 1;h:=round(n*sqrt(6)/3); 
     k := 0;repeat 
           aux:=aux*aux; 
           a:=1-aux;raz:=round(i*sin(beta) ) ; 
     x:=xC;y:=yC;z:=h-i+zc;sferey:=y; 
     y: =round(y*cos(unghi)- z*sin(unghi)+yrot-
yrot*cos(unghi)+zrot*sin(unghi)); 
     z:=round(sferey*sin(unghi)+ z*cos(unghi)+zrot-yrot*sin(unghi)-
zrot*cos(unghi)); 
           if (raz < 0) and (raz < > k) then
           begin 
           inc(index); 
      str(index,nrsfera); 
         scrievrml2(nrsfera, raz, x, y, z);
           end; 
           k:=raz; 
           i:=i+round(a*step); 
     until i>round(n/sqrt(6)/2/sin(beta));
end;
```
```
begin 
     xcentru:=forml.imagel,width div 2; 
     ycentru:=forml.imagel.height div 2; 
     xc:=0;yc:=xO-xcentru; 
     zc:=ycentru-yO; 
     yrot:=yc; 
     zrot:=zc; 
     unghi:=un*pi/180; 
     append(fis); 
     step:=trunc{99/proc)+1; 
     alfa:=arctan(sqrt(2)) / 2;
     beta: =arctan(1/sqrt(2)/2);
     centx:=640 div 2; 
     centy: =(480 \text{ div } 3) * 2;sx:=centx; 
     sy:=-round(n*sqrt(3)/3) ;
     djx:=n div 2; 
     djy: = round (n*sqrt (3) / 6) ;
     sjx:=centx-(n div 2);sjy :=centy+round(n*sqrt(3)/6);
     sjz:=centy+round(n*sqrt(3)/6) ;
     desenl; 
     index:=nr; 
     desen2; 
     desen3; 
     desen4; 
     desen5; 
     nr:=index; 
     ciosefile(fis); 
end;
```
Tot din cadrul acestei proceduri se realizează transformarea fişierului .sfr în fişier .vrl, în ceea ce priveşte tetraedrele. în acest scop este scrisă procedura *scrievrlm2.* 

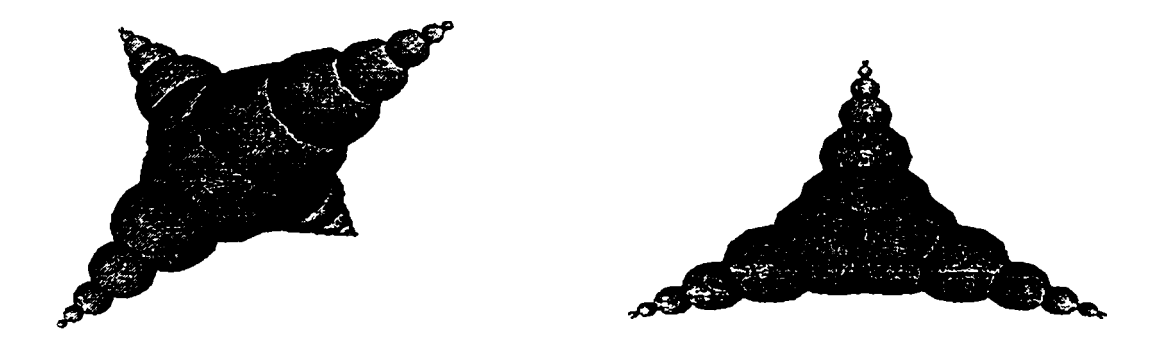

**Fig.IILTO.** *Sfericizarea tetraedrelor regulate* 

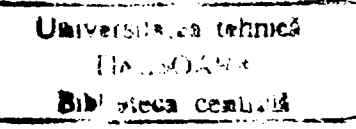

Un exemplu de reprezentare complexă prin sfericizare a robotului Scorbot din cadrul Laboratorului de Robotică al Catedrei OMM din Facultatea de Mecanică, prin programul de reprezentare astfel realizat, este prezentat în figura III.71, cu diferite precizii de reprezentare .

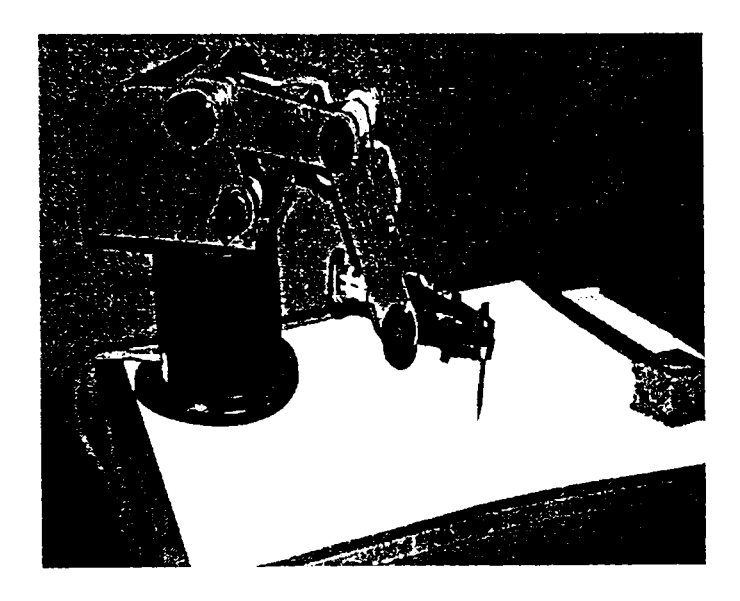

**a.** *Robotul Scorbot în realitate* 

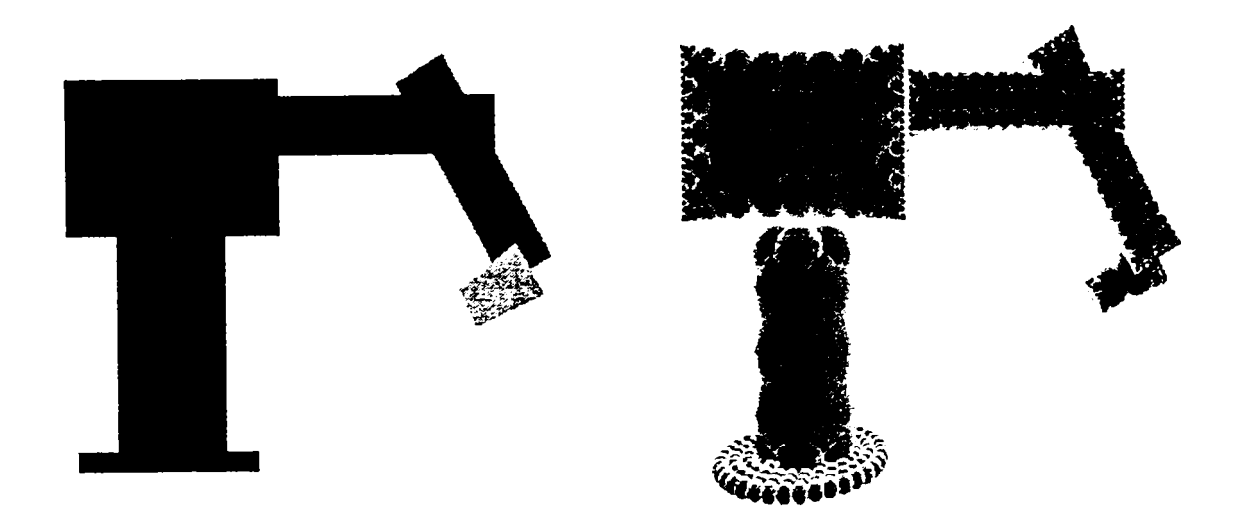

*h.Reprezentarea 2D a robotului Scorbot* 

*^.Reprezentarea 3D a robotului Scorbot cu precizie de* 25%

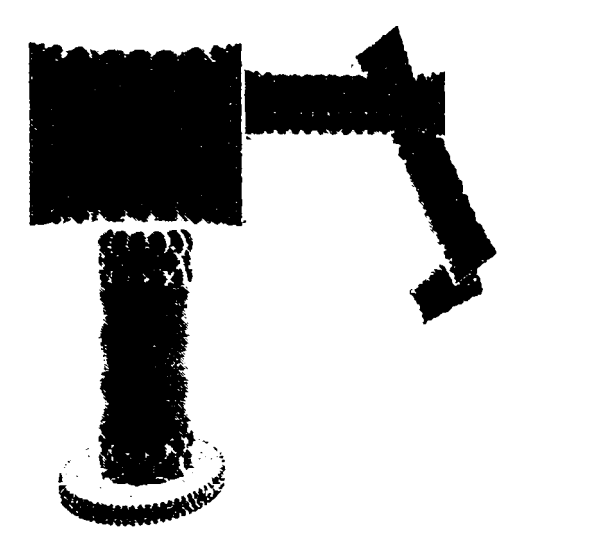

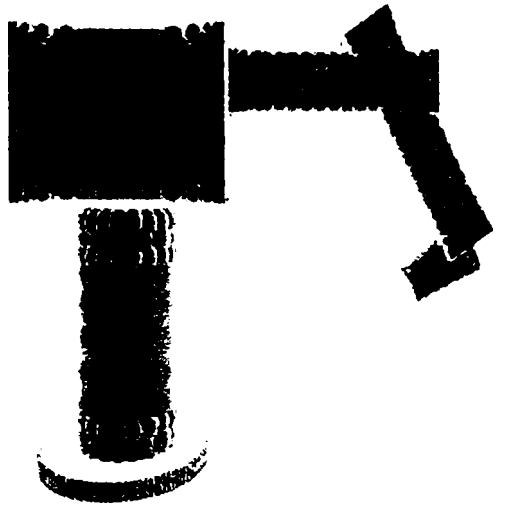

*c.Reprezentarea 3D a robotului Scorbot cu precizie de 50%* 

*d.Reprezentarea 3D a robotului Scorbot cu precizie de 7j%* 

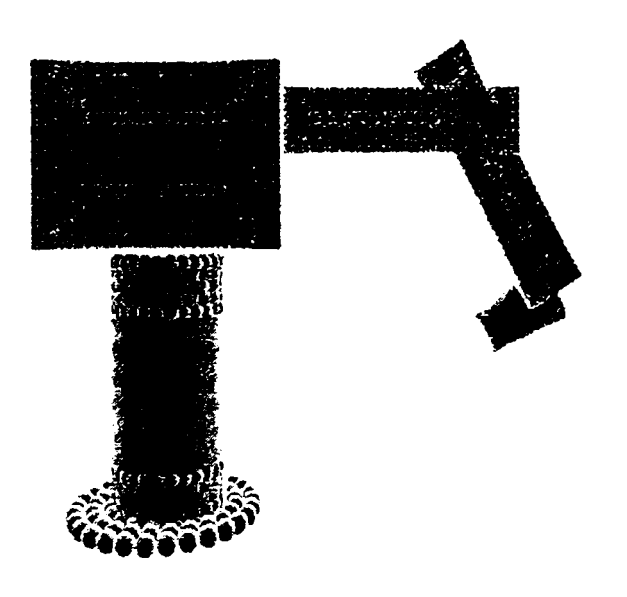

*d.Reprezentarea 3D a robotului Scorbot cu precizie de 100 %* 

Fig.III.71. Robotul Scorbot reprezentat prin sfericizare

# **IV. Reprezentarea prin subdivizare spaţială**

### **IV.l. Consideraţii generale**

Metodele de reprezentare a sistemelor de corpuri prin tehnici de subdivizare spaţială sunt utilizate frecvent pentru rezolvarea uneia dintre problemele foarte importante ale roboticii: planificarea mişcărilor [44], [45], [48], [70], [101], [104], [109], [110], [117], [140], [143],

In general, robotul inteligent trebuie să fie capabil să-şi planifice propriile mişcări, şi anume să decidă automat ce mişcări să execute pentru a realiza o sarcină specificată prin aranjamentul inițial și final al obiectelor din spatiul de lucru. Crearea roboților autonomi este o problemă cu mari aplicații și, din acest punct de vedere constituie un obiectiv important în robotică. S-a constatat că este mai util şi mai economic să se doteze roboţii cu dispozitive de planificare automată a mişcărilor în sistemele de programare off-line, decât să i se încorporeze sisteme de recunoaştere, respectiv de vedere artificială. Pentru că, în fond, robotul trebuie să realizeze mişcarea dorită şi să-şi activeze diferitele mecanisme în acord cu sarcina cerută.

Planificarea mişcărilor unui robot prezintă o varietate neaşteptată de aspecte dificile de calcul. De fapt, inteligenţa operativă pe care oamenii o utilizează inconștient pentru a interacționa cu mediul înconjurător, necesară percepției și planificării mişcării, este foarte dificil de reprodus într-un program de calcul. Astfel, o problemă importantă în planificarea mişcărilor este complexitatea algoritmilor de calcul [20], [33], [40], [41], [42], [43], [136], [137], [139], [141], [154], [163], [168], [169], [171], [172], [183], [188], [200], [201], [202].

Aşa cum s-a precizat, planificarea mişcării este o problemă în funcţionarea roboţilor autonomi, dar nu este singura. Aceasta se coroborează cu alte probleme importante, proprii structurii însăşi a robotului, ca: analiza cinematică directă şi inversă, modelarea dinamică directă şi inversă, generarea traiectoriilor, controlul

mişcării în timp real, sistemul şi planificarea sarcini, etc., dar mai cu seamă cu necesitatea de a modela cât mai corect spaţiile în care evoluează robotul şi spaţiul propriu pe care îl descrie efectorul său final în timpul execuției sarcinii [53], [55], [94], [101], [104], [115], [116], [121], [124], [125], [128], [130].

A In capitolele II şi III se prezintă câteva principii şi metode de modelare aplicabile atât structurii mecanice complexe care constituie robotul cât şi spaţiului său propriu de evoluție, reprezentat de suprafața înfășurătoare descrisă de efectorul final în timpul execuţiei sarcinii. Aceleaşi metode se pot aplica şi pentru modelarea corpurilor care constituie obstacolele din spaţiul în care robotul evoluează.

Această modelare a obstacolelor este unul din obiectivele ce trebuie rezolvate în orice metodă de planificare a mişcării. Deoarece planificarea implică o succesiune de etape, un timp de calcul relativ lung și operații complexe, se urmărește ca modelarea obstacolelor să se realizeze în cea mai simplă manieră posibilă pentru ca timpul de realizare a modelului să fie optimizat prin minim. S-a constatat că cea mai simplă modalitate de reprezentare se obţine prin divizarea spaţiului în celule, cu forme şi dimensiuni opţionale, dependente de:

- forma iniţială a sistemului de corpuri şi amplasarea lor în spaţiu;
- timpul de lucru considerat potrivit pentru aplicaţia respectivă;
- necesitatea abordării bi sau tri-dimenionale;
- performanţele calculatoarelor pe care se rulează aplicaţia, etc.

Cea mai elementară problemă de planificare presupune că doar robotul se afiă în mişcare în spaţiul de lucru, abordarea realizându-se doar cinematic, caracteristicile dinamice nefiind interesante pentru programator la această etapă de studiu. Se consideră de asemenea că robotul nu intră în contact cu obiectele înconjurătoare, evitând astfel problemele legate de interacţiunea mecanică dintre două obiecte fizice. Aceste consideraţii transformă problema planificării fizice a mişcării într-o problemă pur geometrică.

Pentru a satisface restricţiile menţionate în problema de planificare (în special non-coliziunea), robotul trebuie fie modelat prin înfăşurarea într-o suprafaţă care să-1 cuprindă în întregime. Această operaţie se poate realiza pe două căi:

> • robotul să fie înfaşurat în întregime într-o suprafaţă sferică în 3D, care îl acoperă complet;

- robotul să fie modelat printr-o reuniune de primitive geometrice (posibilitate prezentată în capitolul III);
- reprezentarea robotului să coincidă cu suprafața descrisă în mod real de efectorul său final în mișcare (posibilitate prezentată în capitolul II.5).

Varianta cea mai costisitoare, din punct de vedere al timpului de lucru, este cea de modelare a robotului prin primitive geometrice, aşa cum s-a prezentat în capitolul III.2 unde robotul a fost reconstruit geometric prin sfericizare. Indiferent de varianta de modelare, în problemele de planificare, acest model al robotului în ansamblu se consideră ca un singur solid rigid.

Problema este uneori extinsă, în sensul că reprezentarea realizată în modalităţile descrise, va fi învăluită într-o suprafaţă identică, dar mai mare, care să asigure certitudinea existentei unei zone tampon şi deci să înlăture orice posibilă coliziune.

Pe de altă parte, obstacolele pot fi şi ele modelate prin aceleaşi metode ca şi robotii, dar timpul de lucru suplimentar impus de reprezentarea unei structuri complexe a spaţiului de lucru, nu se justifică. Aceasta afirmaţie se datorează în primul rând faptului că în planificare condiţia esenţială este să nu existe coliziune între robot şi obstacole şi astfel problema se simplifică adoptând pentru spaţiul populat cu obstacole o structură celulară, exactă sau aproximativă, fiecare obstacol fiind acoperit de o reuniune oarecare a celulelor respective. Important este să se realizeze o astfel de descompunere în celule a spațiului, încât să poată fi identificată o succesiune de celule libere în care să se înscrie traiectoria robotului.

Cu aceste precizări, problema de bază a planificării traiectoriilor unui robot se poate formula astfel:

- Fie robotul *A* un solid rigid (obţinut prin modelare) care se mişcă într-un spatiu de lucru 2D sau 3D, mișcarea lui nefiind limitată de nici o restricție cinematică.
- Fie  $B_j$ , mai multe obstacole considerate obiecte rigide fixe (încapsulate în celule) distribuite în poziţii bine determinate în spaţiul de lucru.
- Cunoscând poziţia şi orientarea robotului, la momentul iniţial şi cel fmal, să se genereze o traiectorie, care să specifice o secvenţă continuă de poziţii şi

183

1

<u>i</u>

orientări ale lui A, pornind de la configurația (poziție și orientare) inițială, evitând contactul cu obstacolele  $B_i$  și oprindu-se în configurația finală.

• Dacă o astfel de traiectorie nu există, atunci fie se caută aplicarea unei alte metode de modelare care să permită efectuarea mișcării, fie se renuntă la căutarea unei traiectorii, mişcarea fară coliziuni nefiind posibilă.

Este evident că, deşi problema de bază a planificării este extrem de simplificată faţă de cazurile puse de realitate, ea este totuşi o problemă dificilă cu mai multe soluţii şi cu extensii directe spre probleme mai complicate.

Formularea problemei de bază a planificării traiectoriilor se bazează pe anumite presupuneri care limitează semnificativ utilizarea soluţiilor. Este foarte dificil să se reducă o problemă reală de robotică la problema de bază, să se rezolve această problemă şi să se adapteze soluţiile obţinute astfel încât să se potrivească condiţiilor problemei reale. De multe ori însă, soluţia fumizată de aplicarea problemei de bază este satisfăcătoare, căci deseori doar robotul este unicul mobil într-un spaţiu populat cu obstacole fixe cunoscute a priori.

Problema de bază a planificării traiectoriei presupune că robotul parcurge cu exactitate traiectoria generată de planificator. De asemenea, se presupune că, atât geometria robotului, cât şi geometria şi poziţiile obstacolelor sunt cunoscute cu exactitate.

în realitate, nici o problemă de planificare nu satisface aceste ipoteze. Mai mult, comanda roboţilor şi modelele geometrice ale acestora nu sunt exacte. în conditiile în care robotul nu deține informații inițiale despre spațiul de lucru, acesta trebuie să se bazeze, în timpul execuţie, pe sistemul său senzorial pentru înregistrarea informaţiilor necesare realizării sarcinii. Se impune astfel explorarea spaţiului de lucru şi rezolvarea problemei de planificare cu incertitudini.

Deoarece obiectul acestei teze îl constituie modelarea sistemelor complexe de corpuri, etapă ce intervine ca prim obiectiv în planificarea mişcării, se prezintă consideraţii legate de planificare doar în măsura in care acestea ilustrează o altă cale aleasă pentru modelare.

### **IV.2. Modelarea spaţiului cu obstacole**

Stabilirea unor căi de navigare în spaţiul de lucru se poate face fie independent de orice acţiune a robotului prin memorarea unei configuraţii date, fie pe baza

informaţiilor înregistrate de sistemul senzorial. Se alege prima variantă de modelare obstacolelor şi a spaţiului liber rămas în spaţiul de lucru, pentru că obiectivul tezei este prezentarea de modele.

Pe baza cunoştinţelor acumulate despre spaţiul de lucru, acesta se împarte în celule independente. Aceste celule reprezintă zonele admise respectiv interzise pentm robot. Această operaţie se numeşte *modelarea spaţiului de lucru al robotului,* pe care se bazează procesul propriu-zis de planificare a mişcărilor.

Având reprezentate obstacolele în forma în care ele se iau în considerare, se poate proceda la împărţirea spaţiului de lucru în zone accesibile şi zone interzise. Există mai multe metode pentru realizarea modelării spaţiului: metoda grilei omogene, metoda arborelui, metoda grilei neomogene, metoda poligoanelor convexe, metoda punctelor de trecere, etc. Toate metodele enumerate au ca principiu investigarea de tip arbore şi luarea deciziilor de forma admis-respins, sau accesibilinaccesibil.

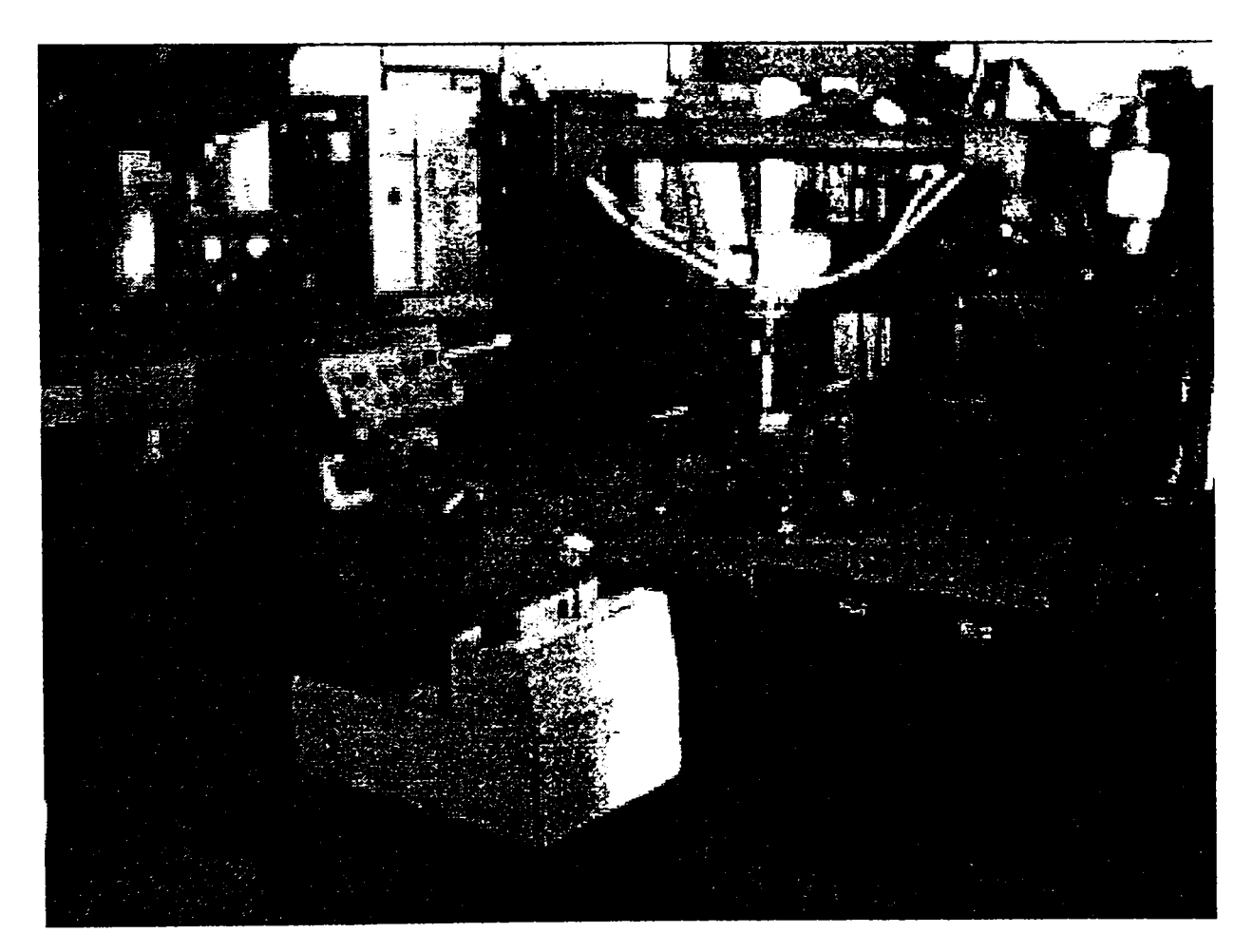

**Fig.IV.l.** *Imagine din Laboratorul de Robotică pentru care se va studia modelarea spaţiului liber în reprezentare 2D şi 3D* 

Un grup de metode ce îmbină simplitatea reprezentării unui spaţiu complex cu o viteză destul de mare de decizie în privinţa stabilirii traiectoriei, se bazează pe descompunerea aproximativă în celule a spaţiului de lucru. Această descompunere poate fi realizată aproximativ utilizând celule de dimensiuni egale, motiv pentru care metoda de planificare a traiectoriei se numeşte *metoda grilei omogene,* sau în celule neegale, conducând la *metoda grilei neomogene.* 

Ambele metode sunt exemplificate pentru spaţiul de lucru existent în Laboratorul de Robotică din cadrul catedrei de Organe de Maşini şi Mecanisme, din care este prezentată o imagine în figura IV. 1.

### **IV.2.1. Modelarea 2D a spaţiului de lucru**

### **IV.2.LI.Metoda grilei omogene**

Metoda grilei omogene este o metodă de descompunere aproximativă a unui spațiu. Cele mai multe metode de descompunere celulară aproximativă permit ca dimensiunea celulelor să fie în concordanță cu geometria obstacolelor. A prestabili dimensiunea celulelor poate însă conduce la dificultăți: o dimensiune mare a celulei poate avea ca efect negăsirea vreunui drum, în timp ce o dimensiune prea mică are ca efect un timp de calcul prea mare. De aceea, cele mai multe metode se bazează pe un procedeu ierarhic, generând iniţial o descompunere mai grosolană, cu precizie de reprezentare scăzută, pentru ca în etape ulterioare să se realizeze rafinarea celulelor şi să se obțină o descompunere mai precisă [52], [63], [65], [70], [97], [198].

Rațiunile pentru standardizarea formei celulelor sunt:

- obtinerea unei descompuneri a spațiului prin iterații simple;
- stabilirea unei metode de reprezentare insensibilă la aproximarea numerică;
- implementări simple;
- controlul direct al mărimii spaţiului liber de-a lungul unei căi generate prin setarea unei dimensiuni minime impusă celulelor.

Metoda grilei omogene ţine seama mai puţin de structura matematică a spaţiului şi chiar poate da greş la găsirea unui drum pentru robot, chiar şi atunci când acesta există.

Considerând spaţiul de lucru W, acesta se tratează ca o mulţime fmită de celule pătrate  ${k_i}i = 1, ..., r$ .

O celulă  $k_i$  poate fi:

- 1. *liberă,* dacă şi numai dacă interiorul său aparţine în întregime spațiului liber;
- 2. *ocupată,* dacă şi numai dacă interiorul său aparţine în întregime obstacolelor;
- 3. *mixtă*, al cărei interior aparține parțial unui obstacol și parțial unei zone libere.

Două celule sunt adiacente dacă şi numai dacă au o latură comună.

Fiind datã o descompunere a lui W, se definește un *canal* ca o secventă de celule *libere* şi/sau *mixte,* astfel încât orice două celule consecutive sunt adiacente. Un canal care conține numai celule *libere* este cu siguranță utilizabil pentru o traiectorie fară coliziuni, iar un canal care conţine si celule *mixte,* mai trebuie studiat prin rafinarea descompunerii pentru a stabili daca poate conţine o traiectorie, sau nu.

Programul ce realizează descompunerea celulară aproximativă a unui spațiu dat, în celule pătrate identice, a fost scris în echivalentul sub mediu WINDOWS a limbajului de programare Borland Pascal, DELPHI.

S-a ales WINDOWS -ul ca mediu de dezvoltare a aplicaţiei, pentru a satisface tendinţa normală de migrare spre medii mai performante care dispun de facilități grafice puternice precum și de o interfață prietenoasă cu utilizatorul.

Programarea în acest mediu a permis folosirea ferestrelor pentru dialogul cu utilizatorul, meniurile selectabile cu mouse-ul, un mini-help eficient bazat pe buline de help, care direcţionează utilizatorul.

### **> Structura programului**

Ca structură, programul se compune din fereastra principală care conține și meniul principal. Selectarea oricărei opţiuni a meniului principal are ca rezultat deschiderea altei ferestre în care se realizează funcția dorită. Astfel, opțiunile meniului principal sunt:

*Info Consideraţii teoretice Crearea unui nou spaţiu Descompunerea unui spaţiu dat Ieşire* 

# *Info*

Selectarea acestei opţiuni duce la afişarea pe ecran a unei ferestre în care se dau unele informații suplimentare privitoare la program.

# *Consideraţii teoretice*

A In urma activării cu mouse-ul a butonului cu această inscripţie din meniul principal, se deschide o fereastră ce permite citirea consideraţiilor teoretice care au stat la baza realizării programului [158].

# *Crearea unui nou spatiu*

Aceasta opţiune a meniului lansează în execuţie modulul de realizare grafică a spaţiului de lucru pentru robot, care urmează a fi descompus celular. Spaţiul gol iniţial şi care urmează a fi populat cu figuri geometrice pentru redarea suprafeţei pe care robotul urmează a evolua, este reprezentat de o suprafaţă de desen având dimensiunile 320x320 pixeli. Pe aceasta se vor plasa obstacolele prin selectarea elementelor grafice din lista prezentată alăturat acestei suprafeţe şi prin indicarea cu mouse-ul a locului unde se doreşte poziţionarea obstacolului.

Spațiul poate fi populat cu obstacole poligonale și de aceea utilizatorul are la dispoziţie următoarele elemente grafice:

- *Dreptunghi,* având laturile liber modificabile prin intermediul unor casete de introducere de date; Prin aceasta metodă se pot desena şi pătrate, alegând dimensiunile laturilor egale;
- *Triunghi* de dimensiuni date de către utilizator; pentru acesta se vor specifica dimensiunile pentru două laturi alăturate şi unghiul dintre ele;
- *Poligon oarecare,* construibil cu mouse-ul, având practic un număr nelimitat de laturi; se vor desena laturile, atâtea câte se doresc, apoi se va acţiona asupra butonului drept al mouse-ului pentru închiderea şi umplerea conturului poligonal;

*• Cerc,* de rază variabilă, care se poate introduce la valoarea dorită.

In cazul în care s-a făcut o greşeală de reprezentare, ea se poate corecta cu ajutorul gumei de şters care curăţă de pe suprafaţa de lucru câte un pătrat de latura de 10 pixeli.

Ştergerea întregii imagini se face acţionând butonul *Ştergere imagine,* resetând astfel suprafaţa de lucru.

In urma creării spaţiului, imaginea va fi salvată prin acţionarea butonului *Salvare.* In acest moment se deschide o fereastră de alegere a numelui fişierului şi locului în care acesta se va salva. Se pot alege directorul şi unitatea de disc dorită. Fişierul este de tip bitmap având extensia .BMP.

#### *Descompunerea unui spaţiu dat*

În cazul în care există spații create anterior, acestea pot fi încărcate și modificate prin apelarea butonului *încărcare.* Procedura se derulează asemănător procedurii de salvare. Şi aceste spaţii deja create, sunt salvate tot cu extensia .BMP.

#### *Ieşire*

A

Prin selectarea butonului de ieşire se revine la meniul principal după ce, utilizatorul îşi dă acordul asupra acestei acţiuni, pentru a nu se ieşi din greşeală şi de a pierde eventual cele lucrate până în momentul respectiv.

în prima etapă de aplicare a algoritmului de modelare a spaţiului prin metoda grilei omogene, s-a urmărit realizarea modelului unei secţiuni plane a unei porţiuni a spațiului Laboratorului de Robotică populat cu obstacole. S-a selectat opțiunea *Crearea unui nou spaţiu* şi s-a încercat o reprezentare cât mai apropiată de cea reală.

Pentru construirea spaţiului, conform celor precizate, se utilizează figurile geometrice aflate alături de suprafaţa ce urmează a fi reprezentată (figura IV.2).

S-a realizat porțiunea din suprafața laboratorului care interesa pentru modelare şi s-a salvat sub denumirea de *lab.bmp.* Apoi s-a activat opţiunea *Descompunere celulară* care până la această etapă era neselectabilă şi care acum este gata de activare. Programul oferă facilitatea alegerii dimensiunii dorite a celulelor, adică a gradului de rafinare a reprezentării.

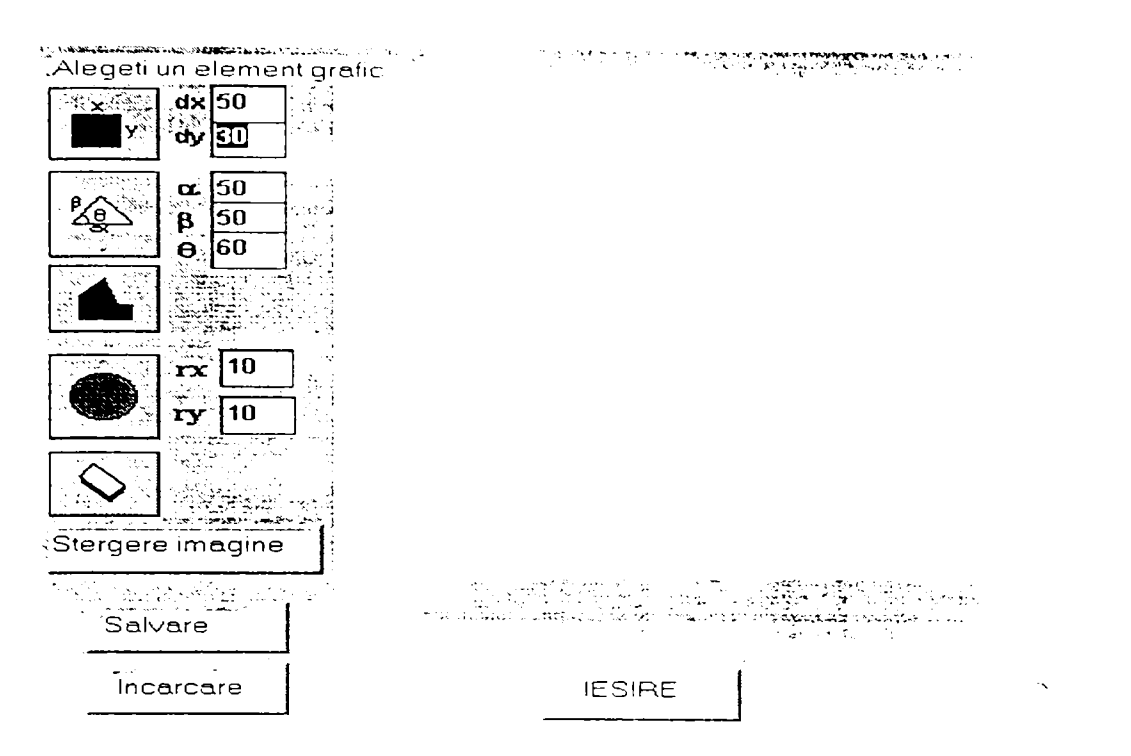

*YigĂWl.Posibilităţile oferite de program pentru crearea unui spaţiu ce urmează a fi descompus* 

în urma selectării cu mouse-uL descompunerea celulară aproximati\'ă propriuzisă începe, în partea de jos a ferestrei apărând un mesaj care roagă utilizatorul să aştepte. Această aşteptare este de fapt timpul în care se efectuează calculele necesare realizării descompunerii celulare aproximative şi a reprezentării celulelor.

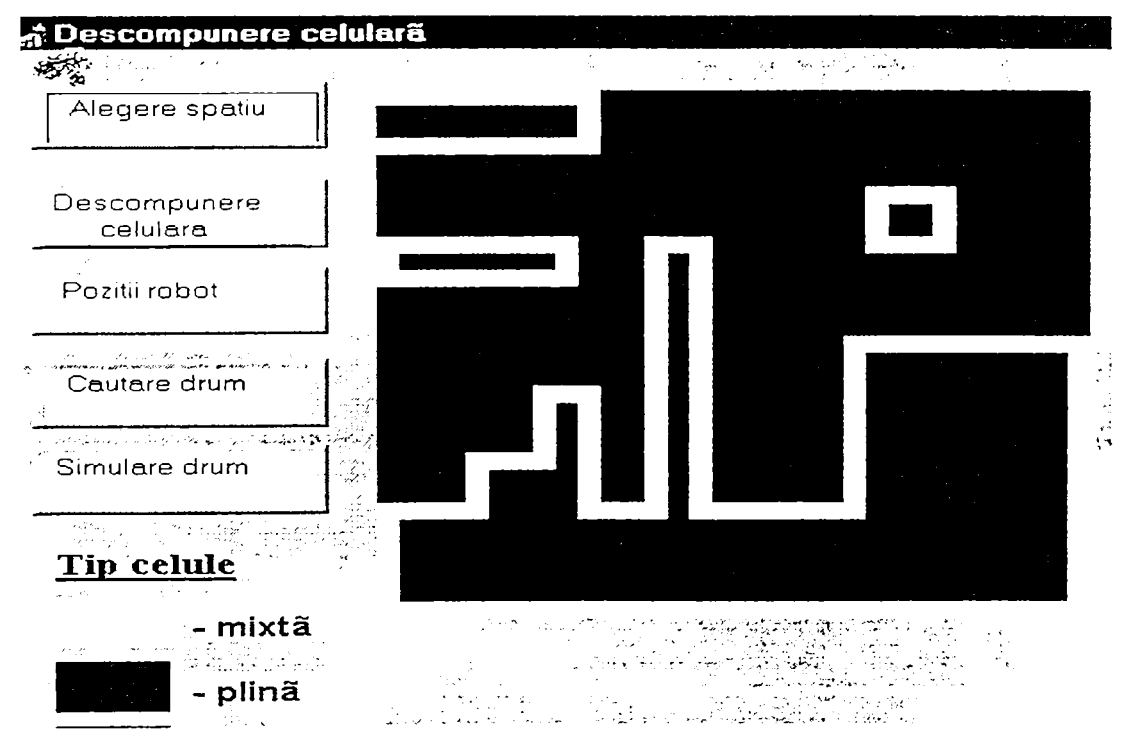

**Fig.IV.3.** *Reprezentarea 2D a spaţiului de lucru din Laboratorul de Robotică destinată aplicării metodei grilei omogene* 

A In figura IV.3 este reprezentată porţiunea selectată a laboratorului unde se doreşte modelarea obstacolelor şi trasarea traiectoriei, alegându-se cea mai fină reprezentare a celulelor pe care o poate oferi programul. în timpul descompunerii celulare se pot observa celulele care apar pe măsura analizei spaţiului. Celulele de diferite tipuri sunt reprezentate cu diferite culori:

- celulele goale sunt colorate în albastru;

- celulele pline sunt colorate în roşu;

- celulele mixte sunt haşurate cu alb, având chenar galben.

Fineţea descompunerii poate fi modificată, o valoare mai mare având ca rezultat o eroare mai mică, adică o aproximare mai bună a împărţirii spaţiului în celule pline şi goale, în celulele mixte fiind cuprinsă o suprafaţă mai mică din spaţiu.

### *> Reprezentarea traiectoriei*

După ce descompunerea celulară a fost realizată, devine activabil butonul cu inscripţia *Drum robot.* în urma selectării acestei opţiuni se indică cu mouse-ul celula iniţială şi cea de destinaţie a robotului, acesta urmând să-şi găsească drumul numai în spaţiul liber determinat de succesiunea celulelor goale. între aceste două celule date, programul încearcă să găsească o succesiune numai de celule goale adiacente.

A In cazul în care nu există un asemenea drum utilizatorului i se comunică acest lucru, iar în caz contrar se afişează drumul printr-un canal format din celule adiacente, în figura IV.4 este indicat un astfel de canal pentru spaţiul de lucru descompus în figura IV.3 şi poziţiile iniţială şi finală, menţionate.

Canalul ales este cel cu lungime minimă, aceasta fiind soluția aleasă de program din mulţimea canalelor libere posibile între cele două celule de la capete.

Este evident că metoda de modelare prezentată presupune implicit că robotul are el însuşi dimensiunea unei celule. Deci, un criteriu de alegere a dimensiunii celulei şi implicit de precizie a metodei de modelare este cea impusă de dimensiunile robotului.

Apelarea butonului de *Ieşire* cere confirmarea utilizatorului pentru părăsirea descompunerii celulare şi, în cazul acordului acestuia, se revine la meniul principal.

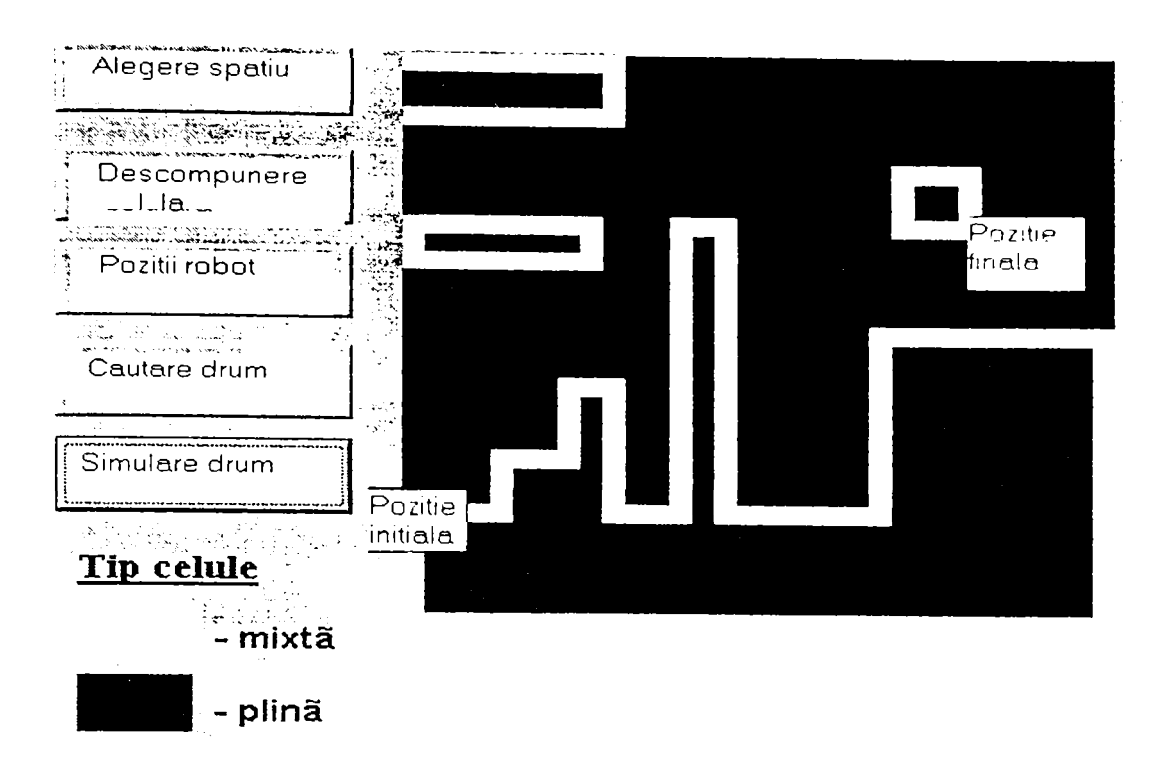

**Fig.IV.4.** *Un canal în care se poate afla traiectoria robotului pentru poziţiile iniiială şi finală impuse* 

# IV.2.1.2. Metoda grilei neomogene

Metoda presupune toate obstacolele de formă dreptunghiulară. Dacă ele nu au această formă se vor aproxima printr-un dreptunghi acoperitor. Existând  $n$  obstacole în spațiul de lucru, acesta se împarte printr-o grilă rezultată din prelungirea laturilor obstacolelor, obținându-se  $(2n+1)^2$  dreptunghiuri sau, altfel spus.  $2n+1$  benzi orizontale şi *2n-\-l* benzi verticale (figura IV.5).

Fiecare regiune din grilă este reprezentată prin două lanțuri binare de câte  $2n+1$  biți, dintre care unul reprezintă poziţia relativă pe orizontală, iar celălalt poziţia relativă pe direcția verticală. Un bit are valoarea *l* dacă celula este liberă și 0 în caz contrar [67], [70], [184].

Modelarea se realizează în şase etape (exemplificările pe etape fiind valabile pentru spaţiul prezentat în figura IV.5):

> *Etapa* 7: Reprezentarea fiecărei benzi orizontale prin două lanţuri de biţi. Primul lant contine  $2n+1$  biți respectând succesiunea celulelor grilei și marcându-se cu valoarea *1* dacă celula este liberă şi cu *i)* în caz contrar. Un al doilea lanţ conţine un singur *1* care corespunde la poziţia verticală a benzii.

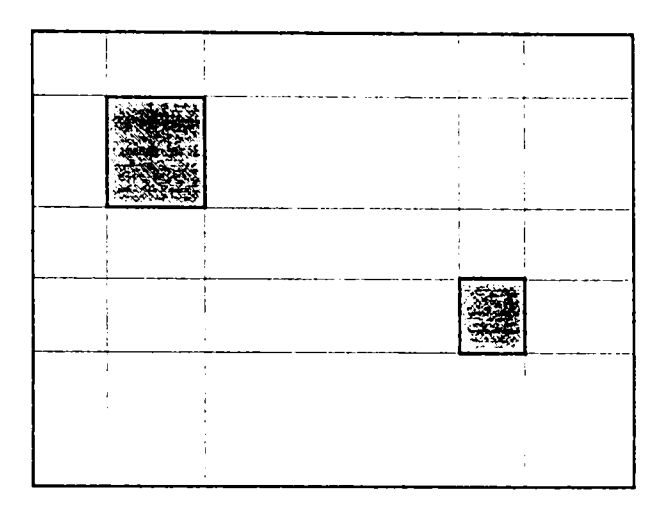

**Fig.IV.5.** *Acoperirea unui spaţiu cu două obstacole printr-o grilă neomogenă* 

*Etapa* 2: Determinarea tuturor benzilor orizontale continue rezultate din separarea primului lanț în mai multe, fiecare având o suită continuă de *l*.

De exemplu:

devine:

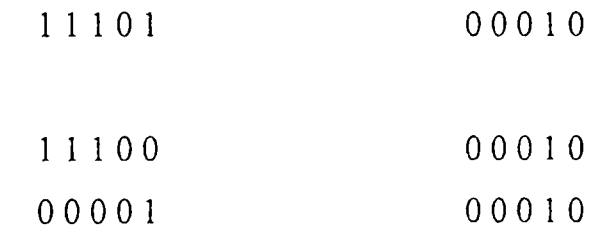

- *Etapa 3:* Gruparea lanţurilor generate în etapa a doua, astfel:
- ele să fie regrupate în raport cu benzile care le-au generat;
- grupele să fie ordonate în raport cu poziţia verticală a benzilor generatoare.
	- *Etapa 4:* Generarea unei noi liste pornind de la cea precedentă confomi următoarelor reguli:
- noua grupă *i* de lanţuri este generată prin combinarea fiecărui lanţ din vechea grupă / cu fiecare lanț din vechea grupă  $i+1$  ( $i = 1,2,...$ );
- două lanţuri sunt combinate printr-un ŞI logic pentru lanţurile din stânga şi SAU logic pentru lanțurile din dreapta; dacă toți biții sunt nuli, lanțul respectiv se elimină, dacă nu, se include pe listă;
- de fiecare dată când un lanţ este adăugat la noua listă se elimină lanţurile de pe lista precedentă care sunt acoperite de această adăugare; un lanț  $S_1$  este acoperit de către  $S_2$ dacă un SAU logic între ele conduce la  $S_2$ .
	- *Etapa 5:* Se repetă etapa 4 dacă noua listă are două sau mai multe grupe.
	- *\*> Etapa 6:* Se stabilesc lanţurile neeliminate de pe liste care reprezintă o zonă fară obstacole

Pentru spațiul cu două obstacole din figura IV.5 derularea etapelor menționate conduce la stabilirea unor zone libere marcate în figura IV.6, prin ale căror intersecţii se obtin porțiunile prin care traiectoria robotului poate fi trasată. Ca și în cazul precedent se realizează un canal de celule adiacente, iar rezultatul cercetării acestui canal şi al trasării grafiilui de conexiuni va conduce, după modelare, la posibilitatea de trasare a traiectoriei.

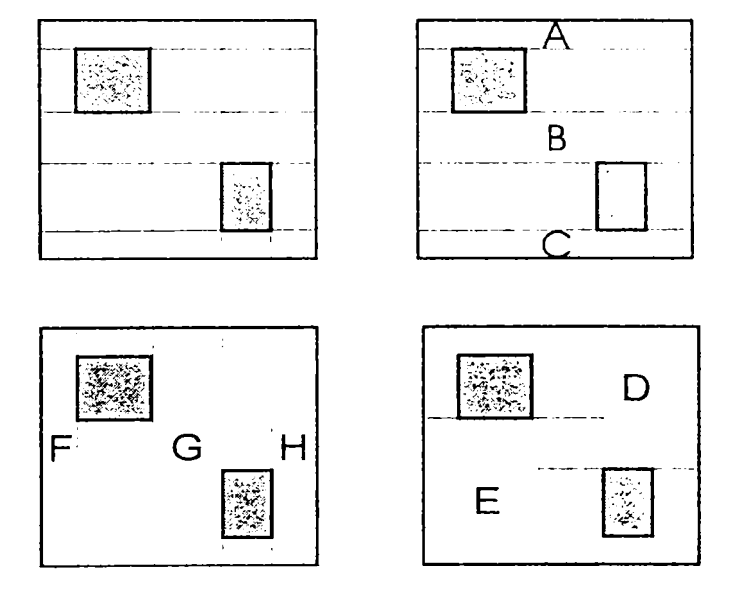

**Fig.IV.6.** *Etape ale derulării metodei de modelare a spaţiului 2D prin grilă neomogenă* 

Succesiunea de liste de date şi de etape ale calcului este:

```
Lista 2 (Etapa 2+3) 
1111 1 1 O O O O (A) 
1000 0 0100 0 
                               Lista 3 (Etapa 4) 
                               1000 0 1100 0 
                               0011 1 1100 0 
0011 1 0 100 0 1 000 0 0 1 1 0 0 
                               0011 1 0110 0 
1111 1 0 0 1 0 0 (B) 
                               111000011 0 
1110 0 0 0 0 1 0 000 0 1 0011 0 
000 0 1 0 0 0 1 0 
                               111000001 1 
1111 1 0 0 0 0 1 (C) 000 0 1 00 0 11 
Lista 4 (Etapa 5) Lista 5 (Etapa 5) 
1 000 0 1110 0 1000 0 1111 0 
0011 1 1 1 1 0 0 (D) 0 0 10 0 1111 0 
                               000 0 1 1111 0 
1 000 0 0 111 0 
0 0 10 0 0 111 0 100000111 1 
000 0 1 0 111 0 001000111 1 
                               000 0 1 0 111 1 
1110 0 0 0 11 1 (E) 
000 0 1 0011 1 
                               Lista 6 (Etapa 5) 
                               1 0 0 0 0 1 1 1 1 1 (F) 
                               0 0 1 0 0 1 1 1 1 1 (G) 
                               0 0 0 0 1 1 1 1 1 1 (H)
```
Metodei astfel descrise i se poate asocia un graf ale cărui noduri sunt zonele fară obstacole (figura IV.7). La fiecare grup de liste unde s-a putut deja stabili cu exactitate celula liberă, notaţia corespunzătoare nodului din graf este prezentata alăturat listei respective.

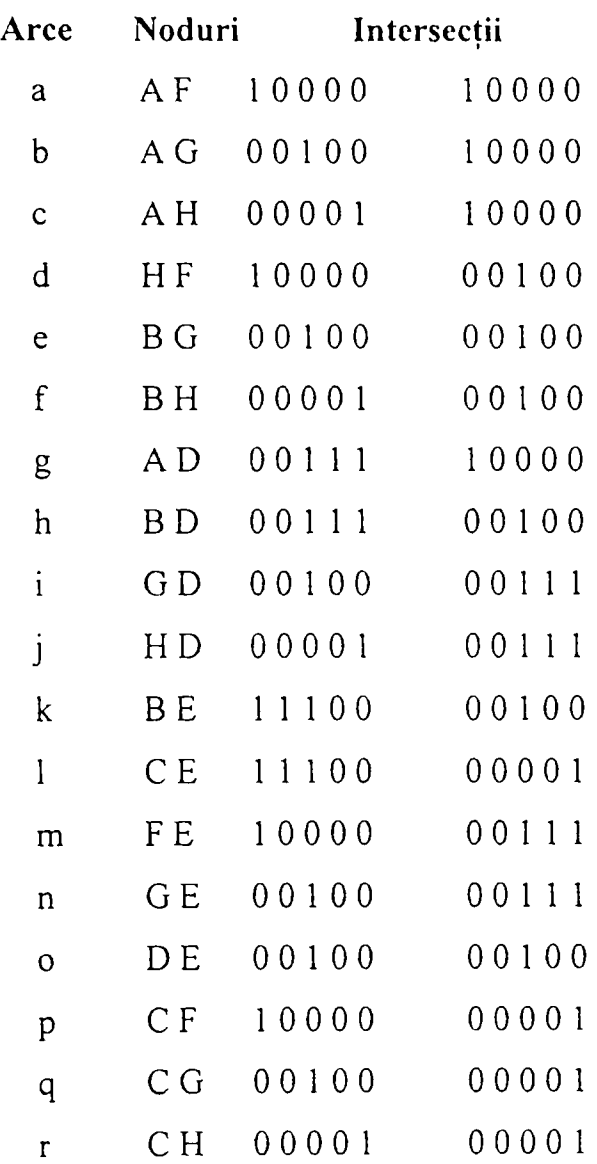

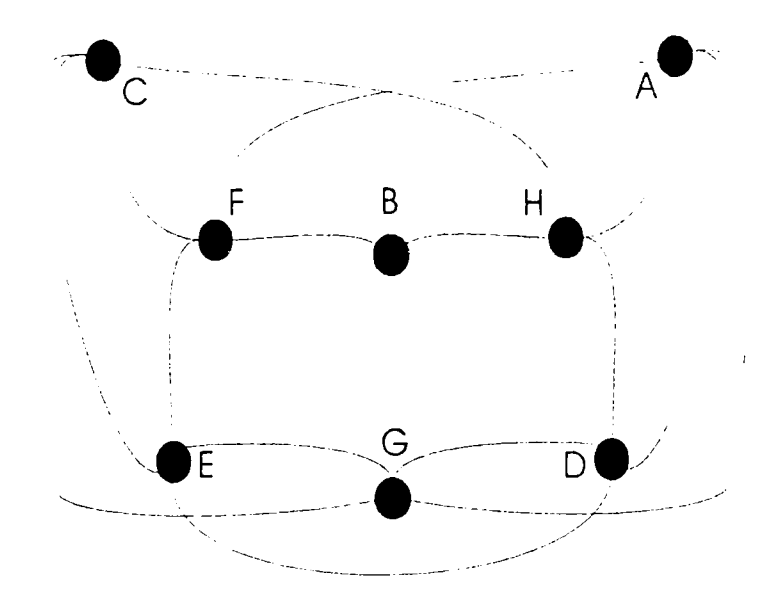

**Fig.IV.7.** *Graful de conexiuni corespunzător spaţiului modelat prin grilă neomogenă* 

### *> Utilizarea programului*

Pentru a lucra in modul 2D se creează un nou spaţiu bidimensional de lucru sau se încarcă unul deja existent.

Pentru un nou spaţiu trebuie specificate câteva opţiuni fereastra de dialog din figura IV.8:

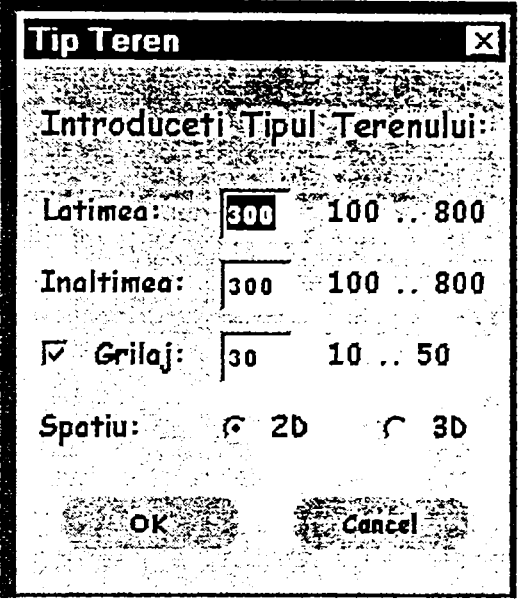

**Fig.IV.8.** *Fereastra de dialog pentru exprimarea opţiunilor de aplicare a descompunerii neomogene* 

Lătimea și înălțimea specifică dimensiunile spațiului bidimensional, cuprinse între 100 şi 800 de pixeli, iar grilajul presupune afişarea în cadml terenului a unor puncte de referință din *n* în *n* pixeli, unde  $10 \le n \le 50$ .

După exprimarea dimensiunilor dorite si a opţiunii de reprezentare 2D sau 3D, programul afişează spaţiul în care se vor plasa obstacolele, sub forma din figura IV.9.

Editarea obstacolelor se realizează cu mouse-ul prin fixarea unor puncte ce reprezintă colţurile unui obstacol printr-o apăsare pe butonul stâng. Unirea primului punct cu ultimul şi definitivarea obstacolului se realizează prin apăsare pe butonul drept. Același spațiu bidimensional prezentat și în figura IV.3 și descompus prin grilă omogenă este prezentat în figura IV. 10 în vederea descompunerii prin grilă neomogenă.

După terminarea editării există posibilitatea salvării spaţiului sau începerii derulării etapelor procedurii de descompunere. Pentru a aplica metoda de găsire a drumului minim între două puncte alese ale terenului trebuie acţionat butonul de

forma unui bec, marcat printr-o curbă neregulată în figura IV.9, pe bara de unelte plasată sub meniul programului.

| <b>S</b> Planificarea Miscarii Robotilor - Metoda Grili |  |
|---------------------------------------------------------|--|
| Eile<br>Edit<br>Window Help                             |  |
| 高日<br>$\approx$ $\blacksquare$<br>$-3.13 - 3.1$<br>a    |  |
| ※ Editare 2D - NoName1 後發<br>自区                         |  |
| → ×                                                     |  |
|                                                         |  |
|                                                         |  |
|                                                         |  |
|                                                         |  |
|                                                         |  |
|                                                         |  |
|                                                         |  |
|                                                         |  |
|                                                         |  |
|                                                         |  |
|                                                         |  |
|                                                         |  |
|                                                         |  |

**Fig.IV.9.** *Planul pe care se va reprezenta spaţiul ce urmează a fi modelat* 

| O Planificarea Miscani Robotilor - Metoda Grilei Neomogene |                                | ು ಇಎಸ್.ಬಿ.ಇ (ಫೆನೆಡೆಟ್ರಿಕ್ಟ್ರಿಟ್ ಕಟ್ಟಿಟ್ಟ್ರೋ <mark>!</mark> X |
|------------------------------------------------------------|--------------------------------|--------------------------------------------------------------|
| Edd Window Help<br>Eile                                    |                                |                                                              |
| 820 486 380 1                                              |                                |                                                              |
| 9 Editore 2D - lab<br>Y                                    | 鑁                              |                                                              |
|                                                            |                                |                                                              |
| (300, 173)<br>astan et S                                   | <u> Je orl</u><br><u> Dg  </u> | OP. WISCON SICEM                                             |

**Fig.IV.lO.** *Spaţiul ce urmează a fi descompus prin grilă neomogenă* 

In continuare se vor urmări paşii metodei de calcul, urmând ca după fiecare pas să se apese butonul de continuare, aflat în dreapta ecranului alături de suprafaţa de descompus, din cadrul ferestrei de comandă a metodei. în figura IV. 11 este reprezentată grila ce acoperă spaţiul de studiat şi de la care începe procesarea prin scrierea lanţurilor de biţi.

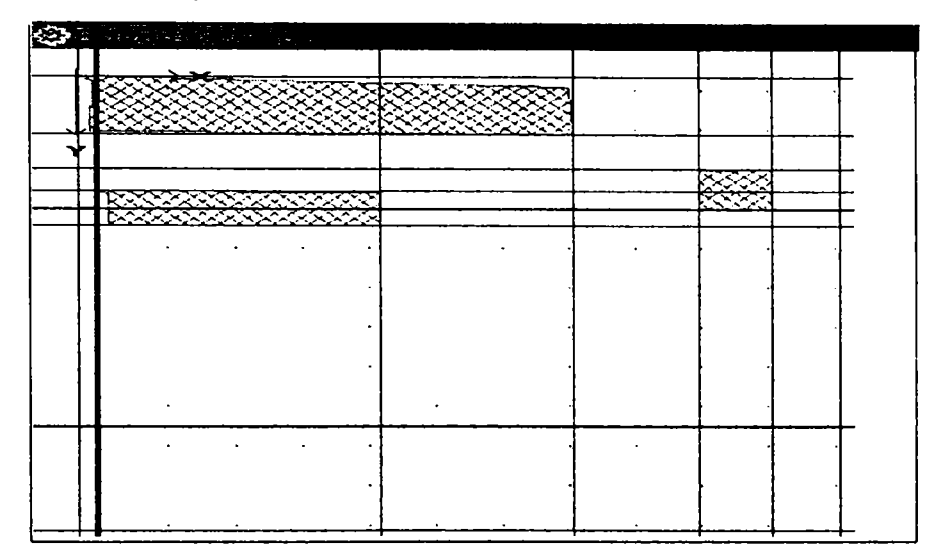

**Fig.IV.ll.** *Grila neomogenă pentru spaţiul populat cu obstacole* 

Pasul următor al algoritmului de modelare, acoperă obstacolele cu dreptunghiuri formate din reuniuni de celule întregi, reprezentarea fiind prezentata în figura IV. 12.

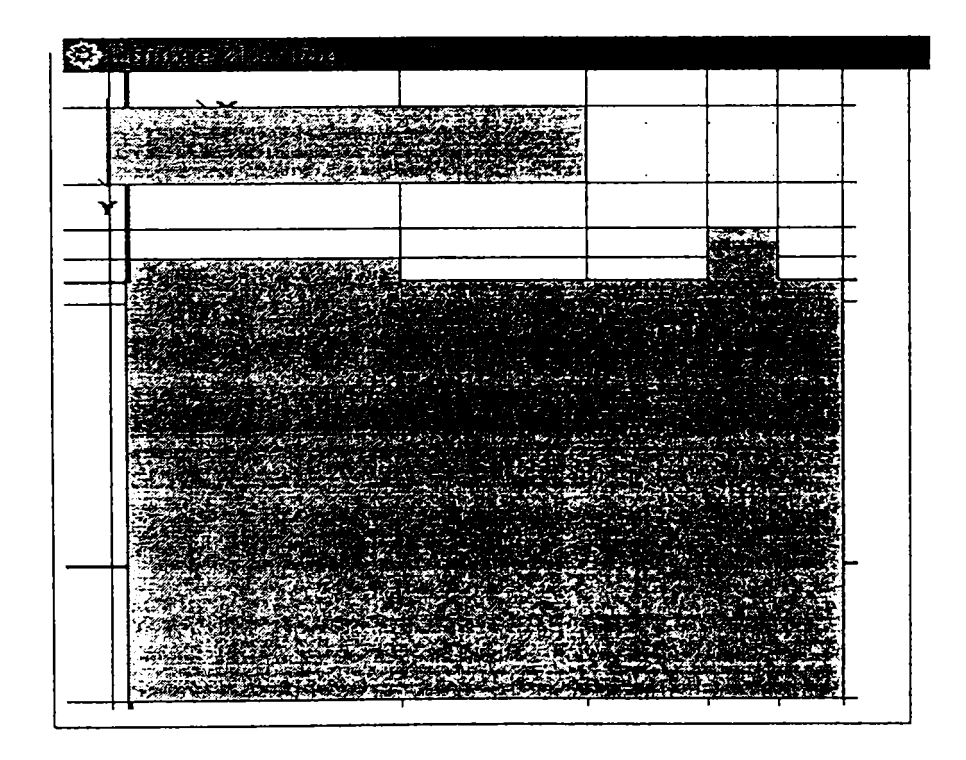

**Fig.IV.12.** *Acoperirea obstacolelor cu dreptunghiuri formate din celulele ocupate ale grilei* 

**In continuare se solicita introducerea punctului de plecare şi a celui de sosire ale robotului, operaţie care se realizează printr-o simplă fixare a două puncte în spaţiul de lucru bidimensional (figura IV. 13).** 

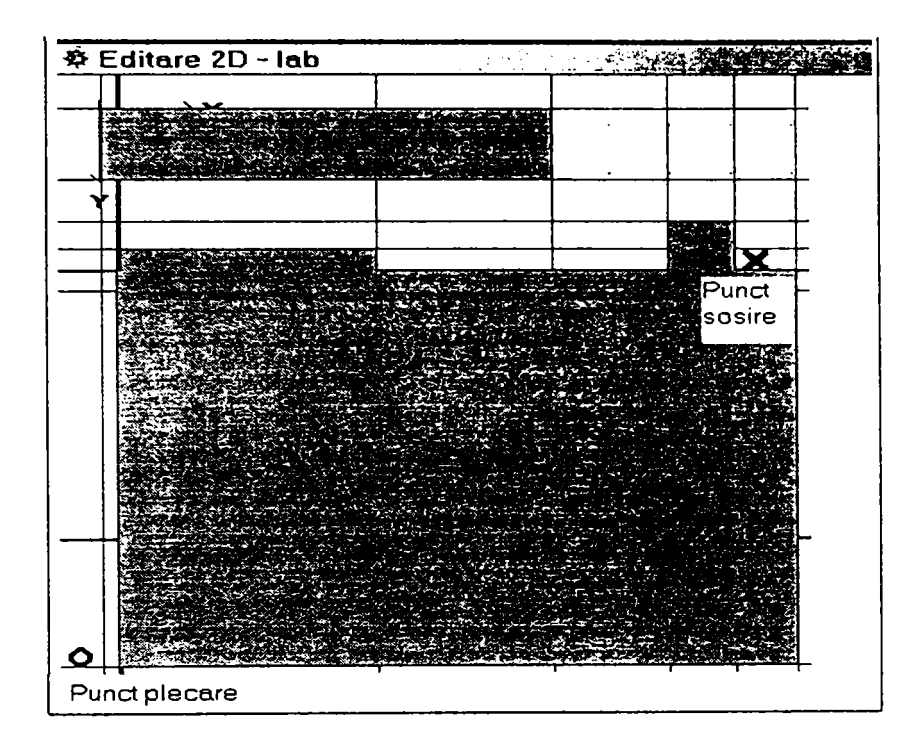

**Fig.IV.13.** *Spaţiul de lucru cu obstacolele acoperite cu celule având marcate punctele de capăt ale traiectoriei* 

**Se urmăresc apoi benzile de libera trecere a robotului printr-o animaţie a acestora, benzi ce sunt prezentate şi sub forma lanţurilor într-o fereastră plasată sub spaţiul de lucru şi care se prezintă după cum urmează:** 

**Lista : 1** 

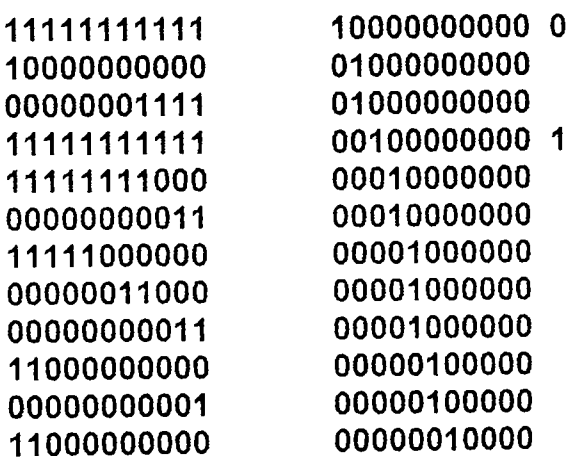

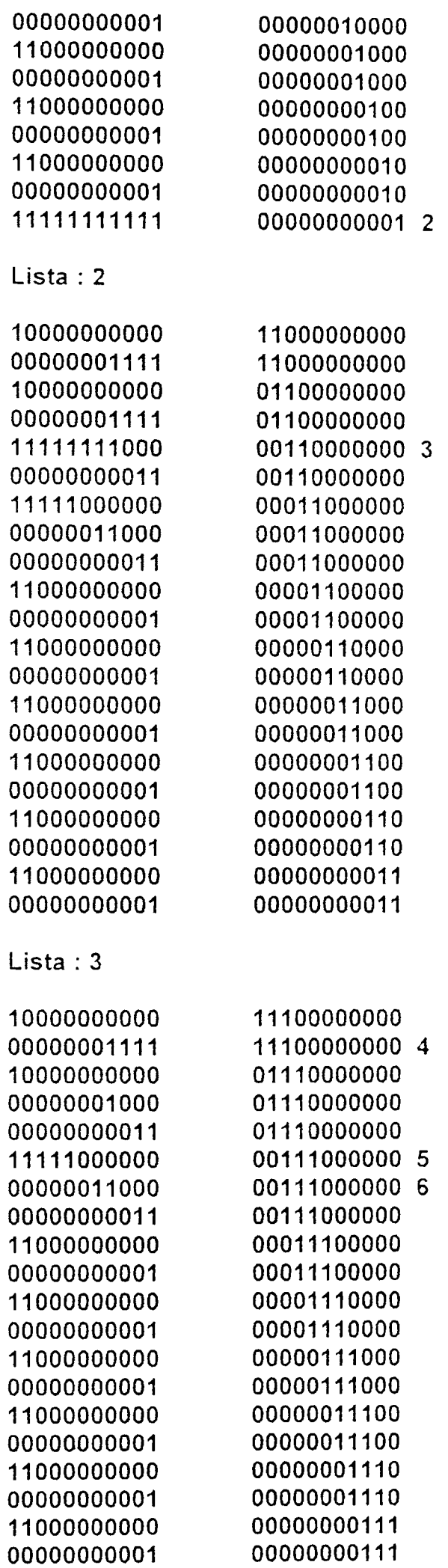

**Lista : 4** 

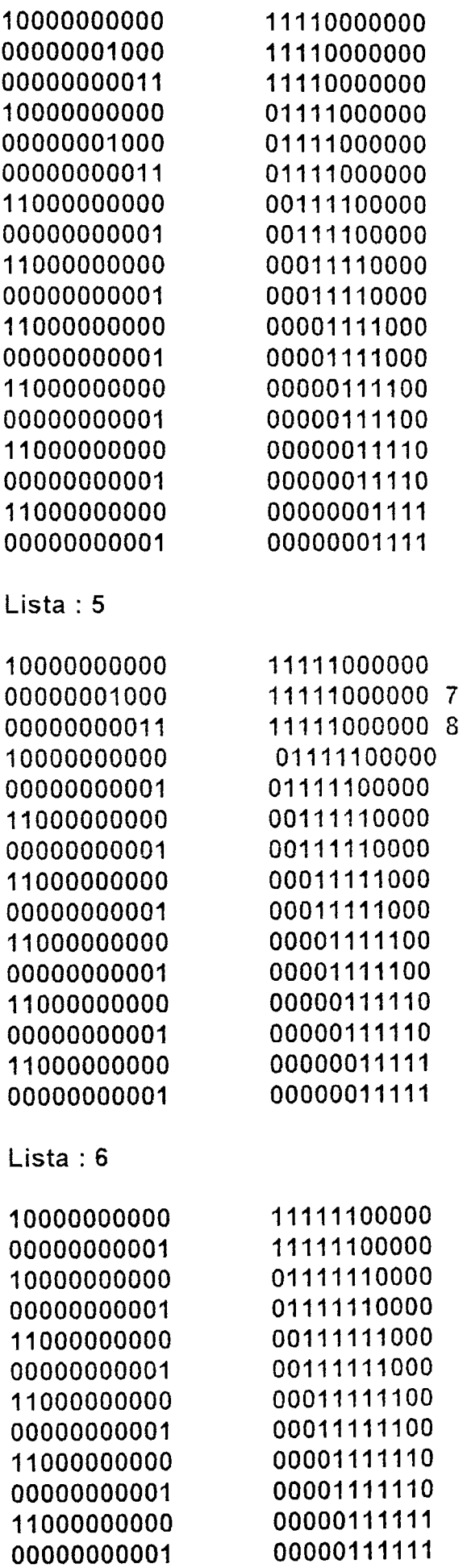

**Lista : 7** 

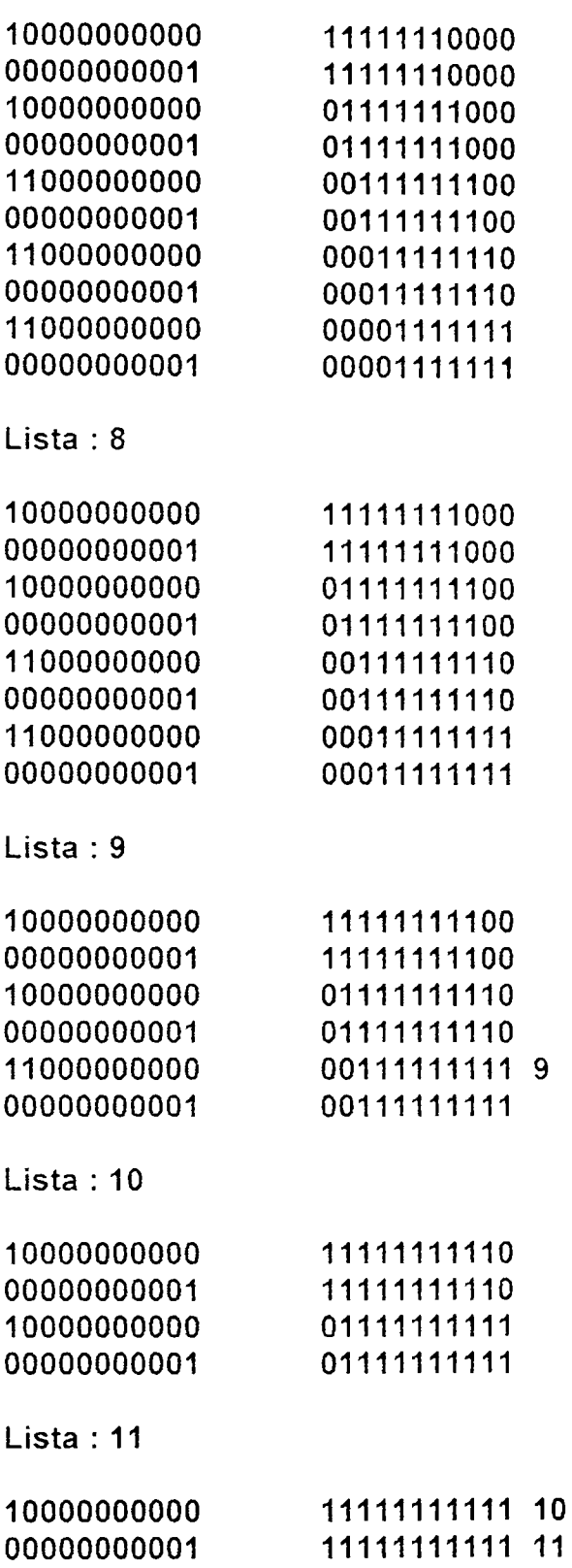

Alături de lanţurile de biţi din dreapta, sunt afişate şi nodurile grafului asociat metodei de reprezentare.

In etapa următoare, va fi afişat graful şi drumul minim pe graf (figura IV. 14).

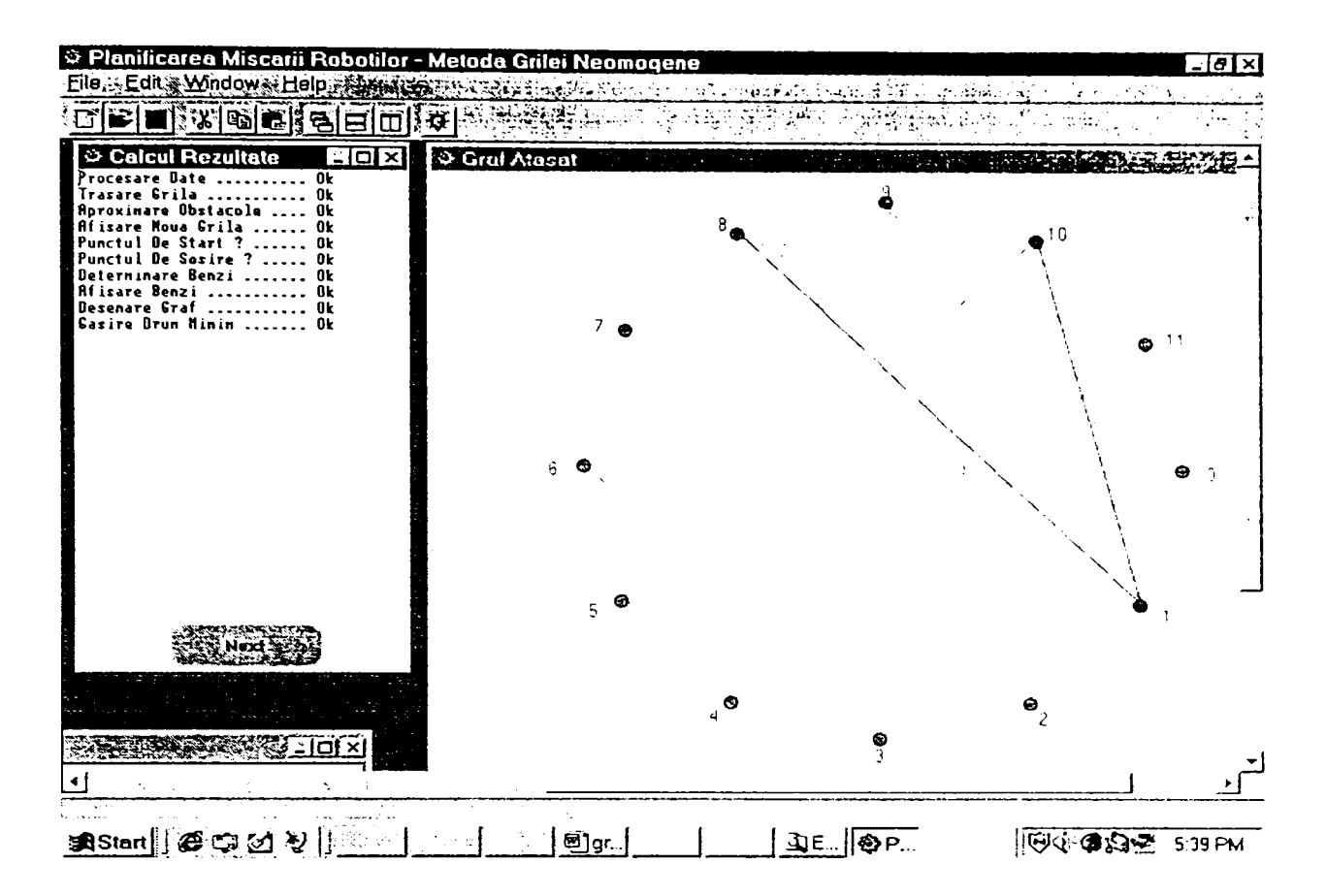

**Fig.IV,14.** *Graful asociat metodei de descompunere prin grilă neomogenă în 2D cu indicarea succesiunii de zone libere 8-1-10* 

După terminarea calculelor se solicita apăsarea pentru ultima dată a butonului de continuare care are ca efect închiderea tuturor ferestrelor deschise, inclusiv a spaţiului bidimensional pe care s-a lucrat.

# **IV.2.2. Modelarea 3D a spaţiului de lucru**

în principiu modelarea se derulează însă la fel ca în spaţiul 2D, cu aceleaşi etape, funcţie de metoda adoptată. Se prezintă metoda descompunerii spaţiului prin grila neomogenă, care se derulează la fel, dar în fereastra de dialog din figura IV.8 se va alege opţiunea 3D.

Pentru a lucra in modul 3D se creează un nou spaţiu tridimensional de lucru sau se încarcă unul deja existent. în sistemul de referinţă plasat în colţul din stânga ecranului sus se afla un cub curent cu ajutorul căruia se realizează obstacolele reale. Scena de lucru este reprezentată în figura IV. 15, unde se află o vedere parţială a spaţiului de lucru din Laboratorul de Robotică, cu câteva obstacole din jurul unui stâlp de susţinere a halei.

In colţul din stânga sus, se observa cubul curent cu ajutorul căruia se construiesc obstacolele.

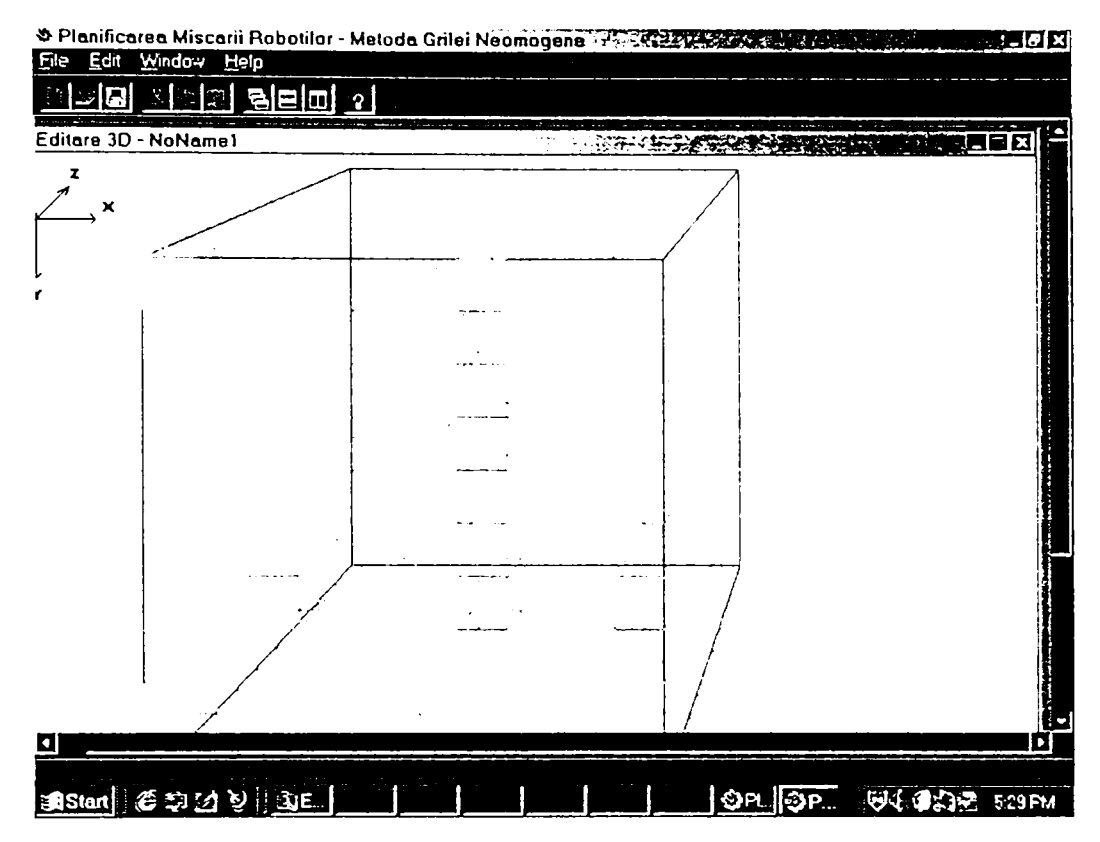

**Fig.IV.15.** *O porţiune din spaţiul de lucru modelat în 3D prin metoda grilei neomogene* 

Editarea obstacolelor se realizează cu mouse-ul şi cu tastele, prin reuniunea mai multor cuburi până la realizarea obstacolelor reale, astfel:

- printr-o apăsare pe butonul stâng al mouse-ului se poziţionează un nou cub curent la coordonatele 0,0,0 sau se aduce cubul curent la aceste coordonate;
- cubul curent se poate mişca pe axa *Ox* cu tastele *săgeată stânga* şi *săgeată*  dreapta;
- cubul curent se poate mişca pe axa *Oy* cu tastele *săgeată sus* şi *săgeată Jos:*
- cubul curent se poate mişca pe axa *Oz* cu tastele *PageUp* şi *PageDown\*
- printr-o apăsare pe butonul drept al mouse-ului se validează cubul la coordonatele dorite ca obstacol.

După terminarea editării exista posibilitatea salvării spaţiului sau a începerii lucrului în acest spaţiu. Pentru a aplica metoda descompunerii prin grilă neomogenă a spaţiului trebuie apăsat acelaşi buton sub formă de bec de pe bara de unelte plasată sub meniul programului, ca în cazul spaţiului 2D.

In continuare se urmează paşii metodei de calcul, urmând ca după fiecare pas sa se apese butonul de continuare din cadrul ferestrei de control a metodei. în figurile IV. 16 şi IV. 17 sunt prezentate două etape diferite de evidenţiere a benzilor libere în spaţiul creat.

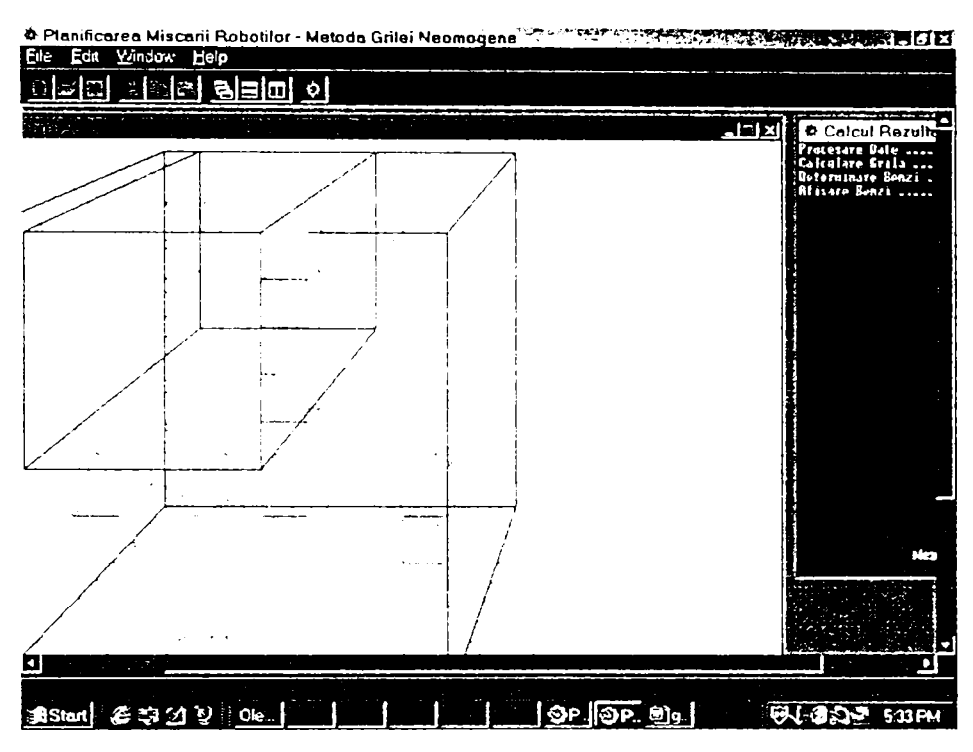

**Fig.IV.16.** *Evidenţierea unei benzi libere în partea de sus stânga a spaţiului de lucru* 

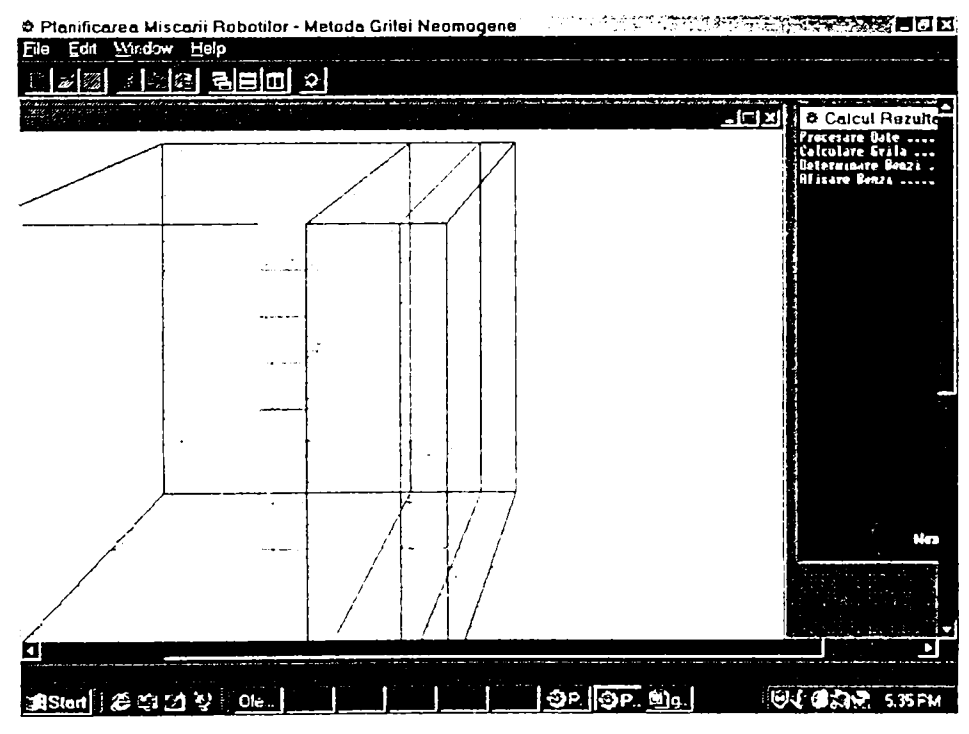

**Fig.IV.17.** *Evidenţierea unei benzi libere în partea din dreapta lateral a spaţiului de lucru* 

Aceste benzi libere sunt puse in evidenţă printr-o stmctură de liste binare la fel ca cele prezentate în modelarea 2D.

In continuare se solicita introducerea punctului de plecare si a celui de sosire ale robotului, operaţie care se realizează printr-o simplă fixare a două noi cuburi în spaţiul de lucru, în poziţiile dorite (figura IV. 18).

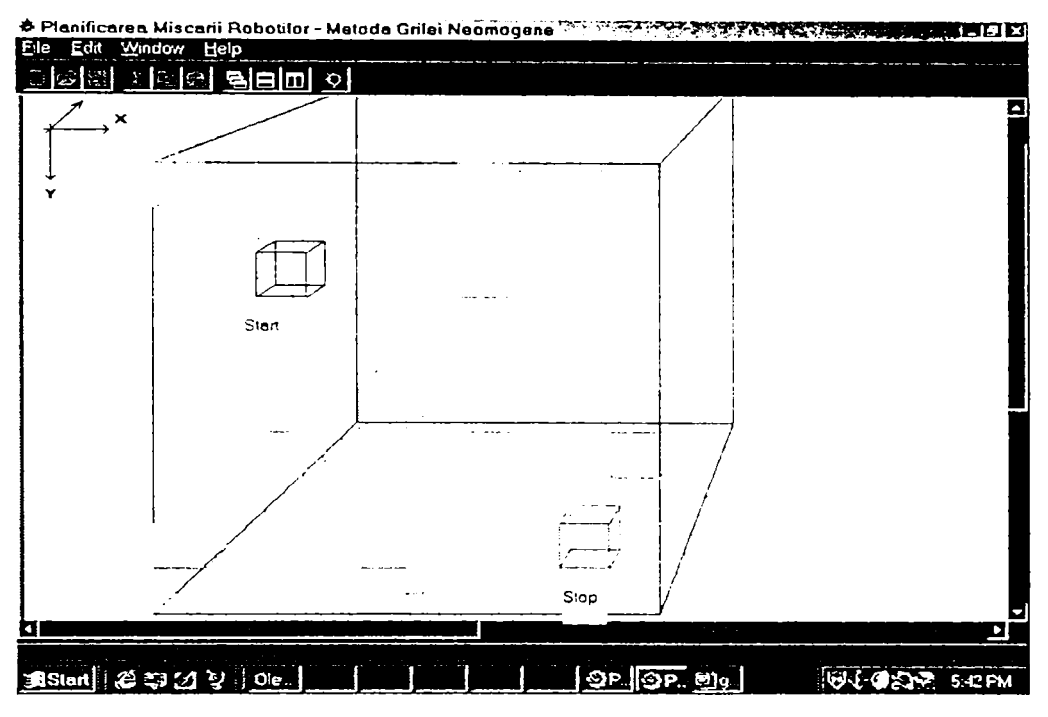

**FigJV.18.** *Reprezentarea poziţiilor iniţială şi finală pentru traiectoria dorită* 

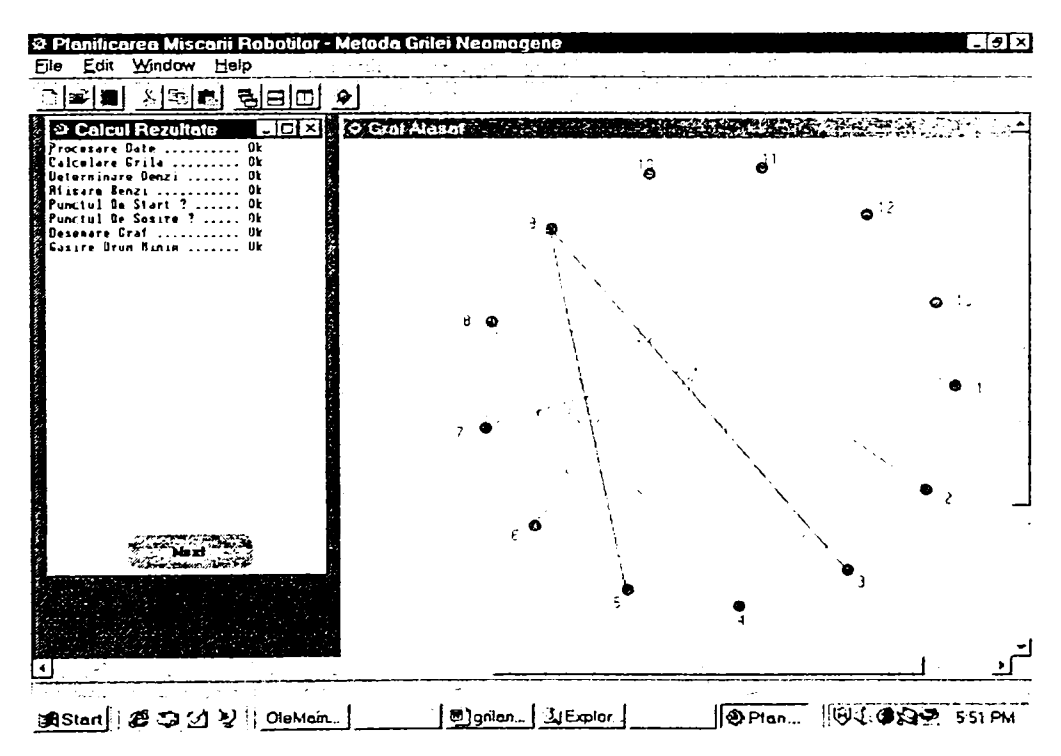

**Fig.IV.19.** *Graful asociat descompunerii spaţiului de lucru prin grilă neomogenă în 3D cu indicarea succesiunii de zone libere 3-9-5* 

După această reprezentare va fi afişat graful ataşat descompunerii, cu indicarea celulelor libere prin care poate trece traiectoria unui robot aflat în întregime într-un cub curent (figura IV. 19).

La terminarea calculelor se solicită apăsarea pentru ultima dată a butonului de continuare *Next,* care are ca efect închiderea tuturor ferestrelor deschise, inclusiv a spaţiului în care s-a lucrat.

Toate metodele de reprezentare prin subdivizare sunt mari consumatoare de memorie, mai ales la spații cu configurații complexe când se urmărește o reprezentare cât mai apropiata de realitate.

De cele mai multe ori însă, pentru aplicaţii practice, reprezentările foarte exacte nu se justifică, deoarece oricum modelarea iniţială este aproximativă şi se lucrează cu toleranţe destul de largi pentru a păstra certitudinea non-coliziunii.

# **V. Concluzii şi contribuţii originale**

Problema reprezentării obiectelor şi a combinării acestor reprezentări prin diferite tehnici computerizate a luat practic, locul desenului tehnic, deoarece din ce în ce mai multe ramuri industriale folosesc aceste tehnici de reprezentare în locul metodelor clasice de proiectare şi desenare. Este astfel evident că robotica, ştiinţă complexă și multidisciplinară, nu poate face abstracție de acest mod de abordare a reprezentării sistemelor complexe de corpuri, care permit dezvoltarea imaginativă a structurii roboţilor şi a spaţiilor în care aceştia evoluează.

în domeniul reprezentării spaţiale, au fost folosite pe parcursul timpului mai multe tipuri de modele 3D şi 2D, mai ales în aplicaţiile grafice computerizate. In funcție de structurile de date și de informațiile deținute despre corpuri, modelele prefabricate de sisteme de corpuri solide sunt dificil de utilizat şi prezintă limitări atât în ceea ce priveşte complexitatea reprezentării cât şi a acurateţei geometriei acesteia. De aceea se impune găsirea unor soluții cât mai elastice și universale de reprezentare a corpurilor indiferent de forma lor şi de structura de date pe care reprezentarea respectivă o implică.

Factorii pe care orice reprezentare trebuie să-i aibă în vedere, sunt:

- structura de date impusă, forma algoritmilor de procesare şi designul programelor fixe de hardware;
- costul procesării unui obiect şi al unui sistem de obiecte 3D;
- gradul de aproximare al imaginii finale a unui obiect;
- uşurinţa editării formei obiectului.

Teza de doctorat tratează modelarea sistemelor de corpuri de formă complexă prin metodele reprezentării parametrice, utilizării de primitive geometrice şi prin subdivizare spaţială, utilizând pentru modelare atât programe originale cât şi software profesional. Aceste metode sunt folosite pentru reprezentarea unor corpuri complexe (roboţii şi spaţiile proprii descrise de efectorul lor final), precum şi pentru spaţiul de

lucru în care un robot mobil evoluează, cu precizarea erorilor impuse pentru reprezentare.

Principalele contribuţii originale ale autoarei se pot sintetiza pe capitole după cum urmează:

- $\checkmark$  Capitolul II : Reprezentarea parametrică, contine :
	- O sinteză bibliografică consistentă a metodelor de reprezentare a curbelor și suprafețelor în spațiul 3D prin utilizarea curbelor Bézier și B-spline;
	- Programe originale de reprezentare a curbelor Bezier şi B-spline prin utilizarea punctelor şi a muchiilor de control;
	- Programe originale de reprezentare a suprafeţelor 3D prin intermediul curbelor parametrice;
	- Calculul modelului geometric direct şi evidenţierea ecuaţiilor cinematice pentru 4 tipuri de roboți cu structură în lanț cinematic deschis, pe baza utilizării convenției Denavitt-Hartenberg;
	- Reprezentarea suprafeţelor proprii de lucru pentru tipurile de roboţi la care s-au calculat ecuatiile cinematice, utilizând facilitățile pachetului de software Matlab; aceste reprezentări sunt utile la planificarea mişcării roboţilor cu bază fixă într-un spaţiu de lucru de geometrie cunoscută.

# **y Capitolul III : Reprezentarea geometrică,** conţine:

- Justificarea reprezentării corpurilor de forme complexe prin utilizarea sferei, ca primitivă unică;
- Introducerea conceptului de sfericizare la reprezentarea exterioară şi interioară a oricărui corp 3D;
- Construirea unui sistem original şi coerent de 16 teoreme, cu corolarele aferente, care să permită reprezentarea prin sfericizare a altor primitive geometrice (cilindru, con, trunchi de con, sector sferic, etc.) prin intermediul cărora se poate realiza construcţia oricărui sistem complex de corpuri;
- Evidenţierea, la fiecare tip de primitivă reprezentată prin sfere, a erorilor de reprezentare interioară şi exterioară, urmărindu-se ca aceste erori să fie minime;
- O sinteză bibliografică complexă a abordării sfericizării din punct de vedere topologic, cu prezentarea unor algoritmi utilizaţi la crearea de programe de reprezentare;
- Realizarea de programe originale de sfericizare pentru primitivele geometrice menționate și reconstrucția, prin utilizarea acestor programe, a unor modele de roboţi din Laboratorul de Robotică al Catedrei de Organe de Maşini şi Mecanisme al facultăţii de Mecanică.

# $\checkmark$  Capitolul IV : Reprezentarea prin subdivizare spațială, conține:

- Abordarea problemei de bază a planificării roboţilor mobili într-un spaţiu de lucru, prin prisma posibilităţii de modelare prin tehnica de subdivizare spațială și pe baza unor algoritmi de navigare din literatură;
- Prezentarea a două metode de planificare compatibile cu tehnica de reprezentare aleasă pentru spațiul Laboratorului de Robotică în care evoluează un robocar automobil;
- Realizarea unor programe de modelare 2D și 3D a spațiului Laboratorului de Robotică prin metoda grilei neomogene;
- Realizarea unor programe de modelare 2D a spaţiului Laboratorului de Robotică prin metoda grilei omogene.

Această prezentare succintă a contribuţiilor autoarei în domeniul abordat relevă faptul că prezenta teză reprezintă o etapă dintr-un domeniu vast, ce constuie de mai multi ani preocuparea colectivului de cercetare aflat sub conducerea dnei. prof. dr.ing. Doina Drăgulescu. Cercetările au început cu modelarea analitică a roboților (cinematică, diferenţiala şi dinamică), continuând cu probleme complexe de planificarea mişcării roboţilor mobili, de interacţiune a roboţilor cu mediul prin vedere artificială şi dezvoltându-se cu abordări de modelări din ce în ce mai complexe de roboţi mobili printre obstacole mobile.

Etapa care se finalizează prin această teză are rolul de a oferi suportul matematic riguros problemelor de modelare a structurilor complexe, prezentând modalităţi de rezolvare aproape universal valabile pentru orice structură.

Teza deschide drumul unor studii de planificare a mişcării în laboratoare virtuale, pentru roboţi virtuali, neexistând decât piedica propriei imaginaţii a utilizatorului.

### **Bibliografie**

- 1. **A.Davidoviciu, G.H.Drăgănoiu, A.Moangă:** Modelarea, simularea şi comanda manipulatoarelor și roboților industriali. Editura Tehnică, București, 1986
- 2. **A.Duraitriu:** Tendinţe şi perspective în robotică. Voi. Simpozionul Naţional de Roboţi Industriali, Ediţia a XII-a, Timişoara, Voi. 1, 1994
- 3. **A.C.Nearchou, N.A. Aspragathos:** Application of genetic algorithms for point to point motion of redundant manipulators, Mechanism and Machine Theory, Vol.31, No.3, 1996
- 4. **A.Davidoviciu, A.Moangă**: Roboți evoluați și automatizări flexibile, Seria: Tehnica la zi. Editura Tehnică, Bucureşti, 1985
- 5. **A.GIasner** : An introduction to ray tracing. Academic Press, London , 1989
- 6. **A-Hatvany:** On conjugate curve schemes for quadratic and cubic curves, Proc. International Conference on Technical Informatics, Timişoara, Voi.2, 1994
- 7. **A.Lambert, N.Le Fort-Piat** : Robot tasks planning integrating imcertainties and local maps. AVCS'98, Amiens, France, 1998
- 8. **A.M.Arbib, A.Hanson:** Vision, brain and cooperative computation. MIT Press, Cambridge, *MA,* 1987
- 9. A.M.Barry : Visual intelligence. State University of New York Press, Ph.D Thesis,1997
- 10. A.Pruski: Robotique générale, Editions Ellipses, Paris, 1989
- 11. **A.Pugh** : Robot vision. Editions IFS Publications, Springle, New York, NY, 1983
- 12. **A.RWeeks** : Fundamentals of electronic image processing. SPIE-Intemational Society for Optical Engineering, 1996
- 13. **B. Bouilly, T.Simeon, R.Alami** : A numerical technique for planning motion strategies of a mobile robot in presence of uncertainty. IEEE International Conference on Robotics and Automation, 1995
- **14. B. Epureanu, V.Tăbăcaru:** Algontm pentru minimizarea timpuliu de mişcare a roboților manipulatori, Vol. Simpozionul Național de Roboți industriali, Timișoara, Ediţia a XII-a, Vol.2, **1994**
- 15. **B. Jahne** : Digital image processing. Springer-Verlag New York, 1997
- 16. **B.Rendi, O.Benghia:** The calculus of some special groups of coomology, Bulletins for Applied Mathematics BAM, Budapest, 994/94, LXXII, 1994
- 17. **B.Rendi, O.Benghia:** Numerical methods for linear differential equations with polinomial coefficients, Bulletins for Applied Mathematics BAVI, Budapest, 993/94, LXXII, 1994
- 18. C. Moler, J.Little, S.Bangert: PRO-MATLAB user's guide. Math Works, Sherborn MA, 1987
- 19. **CCanudas, H.Khennouf, CSamson, O.J. Sordalen** : Nonlinear control design for mobile robots. World Scientific Series in Robotics and Automated Systems, Voi. 11, 1993
- 20. CLConnoUy, **J.B.Burns, RWeis** : Padi planning using Laplace's equations. Proc. IEEE International Conference on Robotics and Automation, Cincinnati, Ohjo, 1990
- 21. **CJ.Li, T.S.Sankar:** Fast inverse dynamics computation in real-time robot control, Mechanism and Machine Theory, Vol.27, No.6, 1992
- 22. C**.Rădulescu:** Oscilaţiile punctului caracteristic la comanda punct cu punct a roboților industriali, Analele Universității din Oradea, Fascicola Mecanica, Oradea, 1994
- 23. C.S.Lee, M.J.Chung: An adaptive control strategy for mathematical manipulators, DEEE Transactions on Automation and Control, Vol.AC-29, No.9, 1984
- 24. **C.S.Lin, P.RChang, J. Y.Luh:** Formulation and optimization of cubic polynomial joint trajectories for industrial robots, IEEE Transactions on Automation and Control, Vol.AC-28, No. 12,1983.
- 25. **C.Strothotte, T.Strothotte** : Seeing between the pixels. Springer-Verlag New York, 1997
- 26. C. Vibet: Les robots. Principes et contrôle, Editions Marketing, Paris, 1987
- 27. C. Watkins, R. Stevens : Advanced graphics programming in C and C++. M& T Publishing, San Mateo, CA, 1991
- 28. C.Z.Grudci, P.D. Lawrence Iterative inverse kinematics with manipulator configuration control, IEEE Transactions on Robotics and Automation, Vol.9, No.4, 1993
- **29. D. Larionescu:** Metode niunence, Editura Tehnică, Bucureşti, **1989**
- 30. **D.Manocha, J.F.Canny**: Efficient inverse kinematics for general 6R manipulators, EEEE Transaction on Robotics and Automation, Voi. 10, No.5, 1994
- 31. **D.Andreiciuc:** Optimizarea conducerii vehiculelor ghidate automat. Teză de doctorat, Universitatea Politehnica Timişoara, 1999
- 32. **D.RReister, F.Pin:** Time-optimal trajectories for mobile robots with two mdependently driven wheels, International Journal of Robotics Research, Voi. 13, No.l, 1994
- 33. **D.B.Reister, S.M.Lenhart:** Time-optimal paths for higli-speed maneuvering, International Journal of Robotics Research, Voi. 14, No.2, 1995
- 34. **D.Drăgulescu, F.Moldovan, M.Toth-Taşcau;** Soluţionarea problemei cinematice inverse pentru un robot având şase grade de libertate, prin metoda separăni matricelor, Analele Universității din Oradea, Fascicola Mecanica, 1995
- 35. **D.DrăguIescu, M.Toth-Taşcău:** Elemente de inginerie mecanică. Introducere în cinematica robotilor. Introducere în dinamica robotilor, Lito UPT, Timisoara, 1993
- **36. D.Drăgulescu, iMTotb-Taşcău, C. Neagoe, V. Stănciulescu:** Metodă de identificare curentă a planelor autoascunse, Vol. Al XI-lea Simpozion Național de Roboți Industriali, Timişoara, 1992
- 37. **D.Drăgulescu, M.Toth-Taşcău, Serafin P:** Analiza spaţiullu de lucai al unui robot RTRTTR prin metoda modelării statistice, Voi. Al Xl-lea Simpozion Naţional de Roboţi Industriali, Timişoara, 1992
- 38. **D.DrăguIescu** : Dinamica Roboţilor. Ed. Didactică şi Pedagogică, Bucureşti, 1997
- 39. **D.DrăguIescu, CCouturier** : Cours de modellisation des robots. Lito. Universite d'Artois, Franţa, 1995
- 40. **D.DrăguIescu, F. Moldovan:** Legile de mişcare ale unui robot RRT cu momente de inerție variabile. Vol.A VIII-a Conferință de Vibrații Mecanice, Timișoara, 1996
- 41. **D.DrăguJescu,** F. **iMoldovan, H.Moldovan:** Metoda de determinare a marginilor unui C-obstacol. Vol. Al XII-lea Simpozion Național de Roboti Ind., Timișoara, 1994
- **42. D.DrăguJescu, F.iMoldovan, H.Moldovan.** Metoda descompunerii celulare exacte. Curbe critice. Vol. Al XII-lea Simpozion Național de Roboți Ind., Timişoara, 1994
- **43. D.DrăguIescu, F.Moldovan, H.Moldovan.** Considerations about the criticai curves at the exact cell decomposirion method. International Conference on Technical Infonnatics, Conti'94, Timişoara, 1994
- **44. D.DrăguIescu, F.Moldovan, M.Toth-Taşcău:** Metode de planificare a traiectoriilor la roboți. Sinteză. Analele Universității Eftimie Murgu, Reșița, 1995
- 45. **D.DrăguIescu, F.Moldovan, M.Toth-Taşcău:** Considerations about the criticai curves at the exact cell decomposirion method. Buletin Şt. Şi Tehnic al UTT, seria Mecanică, Tom 40 (54), 1995
- 46. **D.Drăgulescu, F.Moldovan**: Trajectory control of RRT robot with timevarying inertia links. International Conference on Technical Informatics, Conti'96, Timişoara, 1996
- 47. **D.DrăguIescu, D.Iosif:** Using shape numbers for image description and recognition. Buletinul Şt. şi Tehnic al UTT, seria Automatică şi calculatoare, Tom 42(56), 1997
- 48. **D.DrăguIescu, F.Moldovan, M.Toth-Taşcău, C.Crivacucea** Metode de planificare a traiectoriilor la roboți. Sinteză Analele universității Eftimie Murgu, Reşiţa, anul III, 1996
- 49. **D.DrăguIescu, M.Toth-Taşcău** : Determinarea ecuaţiilor de mişcare pe baza modelului dinamic pentni un manipulator cu trei grade de libertate. Proc. The 25 th Conference on Production Engineering, Beograd, Jugoslavia, 1994
- 50. **D.DrăguIescu, M.Toth-Taşcău** : Comparative dynamic study of a serial robot. Mécanique-Industrie-Matériaux, vol. 6, Franța, 1996
- 51. **D.Drăgulescu, M.Toth-Taşcău** : Comparative dynaraic study of a serial robot. Proc.The 26-th Conference on Mechanical Engineering, Technion City, Israel, 1996
- 52. **D.Drăgulescu, M.Toth-Taşcău** : Contributions to cell decomposition method for a two-dimensional work space. Proc. International Conference on Technical Informatics, Conti'96, Timişoara, 1996
- 53. **D.Drăgulescu, M.Toth-Taşcău:** Contributions to motion planning using potential field method. Proc. International Conference on Technical Informatics, Conti'96, Timişoara, 1996
- 54. **D.Drăgulescu, M.Toth-Taşcău:** Coordonarea cuplelor cinematice ale unui robot prin metoda timpului minimal. Vol. Al XII-lea Simpozion Național de Robotică, Reşiţa, 1996
- 55. **D.Drăgulescu, M.Toth-Taşcău:** Determinarea preciziei de parcurgere a traiectoriei unui robot. Voi.A XXVII-a Ses. de comunicări ştiinţifice cu part. intern., Ac. Tehnică Militară, Bucureşti, 1997
- 56. **D.Drăgulescu, M.Toth-Taşcău:** Dynamic comparative study of a welding robot CLOOS. Proc. Third European Conference on Joining Technology EUR0J0IN3, Berna, Elveţia, 1998
- 57. **D.Drăgulescu, M.Toth-Taşcău:** Dynamic study of a welding robot. Proc.Tlie 25 th Conference on Production Engineering, Beograd, iugoslavia, 1994
- 58. **D.Drăgulescu, M.Toth-Tașcău**: Interpolarea traiectoriilor unui robot cu funcții spline și restricții cinematice și dinamice. Proc.The VII-th Symposium of Mathematics and its Applic., imiv. Politehnica timişoara, 1997
- 59. **D.Drăgulescu, M.Toth-Tașcău**: Kinematic and dynamic study of a welding robot. Second European Conference on Joimng Technology EUR0J0IN2, Florenţa, Italia, 1994
- 60. **D.Drăgulescu, M.Toth-Taşcău:** Method to generate an imposed trajectory for a robot having 6 degrees of fredom. Proc. International Conference on Teclinical Informatics, Conti'94, Timişoara, 1994
- 61. **D.Drăgulescu, M.Toth-Taşcău:** Method to study the dynamical behaviour of a complex mechanical structure. Proc. International Conference, University of the West, Timişoara, 1997
- 62. **D.Drăgulescu, IVLToth-Taşcău:** Modelarea roboţilor cu structura arborescentă şi lant cinematic închis. Proc. The VII-th International Conference of Manufacturing Engineering Techno'95, Timişoara, 1995
- 63. **D.Drăgulescu, M.Toth-Taşcău:** Modelarea spaţiului de lucai prin metoda arborelui. Workspace modelling by tree method. Analele Universității din oradea, Fascicola Mecanică, 1997
- 64. **D.Drăgulescu, M.Toth-Taşcău:** Motion planning for a movable robot by potential field method. Buletinul Şt. Şi Tehnic al UTT, seria Mecanică, Tom 41(55), 1996
- 65. **D.Drăgulescu, M.Toth-Taşcău:** Path planning for a robot by exact cell decomposition method. Proc. The II-nd International Conference on Advanced Robotics, Viena, 1996
- 66. **D.Drăgulescu, M.Toth-Taşcău:** Position and orientation errors due to robot elemnet deformations. Proc.The 30-th International Symposium on Automotive Technology and Automation ISATA'97, Florența, Italia, 1997
- 67. **D.Drăgulescu, M.Toth-Taşcău:** Workspace modelling by non-homogeneous grid and tree method. Buletinul Şt. Şi Tehnic al UTT, seria Mecanică, Toni 42(56). 1997
- 68. D.Drăgulescu, M.Toth-Tașcău, D.Iosif: Dynamical study of the welding robot CLOOS with rigid links. Buletinul Şt. şi Tehnic al UTT, seria Mecanică, Tom 42(56), 1997
- 69. **D.Drăgulescu, M.Toth-Taşcău, F.Moldovan:** Metodă şi algortim de planificare a traiectorilor plane. Vol. A II sesiune de comunicări științifice cu participare internațională "Realizări tehnice și cultural-științifice pe meleaguri arădene", Arad, 1994
- 70. **D.Drăgulescu, M.Toth-Taşcău, F.Moldovan:** Planificarea mişcării roboţilor, Ed. Helicon, Timişoara, 1995
- 71. **D.Drăgulescu, M.Toth-Taşcău, G.Pacso:** Path planning by the exactcell decomposition method. Buletinul Şt. Şi Tehnic al UTT, seria Mecanică, Tom 41(55), 1996
- 72. **D. Drăgulescu, O, Căuş. H. Moldovan:** Geometrical considerations regarding the representation of objects with cylindrical form by sphere covering, în curs Proc. Conti'2000, Timişoara
- **73. D. Drăgulescu, O. Căuş, H. Moldovan:** Program to represent cylindrical body systems using spheres, în curs Proc. Conti'2000, Timişoara
- 74. D. losif: Sinteza inteligenţei artificiale pe baza interacţiunii prin vedere a robotului cu mediul. Teză de doctorat. Universitatea Politelmica Timişoara, 1999
- 75. **D.E.Koditschek:** Robot planning and control ftmctions, The Robotics Review 1, MIT Press, 1989
- 76. **D.M. Himmelblau**: Applied nonlinear programming, McGraw-Hill, New-York, 1972.
- 77. **D.P. Dobkin, D,G. Kirkpatrik:** A linear algorithm for determining the separation of convex polyhedra, Journal of Algoridmius, No.6, 1985
- 78. **D. Rendi, O, Bcnghia, B. Rendi:** Despre conexitatea relativizată generală, Proc. Scientific communications meeting of A Vlaicu University, Arad, voi. 14B, 1996
- 79. **D. Rendi, O. Căus:** Properties of relative  $(n, k)$  connected subsets, Bulletins for Applied Mathematics BAM, Budapest, LXXXVI-A/98, 1998
- 80. **D. Rendi, O, Căuş:** About relative {n,k) connectedness, Bulletins for Applied Mathematics BAM-1487/98, Budapest, LXXXV, 1998
- 81. **D.Surdilovici, M.Vukobratovici**: One method for efficient dynamic modeling of flexible manipulators, Mechanism and Machine Theory, Vol.31, No.3, 1996
- 82. **D.W. Wloka** : Robotersysteme, Springer-Verlag, Berlin, 1992
- **83. E. Dombre, W. Khalil** : Modelisation et commande des robots, Edition Hermes, Paris, **1988**
- 84. **F. Pfeiffer, R.Johanni**: A concept for manipulator trajectory planning, Proc. IEEE Conference on Robotics and Automation (San Francisco), 1986
- 85. F.Kovacs, C.Rădulescu: Roboți industriali, Lito UTT, Timișoara, 1992
- 86. **F.Solc**: Robot modelling and control, Proc.Internationaler Sommerkurs, Technische Universităt Wien, 1993
- 87. G. Cojocaru, F. Kovacs: Roboții în acțiune. Sistemele flexibile și fabricația de serie, Ed. Facla, Timişoara, **1985**
- 88. **G.Feng:** A new adaptive control algorithra for robot manipulators in task space, IEEE Transactions on Robotics and Automation, Voi. 11, No.3, 1995
- 89. **G.S, Chirikjian, J. Burdick:** A geometric approach to hyper-redundant manipulator obstacle avoidance, Flexible mechanism, dynamic and robot trajectories, DE-Voi.24, edited by S.Derby, M. McCarthy, A.Pisano, New-York, 1990
- 90. **G.X.Ritter, J.N.Wilson** : Handbook of computer vision algorithms in image algebra. CRC Press Inc. , New York, 1996
- 91. Gh. Micula: Funcții spline și aplicații, Editura Tehnică, 1978
- 92. **Gh.Silaş, LGroşanu:** Mecanica, Editura Didactică şi Pedagogică, Bucureşti, 1981
- 93. G.Gh.Savii: Bazele proiectării asistate de calculator, Editura Mirton, Timișoara, 1997
- 94. H. Asada, J. Slotine: Robot analysis and control, New-York: Wiley & Sons, 1986
- 95. **H. Bruyninckx, S- Demey, S. Dutre, J. De Schutter:** Kinematic modell for modelbased compliant motion in the presence of uncertainty, International Journal of Robotics Research, Voi. 14, No.5, 1995
- 96. HL **Diker** : Energy efficient sinusoidal path planning of robot manipulators, Mechanism and Machine Theory, Vol.29, No.6, 1994
- 97. **H.H.Ahlberg**: The theory of splines and their applications, New-York: Academic Press, 1967
- 98. H.Li, M.A.Lavin, R.J.Le Master : Fast Hough transform: A hierarchical approach. computational vision, Graphics Image Proc, voi. 36, 1986
- 99. **H.Ozaki, T.Shimadzu, A.Mohri**: Collision-free path generation for a mobile robot by an artificial transformation of obstacle space, Robotica, Voi.7, 1989
- 100. **H.Stark, Y.Yang** : Vector space projections. John Wiley & Sons, New York, 1998
- 101. I. Bogdanov: Problema conducerii unui robot industrial, Voi. Simpozionul Național de Roboți Industriali, Timișoara, Ediția a XII-a, Vol.3, 1994
- 102. **LJ.Schoenberg:** Privelişti matematice, Centrul de Cercetări Matematice, Universitatea Wisconsin-Madison, Traducere-Editura Tehnică, Bucureşti, 1989
- 103. **I.L.Aken, H.Brussel**: On-line robot trajectory control in joint coordinates by means of imposed acceleration profiles, Robotica, Vol.6, 1988.
- 104. **LNegrean, P.Popescu, N.Haiduc, LVuscan**: Influența erorilor geometrice ale parametrilor de tip D-H asupra preciziei cinematice a roboţilor industriali, Voi. Simpozion Național de Roboți Industriali, Ediția a XII-a, Timișoara, Vol.2, 1994
- 105. **LVăcărescu, V.Văcărescu, E.Lovasz:** Optimizarea traiectoriei şi a legilor de mişcare ale punctului caracteristic, Vol.Simpozion Național de Roboți Industriali, Ediția a XII-a, Timișoara, Vol.3, 1994
- **106. J. Barraquand, R Langlois, J.CLatombe:** Robot motion planning with many degrees of freedom and dynamic constraints, Proc. The 5-th Intemational Symposium on Robotics Research, Tokyo, **1989**
- **107. J. Barraquand, J.C. Latombe:** A Monte-Carlo algorithm for path-planning with many degrees of freedom, Proceedings IEEE Intemational Conference on Robotics and Automation, Cincinnati, Ohio, **1990**
- 108. **J.Albus**: Brain's behaviour and robotics, BYTE Publication Inc., 1981
- 109. **J.Borenstein, V.Koren**: The vector field histogram-fast obstacle avoidance for mobile robots, lEEE-Transactions on Robotics and Automation, Voi.7, No.3, 1991
- 110. **J. Hadamard**: Lecții de geometrie elementară; geometrie în spațiu, Editura telinică. Bucureşti, **1961**
- 111. **XCLamadrid:** Avoidance of obstacles with unknown trajectories: Locally optimal path and periodic sensor readings, Intemational Journal of Robotics Research, VoI.13,No.6, 1994
- 112. **J.CLatombe:** Robot motion planning. Kluwer Academic Pubhshers, Norwell-Massachusetts, USA, 1991
- 113. **J.G.Postaire** : De l'image â la decision. Editions Dunod-Informatique, Bordas, Paris, 1987
- 114. **J.Imura, T.Sugie, T.Yoshikawa:** Adaptive robust control of robot manipulators-Theory and Experiment, IEEE Transactions on Robotics and Automation, Voi. 10, No.5, 1994
- 115. **J.J.Craig** : Introduction to robotics. Mechanics and control,  $2^{nd}$  edition, Addison Wesley, 1989.
- 116. **J.L.Starck, F.Murtagh, A.Bijaoui:** Image processing and data analysis. Cambridge University Press, 1998
- 117. **J.Lin, F.L.Lewis:** A syrabolic formulation of dynamic equations for a manipulator with rigid and flexible links, International Journal of Robotics Research, Vol.l3,No.5, 1994.
- 118. J.Liu: Spatial reasoning about robot compliant mouvements and optimal path in qualitatively modeled environments, International Journal of Robotics Research, Vol.l5,No.2, 1996.
- 119. **J.P. Merlet:** Trajectory verification in the workspace for parallel manipulators, International Joumal of Robotics Research, Voi. 13, No.4, 1994
- 120. **J.RParker:** Algorithms for image processing and computer vision. John Wiley & Sons, New York, 1996
- 121. **J.R.Parker:** Practicai computer vision using C. John Wiley & Sons, New York, 1993
- 122. **J.RSingh, J.Rastegar:** Optimal synthesis of robot manipulators based on global kinematic parameters, Mechanism and Machine Theory, Vol.30, No.4, 1995
- 123. **J.Y.Luh, M.W.Walker:** Minimum-time control along the padi for a mechanical arm, Proc. CDC, TP-5, 1977
- 124. **J.Y.Luh, MW.Walker, RPauI:** On-line computational scheme for mechanical manipulators, ASME Transactions on Joumal of Dynamic Systems, Measurement and Control, Voi. 102, 1980
- 125. **K.C.Gupta, V.K.Singh**: A numerical algorithm for solving robot inverse kinematics. Robotica, Voi.7, 1989
- 126. **K.G.Shin, N.D.McKay:** Open-loop minimum-time control of mechanical manipulators and its application, Proc. of American Control Conference, San Diego, California, 1984
- 127. **K.Kondo** : Motion planning with six degrees of freedom by multistrategic bidirectional heuristic free-space enumeration, IEEE Transactions on Robotics and Automation, Vol.7, No.3, 1991
- 128. **K.L.Ting, N.L.Lee, G.H.Braudan**: Synthesis of polynomial and other curves with the Bézier technique, Mechanism and Machine Theory, Vol.29, No.6, 1994
- 129. **K-S.Fu, R.C.Gonzalez, C.S.G.Lee:** Robotics-Control, sensing, vision, and intelligence. Academic Press, Boston, 1990
- 130. L.Marcé, M.Jullière, H.Place: Stratégie de contournement d'obstacles pour un robot mobile, R.A.I.R.O. Automatique/Systems Analysis and Control, Vol.15, No.1, 1981
- 131. L. Wang: A decomposition theorem of motion, International Journal of Engjneering Science, Voi.34, No.4,1996
- 132. *M.* **Baghat, S. El-Shakery:** A compact kinematic syntliesis procedure for robot's manipulator arms, Mechanisms and Machine Theory, Voi.28, No.3, 1993
- 133. M. Brady: Robot motion, planning and control, The MIT Press, Berlin, 1982
- 134. **M. Cai, A. Rovetta:** A new approach of joint trajectories for cartesian path approximation of mechanical manipulators, Meccanica, No.24, 1989
- 135. M.Aldon: Elaboration automatique du modèle dinamique des robots, RAIRO Automatique/Systems, Analysis and Control, Voi. 16, No.3, 1982.
- 136. **M.Awad, J.Kuusela** : Object-oriented technology for real time systems. Prentice Hali, Cambridge, 1996
- 137. **M.Ghinea, V.Firețeanu** : MATLAB- Calcul numeric și grafică Aplicații, Editura Teora, Bucureşti, 1995
- 138. **M.Kircianski, M.Vukobratovici**: Contribution to control of redundant robotic manipulators in an environment with obstacles, International Journal of Robotics Research, Vol.5, No.4,1986
- 139. **M.Papageorgoiu, Th.Bauschert:** Stochastic optimal control of moving vehicles in a dynamic environment, International Journal of Robotics Research, Voi. 13, No.4, 1994
- 140. **M.Parent, C.Laurgeau:** Les Robots. Langages et methodes de programmation, Hermes Publishing, Paris, 1983
- 141. **M.Toth-Taşcău, D.Drăguiescu:** Path planning for a car-like robot by potential field method. Proc. The 29-th International Symposium on Automotive Technology and Automation ISATA'96, Florenţa, Italia, 1996
- 142. **M.Toth-Taşcău, D.Drăguiescu:** Two approaches of potential field method in two and three-dimensional workspace for robot path planning. Robotica &Management, vol.3,nr. 1,1998
- 143. **M.Toth-Taşcău, D.Drăgulescu** Precizia cinematică a parcurgerii traiectoriei unui robot. Acta Universitatis Cibiniensis, Voi XiX, Universitatea L. Blaga, Sibiu, 1995
- 144. **M.Vlada, A.Posea, I.Nistor, C.Constantinescu:** Grafica pe calculator în limbajele Pascal și C. Implementare și aplicații, Editura Tehnică, București, 1992
- 145. **M.Vukobratoviae, R.Stojci:** Historical perspective of hibrid control in robotics: beginnings, evolution, criticism and trends, Mechanism and Machine Theory, Vol.30, No.4, 1995
- 146. **M.Vukobratovici, D.Stokici**: Control of manipulation robots, Berlin, Heidelberg, New York, Springer-Veriag, 1982
- 147. N. Lungu N: Matematici cu aplicații tehnice, Editura Tehnica, București, 1991
- 148. **N.D.Kadianakis:** The kinematics of continua and the concept of connection on classical space-time, International Journal of Engineering Science, Voi.34, No.3, 1996
- 149. **O. Benghia:** Bounded Gets in vector spaces, Studia universitatis V. Goldis, Arad, seria A, no**.6, 1996**
- 150. **O. Benghia, D. Deac**: Submultimi relativ compacte, Studia universitatis V. Goldiş, Arad, seria A, no**.6, 19%**
- **151. O. Benehia, D. Deac:** Despre compactitatea relativizată, Proc. Scientific communications meeting of A. Vlaicu University, voi. 14 B, Arad, 1996
- 152. P.Couffin, J.Herbin, M.Puzenat M: C.A.O. en mécanique, Edition Armand Colin, **1987.**
- 153. **P.E.Mattinson** : Practicai digital video with programming examples in C. John Wiley & Sons, New York, 1994
- 154. **P.Soueres, T.Hamel, V.Cadenat, A.Dzual** : A reactive path following controller for mobile robots. Proc. AVCS'98, Amiens, France, 1998
- 155. **P.Tournassoud:** Geometrie et intelligence artificielle pour Ies robots, Editions Hermès, Paris, 1982
- 156. **P.Tournassoud:** Planifîcation et controle en robotique. Application aux robots mobiles et manipulateurs, Editions Hermes, Paris, 1992
- 157. **Ph- Coîfîet:** Robotique. Principes et applications, Editions Hermes, Paris, 1986, 1992
- 158. Ph. Coiffet: Les Robots. Modélisation et commande, Hermes Publishing, Paris, 1987
- 159. **Ph.Coiffet**: Les Robots Interaction avec l'environnement. Ed.Dunod, Paris, 1991
- 160. **R.Demeter, i\I.Jurca, W.Konnerth:** Metodă de descompunere celulară aproximativă a spaţiului de lucru, proiect. Universitatea politehnica TimişoaraFac. de Automatizări şi calculatoare, Timişoara, 1996
- 161. **RG.Roberts, A.Maciejewski:** Singularities, stable surfaces and the repeatable behavior of kinematically redundant manipulators, International Journal of Robotics Research, Voi. 13, No. 1, 1994
- 162. **R.H. Bartels, J. Beaty, B. Barski:** Mathematique et C.A.O. Beta-splines, Edition Hermes, Paris, 1988
- 163. **RXSchalkoff:** Artificial inteligence. An engineering approach, Mc.Graw-Hill Publishing Company, New-York, 1990
- **164. RJ.Theodore, A.Ghosal:** Comparison of the assumed modes and finite element models for flexible multilink manipulators, International Journal of Robotics Research, Voi. 14, No.2,**1995**
- 165. **RM.Haralic, L.G-Shapiro** : Computer and robot vision. Addison Wesley Logman, 1992
- 166. RiM**.Santis:** Path-tracking for a tractor-trailer-like robot, International Joumal of Robotics Research, Vol.l3, No.6, 1994
- 167. R.Paul: Robot manipulators: Mathematics, programming and control, Cambridge, The MIT Press, 1981,1983, 1994
- 168. **RVoinea, D.Voiculescu, V.Ceauşu:** Mecanica, Editura Didactică şi Pedagogică, Bucureşti, 1983
- 169. **S. Fleury, Ph. Soudres, J-P.Laudmond, RChatila:** Primitives for smoothing mobile robot trajectories, IEEE Transactions on Robotics and Automation, Voi. 11, No.3, 1995
- 170. S. **Hesse** : Industrie-roboter-peripherie. Veriag Technik, Berlin, 1989
- 171. **S. Mitsi, KBouzakis, G.Mansour:** Optimisation of robot links motion in inverse kinematics solution considering collision avoidance and joint limits, Mechanism and Machine Theory, Vol.30, No.5, 1995
- 172. **S.J.Lorenc, M.Stanisici:** Application of instantaneus invariants to the path tracking control problem of planar two degree-of-freedom systems: a singularity-free mapping of trajectory georaetry, Mechanism and Machine Teory, Vol.30. No.6, 1995
- 173. **S.Jun, K.G.Shin:** Shortest path planning in discretized workspaces using dominance relation, IEEE Transactions on Robotics and Automation, Vol.7, No.3, 1991
- 174. **S.Sanjeew, J.T.Wien:** A global approach to path planning for redundant manipulators, IEEE Transactions on Robotics and Automation, Vol.11, No.1, 1995
- 175. **T. Binford:** Discussion of trajectory calculation methods, Exploratory study of computer integrated assembly systems, Stanford Artificial Intelligence Laboratory, Progress Report, Memo AIM-285.4, Stanford, 1977
- 176. T.Precup, V.Handra-Luca, D.Precup, C.Sipos: Robot simulation using objectoriented programming, Proc. International Conference on Technical Informatics, Timişoara, Vol.2, 1994.
- 177. **T.Szkodny:** Fonvard and inverse kinematics of IRb-6 manipulator, Mechanism and Machine Theory, Vol.30, No.7, 1995
- 178. T.Uhl, M.Szymkat: Comparison of the classical and neural-based approach to control of manipulation robots, Proc. The 17-th International Seminar on Modal Analysis-KU Leuven, Belgium, 1993
- 179. **Th.Boiangiu, LDumitrache** Intelligent manufacturing systems 1995. Elsevier Science Press, 1997
- 180. **Tz.Y.Young, King-Sun Fu:** Handbook of pattem recognition and image processing. Academic Press, San Diego, 1986
- 181. V. Barbu: Metode matematice în optimizarea sistemelor diferențiale, Editura Academiei RSR, Bucureşti, 1989
- 182. V.Handra-Luca, V.Matieș, C.Brisan, T.Tiuca: Roboți: Structură, cinematică și caracteristici. Editura Dacia, Cluj- Napoca, 1996
- 183. **V.Ispas:** Aplicațiile cinematicii în construcția manipulatoarelor și a roboților industriali, Editura Academiei Române, Bucureşti, 1990
- 184. **V.Ispas, LPop, M.Bocu** : Roboţi industriali. Editura Dacia, Cluj-Napoca, 1985.
- 185. **V.Lakshmikânthâm, S.Leela:** Differential and integral inequalities, New York: Academic Press, New York, 1969
- 186. V.Lumelsky: A comparative study on the path length performance of mazesearching and robot motion planning algorithms, IEEE Transactions on Robotics and Automation, Vol.7, No.l, 1991
- 187. **V.R.Dragomir, A.Valea, C.Bratu** : Proiect Metoda grilei neomogene și metoda grafului vizibilității. Proiect, Faculatea de Automatică și Calculatoare, Universitatea Politehnica Timişoara, 1995
- 188. V.Văcărescu, E.Lovasz: Minimizarea timpului de deplasare a punctului caracteristic pe traiectorie, Analele Universității din Oradea, Fascicola Mecanica, Vol.II, Oradea, 1995
- 189. **V.Văcărescu, E.Lovasz:** Traiectorii ale punctului caracteristic de acceleraţie minimă, Analele Universității din Oradea, Fascicola Mecanică, Vol.II, Oradea, 1995
- 190. W. Armstrong: A recursive solution to the equation of motion of an N-link manipulator, Proc. The 5th World Congress on Theory of Machines and Mechanisms, Vol.2, p. 1343-1346, Montreal, PQ, Canada, 1979.
- 191. W.Jacak W: Strategies of searching for collision-free manipulator motions: automata theory approach, Robotica, Vol.7,1989
- 192. **W.Khalil, A.Liégeois:** Génération des mouvements optimaux en robotique, R.A.I.R.O. Automatique/Systems Analysis and Control, Vol.18, 1984
- 193. X.Hu, **N.Ahuja:** Motion estimation under orthographic projection, IEEE Transactions on Robotics and Automation, Vol.7, No.6,1991
- **194. Y. Koren** : La robotique pour ingenieurs, McGraw-Hill, Paris, **1986**
- 195. **Y.Fisher** : Fractal image compression. Springer-Verlag Ney York, 1994
- 196. **Y.Shan, Y.Koren:** Obstacle accommodation motion planning, Transactions on Robotics and Automation, Vol.l 1, No.l, 1995
- 197. **Y.Shimon:** Handbook of industrial robotics, Krieger Publishing Company, Malabar, Florida, 1992
- 198. **Z.ShiIIer:** On singular time-optimal control along specified paths, EEEE Transactions on Robotics and Automation, Voi. 10, No.4, 1994
- 199. **Z.Shiller, S.Dubowsky**: On computing the global time-optimal motions of robotic manipulators in the presence of obstacles, IEEE Transactions on Robotics and Automation, Vo.7, No.6, 1991
- 200. \*\*\* Microsoft Visual  $C + \&$  Video for Windows Help.
- 201. \*\*\*Contract Nr.4004/1995, Tema 15B, CNCSU: Planificarea şi generarea mişcării la roboţi. Analiza comparativă a diferitelor metode de generare a mişcării roboţilor. Elaborarea programelor de calcul pentru generarea mişcării roboţilor prin metodele studiate. **O. Căuş** - în colectivul de lucru
- 202. \*\*\* Contract Nr.5004/1996, Tema 377, CNCSU: Planificarea și generarea mişcării la roboţi. Simularea mişcării unui robot pe baza modelului dinamic al acestuia.
- 203. \*\*\* Contract Nr.7004/1997, Tema 29/870, CNCSU: Planificarea şi generarea mişcării la roboţi. Optimizarea generării traiectoriilor unui robot, **O. Căuş** - în colectivul de lucru
- 204. \*\*\* Contract Nr.36/1998, Tema 34/279, CNCSU: Planificarea şi generarea mişcării roboţilor mobili într-un spaţiu cu obstacole. Modelarea spaţiului de lucru al unui robot, **O. Căuş** - în colectivul de lucru
- 205. \*\*\* Contract Nr.35034/1999, Tema 37/60, CNCSIS: Planificarea și generarea mișcării roboților mobili într-un spațiu cu obstacole. Metode de planificare a mişcării roboţilor în cadrul problemei de bază. Planificarea mişcării într-un spaţiu cu mai mulţi roboţi şi obstacole mobile, **O. Căuş** - în colectivul de lucru.